# Métodos para la Resolución de ECUACIONES DIFERENCIALES ORDINARIAS

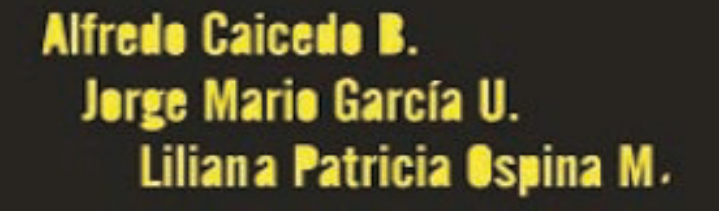

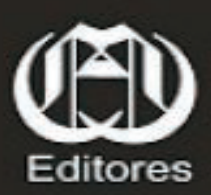

## Métodos para la Resolución de Ecuaciones Diferenciales Ordinarias

Alfredo Caicedo B. Jorge Mario García U. Liliana Patrícia Ospina M.

Diciembre de 2010

#### MÉTODOS PARA LA RESOLUCIÓN DE ECUACIONES DIFERENCIALES ORDINARIAS

Autores:

Msc. Alfredo Caicedo B. Profesor Universidad del Quindío

Msc. Jorge Mario Garcia U. Profesor Universidad del Quindío

Msc. Liliana Patricia Ospina M. Profesora Universidad del Quindío

©Derechos reservados Reproducido y editado por Ediciones Elizcom Primera edición, diciembre del 2010 200 ejemplares ISBN: 978-958-44-7858-0 <www.elizcom.com> [ventas@elizcom.com](mailto:ventas@elizcom.com) Cel: 3113340748 Armenia, Quindío Colombia

## Prólogo

El siguiente texto está dirigido a estudiantes y docentes de educación superior interesados en ahondar en conceptos de ecuaciones diferenciales, específicamente en lo que se refiere a los métodos de resolución de ecuaciones diferenciales ordinarias, buscando con esto profundizar en dichos métodos, de tal manera que le permita tanto a docentes como a estudiantes, tener una visión más amplia sobre la resolución de problemas relacionados con el tema.

Es importante resaltar que en el texto, sólo se hace referencia a las ecuaciones diferenciales ordinarias y no a las parciales, además, no se realizan demostraciones de los teoremas, porque el propósito es desarrollar en el estudiante la competencia de resolver ecuaciones diferenciales ordinarias por diferentes métodos. Si se desea conocer la demostración de dichos teoremas o profundizar más en el tema, invitamos al lector a consultar la bibliografía que se encuentra al final del texto.

La estructura del libro está conformado por 11 capítulos, cada uno de los cuales enuncia los métodos de ecuaciones dferencilaes ordinarias, se plantean ejercicios resueltos a modo de ejemplificación y al final se incluyen ejercicios propuestos con el fin de que se ejercite lo aprendido y se pongan en práctica los métodos expuestos.

Este material ha sido experimentado en el espacio académico de Ecuaciones Diferenciales del programa Tecnología Electrónica de la Universida del Quindío, con resultados satisfactorios.

Esperamos que a través de los temas desarrollados contribuir a mejorar los procesos de enseñanza aprendizaje al interior de los diferentes espacios académicos que impliquen la resolución de ecuaciones diferenciales ordinarias en la educación superior.

## Índice general

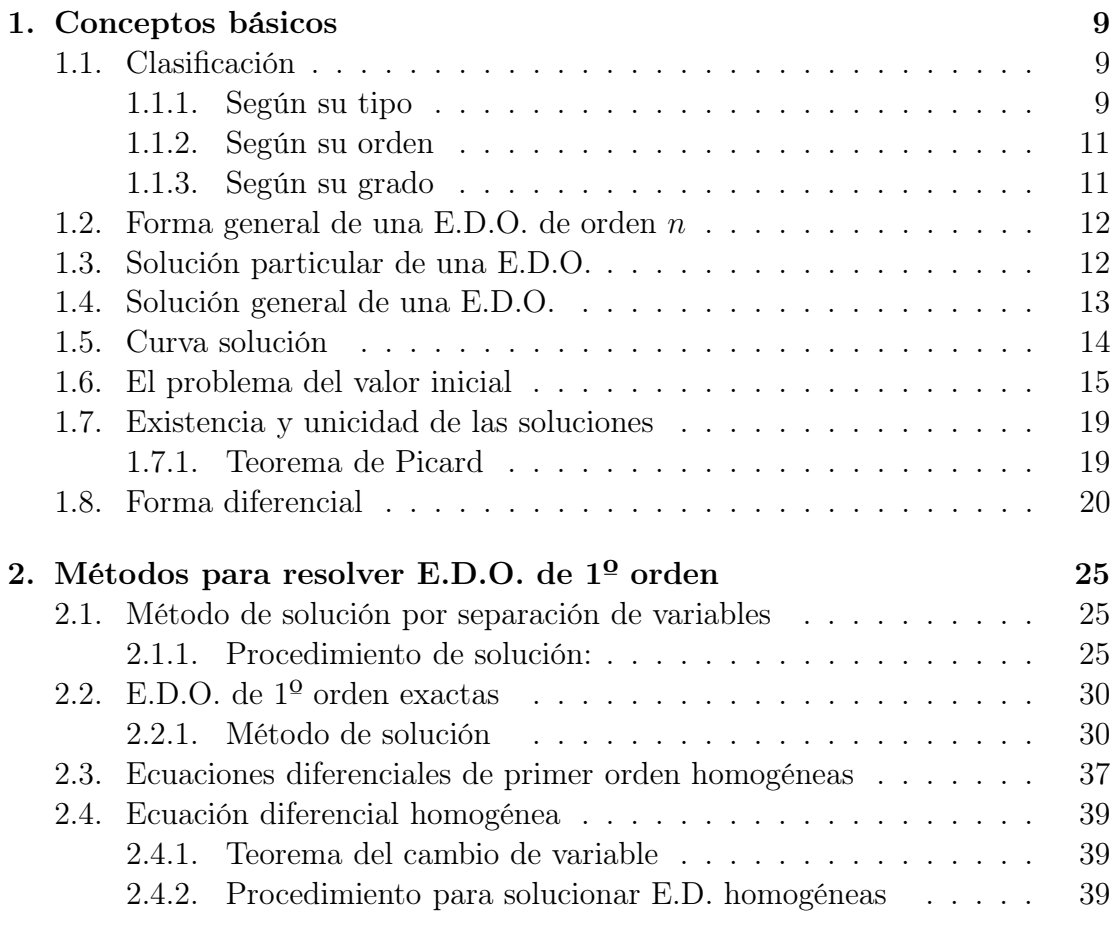

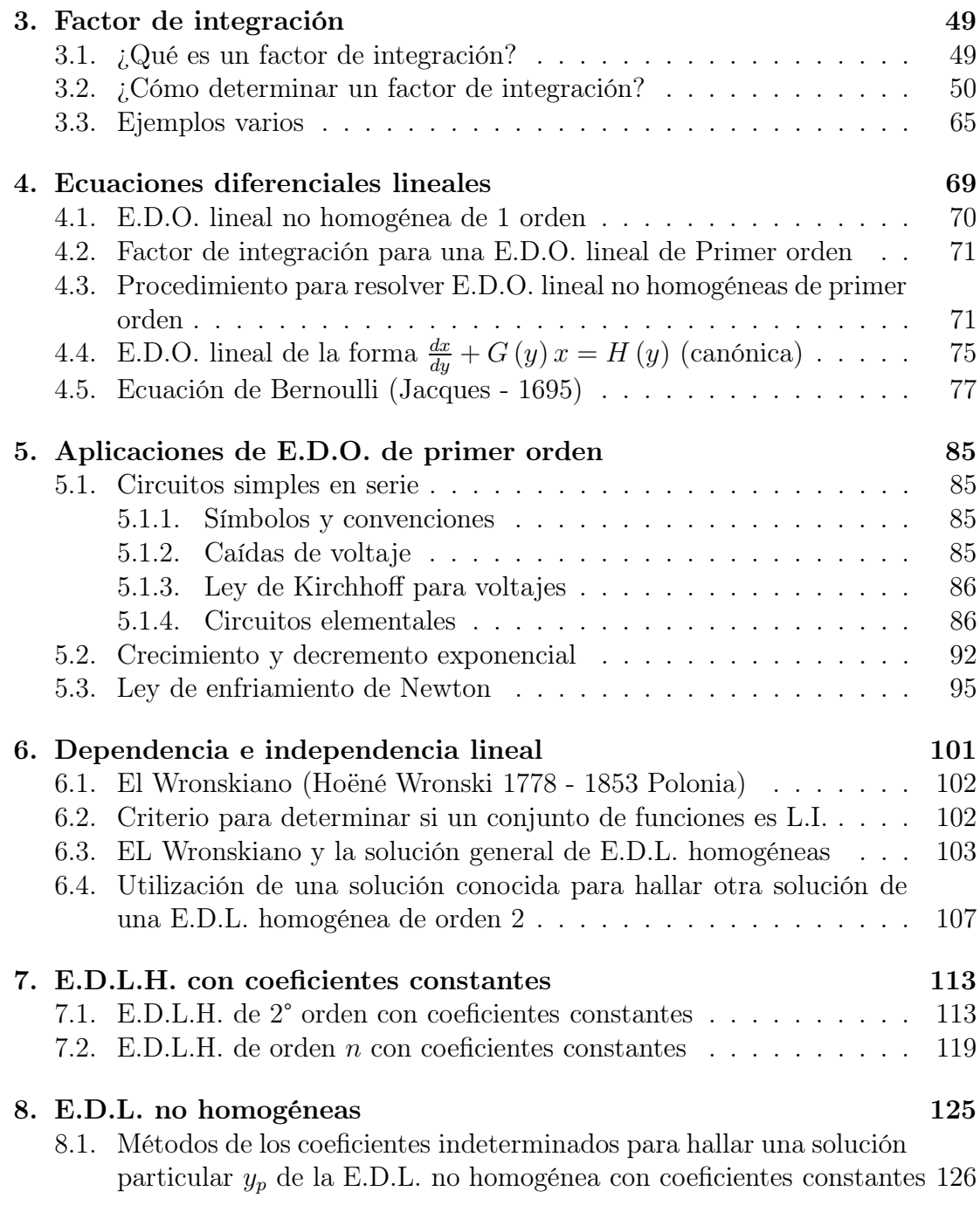

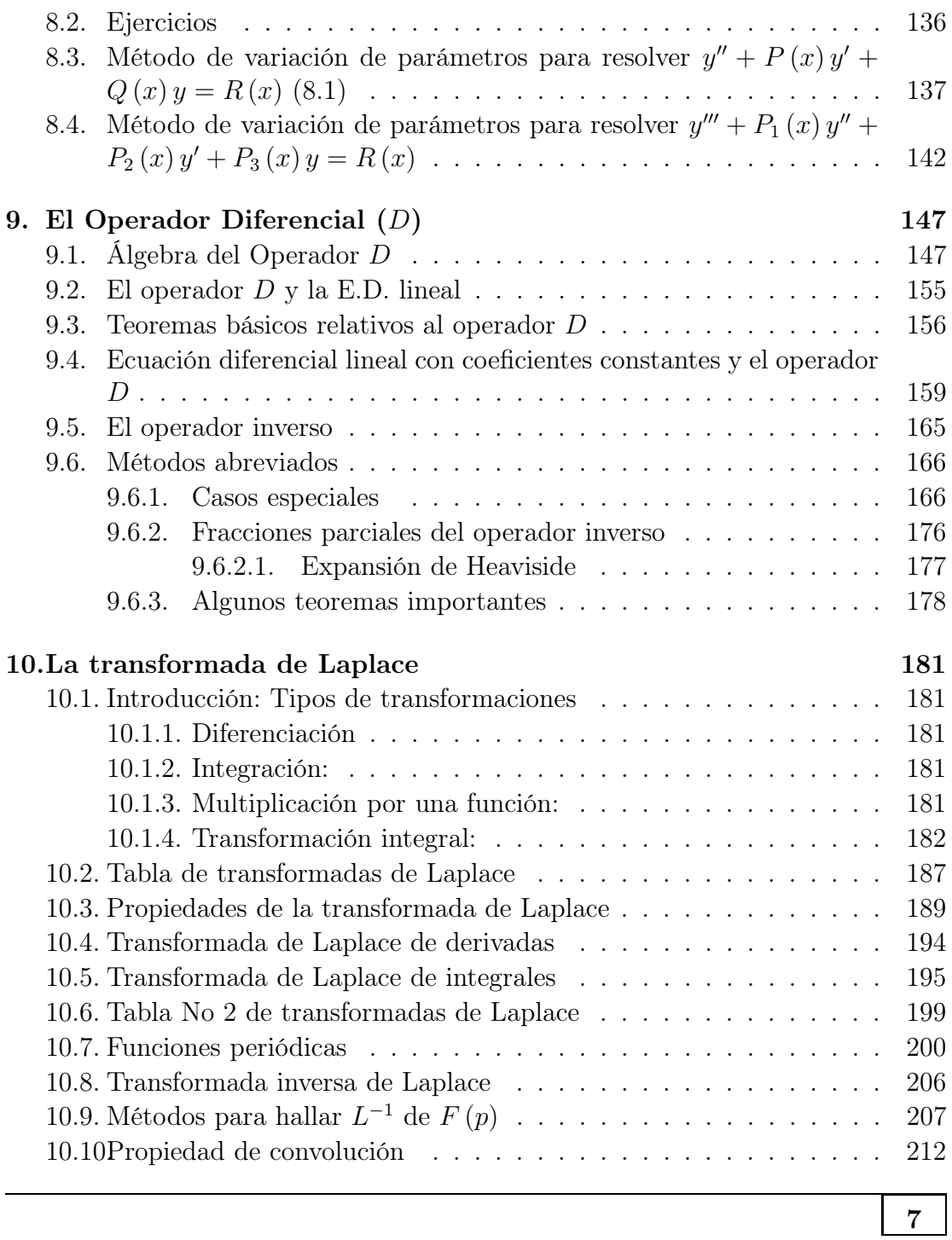

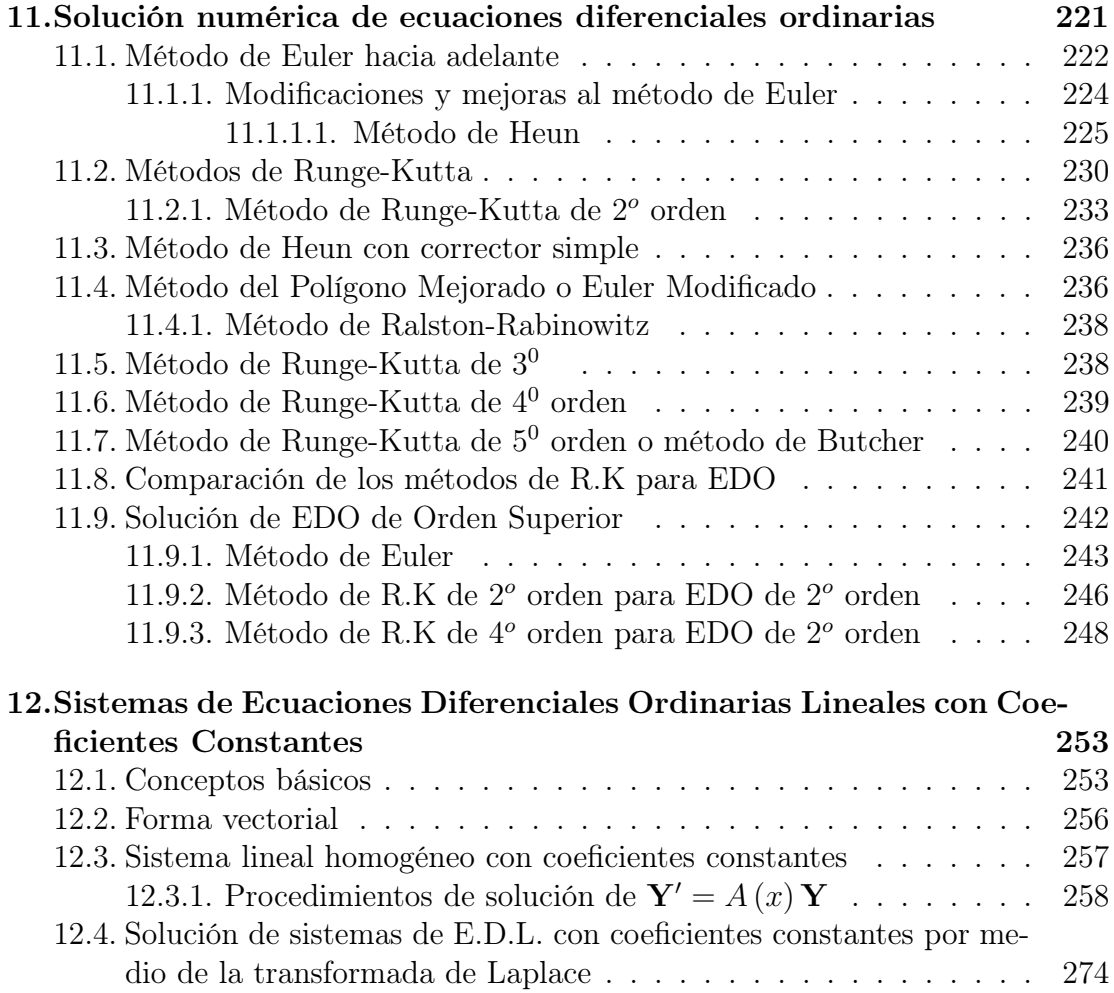

## 1 Conceptos básicos

<span id="page-9-0"></span>Definición 1.1 Se llama ecuación diferencial a una función que incluya una variable dependiente y sus derivadas, con respecto a una o más variables independientes.

Definición 1.2 Una ecuación que incluya derivadas de una función se llama ecuación diferencial.

## 1.1 Clasificación

Las ecuaciones diferenciales se pueden clasificar de la siguiente forma:

1.1.1 Según su tipo

- 1. Ordinarias (E.D.O.)
- 2. Parciales (E.D.P.)

Definición 1.3 Una ecuación diferencial ordinaria (E.D.O.) es aquella función que solo tiene una variable independiente, por lo tanto todas las derivadas que aparecen en ella son ordinarias.

#### Ejemplo 1.1

1)

$$
\frac{dy}{dx} + 10y = e^{-5x}
$$

Es una  $E.D.O., la función es y, la variable independiente es x.$ 

2)

$$
\frac{d^2y}{dx^2} + \frac{dy}{dx} + \sin y = 0
$$

Es una E.D.O., la función es y, la variable independiente es x.

3)

$$
x\left(\frac{dz}{dx}\right)^2 - 2z\frac{dz}{dx} + 4x = 0
$$

Es una E.D.O., la función es z, la variable independiente es x.

Definición 1.4 Una ecuación diferencial parcial (E.D.P.) es una función que tiene dos o más derivadas parciales de la variable dependiente con respecto a las variables independientes.

#### Ejemplo 1.2

1)

$$
\frac{\partial^2 z}{\partial x^2} - \frac{\partial^2 z}{\partial y^2} = x
$$

Es una E.D.P., la función es z, las variable independiente son x y y.

2)

$$
\frac{\partial^2 v}{\partial t^2} - \frac{\partial v}{\partial x} + 5 = 0
$$

Es una E.D.P., la función es  $v$ , las variable independiente son  $x \, y \, t$ .

#### 1.1.2 Según su orden

<span id="page-11-0"></span>El orden de una E.D. lo determina el orden de la derivada mayor.

Ejemplo 1.3

$$
\frac{d^3z}{dx^3} + 8\frac{dz}{dx} + 2 = 0
$$

Es una E.D.O. de orden 3

#### 1.1.3 Según su grado

El grado de una E.D.O. lo determina la máxima potencia de la derivada de mayor orden.

#### Ejemplo 1.4

$$
\left(\frac{d^3y}{dx^3}\right)^2 + \left(\frac{d^2y}{dx^2}\right)^5 + \frac{y}{x^2+1} = e^x
$$

Es una E.D.O. de orden 3 y grado 2.

#### Ejercicios 1.1

Clasifique las siguientes ecuaciones diferenciales según su tipo, orden y grado

1. 
$$
\frac{dy}{dx} = -2x - 8
$$
  
\n2. 
$$
y'' + 6y' + 3 = 0
$$
  
\n3. 
$$
\frac{\partial^2 u}{\partial x^2} + \frac{\partial^2 u}{\partial y^2} + \frac{\partial^2 u}{\partial y \partial x} = 0
$$
  
\n4. 
$$
y'' + (\omega y')^2 = 6
$$
  
\n5. 
$$
y''' + y'' + y = e^{-x}
$$
  
\n6. 
$$
\frac{\partial^4 y}{\partial x^4} + \frac{\partial^2 y}{\partial x^2} = \cos(3x)
$$
  
\n7. 
$$
\frac{\partial^2 M}{\partial x^2} + 7 \frac{\partial^2 M}{\partial y^2} = 0
$$
  
\n8. 
$$
\frac{\partial u}{\partial t} = u \frac{\partial u}{\partial x}
$$
  
\n9. 
$$
\frac{\partial^4 u}{\partial x^2 \partial y^2} + \frac{\partial^2 u}{\partial x^2} + \frac{\partial^2 u}{\partial y^2} + u = 0
$$
  
\n10. 
$$
\frac{d^4 y}{dx^4} + 3 \left(\frac{d^2 y}{dx^2}\right)^5 + 5y = 0
$$
  
\n11. 
$$
(y''')^2 + y' = \sin(x)
$$

<span id="page-12-0"></span>12. 
$$
\frac{\partial^4 v}{\partial x \partial y^3} + \frac{\partial v}{\partial x} + \frac{\partial v}{\partial y} = 0
$$
  
14. 
$$
\left(\frac{dr}{ds}\right)^3 = \sqrt{\frac{d^2 x}{ds^2} + 1}
$$
  
13. 
$$
\frac{d^6 x}{dt^6} + \left(\frac{d^4 x}{dt^4}\right) \left(\frac{d^3 x}{dt^3}\right) + x = t
$$
  
15. 
$$
\frac{d^2 x}{dt^2} + t \sin(x) = 0
$$

## 1.2 Forma general de una E.D.O. de orden  $n$

La expresión:

$$
F\left(x, y, \frac{dy}{dx}, \frac{d^2y}{dx^2}, \dots, \frac{d^ny}{dx^n}\right) = 0
$$

Es la forma general de una E.D.O. de orden  $n$  donde  $y$  es la función con variable independiente x.

Si se utiliza la notación de primas, la expresión anterior se puede escribir como:

$$
F(x, y, y', y'', \dots, y^{(n)}) = 0
$$

#### Ejemplo 1.5

- 1.  $F(x, v, v', v'')$  $es$  la forma general de una  $E.D.O.$  de orden dos o segundo orden.
- 2.  $F(t, y, y')$ <br>orden La )=0 es la forma general de una E.D.O. de orden uno o primer orden. La función es y, la variable independiente es t.

### 1.3 Solución particular de una E.D.O.

**Definición 1.5** Sea  $y = f(x)$  una función continua en un intervalo I. La función  $y = f(x)$  es una solución particular de la ecuación diferencial  $F(x, y, y', \ldots, y^{(n)})$ <br>O en L si la satisface cuando y y sus derivadas se reemplazan por  $f(x)$  y sus co-0 en I si la satisface cuando y y sus derivadas se reemplazan por  $f(x)$  y sus correspondientes derivadas.

#### Ejemplo 1.6

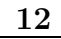

<span id="page-13-0"></span>1)  $y = c_1 \cos x + c_2 \sin x$  es una solución de:

$$
\frac{d^2y}{dx^2} + y = 0
$$

Solución:

$$
y' = -c_1 \sin x + c_2 \cos x
$$
  

$$
y'' = -c_1 \cos -c_2 \sin x
$$

 $\emph{Reemplazamos } y' y y'' en la E.D.O.$ 

$$
-c_1 \cos -c_2 \sin x + c_1 \cos x + c_2 \sin x = 0
$$

2) Probar que  $y = e^{-3x}$  es una solución particular de  $y'' - 2y' - 15y = 0$ 

$$
y' = -3e^{-3x}
$$
  

$$
y'' = 9e^{-3x}
$$

Entonces:

$$
9e^{-3x} - 2(-3e^{-3x}) - 15(e^{-3x}) = 9e^{-3x} + 6e^{-3x} - 15e^{-3x} = 0
$$

## 1.4 Solución general de una E.D.O.

Definición 1.6 Si una E.D.O. de orden n tiene una solución que incluye n constantes arbitrarias, esta solución se llama solución general de la E.D.O. Las n constantes arbitrarias son llamadas parámetros esenciales.

#### Ejemplo 1.7

1) En el ejemplo 1.6  $y = c_1 \cos x + c_2 \sin x$  se constituye en una solución general de  $y'' + y = 0$  porque y tiene dos constantes  $c_1$  y  $c_2$ , la E.D.O. es de  $2^{\circ}$  orden.

Si se asignan valores arbitrarios a  $c_1$  y  $c_2$  en la solución general, se obtienen soluciones particulares, por ejemplo  $c_1 = 2$ ,  $c_2 = 3 \Rightarrow y = 2\cos x + 3\sin x$ solución particular de la E.D.O.

<span id="page-14-0"></span>2) Comprobar que  $y = c_1 e^{-2x} + c_2 e^{2x}$  es una solución general de  $y'' - 4y = 0$ Solución:

$$
y' = -2c_1e^{-2x} + 2c_2e^{2x}
$$
  

$$
y'' = 4c_1e^{-2x} + 4c_2e^{2x}
$$

Reemplazamos  $y \, y \, y''$  en la E.D.O.

$$
4c_1e^{-2x} + 4c_2e^{-2x} - 4(c_1e^{-2x} + c_2e^{2x}) = 0
$$

 $y = c_1 e^{-2x} + c_2 e^{2x}$  si es la solución general de  $y'' - 4y = 0$  porque:

- a) Al reemplazar  $y \, y \, y''$  en la E.D.O. la satisfizo.
- b) La solución tiene dos constantes  $c_1$  y  $c_2$  y la E.D.O. es de orden 2.

## 1.5 Curva solución

Como toda solución de una E.D.O. es una función entonces la gráfica de una solución particular de una E.D.O. de orden n es una curva plana, por lo tanto a una solución particular se le llama curva solución de la E.D.O.

**Ejemplo 1.8** Dada la ecuación diferencial  $\frac{d^3y}{dx^3}$  $dx^3 = 0$ 

- a) Hallar la solución general.
- b) Hallar 3 soluciones particulares y sus respectivas gráficas.

#### Solución

a) Supongamos que  $y = c_1x^2 + c_2x + c_3$  es la solución general

$$
y' = 2c_1x + c_2
$$
  
\n
$$
y'' = 2c_1
$$
  
\n
$$
y''' = 0
$$

<span id="page-15-0"></span>Entonces:

$$
\frac{d^3y}{dx^3} = 0
$$

 $y = c_1 x^2 + c_2 x + c_3$  si es la solución general de  $\frac{d^3 y}{dx^3}$ 

b) Para hallar soluciones particulares, se asignan valores arbitrarios a las constantes  $c_1$ ,  $c_2$ ,  $c_3$ .

Caso 1: Supongamos que  $c_1 = 0, c_2 = 0, c_3 = 1$ 

$$
y = 0x^2 + 0x + 1
$$

Entonces  $y = 1$  (recta horizontal)

Caso 2: Supongamos que  $c_1 = 0$ ,  $c_2 = 1$ ,  $c_3 = -1$ 

$$
y = 0x^2 + 1x - 1
$$

Entonces  $y = x - 1$  (recta)

Caso 3: Supongamos que  $c_1 = -3, c_2 = 0, c_3 = 0$ 

$$
y = -3x^2 + 0x + 0
$$

Entonces  $y = -3x^2$  (parábola)

### 1.6 El problema del valor inicial

a) El problema del valor inicial consiste en hallar una solución particular de una E.D.O. de primer orden sujeta a una condición que se le impone a la función (variable dependiente) en algún intervalo I es decir:

"Resolver 
$$
F(x, y, y') = 0
$$
sujeta a  $Y(x_0) = y_0$ "

Esto indica que la curva solución  $y = f(x)$  debe pasar por el punto  $(x_0, y_0)$ 

**Ejemplo 1.9** Hallar la solución del siguiente problema de valor inicial  $y' + y = 0$ <br>seg  $y(3) - 2$  si se sobe que la solución general de la EDO es  $y = ce^{-x}$ sea  $y(3) = 2$ , si se sabe que la solución general de la E.D.O. es  $y = ce^{-x}$ 

#### Solución

Como  $y = ce^{-x}$  es una solución de la E.D.O. para cualquier valor de c, buscamos aquel valor de c que también satisfaga la condición  $y(3) = 2$ .

Como:

$$
y = ce^{-x} \quad \Rightarrow \quad y(3) = ce^{-3}
$$

La condición inicial dice que:

$$
y(3) = 2
$$
  $\Rightarrow$   $ce^{-3} = 2$   $\Rightarrow$   $c = 2e^{3}$ 

Reemplazando este valor de c en la solución general.

$$
y = ce^{-x} = 2e^3e^{-x} \Rightarrow y = 2e^{3-x}
$$

Es la solución al problema de valor inicial.

b) Problema de valor inicial de 2º orden

El problema de valor inicial de 2º orden es el problema de hallar una solución particular de una E.D.O. de 2º orden sujeta a dos condiciones que se le imponen a la función y y a su derivada en algún intervalo I o sea:

"Resolver 
$$
F(x, y, y', y'') = 0
$$
sujeta a  $Y(x_0) = y_0$ ,  $Y'(x_0) = y'_1$ "

Esto indica que la curva solución debe pasar por el punto  $(x_0, y_0)$  y la curva en dicho punto debe tener pendiente  $y_1$  como muestra la figura (1.1)

Nota: Si las dos condiciones que se le imponen a la función y y a su derivada son en el mismo punto  $(x_0, y_0)$ , estas condiciones se llaman **condiciones iniciales**. Si las condiciones se imponen en puntos distintos  $(x_0, y_0)$  y  $(x_1, y_1)$ , estas condiciones

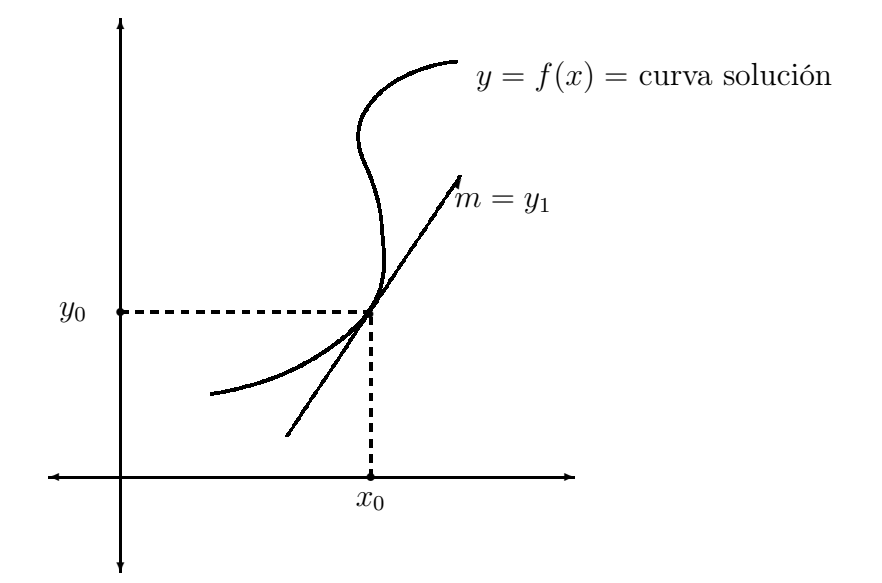

Figura 1.1: Curva solución

#### se llaman condiciones límites o de frontera.

**Ejemplo 1.10** Halle la solución al problema de valor inicial  $y'' + 4y = 0$ ,  $y(0) = 0$ <br> $y, y'(0) = 1$ , Si se sobe que la solución general a la EDO, es  $y(x) = c_2 \sin 2x + c_1$  $y y'(0) = 1$ , Si se sabe que la solución general a la E.D.O. es  $y(x) = c_1 \sin 2x + c_2 \cos 2x$  $c_2 \cos 2x$ .

#### Solución

Como  $y(x)$  es una solución de la E.D.O. para todos los valores de  $c_1$  y  $c_2$ , escogemos aquellos valores de $c_1$  y  $c_2$  que también satisfacen las condiciones iníciales.

Nótese que  $y(0) = c_1 \sin 0 + c_2 \cos 0 = c_2$ . Para satisfacer la condición  $y(0) = 0$ hacemos  $c_2 = 0$ .

> $y'(x) = 2c_1 \cos 2x - 2c_2 \sin 2x$  $y'(0) = 2c_1 \cos 0 - 2c_2 \sin 0$  $y'(0) = 2c_1$

Para satisfacer la  $2^{\circ}$  condición inicial  $y'(0) = 1$  escogemos:

$$
2c_1 = 1 \quad \Rightarrow \quad c_1 = \frac{1}{2}
$$

Sustituyendo estos valores de  $c_1$  y  $c_2$  en la solución  $y(x)$  obtenemos:

$$
y(x) = \frac{1}{2}\sin 2x
$$

 $\ddot{\phantom{a}}$ Solución general al problema del valor inicial planteado.

Ejemplo 1.11 Hallar la solución al problema de frontera:

$$
y'' + 4y = 0, \quad y\left(\frac{\pi}{8}\right) = 0, \quad y\left(\frac{\pi}{6}\right) = 1
$$

#### Solución

Sabemos que la solución general de  $y' + 4y = 0$  es  $y(x) = c_1 \sin 2x + c_2 \cos 2x$ entonces:

$$
y\left(\frac{\pi}{8}\right) = c_1 \sin\left(2 \times \frac{\pi}{8}\right) + c_2 \cos\left(2 \times \frac{\pi}{8}\right) = c_1 \left(\frac{1}{2}\sqrt{2}\right) + c_2 \left(\frac{1}{2}\sqrt{2}\right)
$$

Para satisfacer la condición  $y\left(\frac{\pi}{8}\right) = 0$  necesitamos que:

$$
c_1\left(\frac{1}{2}\sqrt{2}\right) + c_2\left(\frac{1}{2}\sqrt{2}\right) = 0\tag{1.1}
$$

Además:

$$
y\left(\frac{\pi}{6}\right) = c_1 \sin\left(2 \times \frac{\pi}{6}\right) + c_2 \cos\left(2 \times \frac{\pi}{6}\right) = c_1 \left(\frac{1}{2}\sqrt{3}\right) + c_2 \left(\frac{1}{2}\right)
$$

Para satisfacer la segunda condición  $y\left(\frac{\pi}{6}\right) = 1$ , hacemos:

$$
c_1\left(\frac{1}{2}\sqrt{3}\right) + c_2\left(\frac{1}{2}\right) = 1\tag{1.2}
$$

Resolviendo simultáneamente (9.3) y (9.4) obtenemos:

$$
c_1 = -c_2 = \frac{2}{(\sqrt{3} - 1)}
$$

<span id="page-19-0"></span>Sustituyendo estos valores de  $c_1$  y  $c_2$  en la solución  $y(x)$  obtenemos:

$$
y(x) = \frac{2}{\left(\sqrt{3} - 1\right)}
$$

Como una solución al problema de valor límite o de frontera.

## 1.7 Existencia y unicidad de las soluciones

Al resolver un problema de valor inicial de primer orden puede ocurrir uno de los siguientes casos:

a) Tener una única solución

b) No tener solución

c) Tener muchas soluciones

Nota: b) y c) casos extremos

#### 1.7.1 Teorema de Picard

**Teorema 1.1** Existe una solución única para E.D.O. de primer orden  $\frac{dy}{dx}$ f (x, y), que satisface la condición inicial  $Y(x_0) = y_0$  si  $f(x, y)$  y  $\frac{\partial f}{\partial y}$  son con-<br>tinuas en la región del plano xu definida por  $a \le x \le b$  y  $c \le y \le d$  que contiene tinuas en la región del plano xy definida por  $a \leq x \leq b$  y  $c \leq y \leq d$  que contiene al punto  $(x_0, y_0)$ 

**Ejemplo 1.12** Sea  $\frac{dy}{dx} = x\sqrt{y}$ , sea  $y(2) = 1$  determinar si este problema tiene una única solución.

#### Solución

 $f(x) = x\sqrt{y}$  es continua para todo  $(x, y) \in \mathbb{R}^2$  con  $y \ge 0$ <br>  $\frac{\partial f}{\partial y} = \frac{x}{2\sqrt{y}}$  es continua para todo  $(x, y) \in \mathbb{R}^2$  con  $y > 0$ 

Son continuas para todo el plano que está por encima del eje  $x \Rightarrow$  ambas son continuas en una región que contiene al punto  $(2, 1) \Rightarrow$  por el teorema de Picard la solución existe y es única.

## 1.8 Forma diferencial

<span id="page-20-0"></span>Toda E.D.O. de 1<sup>0</sup> orden  $\frac{dy}{dx} = f(x, y)$  se puede expresar como  $M(x, y) dx + N(x, y) dy = 0$  llamada forma diferencial  $N(x, y) dy = 0$ , llamada forma diferencial.

Ejemplo 1.13

$$
\frac{dy}{dx} = \frac{x^2 - 7xy}{y+9}
$$
  
(y+9) dy = (x<sup>2</sup> - 7xy) dx  
(x<sup>2</sup> - 7xy) dx + (-y-9) dy = 0

Ejemplo 1.14

$$
\frac{dv}{dt} = t^3 (v^2 - 6t)
$$
\n
$$
\frac{dv}{v^2 - 6t} = t^3 dt
$$
\n
$$
t^3 dt - \frac{dv}{v^2 - 6t} = 0
$$
\n
$$
\underbrace{t^3}_{M(t,v)} dt + \underbrace{\frac{dv}{6t - v^2}}_{N(t,v)} = 0
$$

#### Ejercicios 1.2

1. Determine si la función  $f(x)$  dada es o no una solución de la ecuación diferencial:

a) 
$$
f(x) = x + e^{-x}
$$
 de la ED  $\frac{dy}{dx} + y = x + 1$   
b)  $f(x) = 2e^{3x} - 5e^{4x}$  de la ED  $\frac{d^2y}{dx^2} - 7\frac{dy}{dx} + 12y = 0$ 

c) 
$$
f(x) = e^x + 2x^2 + 6x + 7
$$
 de la ED  $\frac{d^2y}{dx^2} - 3\frac{dy}{dx} + 2y = 4x^2$   
d)  $f(x) = \frac{1}{1+x^2}$  de la ED  $(1+x^2)\frac{d^2y}{dx^2} + 4x\frac{dy}{dx} + 2y = 0$ 

2. Demostrar que toda función f definida por

$$
f(x) = (x^3 + c)e^{-3x}
$$

donde c es una constante arbitraria, es solución de la ecuación diferencial

$$
\frac{dy}{dx} + 3y = 3x^2 e^{-3x}
$$

3. Demostrar que toda función f definida como  $f(x) = 2 + ce^{-2x^2}$ , donde c es una contante, es solución de una ecuación diferencial

$$
\frac{dy}{dx} + 4xy = 8x
$$

4. Demostrar que toda función g definida por  $g(x) = c_1e^{2x} + c_2xe^{2x} + c_3e^{-2x}$ , donde  $c_1, c_2$  y  $c_3$  son constantes arbitrarias, es una solución de la ecuación diferencial

$$
\frac{d^3y}{dx^3} - 2\frac{d^2y}{dx^2} - 4\frac{dy}{dx} + 8y = 0
$$

5. Para ciertos valores de la constante m, la función definida por  $f(x) = e^{mx}$ es una solución a la ecuación diferencial

$$
\frac{d^3y}{dx^3} - 3\frac{d^2y}{dx^2} - 4\frac{dy}{dx} + 12y = 0
$$

6. Para ciertos valores de n, la función g definida por  $g(x) = x^n$  son solución de una ecuación diferencial

$$
x^3 \frac{d^3 y}{dx^3} + 2x^2 \frac{d^2 y}{dx^2} - 10x \frac{dy}{dx} - 8y = 0
$$

Determinar todos esos valores de n.

7. Demostrar que

$$
y = 4e^{2x} + 2e^{-3x}
$$

es una solución del problema de valores iniciales

$$
\frac{d^2y}{dx^2} + \frac{dy}{dx} - 6y = 0
$$
  

$$
y(0) = 6
$$
  

$$
y'(0) = 2
$$

8. Sabiendo que cada solución de

$$
\frac{d^2y}{dx^2} - \frac{dy}{dx} - 12y = 0
$$

puede escribirse de la forma  $y = c_1 e^{4x} + c_2 e^{-3x}$ , para una elección conveniente de constantes arbitrarias  $c_1$  y  $c_2$ . Resolver los siguientes problemas de valores iniciales

a)

$$
\frac{d^2y}{dx^2} - \frac{dy}{dx} - 12y = 0
$$
  

$$
y(0) = 5
$$
  

$$
y'(0) = 6
$$

b)

$$
\frac{d^2y}{dx^2} - \frac{dy}{dx} - 12y = 0
$$
  

$$
y(0) = -2
$$
  

$$
y'(0) = 6
$$

9. Cada solución de la ecuación diferencial

$$
\frac{d^2y}{dx^2} + y = 0
$$

Puede escribirse en la forma  $y = c_1 \sin x + c_2 \cos x$ , para una elección conveniente de las constantes  $c_1\mathbf{y}$   $c_2,$  determine que los siguientes problemas de contorno poseen solución.

a)

$$
\frac{d^2y}{dx^2} + y = 0
$$
  

$$
y(0) = 0
$$
  

$$
y(\frac{\pi}{2}) = 1
$$

b)

$$
\frac{d^2y}{dx^2} + y = 0
$$
  
y(0) = 1  

$$
y'(\frac{\pi}{2}) = -1
$$

10. Sabiendo que cada solución de

$$
x^3 \frac{d^3 y}{dx^3} - 3x^2 \frac{d^2 y}{dx^2} + 6x \frac{dy}{dx} - 6x = 0
$$

Pueden escribirse de la forma  $y = c_1x + c_2x^2 + c_3x^3$ , para una elección de las constantes arbitrarias  $c_1, c_2$  y  $c_3$ , resolver el problema de valores iniciales que consta de la ecuación anterior y las tres condiciones

$$
y(2) = 0\n y'(2) = 2\n y''(2) = 6
$$

- 11. Aproveche que  $y = \frac{1}{(1 + c_1 e^{-x})}$  es un conjunto de soluciones de  $y' = y y^2$ , para determinar una solución del problema de valor inicial formado por la para determinar una solución del problema de valor inicial formado por la ecuación diferencial y la condicion inicial dada:
	- a)  $y(0) = -1/3$

$$
b) \ y(-1) = 2
$$

- 12. En los problemas siguientes aproveche que  $x = c_1 \cos t + c_2 \sin t$  es un conjunto de soluciones de  $x'' + x = 0$  para determinar una solución del problema<br>de valores iniciales formado por la equación diferencial y las condiciones de valores iniciales formado por la ecuación diferencial y las condiciones iniciales dadas.
	- a)  $x(0) = -1, x'$
	- $\begin{pmatrix} 0 \\ 0 \end{pmatrix}$ b)  $x(\pi/2) = 0, x'(\pi/2) = 1$

c) 
$$
x(\pi/6) = 1/2, x'(\pi/6) = 0
$$

d) 
$$
x(\pi/4) = \sqrt{2}, x'(\pi/4) = 2\sqrt{2}
$$

- 13. En los problemas siguientes aproveche que  $y = c_1e^x + c_2e^{-x}$  es un conjunto de soluciones de  $y''-y = 0$  para determinar una solución del problema de<br>valores iniciales formado por la equación diferencial y las condiciones iniciales valores iniciales formado por la ecuación diferencial y las condiciones iniciales dadas
	- a)  $y(0) = 1, y'$

b) 
$$
y(1) = 0, y'(1) = e
$$

- c)  $y(-1) = 5$ ,  $y'(-1) = -5$
- d)  $y(0) = 0, y'$  $(0)$  = 0

## <span id="page-25-0"></span>2 Métodos para resolver E.D.O. de 1º orden

## 2.1 Método de solución por separación de variables

Una E.D.O. de primer orden se puede resolver por integración si es posible reunir todos los términos en x con  $dx$ , y todos los términos en y con  $dy$ . Esto equivale a escribir la E.D.O. en la siguiente forma o forma diferencial.

 $M(x)dx + N(y)dy = 0$  donde  $M(x)$  es una función continua de variable x solamente.  $N(y)$  es una función continua de variable y solamente.

#### 2.1.1 Procedimiento de solución:

1) Expresar la E.D.O. en forma diferencial (separar variables)

 $M(x)dx + N(y)dy = 0$ 

2) Integrar la forma diferencial para obtener la solución general.

$$
M(x)dx + N(y)dy = 0
$$
  

$$
\int M(x)dx = \int N(y)dy
$$

Ejemplo 2.1 Resolver:

$$
\frac{dx}{dt} = 1 + x^2
$$

#### Solución

1) Separar variables.

$$
\frac{dx}{dt} = 1 + x^2 \quad \Rightarrow \quad \frac{dx}{1 + x^2} = 1dt
$$

Donde:

$$
M(x) = \frac{1}{1 + x^2}
$$

Es continua  $\forall x \in \mathbb{R}$ .

Donde:

$$
N(t) = 1
$$

Es continua  $\forall t \in \mathbb{R}$ .

2) Integrar:

$$
\int \frac{1}{1+x^2} dx = \int 1 dt
$$
  
\n
$$
\tan^{-1} x + c_1 = t + c_2
$$
  
\n
$$
\tan^{-1} x - t = c
$$

Ejemplo 2.2 Hallar la solución general de:

$$
(x^2 + 4) \frac{dy}{dx} = xy
$$

1) Separar variables.

$$
(x2 + 4) \frac{dy}{dx} = xy
$$
  
\n
$$
(x2 + 4) dy = xy dx
$$
  
\n
$$
\frac{dy}{y} = \frac{x}{x2 + 4} dx
$$
  
\n
$$
\frac{x}{x2 + 4} dx - \frac{1}{y} dy = 0
$$

Donde:

$$
M(x) = \frac{x}{x^2 + 4}
$$

Es continua  $\forall x \in \mathbb{R}$ .

Donde:

$$
N(y) = \frac{1}{y}
$$

Es continua  $\forall y \neq 0 \quad y \in \mathbb{R}$ .

2) Integrar:

$$
\int \frac{x}{x^2 + 4} dx - \int \frac{1}{y} dy = 0
$$
  

$$
\frac{1}{2} \ln (x^2 + 4) + c_1 - \ln |y| + c_2 = 0
$$
  

$$
\frac{1}{2} \ln (x^2 + 4) - \ln |y| + c = 0
$$
  

$$
\ln |y| = \frac{1}{2} \ln (x^2 + 4) + c
$$
  

$$
\ln |y| = \ln \sqrt{x^2 + 4} + c
$$
  

$$
|y| = e^c \sqrt{x^2 + 4}
$$
  

$$
y = \pm e^c \sqrt{x^2 + 4}
$$

Ejemplo 2.3 Resolver:

$$
-yy' + e^x = 0 \quad s.a \quad y(0) = 1
$$

#### Solución

$$
-yy' + ex = 0
$$
  

$$
-y\frac{dy}{dx} + ex = 0
$$
  

$$
-ydy + exdx = 0
$$

$$
M(x) = e^x
$$

Es continua  $\forall x \in \mathbb{R}$ .

$$
N(y) = -y
$$

Es continua  $\forall y \in \mathbb{R}$ .

Integrando:

$$
-\int ydy + \int e^x dx = 0
$$
  

$$
-\frac{y^2}{2} + c_1 + e^x + c_2 = 0
$$
  

$$
y^2 = 2e^x + c
$$

Aplicando la condición inicial obtenemos:

$$
y(0) = 12 = 2e0 + c
$$
  
1 = 2 + c  
-1 = c

La solución al problema de valor inicial:

$$
y^2 = 2e^x + c = 2e^x - 1 \implies y = +\sqrt{2e^x - 1}
$$

No se puede escoger la raíz cuadrada negativa, porque entonces:

$$
y(0) = -\sqrt{2e^0 - 1} = -\sqrt{1} = -1 \implies y(0) = -1
$$

Lo cual contradice la condición inicial.

Ejemplo 2.4

$$
(1 - 6y^5) y' = -x \cos x \quad s.a \quad y(\pi) = 0
$$

1) Separación de variables.

$$
(1 - 6y5) \frac{dy}{dx} = -x \cos x
$$

$$
(1 - 6y5) dy = -x \cos x dx
$$

$$
\underbrace{x \cos x}_{M(x)} dx + \underbrace{(1 - 6y5)}_{N(y)} dy = 0
$$

$$
\int x \cos x dx + \int (1 - 6y5) dy = 0
$$

Usamos la condición inicial  $y(\pi)=0 \Rightarrow x_0 = \pi, y_0 = 0$ 

$$
\int_{\pi}^{x} x \cos x dx + \int_{0}^{y} (1 - 6y^5) dy = 0
$$

Evaluamos estas integrales (la 1º por partes) y obtenemos:

$$
x \sin x \Big|_{\pi}^{x} + \cos x \Big|_{\pi}^{x} + (y - y^{6}) \Big|_{0}^{y} = 0
$$
  

$$
x \sin x - \pi \sin \pi + \cos x - \cos \pi + (y - y^{6}) = 0
$$
  

$$
x \sin x - \pi \times 0 + \cos x - (-1) + (y - y^{6}) = 0
$$
  

$$
x \sin x + \cos x + 1 = y^{6} - y
$$

No se puede resolver explícitamente para y.

Ejemplo 2.5 Hallar la ecuación de la curva que pasa por el punto  $(1, 3)$  y tiene pendiente  $\frac{y}{x^2}$  en cada uno de sus puntos  $(x, y)$ 

#### Solución

Como la pendiente de la curva es igual a la primera derivada de su ecuación:

$$
m = \frac{dy}{dx} = \frac{y}{x^2} \quad \Rightarrow \quad \frac{dy}{y} = \frac{dx}{x^2}, \ y \neq 0, \ x \neq 0
$$

<span id="page-30-0"></span>
$$
\int \frac{dy}{y} = \int \frac{dx}{x^2}
$$
  
\n
$$
\ln|y| = -\frac{1}{x} + c
$$
  
\n
$$
y = e^{-\frac{1}{x} + c}
$$
  
\n
$$
y = e^c e^{-\frac{1}{x}}
$$
  
\n
$$
y = ke^{-\frac{1}{x}}
$$
 donde  $k = e^c$ 

Como la curva pasa por  $(1, 3) \Rightarrow y = 3$  cuando  $x = 1$ .

$$
3 = ke^{-\frac{1}{1}}
$$
  

$$
3 = ke^{-1}
$$
  

$$
k = 3e
$$

La curva pedida es:

$$
y = (3e)e^{-\frac{1}{x}} = 3e^{(1-\frac{1}{x})}
$$
,  $x \neq 0$ 

## 2.2  $E.D.O.$  de  $1<sup>9</sup>$  orden exactas

**Definición 2.1** Una E.D.O. que puede escribirse en la forma  $M(x, y)dx+N(x, y)dy=$ 0 y que tiene la propiedad de que:

$$
\frac{\partial M(x, y)}{\partial y} = \frac{\partial N(x, y)}{\partial x} \quad \text{se dice que es exacta.}
$$

### 2.2.1 Método de solución

Para hallar la solución de una ecuación diferencial exacta  $M(x, y)dx+N(x, y)dy=$ 0 se debe hallar una función  $f(x, y) = c$  tal que:

$$
\frac{\partial f(x, y)}{\partial x} = M(x, y) \quad y \quad \frac{\partial f(x, y)}{\partial y} = N(x, y)
$$

Ejemplo 2.6 Resolver la E.D.O. de primer orden:

$$
\frac{dy}{dx} = \frac{2xy - 3x^2}{2y - x^2}
$$

#### Solución

Paso 1. Escribir la E.D.O. en forma diferencial.

$$
\frac{dy}{dx} = \frac{2xy - 3x^2}{2y - x^2}
$$
  
\n
$$
(2y - x^2) dy = (2xy - 3x^2) dx
$$
  
\n
$$
(2xy - 3x^2) dx - (2y - x^2) dy = 0
$$
  
\n
$$
(2xy - 3x^2) dx + (-2y + x^2) dy = 0
$$

Forma diferencial donde:

$$
M(x, y) = 2xy - 3x^2 \qquad N(x, y) = x^2 - 2y
$$

Paso 2. Comprobar que la ecuación es exacta.

$$
\frac{\partial M(x, y)}{\partial y} = 2x \qquad \frac{\partial N(x, y)}{\partial x} = 2x \quad \Rightarrow \quad \frac{\partial M}{\partial y} = \frac{\partial N}{\partial x}
$$

Entonces la ecuación es exacta.

Paso 3. Hallar la solución general o sea hallar una función  $f(x, y) = c$  tal que:

$$
\frac{\partial f}{\partial x} = M \quad \text{y} \quad \frac{\partial f}{\partial y} = N
$$

Si:

$$
\frac{\partial f}{\partial x} = M(x, y) \Rightarrow
$$
  
\n
$$
\frac{\partial f}{\partial x} = 2xy - 3x^2 \Rightarrow
$$
  
\n
$$
f(x, y) = \int (2xy - 3x^2) dx \Rightarrow
$$
  
\n
$$
f(x, y) = x^2y - x^3 + c(y)
$$

Derivamos esta última expresión con respecto a y.

$$
\frac{\partial f}{\partial y} = \frac{\partial}{\partial y} (x^2 y - x^3 + c(y)) = x^2 + c'(y)
$$

Pero:

$$
\frac{\partial f}{\partial y} = N(x, y) = x^2 - 2y
$$

Entonces:

$$
x2 + c'(y) = x2 - 2y
$$
  
\n
$$
c'(y) = -2y
$$
  
\n
$$
c(y) = \int (-2y) dy
$$
  
\n
$$
c(y) = -y2 + c1
$$

Luego:

$$
f(x, y) = x2y - x3 + (-y2 + c1)
$$
  

$$
f(x, y) = x2y - x3 - y2 + c1
$$

La solución general es:

$$
x^2y - x^3 - y^2 = c
$$

Ejemplo 2.7 Verificar que la siguiente ecuación diferencial es exacta y hallar su solución general:

$$
e^y dx + (xe^y + 2y) dy = 0
$$

#### Solución

Paso 1. La ecuación ya está en forma diferencial, donde:

$$
M(x, y) = e^y \qquad N(x, y) = xe^y + 2y
$$

Paso 2. Verificar que la ecuación es exacta.

$$
\frac{\partial M}{\partial y} = e^y \qquad \frac{\partial N}{\partial x} = e^y \quad \Rightarrow \quad \frac{\partial M}{\partial y} = \frac{\partial N}{\partial x}
$$

Luego, la ecuación es exacta.

Paso 3. Como la ecuación es exacta debe existir una función  $f(x, y)$  tal que:

$$
\frac{\partial f}{\partial x} = M(x, y) \quad \text{y} \quad \frac{\partial f}{\partial y} = N(x, y)
$$
  
Como: 
$$
\frac{\partial f}{\partial x} = e^y \Rightarrow
$$

Integrando con respecto a $\boldsymbol{x},$  se obtiene:

$$
f(x, y) = \int e^y dx + c(y)
$$
  

$$
f(x, y) = xe^y + c(y)
$$

Derivamos con respecto a y.

$$
\frac{\partial f}{\partial y} = xe^y + c'(y)
$$

Pero:

$$
\frac{\partial f}{\partial y} = xe^y + 2y
$$

Entonces:

$$
xey + c'(y) = xey + 2y
$$
  
\n
$$
c'(y) = 2y
$$

Integrando:

$$
c(y) = \int 2y dy
$$
  
\n
$$
c(y) = y^2 + c_1
$$
  
\n
$$
f(x, y) = xe^y + y^2 + c_1
$$

La solución general es:

$$
xe^y + y^2 = c
$$

Ejemplo 2.8 Resolver el siguiente problema de valor inicial.

$$
(\cos x - x \sin x + y^2) dx + 2xy dy = 0 \quad s.a \quad y(\pi) = 1
$$

#### Solución

Paso 1. La ecuación ya está en forma diferencial, donde:

$$
M(x, y) = \cos x - x \sin x + y^2
$$
  $N(x, y) = 2xy$ 

Paso 2. Verificar que la solución es exacta.

$$
\frac{\partial M}{\partial y} = 2y \qquad \frac{\partial N}{\partial x} = 2y \qquad \Rightarrow \qquad \frac{\partial M}{\partial y} = \frac{\partial N}{\partial x}
$$

Entonces la ecuación es exacta.

Paso 3. Como la ecuación es exacta, debe existir una función  $f(x, y)$  tal que:

$$
\frac{\partial f}{\partial x} = M(x, y) \quad \text{y} \quad \frac{\partial f}{\partial y} = N(x, y)
$$

Usamos el hecho de que:

$$
\frac{\partial f}{\partial y} = N(x, y)
$$

$$
\frac{\partial f}{\partial y} = 2xy
$$

Integrando:

$$
f(x, y) = \int 2xy dy
$$
  

$$
f(x, y) = xy^{2} + c(x)
$$

Derivamos con respecto a x.

$$
\frac{\partial f}{\partial x} = y^2 + c'(x)
$$

Comparamos este resultado con:

$$
\frac{\partial f}{\partial x} = M(x, y)
$$
  

$$
y^2 + c'(x) = \cos x - x \sin x + y^2
$$
  

$$
c'(x) = \cos x - x \sin x
$$

Integramos respecto a x.

$$
c(x) = \int (\cos x - x \sin x) dx
$$
  
\n
$$
c(x) = \int \cos x dx - \int x \sin x dx
$$
  
\n
$$
c(x) = \sin x + c_1 - (\sin x - x \cos x + c_2)
$$
  
\n
$$
c(x) = x \cos x + c
$$

La solución general es:

$$
f(x, y) = xy^{2} + c(x) = xy^{2} + x \cos x + c
$$

La solución general  $f(x, y) = c$  es:

$$
xy^2 + x\cos x = c
$$

Aplicamos la condición inicial  $y(\pi)=1$  en la solución general reemplazando x por  $π y y$  por 1.

$$
\pi(1)^2 + \pi \cos \pi = c
$$
  

$$
\pi + \pi(-1) = c
$$
  

$$
c = 0
$$
La solución particular obtenida por la condición inicial es:

$$
xy^2 + x\cos x = 0
$$

## Ejercicios 2.1

- 1. Resolver por el método de separación de variables.
	- a)  $dr = b(\cos \theta dr + r \sin \theta d\theta)$ b)  $\frac{dy}{dx} = \frac{b^2x}{a^2y}$ c)  $x^3 \frac{dy}{dx} + y^2 = 0$  $d)$   $\frac{dy}{dx} = \frac{\sin x}{\cos y}$  $(e)$   $\frac{dy}{dx} = \frac{y}{2x}$  $f)$   $\frac{dy}{dx} = e^{-y} \cos x$  $g) xy + y^2 \frac{dy}{dx} = 6x$ h)  $xydx - (x+2) dy = 0$ i)  $(xy+x) dx =$  $(x^2y^2 + x^2 + y^2 + 1) dy$ j)  $\frac{dy}{dx}$  $dx$ <sup> $\frac{1}{2}$ </sup>  $\left( \frac{1-y^2}{2} \right)$  $1-x^2$  $\frac{1}{2}$ k)  $(y \log x)(\log y)dx + dy = 0$ l)  $\frac{dy}{dx} = \frac{1}{\ln(2x+y+3)+1} - 2$  $(m)$   $\frac{dy}{dx} = e^{x+y-1} - 1$ *n*)  $\frac{dy}{dx} = x^2 + y - 1$
- 2. Comprobar que las siguientes ecuaciones son exactas y hallar su solución general.

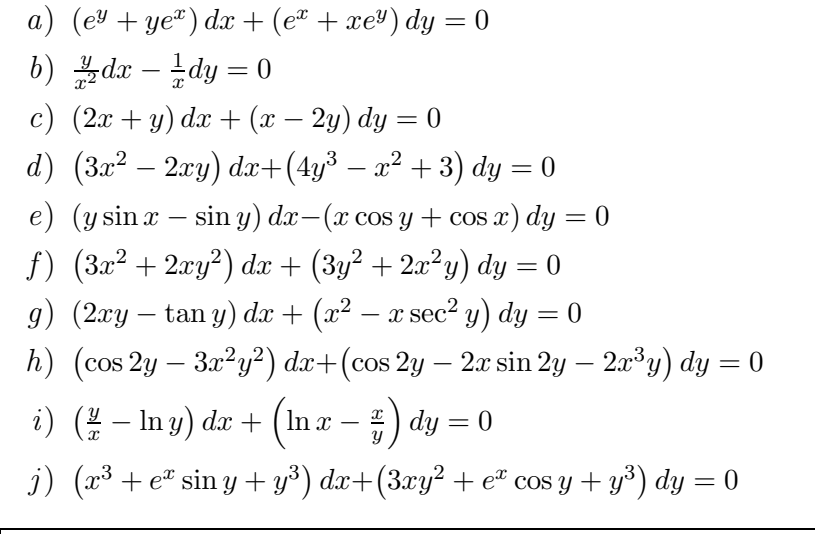

k) 
$$
\frac{dy}{dx} = \frac{-2xy}{1+x^2}
$$
 s.a.  $y(2) = -5$   
l)  $\frac{dy}{dx} = \frac{2+ye^{xy}}{2y-xe^{xy}}$ 

# 2.3 Ecuaciones diferenciales de primer orden homogéneas

En esta sección se estudiará una clase especial de ecuaciones de la forma:

$$
M(x, y) dx + N(x, y) dy = 0
$$

En las cuales las variables no son separables en forma inmediata, pero que pueden convertirse en ecuaciones de variables separables por medio de un cambio de variable. Esta clase de ecuaciones se denomina ecuaciones homogéneas.

**Definición 2.2** Una función  $f(x, y)$  se llama homogénea de grado n en x e y si y solo si:

$$
f\left(\lambda x,\,\lambda y\right)=\lambda ^{n}f\left(x,\,y\right)
$$

Ejemplo 2.9  $f(x, y) = x^2 + 4xy + 2y^2$  es una función homogénea de grado 2 en x e y porque:

$$
f(\lambda x, \lambda y) = (\lambda x)^2 + 4(\lambda x)(\lambda y) + 2(\lambda y)^2
$$
  
=  $\lambda^2 x^2 + 4\lambda^2 xy + 2\lambda^2 y^2$   
=  $\lambda^2 (x^2 + 4xy + 2y^2) = \lambda^2 f(x, y)$ 

**Ejemplo 2.10**  $f(x, y) = e^{\frac{y}{x}} + \tan\left(\frac{y}{x}\right)$  es una función homogénea de grado 0 por que:

$$
f(\lambda x, \lambda y) = e^{\frac{(\lambda y)}{(\lambda x)}} + \tan\left(\frac{\lambda y}{\lambda x}\right)
$$

$$
= e^{\frac{y}{x}} + \tan\left(\frac{y}{x}\right) = \lambda^0 f(x, y)
$$

#### Ejemplo 2.11

a)  $f(x, y) = x^2 + \sin x \cos y$  no es una función homogénea porque:

$$
f(\lambda x, \lambda y) = (\lambda x)^2 + \sin(\lambda x) \cos(\lambda y)
$$
  
=  $\lambda^2 x^2 + \sin(\lambda x) \cos(\lambda y) \neq \lambda^n f(x, y)$ 

b)  $f(x, y) = x + y^2$  no es una función homogénea porque:

$$
f(\lambda x, \lambda y) = (\lambda x) + (\lambda y)^2
$$
  
=  $\lambda x + \lambda^2 y$   
=  $\lambda (x + \lambda y) \neq \lambda^n f(x, y)$ 

**Teorema 2.1** Si  $f(x, y)$  es homogénea de grado cero en x e y, entonces f es una función de  $\frac{y}{x}$ 

#### Demostración:

Sea  $y = vx$  como  $f(x, y)$  es homogénea de grado cero, entonces:

$$
f(x, y) = f(x, v) = x^{0} f(1, v) = f(1, \frac{y}{x}) = g(\frac{y}{x})
$$

**Teorema 2.2** Si dos funciones  $M(x, y)$  y  $N(x, y)$  son homogéneas de grado n, entonces la función definida por:

$$
f(x, y) = \frac{-M(x, y)}{N(x, y)}
$$

Es homogénea de grado 0.

### Ejemplo 2.12 Sea  $\overline{M}(x, y) = x^2 + y^2$  homogénea de grado 2. Sea  $N(x, y) = xy$  homogénea de grado 2.

$$
f(x, y) = \frac{-(x^2 + y^2)}{xy}
$$
  

$$
= \frac{-x^2 - y^2}{xy}
$$
  

$$
= \frac{x}{y} - \frac{y}{x}
$$
  

$$
f(\lambda x, \lambda y) = \frac{-(\lambda x)}{(\lambda y)} - \frac{(\lambda y)}{(\lambda x)}
$$
  

$$
= -\frac{x}{y} - \frac{y}{x}
$$
  

$$
= 1^{\circ} \left( \frac{-(x^2 + y^2)}{xy} \right)
$$

# 2.4 Ecuación diferencial homogénea

Definición 2.3 Una ecuación diferencial homogénea es cualquier ecuación diferencial de la forma  $M(x, y)dx + N(x, y)dy = 0$  donde  $M(x, y)$  y  $N(x, y)$  son funciones homogéneas del mismo grado.

## 2.4.1 Teorema del cambio de variable

**Teorema 2.3** Si  $M(x, y)dx+N(x, y)dy=0$  es E.D. homogénea, se puede transformar en una E.D. separable por medio de la sustitución  $y = vx$  o  $v = \frac{y}{x}$  o  $x = vy$ 

### 2.4.2 Procedimiento para solucionar E.D. homogéneas

Paso 1. Escribir la ecuación en forma diferencial:

$$
M(x, y)dx + N(x, y)dy = 0
$$

Paso 2. Comprobar que la ecuación es homogénea.

**Paso 3.** Hacer el cambio de variable  $y = vx$  donde  $dy = vdx + xdv$ 

Paso 4. Hacer separación de variables y hallar la solución general.

Paso 5. Sustituir v en la solución general para expresarla en las variables originales.

Ejemplo 2.13 Solucionar la siguiente ecuación por separación de variables:

$$
y' = \frac{y^2 - x^2}{3xy}
$$

Paso 1. Escribir la ecuación en forma diferencial.

$$
\frac{dy}{dx} = \frac{y^2 - x^2}{3xy}
$$
  
\n
$$
3xydy = (y^2 - x^2) dx
$$
  
\n
$$
-(y^2 - x^2) dx = 0
$$
  
\n
$$
-(y^2 - x^2) dx + 3xydy = 0
$$
  
\n
$$
\underbrace{(x^2 - y^2)}_{M(x,y)} dx + \underbrace{3xy}_{N(x,y)} dy = 0
$$

Paso 2. Comprobar que la ecuación es homogénea.

$$
M(x, y) = x^2 - y^2
$$

Es función homogénea de orden 2.

$$
N(x,y) = 3xy
$$

Es función homogénea de orden 2.

La ecuación diferencial es homogénea.

**Paso 3.** Hacer cambio de variable  $y = vx$ . Si:

$$
\begin{array}{rcl}\ny & = & vx \\
dy & = & xdv + vdx\n\end{array}
$$

Sustituyendo en la ecuación diferencial se obtiene:

$$
(x^{2} - v^{2}x^{2}) dx + 3x (vx) (xdv + vdx) = 0
$$
  
\n
$$
(x^{2} - v^{2}x^{2}) dx + 3x^{3}vdv + 3x^{2}v^{2}dx = 0
$$
  
\n
$$
(x^{2} + 2v^{2}x^{2}) dx + 3x^{3}vdv = 0
$$
  
\n
$$
x^{2} (1 + 2v^{2}) dx + x^{2} (3xv) dv = 0 \implies Dividiendo por x^{2}
$$
  
\n
$$
(1 + 2v^{2}) dx + 3xvdv = 0
$$

Paso 4. Hacer separación de variables.

$$
\frac{dx}{x} + \frac{3v}{1+2v^2} = 0
$$
  

$$
\int \frac{dx}{x} = \int \frac{-3v}{1+2v^2} dv
$$
  

$$
\ln |x| = -\frac{3}{4} \ln (1+2v^2) + c_1
$$
  

$$
4 \ln |x| = -3 \ln (1+2v^2) + 4c_1
$$
  

$$
4 \ln x = -3 \ln (1+2v^2) + \ln |c|
$$
  

$$
\ln x^4 = \ln |c (1+2v^2)^{-3}|
$$
  

$$
x^4 = c (1+2v^2)^{-3}
$$

**Paso 5.** Sustituir  $v$  en la solución general.

$$
x^{4} = c \left(1 + 2\left(\frac{y}{x}\right)^{2}\right)^{-3}
$$

$$
c = x^{4} \left(1 + 2\left(\frac{y^{2}}{x^{2}}\right)\right)^{3}
$$

$$
c = x^{4} \frac{\left(x^{2} + 2y^{2}\right)^{3}}{x^{6}}
$$

$$
\left(x^{2} + 2y^{2}\right)^{3} = cx^{2}
$$

Ejemplo 2.14 Hallar la solución general de la siguiente ecuación por separación de variables:

$$
y^2 dx - (2x^2 + 3xy) dy = 0
$$

Paso 1. La ecuación ya está en forma diferencial, donde:

$$
M(x, y) = y^2
$$
  $N(x, y) = 2x^2 + 3xy$ 

Paso 2. Comprobar que la ecuación es homogénea.

$$
M(x, y) = y2
$$
  

$$
M(\lambda x, \lambda y) = (\lambda y)^{2}
$$
  

$$
= \lambda^{2} y^{2}
$$

 $M(x, y)$  es homogénea de orden 2. (A)

$$
N(x, y) = 2x2 + 3xy
$$
  
\n
$$
N(\lambda x, \lambda y) = 2(\lambda x)^{2} + 3(\lambda x) (\lambda y)
$$
  
\n
$$
= 2\lambda^{2}x^{2} + 3\lambda^{2}xy
$$
  
\n
$$
= \lambda^{2} (2x^{2} + 3xy)
$$

 $N(x, y)$  es homogénea de orden 2. (B)

Por (A) y (B) la ecuación diferencial es homogénea.

#### Paso 3. Hacer cambio de variable.

Como en  $M(x, y)$  el coeficiente es más sencillo que en  $N(x, y)$  hacemos el siguiente cambio de variable:

$$
x = vy
$$
  

$$
dx = vdy + ydv
$$

Sustituyendo estos valores en la ecuación diferencial se obtiene:

$$
y^{2} (vdy + ydv) - [2(vy)^{2} + 3(vy) y] dy = 0
$$
  

$$
y^{2} (vdy + ydv) - y^{2} (2v^{2} + 3v) dy = 0 \Rightarrow Dividimos por y^{2}
$$
  

$$
vdy + ydv - (2v^{2} + 3v) dy = 0
$$

Paso 4. Hacemos separación de variables y resolvemos.

$$
vdy + ydv - (2v^{2} + 3v) dy = 0
$$
  
\n
$$
vdy + ydv - 2v^{2} - 3vdy = 0
$$
  
\n
$$
(-2v^{2} - 2v) dy + ydv = 0
$$
  
\n
$$
-2v(v+1) dy = -ydv
$$

Luego

$$
\frac{dy}{y} = \frac{dv}{2v(v+1)}\n\frac{dy}{y} = \frac{1}{2} \left( \frac{1}{v} - \frac{1}{v+1} \right) dv\n\int \frac{dy}{y} = \frac{1}{2} \left( \int \frac{1}{v} dv - \int \frac{1}{v+1} dv \right)\n\ln|y| = \frac{1}{2} \ln|v| - \frac{1}{2} \ln|v+1| + \ln|c|\n\ln|y| = \ln|v|^{\frac{1}{2}} + \ln|v+1|^{-\frac{1}{2}} + \ln|c| \Rightarrow \text{Exponential}\n|y| = |v|^{\frac{1}{2}} \times |v+1|^{-\frac{1}{2}} \times |c|\n|y| |v+1|^{\frac{1}{2}} = |c| |v|^{\frac{1}{2}}
$$

Reemplazando v por  $\frac{x}{y}$  se obtiene:

$$
|y| \left| \frac{x}{y} + 1 \right|^{\frac{1}{2}} = |c| \left| \frac{x}{y} \right|^{\frac{1}{2}}
$$
  
\n
$$
|y| \frac{|x+y|^{\frac{1}{2}}}{|y|^{\frac{1}{2}}} = |c| \frac{|x|^{\frac{1}{2}}}{|y|^{\frac{1}{2}}}
$$
  
\n
$$
|y| |x+y|^{\frac{1}{2}} = |c| |x|^{\frac{1}{2}} \implies \text{Elevando al cuadrado}
$$
  
\n
$$
y^2 |x+y| = c^2 |x|
$$

Como:

$$
|x + y| = \pm (x + y) \qquad |x| = \pm x
$$

Entonces:

$$
y^{2}(x+y) = c^{2}(x)
$$
  

$$
y^{2}(x+y) = kx
$$
 donde  $k = c^{2}$ 

Ejemplo 2.15 Resolver por separación de variables.

$$
\frac{dy}{dx} = \frac{y - x}{y + x}
$$

Paso 1. Escribir la ecuación en forma diferencial.

$$
(y+x) dy = (y-x) dx
$$
  

$$
(y-x) dx - (y+x) dy = 0
$$
  

$$
(y-x) dx + (-y-x) dy = 0
$$

Entonces

$$
M(x, y) = y - x \qquad N(x, y) = -y - x
$$

Paso 2.

$$
M(\lambda x, \lambda y) = (\lambda y) - (\lambda x) = \lambda (y - x)
$$

 $M(x, y)$  es homogénea de orden 1.

$$
N(\lambda x, \lambda y) = (-\lambda y) - (\lambda x)
$$
  
=  $\lambda (-y - x)$ 

 $N\left( x,\,y\right)$ es homogénea de orden 1.

La ecuación diferencial es homogénea.

Paso 3. Hacer cambio de variable.

$$
v = \frac{y}{x}
$$
  
\n
$$
y = xv
$$
  
\n
$$
dy = xdv + vdx
$$

Reemplazamos estos valores en la forma diferencial:

$$
(xv - x) dx + (-xv - x) (xdv + vdx) = 0
$$
  
\n
$$
xvdx - xdx - x^2vdv - x^2dv - xv^2dx - xvdx = 0
$$
  
\n
$$
(-x - xv^2) dx - (x^2v + x^2) dv = 0
$$
  
\n
$$
-x (1 + v^2) dx = x^2 (v + 1) dv
$$
  
\n
$$
- (1 + v^2) dx = x (v + 1) dv
$$

Paso 4. Separar variables y resolver.

−

$$
-(1+v^2) dx = x (v+1) dv
$$
  
\n
$$
-\frac{dx}{x} = \frac{v+1}{1+v^2} dv
$$
  
\n
$$
-\int \frac{dx}{x} = \int \frac{v}{1+v^2} dv + \int \frac{1}{1+v^2} dv
$$
  
\n
$$
-\ln|x| = \frac{1}{2} \ln(1+v^2) + \tan^{-1} v + c
$$

**Paso 5.** Sustituir  $v = \frac{y}{x}$  en esta solución.

$$
-\ln|x| = \frac{1}{2}\ln\left(1+\frac{y^2}{x^2}\right) + \tan^{-1}\left(\frac{y}{x}\right) + c
$$
  

$$
-\ln|x| = \frac{1}{2}\ln\left(\frac{x^2+y^2}{x^2}\right) + \tan^{-1}\left(\frac{y}{x}\right) + c
$$
  

$$
-\ln|x| = \frac{1}{2}\ln\left(x^2+y^2\right) - \frac{1}{2}\ln\left(x^2\right) + \tan^{-1}\left(\frac{y}{x}\right) + c
$$

Aplicamos la siguiente identidad  $\ln x^2 = 2 \ln |x|$ :

$$
-\ln|x| = \frac{1}{2}\ln(x^2 + y^2) - \frac{1}{2}(2\ln|x|) + \tan^{-1}\left(\frac{y}{x}\right) + c \implies
$$
  

$$
\frac{1}{2}\ln(x^2 + y^2) + \tan^{-1}\left(\frac{y}{x}\right) = c \qquad \text{(Solución general)}
$$

2 Ejemplo 2.16 Convertir en separable y resolver:

$$
y' = (x - y + 2)^2
$$

Solución

Sea:

$$
u = x - y + 2
$$
  
\n
$$
\frac{du}{dx} = 1 - \frac{dy}{dx} \implies \frac{dy}{dx} = 1 - \frac{du}{dx}
$$
  
\n
$$
y' = 1 - \frac{du}{dx}
$$
  
\n
$$
u^2 = 1 - \frac{du}{dx}
$$
  
\n
$$
u^2 - 1 = -\frac{du}{dx}
$$
  
\n
$$
\frac{du}{dx} = 1 - u^2
$$
  
\n
$$
\int \frac{du}{1 - u^2} = \int dx
$$
  
\n
$$
\frac{1}{2} \ln \frac{1 + u}{1 - u} = x + c
$$
  
\n
$$
\frac{1}{2} \ln \frac{1 + (x - y + 2)}{1 - (x - y + 2)} = x + c
$$
  
\n
$$
\ln \frac{x - y + 3}{y - x - 1} = 2x + 2c
$$
  
\n
$$
\frac{e^{\ln \frac{x - y + 3}{y - x - 1}}}{\ln \frac{x - y + 3}{y - x - 1}} = e^{2x + 2c}
$$
  
\n
$$
\frac{x - y + 3}{y - x - 1} = ce^{2x}
$$

### Ejercicios 2.2

1. Comprobar si las siguientes ecuaciones son homogéneas y resolverlas (Efectuar el cambio de variable que se indica para cada una de ellas cuando sea necesario)

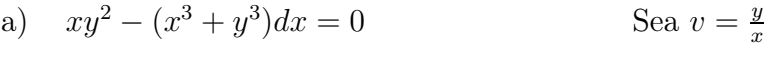

- b)  $xdy ydx = \sqrt{x^2 + y^2}dx$ Sea  $v = \frac{y}{x}$
- c)  $x + y \frac{dy}{dx} = 2y$  $\frac{dy}{dx} = 2y$  Sea  $v = \frac{y}{x}$
- d)  $3x^2 \frac{dy}{dx} = 2x^2 + y^2$  Sea  $v = \frac{y}{x}$ Sea  $v = \frac{y}{x}$
- e)  $(4x + y) \frac{dy}{dx} = y 2x$  Sea  $v = \frac{y}{x}$ Sea  $v = \frac{y}{x}$
- f)  $\frac{dy}{dx} = \frac{y(2x^3 y^3)}{x(2x^3 3y^3)}$  Sea  $v = \frac{y}{x}$ Sea  $v=\frac{y}{x}$
- g)  $(x^2 + 2y^2) dx = xy dy$ Sea  $v = \frac{y}{x}$
- h)  $(x 2y) dx + (2x + y) dy = 0$ Sea  $v = \frac{y}{x}$
- i)  $xydx (x^2 + 2y^2) dy = 0$ Sea  $v = \frac{y}{x}$
- j)  $x \cos\left(\frac{y}{x}\right) \frac{dy}{dx} = y \cos\left(\frac{y}{x}\right)$  $-x$  Sea  $v = \frac{y}{x}$
- k)  $\left(y + 2e^{\frac{x}{y}}\right)dx + 2e^{\frac{x}{y}}\left(1 \frac{x}{y}\right)$  $dy = 0$  Sea  $v = \frac{x}{y}$
- l)  $(y xy^2) dx (x + x^2y) dy = 0$  Sea  $v = xy$
- m)  $(1 xy + x^2y^2) dx + (x^3y x^2) dy = 0$  Sea  $v = xy$  o  $y = \frac{v}{x}$
- n)  $y'$  $=\frac{2xye^{\frac{x}{y}}}{y^2+y^2e^{\left(\frac{y}{y}\right)}}$  $y^2+y^2e^{\left(\frac{x}{y}\right)}$  $\frac{x}{y}$  Sea  $v = \frac{x}{y}$

- o)  $y' = \sin^2(x y + 1)$  Sea  $u = x y + 1$
- p)  $(y + xy^2)dx + (x x^2y)dy = 0$  Sea  $xy = v$
- q)  $e^{-y} \left(\frac{dy}{dx} + 1\right) = xe^x$  o  $\frac{dy}{dx} + 1 = xe^{x+y}$  Sea  $u = x + y$

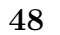

# 3 Factor de integración

# 3.1 ¿Qué es un factor de integración?

**Definición 3.1** Un factor de integración  $I(x, y)$  es un factor que al multiplicar la E.D.O. la transforma y permite que se pueda resolver por integración directa o la convierte en E.D.O. exacta.

Por lo general se presenta que una E.D.O.

$$
M(x, y) dx + N(x, y) dy = 0
$$
\n(3.1)

No es exacta, pero se puede convertir en exacta al multiplicarla por un factor  $I(x, y)$ 

**Definición 3.2** Una función  $I(x, y)$  es un factor de integración para  $M(x, y) dx +$  $N(x, y) dy = 0 \text{ si:}$ 

$$
I(x, y)[M(x, y)dx + N(x, y)dy] = 0 \tEs\ exacta \t(3.2)
$$

Ejemplo 3.1

$$
\underbrace{y}_{M} dx - x \, dy = 0
$$

No es exacta, porque:

$$
\frac{\partial M}{\partial y} = 1 \qquad \frac{\partial N}{\partial x} = -1 \qquad \Rightarrow \qquad \frac{\partial M}{\partial y} \neq \frac{\partial N}{\partial x}
$$

Si multiplicamos la ecuación inicial por  $-\frac{1}{x^2}$  obtenemos:

$$
-\frac{1}{x^2}(ydx - xdy) = 0
$$
  

$$
-\frac{y}{x^2}dx + \frac{1}{x}dy = 0
$$
  

$$
y = 0
$$

Es exacta porque:

$$
\frac{\partial M}{\partial y} = -\frac{1}{x^2} \qquad y \qquad \frac{\partial N}{\partial x} = -\frac{1}{x^2}
$$

Entonces: El factor de integración es  $I(x, y) = -\frac{1}{x^2}$ 

# 3.2 ¿Cómo determinar un factor de integración?

Si  $M(x, y)$  y  $N(x, y)$  cumplen ciertas condiciones, los factores de integración se determinan mediante las siguientes reglas:

#### Regla 1

Si

$$
\frac{1}{N} \left( \frac{\partial M}{\partial y} - \frac{\partial N}{\partial x} \right) = g(x)
$$

Donde  $g(x)$  es una función de variable x únicamente.

$$
\Rightarrow I(x, y) = e^{\int g(x)dx}
$$

Ejemplo 3.2 Resolver:

$$
y'=2xy-x
$$

#### Solución

Escribamos la ecuación en forma diferencial.

$$
y' = 2xy - x
$$
  
\n
$$
\frac{dy}{dx} = 2xy - x
$$
  
\n
$$
dy = (2xy - x) dx
$$
  
\n
$$
(2xy - x) dx - dy = 0
$$
  
\n
$$
(-2xy + x) dx + dy = 0
$$

Donde:

$$
M(x, y) = -2xy + x
$$
  $N(x, y) = 1$ 

$$
\frac{1}{N}\left(\frac{\partial M}{\partial y} - \frac{\partial N}{\partial x}\right) = \frac{1}{1}\left((-2x) - 0\right) = -2x = f(x)
$$

El factor de integración es:

$$
I(x, y) = e^{\int -2x dx} = e^{-x^2}
$$

Multiplicamos la forma diferencial por el factor de integración.

$$
e^{-x^2} [(-2xy + x) dx + dy] = 0
$$
  

$$
(-2xye^{-x^2} + xe^{-x^2}) dx + e^{-x^2} dy = 0
$$

Donde:

$$
M(x, y) = -2xy e^{-x^{2}} + xe^{-x^{2}} \qquad N(x, y) = e^{-x^{2}}
$$
  

$$
M(x, y) = e^{-x^{2}}
$$

$$
\frac{\partial M}{\partial y} = -2xe^{-x^2} \qquad \frac{\partial N}{\partial x} = -2xe^{-x^2}
$$

La E.D. es exacta y se resuelve por el método de las exactas (Pág. 30)

La solución general es:

$$
y = ce^{x^2} + \frac{1}{2}
$$

#### Regla 2

Si

$$
\frac{1}{M}\left(\frac{\partial M}{\partial y} - \frac{\partial N}{\partial x}\right) = h(y)
$$

Donde  $h(y)$  es una función de variable y únicamente.

$$
\Rightarrow I(x, y) = e^{\int h(y)dy}
$$

Ejemplo 3.3 Resolver:

$$
y^2 dx + xy dy = 0
$$

### Solución

La ecuación ya está en forma diferencial, donde:

$$
M(x, y) = y^2 \qquad N(x, y) = xy
$$

Entonces:

$$
\frac{1}{M}\left(\frac{\partial M}{\partial y} - \frac{\partial N}{\partial x}\right) = \frac{1}{y^2}(2y - y) = \frac{1}{y} = h(y)
$$

El factor de integración es:

$$
I(x, y) = e^{-\int \frac{1}{y} dy} = e^{-\ln y} = \frac{1}{y}
$$

Multiplicamos la forma diferencial por el factor de integración:

$$
\frac{1}{y} \left[ y^2 dx + xy dy \right] = 0
$$
  

$$
y dx + x dy = 0
$$

Donde:

$$
M(x, y) = y \t N(x, y) = x
$$

$$
\frac{\partial M}{\partial y} = 1 \t \frac{\partial N}{\partial x} = 1
$$

La E.D. es exacta y se resuelve por el método de las exactas (Pág. 30)y se obtiene:

$$
y = \frac{c}{x}
$$

#### Regla 3

Si la E.D. se puede escribir en forma diferencial donde:

$$
M(x, y) = yf(xy) \quad y \quad N(x, y) = xg(xy)
$$

Entonces:

$$
\Rightarrow I(x, y) = \frac{1}{xM(x, y) - yN(x, y)}
$$

Ejemplo 3.4 Resolver:

$$
(2xy^{2} + y) dx + (x + 2x^{2}y - x^{4}y^{3}) dy = 0
$$

#### Solución

La ecuación se puede reescribir para que tome la forma:

$$
y f(xy) dx + x g(xy) dy = 0
$$

O sea que:

$$
(2xy^{2} + y) dx + (x + 2x^{2}y - x^{4}y^{3}) dy = 0
$$

Se escribe como:

$$
y (2xy + 1) dx + x (1 + 2xy - x3y3) dy = 0
$$

Donde:

$$
M(x, y) = y (2xy + 1)
$$
 o sea  $M(x, y) = yf(xy)$ 

$$
N(x, y) = x (1 + 2xy - x^3y^3)
$$
 o sea  $N(x, y) = xg(xy)$ 

Entonces

$$
I(x, y) = \frac{1}{xM(x, y) - yN(x, y)}
$$
  
\n
$$
I(x, y) = \frac{1}{x(y(2xy + 1)) - y(x(1 + 2xy - x^{3}y^{3}))}
$$
  
\n
$$
I(x, y) = \frac{1}{x^{4}y^{4}}
$$
Es el factor de integración.

Multiplicamos la forma diferencial por este factor de integración.

$$
\frac{1}{x^4y^4} \left[ \left( 2xy^2 + y \right) dx + \left( x + 2x^2y - x^4y^3 \right) dy \right] = 0
$$
\n
$$
\underbrace{\left( \frac{2}{x^3y^2} + \frac{1}{x^4y^3} \right)}_{M(x,y)} dx + \underbrace{\left( \frac{1}{x^3y^4} + \frac{2}{x^2y^3} - \frac{1}{y} \right)}_{N(x,y)} dy = 0 \tag{3.3}
$$

Entonces

$$
\frac{\partial M}{\partial y} = \frac{-4}{x^3 y^3} - \frac{3}{x^4 y^4}
$$

$$
\frac{\partial N}{\partial y} = \frac{-3}{x^4 y^4} - \frac{4}{x^3 y^3}
$$

La E.D. 3.3 es exacta.

Para solucionar la ecuación (3.3) debemos hallar una función  $f(x, y) = c$  tal que:

$$
\frac{\partial f}{\partial x} = M \quad \text{y} \quad \frac{\partial f}{\partial y} = N
$$

Si

$$
\frac{\partial f}{\partial x} = M
$$
  

$$
\frac{\partial f}{\partial x} = \frac{2}{x^3 y^2} + \frac{1}{x^4 y^3}
$$

Integrando con respecto a  $x$  se tiene que:

$$
f(x, y) = \int \frac{2}{x^3 y^2} dx + \int \frac{1}{x^4 y^3} dx
$$
  
=  $-\frac{1}{x^2 y^2} - \frac{1}{3x^3 y^3} + c(y)$   
 $\frac{\partial f}{\partial y} = \frac{2}{x^2 y^3} + \frac{1}{x^3 y^4} + c'(y)$  (3.4)

Como también:

$$
\frac{\partial f}{\partial x} = N = \frac{1}{x^3 y^4} + \frac{2}{x^2 y^3} - \frac{1}{y}
$$
\n
$$
(3.5)
$$

Igualando (9.6) con (9.7) obtenemos:

$$
\frac{2}{x^2y^3} + \frac{1}{x^3y^4} + c'(y) = \frac{1}{x^3y^4} + \frac{2}{x^2y^3} - \frac{1}{y}
$$

$$
c'(y) = -\frac{1}{y}
$$

$$
c(y) = -\int \frac{1}{y} dy
$$

$$
c(y) = -\ln y + c_1
$$

$$
c(y) = -\ln y + c_1 \tag{3.6}
$$

Reemplazamos (9.8) en  $f(x, y)$  o sea:

$$
f(x, y) = -\frac{1}{x^2y^2} - \frac{1}{3x^3y^3} - \ln y + c_1
$$
  
\n
$$
\ln y = -\frac{1}{x^2y^2} - \frac{1}{3x^3y^3} + c_1
$$
  
\n
$$
e^{\ln y} = e^{-(3xy+1)/(3x^3y^3)} * e^{c_1}
$$
  
\n
$$
y = ce^{-(3xy+1)/(3x^3y^3)}
$$

### Regla 4

Si la E.D. es homogénea y $\big(xM(x,\,y)+yN(x,\,y)\big)\neq 0$ 

$$
\Rightarrow I(x, y) = \frac{1}{xM(x, y) + yN(x, y)}
$$

Es el factor de integración.

Ejemplo 3.5 Resolver:

$$
y^2 dx + (x^2 - xy - y^2) dy = 0
$$

Solución

$$
M(x, y) = y^2 \Rightarrow
$$
  

$$
M(\lambda x, \lambda y) = \lambda^2 y^2
$$

$$
N(x, y) = x2 - xy - y2
$$
  
\n
$$
N(\lambda x, \lambda y) = (\lambda x)2 - (\lambda x) (\lambda y) - (\lambda y)2
$$
  
\n
$$
= \lambda2 (x2 - xy - y2)
$$

Entonces la ecuación es homogénea, además

$$
xM(x, y) + yN(x, y) = x(y^2) + y(x^2 - xy - y^2)
$$
  
=  $xy^2 + yx^2 - xy^2 - y^3$   
=  $(yx^2 - y^3) \neq 0 \Rightarrow$ 

$$
\Rightarrow I(x, y) = \frac{1}{x (y^2) + y (x^2 - xy - y^2)}
$$

$$
= \frac{1}{y (x^2 - y^2)}
$$

Multiplicamos la E.D. por  $I(x,\,y)$ y se transforma en:

$$
\frac{1}{y(x^2 - y^2)} \left( y^2 dx + \left( x^2 - xy - y^2 \right) dy \right) = 0 \Rightarrow
$$
  

$$
\Rightarrow \frac{y}{x^2 - y^2} dx + \frac{x^2 - xy - y^2}{y(x^2 - y^2)} dy = 0
$$

Se puede verificar que esta ecuación es exacta.

Para solucionarla debemos hallar una función  $f(x,y)=c$ tal que:

$$
\frac{\partial f}{\partial x} = M \quad \text{y} \quad \frac{\partial f}{\partial y} = N
$$

Si

$$
\frac{\partial f}{\partial x} = M \Rightarrow
$$
  

$$
\frac{\partial f}{\partial x} = \frac{y}{x^2 - y^2}
$$

Integrando:  $f(x, y) = \int \frac{y}{x^2 - y^2} dx$ :

$$
f(x, y) = \frac{1}{2} \int \left( \frac{1}{x - y} - \frac{1}{x + y} \right) dx
$$
  
=  $\frac{1}{2} \int \frac{1}{x - y} dx - \frac{1}{2} \int \frac{1}{x + y} dx$   
=  $\frac{1}{2} \ln (x - y) - \frac{1}{2} \ln (x + y) + c(y)$   
=  $\frac{1}{2} \ln \left( \frac{x - y}{x + y} \right) + c(y)$ 

Derivamos esta última expresión con respecto a y.

$$
\frac{\partial f}{\partial x} = -\frac{x}{x^2 - y^2} + c'(y) \tag{3.7}
$$

Como :

$$
\frac{\partial f}{\partial y} = N = \frac{x^2 - xy - y^2}{y(x^2 - y^2)}
$$
(3.8)

Igualando (9.9) y (9.10).

$$
-\frac{x}{x^2 - y^2} + c'(y) = \frac{x^2 - xy - y^2}{y(x^2 - y^2)}
$$
  
\n
$$
c'(y) = \frac{x^2 - xy - y^2}{y(x^2 - y^2)} + \frac{x}{x^2 - y^2}
$$
  
\n
$$
c'(y) = \frac{x^2 - y^2 - xy}{y(x^2 - y^2)} + \frac{yx}{y(x^2 - y^2)}
$$
  
\n
$$
c'(y) = \frac{x^2 - y^2 - xy + xy}{y(x^2 - y^2)}
$$
  
\n
$$
c'(y) = \frac{1}{y}
$$
  
\n
$$
c(y) = \ln y + c_1
$$

Reemplazando  $c(y)$  en  $f(x, y)$  se obtiene:

$$
f(x, y) = \frac{1}{2} \ln \left( \frac{x - y}{x + y} \right) + \ln y + c_1
$$
  

$$
\frac{1}{2} \ln \left( \frac{x - y}{x + y} \right) + \ln y = -c_1
$$
  

$$
\ln \left( \frac{x - y}{x + y} \right) + 2 \ln y = -c_1
$$
  

$$
\ln \left( \frac{x - y}{x + y} \right) + \ln y^2 = c
$$
  

$$
\ln \left[ \left( \frac{x - y}{x + y} \right) y^2 \right] = c
$$
  

$$
e^{\ln \left[ \left( \frac{x - y}{x + y} \right) y^2 \right]} = e^c
$$
  

$$
\frac{x - y}{x + y} y^2 = k \text{ donde } k = e^c
$$
  

$$
(x - y) y^2 = k (x + y)
$$

Regla 5

a) Si

$$
\frac{1}{N} \left( \frac{\partial M}{\partial y} - \frac{\partial N}{\partial x} \right) = \frac{k}{x} \quad \text{o} \quad \frac{\partial M}{\partial y} - \frac{\partial N}{\partial x} = \frac{Nk}{x} \qquad k = \text{cte}
$$
\n
$$
\Rightarrow \quad I(x) = x^k
$$

**b)** Si  
\n
$$
\frac{1}{M} \left( \frac{\partial M}{\partial y} - \frac{\partial N}{\partial x} \right) = -\frac{k}{y} \quad \text{o} \quad \frac{\partial M}{\partial y} - \frac{\partial N}{\partial x} = -\frac{Mk}{y} \qquad k = \text{cte}
$$
\n
$$
\Rightarrow \quad I(y) = y^k
$$

Ejemplo 3.6 Resolver:

$$
xdy + (3y - e^x) dx = 0
$$

Aquí:

$$
M(x, y) = 3y - e^x \qquad N(x, y) = x
$$

Aplicando 5a):

$$
\frac{1}{N} \left( \frac{\partial M}{\partial y} - \frac{\partial N}{\partial x} \right) = \frac{1}{x} (3 - 1) = \frac{2}{x} \qquad k = 2
$$

El factor de integración es  $I(x) = x^2$ 

Multiplicamos la ecuación inicial por  $\boldsymbol{x}^2$ 

$$
x^{2} (xdy + (3y - e^{x}) dx) = 0
$$
  
\n
$$
x^{3}dy + 3x^{2}ydx = x^{2}e^{x}dx
$$
  
\n
$$
\int x^{3}dy + 3\int x^{2}ydx = \int x^{2}e^{x}dx
$$
  
\n
$$
x^{3}y + x^{3}y = \int x^{2}e^{x}dx + c
$$
  
\n
$$
2x^{3}y = x^{2}e^{x} - 2\int x^{2-1}e^{x}dx + c
$$
  
\n
$$
2x^{3}y - x^{2}e^{x} = -2\int xe^{x}dx + c
$$
  
\n
$$
2x^{3}y - x^{2}e^{x} = -2\left(xe^{x} - \int x^{1-1}e^{x}dx\right) + c
$$
  
\n
$$
2x^{3}y - x^{2}e^{x} = -2xe^{x} + 2e^{x} + c
$$

Nota: Se usó la siguiente fórmula:

$$
\int x^n e^x dx = x^n e^x - n \int x^{n-1} e^x dx
$$

Ejemplo 3.7 Resolver:

$$
(2xy^{4}e^{y} + 2xy^{3} + y) dx + (x^{2}y^{4}e^{y} - x^{2}y^{2} - 3x) dy = 0
$$

### Solución

$$
\frac{\partial M}{\partial y} = 8xy^3e^y + 2xy^4e^y + 6xy^2 + 1
$$
  

$$
\frac{\partial N}{\partial x} = 2xy^4e^y - 2xy^2 - 3
$$

La ecuación no es exacta.

$$
\frac{\partial M}{\partial y} - \frac{\partial N}{\partial x} = 8xy^3 e^y + 8xy^2 + 4 \quad \Rightarrow \quad \frac{1}{M} \left( \frac{\partial M}{\partial y} - \frac{\partial N}{\partial x} \right) = \frac{4}{y} = \frac{-(-4)}{y} \Rightarrow k = -4 \Rightarrow
$$

$$
\Rightarrow I(y) = y^{-4} = \frac{1}{y^4}
$$

Multiplicamos la ecuación inicial por  $\frac{1}{y^4}$ 

$$
\frac{1}{y^4} \left[ \left( 2xy^4 e^y + 2xy^3 + y \right) dx + \left( x^2 y^4 e^y - x^2 y^2 - 3x \right) dy \right] = 0
$$
  

$$
\left( 2xe^y + 2\frac{x}{y} + \frac{1}{y^3} \right) dx + \left( x^2 e^y - \frac{x^2}{y^2} - 3\frac{x}{y^4} \right) dy = 0
$$

Se puede verificar que esta ecuación es exacta.

Se resuelve por el método de las ecuaciones exactas y se obtiene la siguiente solución:

$$
x^{2}e^{y} + \frac{x^{2}}{y} + \frac{x}{y^{3}} = c
$$

Ejemplo 3.8 Resolver:

$$
y(x^{2}y^{2}+2) dx + x(2 - 2x^{2}y^{2}) dy = 0
$$

#### Solución

Obsérvese que la ecuación es de la forma:

$$
y f(xy) + x g(xy) = 0
$$

Donde:

$$
f(xy) = x2y2 + 2
$$

$$
g(xy) = 2 - 2x2y2
$$

Entonces se puede aplicar la regla 3 (pág. 53)

$$
M(x, y) = y(x^2y^2 + 2), \qquad N(x, y) = x(2 - 2x^2y^2)
$$
  

$$
\frac{1}{xM - yN} = \frac{1}{x(y(x^2y^2 + 2)) - y(x(2 - 2x^2y^2))} = \frac{1}{3x^3y^3}
$$
  

$$
\Rightarrow I(x, y) = \frac{1}{3x^3y^3}
$$

Multiplicamos la ecuación inicial por  $I(x, y)$ 

$$
\frac{1}{3x^3y^3} \left[ y \left( x^2y^2 + 2 \right) dx + x \left( 2 - 2x^2y^2 \right) dy \right] = 0
$$

$$
\frac{x^2y^2 + 2}{3x^3y^2} dx + \frac{2 - 2x^2y^2}{3x^3y^3} dy = 0
$$

Se puede comprobar que esta ecuación es exacta.

La solución es:

$$
\frac{1}{3}\ln x - \frac{1}{3x^2y^2} - \frac{2}{3}\ln y = \ln c_1
$$

$$
x = cy^2 e^{\frac{1}{x^2y^2}}
$$

O sea:

Regla 6

Examinar la E.D para determinar si en ella hay un grupo de términos que provengan de una derivación exacta.

Ejemplo 3.9 Hallar el factor de integración para que la siguiente ecuación se convierta en exacta.

1)

$$
ydx - xdy = 0 \tag{3.9}
$$

Obsérvese que esta ecuación es una parte de:

$$
d\left(\frac{y}{x}\right) = \frac{xdy - ydx}{x^2} = -\frac{ydx - xdy}{x^2}
$$

$$
= -\frac{1}{x^2}(ydx - xdy)
$$
(3.10)

Esto sugiere que para que la ecuación (9.11) se convierta en una derivada exacta  $d\left(\frac{y}{x}\right)$ , solo le falta multiplicarla por  $-\frac{1}{x^2}$  o sea que el factor de integración es:

$$
I\left(x,\,y\right) = -\frac{1}{x^2}
$$

Por lo tanto integrando a (9.12) se obtiene:

$$
\int d\left(\frac{y}{x}\right) = \int -\frac{1}{x^2} \left(ydx - xdy\right) \quad \Rightarrow \quad \frac{y}{x} = c \quad \Rightarrow \quad y = cx
$$

2)  $(x^2y - x) dy \pm y dx = 0$ , reorganizamos la ecuación para buscar un grupo de términos que provengan de una derivada exacta.

$$
(x2y - x) dy + y dx = 0 \Leftrightarrow x2 y dy - (x dy - y dx) = 0
$$
 (3.11)

Los términos entre paréntesis provienen de la derivada:

$$
d\left(\frac{y}{x}\right) = \frac{xdy - ydx}{x^2}
$$

Esto sugiere que la ecuación (9.13) se debe multiplicar por  $\frac{1}{x^2}$  para obtener una derivada exacta.

$$
\frac{1}{x^2} \left[ x^2 y dy - (x dy - y dx) \right] = 0
$$
  

$$
y dy - \frac{(x dy - y dx)}{x^2} = 0
$$
  

$$
y dy - d \left( \frac{y}{x} \right) = 0
$$
  

$$
\int y dy - \int d \left( \frac{y}{x} \right) = 0
$$
  

$$
\frac{y^2}{2} - \frac{y}{x} = c
$$

El factor de integración fue:  $I = \frac{1}{x^2}$ 

Estos dos ejemplos nos indican que se debe buscar en la E.D. un grupo de términos que aparezcan en alguna derivada exacta y multiplicar la E.D. por la parte que le falte para ser igual a la derivada exacta y luego integrar.

La siguiente tabla muestra en la  $1^{\underline{a}}$  columna qué grupo de términos debemos buscar en la E.D. y en la 2ª se muéstra el factor de integración, es decir, por lo que debemos multiplicar la E.D. para que en ella aparezca una derivada exacta.

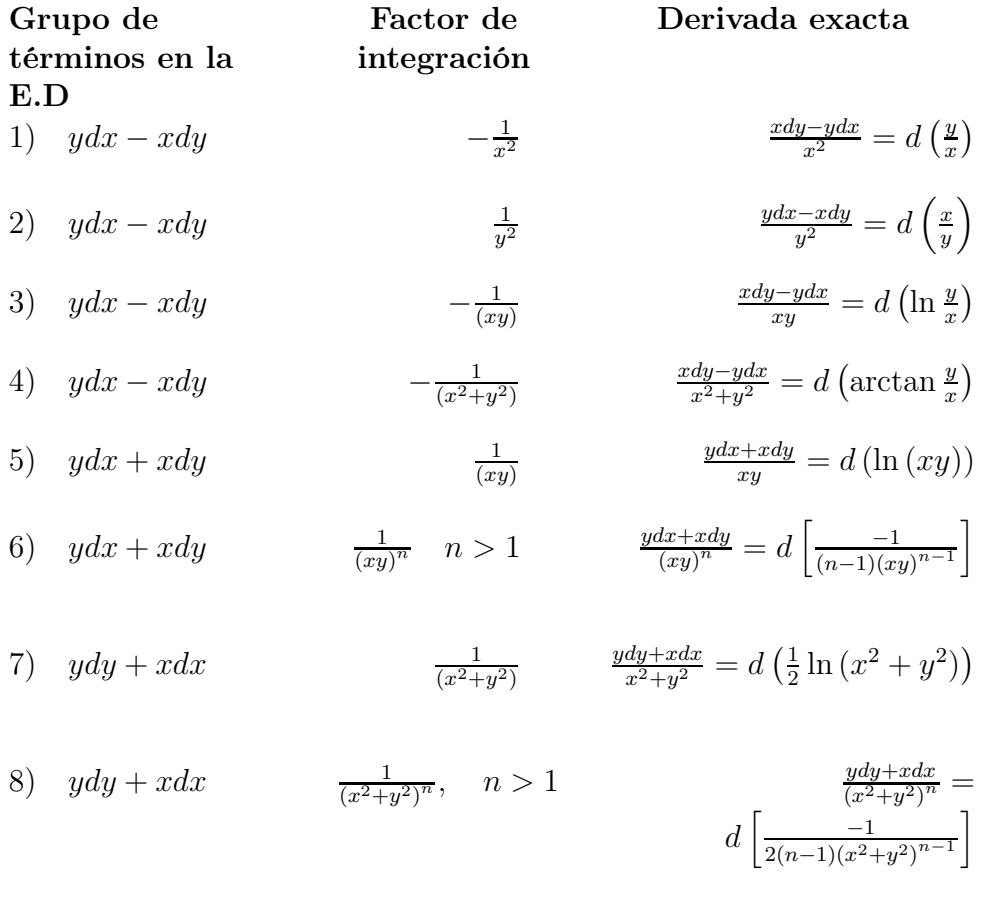

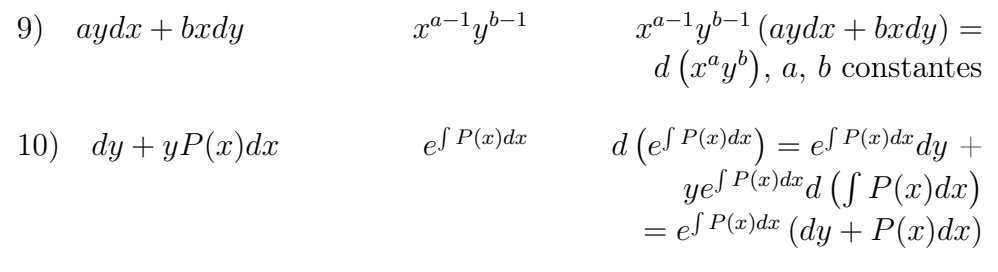

# 3.3 Ejemplos varios

Ejemplo 3.10 Resolver:

$$
4ydx + xdy = xy^2 dx
$$

### Solución

Aplicando la línea 9 de la tabla con  $a = 4$ ,  $b = 1$ , debemos multiplicar la ecuación por el siguiente factor de integración:

$$
I(x, y) = x^{a-1}y^{b-1} \n= x^3y^{1-1} \n= x^3
$$

$$
x^{3} [4ydx + xdy] = x^{3} [xy^{2}dx]
$$
  
\n
$$
4x^{3}ydx + x^{4}dy = x^{4}y^{2}dx
$$
  
\n
$$
d (x^{4}y) = x^{4}y^{2}dx
$$
  
\n
$$
\int d (x^{4}y) = \int x^{4}y^{2}dx
$$
  
\n
$$
x^{4}y = \frac{x^{5}}{5}y^{2} + c
$$

Ejemplo 3.11 Resolver:

$$
xdx + ydy + 4y^3\left(x^2 + y^2\right)dy = 0
$$

#### Solución

Obsérvese que en la E.D. aparece  $xdx + ydy$ , entonces se puede pensar en usar los factores de integración de las líneas (7) y (8) de la tabla, pero como también aparece el término  $(x^2 + y^2)$ , debemos usar el factor de la línea 7 de la tabla, entonces:

$$
I(x, y) = \frac{1}{(x^2 + y^2)}
$$

Multiplicando la E.D. por  $I(x, y)$  obtenemos:

$$
\frac{xdx + ydy}{x^2 + y^2} + 4y^3 dy = 0
$$

$$
d\left(\frac{1}{2}\ln\left(x^2 + y^2\right)\right) + 4y^3 dy = 0
$$

Integrando:

$$
\int d\left(\frac{1}{2}\ln(x^2+y^2)\right) + \int 4y^3 dy = 0
$$
  

$$
\frac{1}{2}\ln(x^2+y^2) + y^4 = \ln c_1
$$
  

$$
\ln(x^2+y^2)^{\frac{1}{2}} + y^4 = \ln c_1
$$
  

$$
e^{\ln(x^2+y^2)^{\frac{1}{2}}+y^4} = e^{\ln c_1}
$$
  

$$
e^{\ln(x^2+y^2)^{\frac{1}{2}}}e^{y^4} = e^{\ln c_1}
$$
  

$$
(x^2+y^2)^{\frac{1}{2}}e^{y^4} = c
$$

Ejemplo 3.12 Resolver:

$$
(x + x4 + 2x2y2 + y4) dx + ydy = 0
$$

#### Solución

Como en la ecuación no aparece ningún grupo de términos parecidos a los de la 1ª columna de la tabla, reorganizamos la E.D.

$$
xdx + x4dx + 2x2y2dx + y4dx + ydy = 0
$$
  
\n
$$
xdx + ydy + (x4 + 2x2y2 + y4) dx = 0
$$
  
\n
$$
xdx + ydy + (x2 + y2)2 dx = 0
$$

Aplicamos la fila 8 de la tabla:

$$
I(x, y) = \frac{1}{(x^2 + y^2)^2}
$$

Multiplicamos la E.D. por  $I(x, y)$ 

$$
\frac{xdx + ydy}{(x^2 + y^2)^2} + dx = 0
$$
  

$$
d\left(\frac{-1}{2(x^2 + y^2)}\right) + dx = 0
$$
  

$$
\int d\left(\frac{-1}{2(x^2 + y^2)}\right) + \int dx = 0
$$
  

$$
\frac{-1}{2(x^2 + y^2)} + x = c_1
$$

### Ejercicios 3.1

1. Para las siguientes ecuaciones halle el factor de integración y resuélvalas. Indique claramente qué regla o método aplicó para hallar el factor de integración.

$$
a) (y+1) dx - x dy = 0
$$

$$
b) \ ydx + (1-x) dy = 0
$$

c)  $(x^2 + y + y^2) dx - x dy = 0$ 

d) 
$$
(x^3 + y) dx - x dy = 0
$$
  
\ne)  $(y + \cos x) dx + (x + xy + \sin x) dy = 0$   
\nf)  $(xy^2 - y) dx + (x^2y + x) dy = 0$   
\ng)  $(x - y + 1) dx - dy = 0$   
\nh)  $xdy - ydx + (y^2 - 1) dy = 0$   
\ni)  $(xy^3 + 1) dx + x^2y^2dy = 0$   
\nj)  $x^2y^2dx + (x^3y + y + 3) dy = 0$   
\nk)  $x^2dx - (x^3y^2 + 3y^2) dy = 0$   
\nl)  $(xy^2 + x^2y^2 + 3) dx + x^2y dy = 0$ 

# 4 Ecuaciones diferenciales lineales

Definición 4.1 Una ecuación diferencial ordinaria es lineal si es de la forma:

$$
a_n(x)\frac{d^n y}{dx^n} + a_{n-1}(x)\frac{d^{n-1} y}{dx^{n-1}} + \ldots + a_2(x)\frac{d^2 y}{dx^2} + a(x)\frac{dy}{dx} + a_0(x)y = g(x)
$$

Donde:

- a) La variable dependiente y todas sus derivadas tienen exponente 1.
- b) Los coeficientes  $a_n(x)$ ,  $a_{n-1}(x)$ ,...,  $a_1(x)$ ,  $a_0(x)$  y el término independiente  $g(x)$  dependen solo de la variable independiente x o son constantes.

Nota: Si una E.D.O. no cumple con ambas condiciones anteriores, se le llama E.D.O. no lineal.

**Definición 4.2** Una E.D.O. lineal que no tiene término independiente  $g(x)$  se llama E.D.O. lineal homogénea.

Ejemplo 4.1

$$
x^3 \cdot \frac{d^3y}{dx^2} + 2x \frac{d^2y}{dx^2} - 5\frac{dy}{dx} - xy = \sin x
$$

Es una E.D.O. lineal de orden 3, no homogénea.

Aquí los coeficientes son variables:

 $a_3(x) = x^3$ ,  $a_2(x) = 2x$ ,  $a_1(x) = -5$ ,  $a_0(x) = -x$ 

El término independiente es  $g(x) = \sin x$ 

#### Ejemplo 4.2

$$
\frac{d^2y}{dx^2} - 3\frac{dy}{dx} + 2y = 0
$$

Es una E.D.O. lineal homogénea de orden 2, de coeficientes constantes.

#### Ejemplo 4.3

$$
\frac{dy}{dx} + 2xy = 4x
$$

Es una E.D.O. lineal no homogénea de orden 1, de coeficientes variables.

# 4.1 E.D.O. lineal no homogénea de 1 orden

La ecuación:

$$
\frac{dy}{dx} + P(x)y = q(x) \tag{4.1}
$$

Donde la derivada  $\frac{dy}{dx}$  y la variable dependiente y son lineales, se llama E.D.O. lineal de primer orden.

La ecuación (9.14) se llama la forma estándar o canónica de la E.D.O. lineal de primer orden.

Ejemplo 4.4 a)

$$
\frac{dy}{dx} + 3xy = \cos x
$$

Es lineal de primer orden.

b)

$$
\frac{dy}{dx} + 3xy^2 = \cos x
$$

Es de primer orden pero no lineal.

# 4.2 Factor de integración para una E.D.O. lineal de Primer orden

Obsérvese cuidadosamente el siguiente desarrollo:

$$
\frac{d}{dx}\left(ye^{\int p(x)dx}\right) = \frac{dy}{dx}e^{\int p(x)dx} + yp(x)e^{\int p(x)dx}
$$
\n
$$
\frac{d}{dx}\left(ye^{\int p(x)dx}\right) = e^{\int p(x)dx}\left(\frac{dy}{dx} + yp(x)\right)
$$
\n
$$
\frac{d}{dx}\left(ye^{\int p(x)dx}\right) = e^{\int p(x)dx}q(x)
$$
\n
$$
\frac{d}{dx}\left(ye^{\int p(x)dx}\right) = q(x)e^{\int p(x)dx}
$$

Integrando a ambos lados:

$$
ye^{\int p(x)dx} = \int q(x) e^{\int p(x)dx} + c
$$

$$
y = \frac{\int q(x) e^{\int p(x)dx} + c}{e^{\int p(x)dx}}
$$

Solución general.

El factor de integración es  $I(x) = e^{\int p(x)dx}$ 

# 4.3 Procedimiento para resolver E.D.O. lineal no homogéneas de primer orden

1) Escribir la ecuación en forma canónica.

$$
\frac{dy}{dx} + p(x) y = q(x)
$$
2) Calcular el factor de integración:

$$
I(x) = e^{\int p(x)dx}
$$

3) Multiplicar la E.D. por  $I(x)$  para obtener:

$$
\frac{d}{dx}\left(I(x)y\right) = I(x)q\left(x\right)
$$

$$
\frac{d}{dx}[I(x,y)y] = \frac{dy}{dx}\left(e^{\int p(x)dx} \cdot y\right) =
$$
\n
$$
= d\left(e^{\int p(x)dx}\right)y + dy e^{\int p(x)dx}
$$
\n
$$
= p(x)e^{\int p(x)dx} \cdot y + y' \cdot e^{\int p(x)dx}
$$
\n
$$
= e^{\int p(x)dx}\left[y' + p(x)y\right] = I\left[y' + p(x)y\right]
$$

4) Integrar a ambos lados con respecto a x para obtener:

$$
I(x)y = \int I(x)q(x) dx + c
$$

5) Despejar y para obtener la solución general.

Ejemplo 4.5 Resolver:

$$
x\frac{dy}{dx} = y + x^3 + 3x^2 - 2x
$$

Paso 1. Escribimos la ecuación en forma canónica.

$$
\frac{dy}{dx} - \frac{1}{x}y = x^2 + 3x - 2
$$

Donde:

$$
p(x) = -\frac{1}{x} \qquad q(x) = x^2 + 3x - 2
$$

Paso 2. Calculamos el factor de integración.

$$
I(x) = e^{\int p(x)dx} = e^{\int -\frac{1}{x}dx} = e^{-\ln x} = \frac{1}{x}
$$

Paso 3. Multiplicamos la E.D. en forma canónica por  $I(x)$ , esto es equivalente a hacer:

$$
\frac{d}{dx}\left(I\left(x\right)y\right) = I\left(x\right)q\left(x\right)
$$

O sea que:

$$
\frac{d}{dx}\left(\frac{1}{x}y\right) = \frac{1}{x}\left(x^2 + 3x - 2\right)
$$

Paso 4. Integrar con respecto a x.

$$
\int \frac{d}{dx} \left(\frac{1}{x}y\right) = \int \frac{1}{x} (x^2 + 3x - 2) dx
$$
  

$$
\frac{1}{x}y = \int \frac{1}{x} (x^2 + 3x - 2) dx
$$
  

$$
\frac{1}{x}y = \frac{1}{2}x^2 + 3x - 2 \ln x + c_1
$$
  

$$
y = \frac{1}{2}x^3 + 3x^2 - 2x \ln x + xc
$$

Ejemplo 4.6 Resolver:

$$
\frac{dy}{dx} - 2y \cot(2x) = 1 - 2x \cot(2x) - 2 \csc(2x)
$$

Paso 1. La forma canónica es:

$$
\frac{dy}{dx} + (-2 \cot (2x)) y = 1 - 2x \cot (2x) - 2 \csc (2x)
$$

Paso 2. El factor de integración es:

$$
I(x) = e^{\int p(x)dx}
$$
  
\n
$$
= e^{\int -2 \cot(2x)dx}
$$
  
\n
$$
= e^{-\ln(\sin(2x))}
$$
  
\n
$$
= e^{-\ln(\frac{1}{\csc(2x)})}
$$
  
\n
$$
= e^{-\ln 1 + \ln(\csc(2x))}
$$
  
\n
$$
= e^0 e^{\ln(\csc(2x))}
$$
  
\n
$$
= \csc(2x)
$$

Paso 3. Hacemos  $\frac{d}{dx} (I(x) y) = I(x)q(x)$  o sea:  $\overline{J}$ 

$$
\frac{d}{dx}(y \csc(2x)) = \csc(2x)(1 - 2x \cot(2x) - 2\csc(2x))
$$

Paso 4. Integrando respecto a x.

$$
y \csc (2x) = \int (\csc (2x) - 2x \cot (2x) \csc (2x) - 2 \csc^2 (2x)) dx
$$
  
\n
$$
y \csc (2x) = \int \csc (2x) dx - 2 \int x \cot (2x) \csc (2x) dx - 2 \int \csc^2 (2x) dx
$$
  
\n
$$
y \csc (2x) = x \csc (2x) + \cot (2x) + c
$$
  
\n
$$
y = \frac{x \csc (2x) + \cot (2x) + c}{\csc (2x)}
$$

Nota:

$$
\int \csc(x) \, dx = \ln|\csc(x) - \cot(x)| + c
$$

$$
\int \csc^2(x) \, dx = -\cot(x) + c
$$

$$
\int x \cot (2x) \csc (2x) dx = \frac{1}{4}x \tan (x) - \frac{1}{4}x \cot (x) + \frac{1}{4} \ln (2 \sin (x)) - \frac{1}{4} \ln (2 \cos (x))
$$

Ejemplo 4.7 Resolver:

$$
\frac{dy}{dx} + \frac{1}{x}y = 3x \quad (forma \ can \'onica)
$$

1) La ecuación es lineal no homogénea de primer orden, donde:

$$
p(x) = \frac{1}{x} \qquad q(x) = 3x
$$

2) El factor de integración es:

$$
I(x) = e^{\int p(x)dx} = e^{\int \frac{1}{x}dx} = e^{\ln x} = x
$$

**3)** Hacemos  $\frac{d}{dx} (I(x) y) = I(x) q(x)$  o sea:

$$
\frac{d}{dx}\left(xy\right) = x\left(3x\right) = 3x^2
$$

4) Integrando con respecto a x.

$$
\int \frac{d}{dx} (xy) = \int 3x^2 dx
$$
  

$$
xy = x^3 + c
$$
  

$$
y = x^2 + cx^{-1}
$$

# 4.4 E.D.O. lineal de la forma  $\frac{dx}{dy}+G\left(y\right)x=H\left(y\right)$ (canónica)

La solución se obtiene en forma similar a las ecuaciones anteriores y se llega a que la solución es de la forma:

$$
xe^{\int G(y)dy} = \int e^{\int G(y)dy} H(y) dy + c
$$

O sea que el factor integración es  $e^{\int G(y)dy}$ 

Ejemplo 4.8 Resolver:

$$
\frac{dx}{dy} = 2e^{y^2}y + 2xy
$$

Paso 1. Escribir la ecuación en forma canónica.

$$
\frac{dx}{dy} - 2xy = 2e^{y^2}y \rightarrow \frac{dx}{dy} + (-2y)x = 2e^{y^2}y
$$

Donde:

$$
G(y) = -2y \qquad H(y) = 2e^{y^2}y
$$

Paso 2. Calcular el factor de integración.

$$
I(y) = e^{\int G(y)dy} = e^{\int -2ydy} = e^{-y^2}
$$

Paso 3. Hacemos  $\frac{d}{dy}(I(y)x) = I(y)H(y)$  o sea:

$$
\frac{d}{dy}\left(e^{-y^2}x\right) = e^{-y^2}2e^{y^2}y
$$

Paso 4. Integrando respecto a y.

$$
e^{-y^2}x = \int 2y dy
$$
  

$$
e^{-y^2}x = y^2 + c
$$

Ejemplo 4.9 Resolver:

$$
y \ln y dx + (x - \ln y) dy = 0
$$

Podemos considerar que la variable  $x$  es la variable dependiente,  $y$  la variable independiente, por lo tanto la ecuación se puede escribir en la siguiente forma:

$$
\frac{dx}{dy} + \frac{1}{y \ln y} x = \frac{1}{y}
$$

Paso 1. La ecuación ya está en forma canónica.

$$
G(y) = \frac{1}{y \ln y} \qquad H(y) = \frac{1}{y}
$$

 $P$ aso 2. Calcular el factor de integración:

$$
I(y) = e^{\int G(y)dy} = e^{\int \frac{1}{y \ln y}dy} = e^{\ln(\ln y)} = \ln y
$$

Paso 3. Hacemos  $\frac{d}{dy}(I(y)x) = I(y)H(y)$  o sea:

$$
\frac{d}{dy}(\ln yx) = \ln y \frac{1}{y}
$$

Paso 4. Integrando respecto a y.

$$
x \ln y = \int \frac{\ln y}{y} dy
$$
  

$$
x \ln y = \frac{1}{2} \ln^2 y + c
$$
  

$$
x = \frac{1}{2} \ln y + \frac{c}{\ln y}
$$
  

$$
x = \frac{1}{2} \ln y + k
$$

### 4.5 Ecuación de Bernoulli (Jacques - 1695)

La ecuación creada por Jacques Bernoulli en 1695 es una ecuación de la forma:

$$
\frac{dy}{dx} + P(x)y = Q(x)y^{n}
$$
\n(4.2)

Obsérvese que es muy parecida a una E.D. lineal, pero no lo es por la presencia del término  $y^n$ , pero se puede convertir en una E.D. lineal mediante una sustitución o cambio de variable apropiado.

La ecuación (9.15) de Bernoulli se puede expresar como:

$$
\frac{1}{y^{n}}\frac{dy}{dx} + \frac{P(x)y}{y^{n}} = \frac{Q(x)y^{n}}{yn}
$$

$$
y^{-n}\frac{dy}{dx} + y^{-n+1}P(x) = Q(x)
$$
\n(4.3)

Para  $n = 0$  y  $n = 1$  la ecuación (9.15) es lineal y su solución es inmediata. En 1696 Leibniz demostró que el cambio de variable  $z = y^{-n+1}$  la reducía a una E.D. lineal.

Si 
$$
z = y^{-n+1} = y^{1-n}
$$
  
\n
$$
\frac{dz}{dx} = (1-n) y^{-n} \frac{dy}{dx}
$$
\n
$$
\frac{dz}{dx} = (1-n) y^{-n} y'
$$
\n(4.4)

Si multiplicamos la ecuación (9.15) por  $(1 - n)y^{-n}$  obtenemos:

$$
(1 - n)y^{-n}\frac{dy}{dx} + (1 - n)y^{-n}P(x)y = (1 - n)y^{-n}Q(x)y^{n}
$$

$$
\underbrace{(1 - n)y^{-n}\frac{dy}{dx}}_{\frac{dz}{dx}} + (1 - n)\underbrace{y^{-n+1}}_{z}P(x) = (1 - n)Q(x)
$$

$$
\underbrace{\frac{dz}{dx}}_{\frac{dz}{dx}} + (1 - n)zP(x) = (1 - n)Q(x)
$$

$$
z' + (1 - n)P(x)z = (1 - n)Q(x)
$$

Que es una ecuación diferencial lineal en forma canónica la cual se puede resolver por el método de la sección anterior.

Ejemplo 4.10 Resolver:

$$
y' = xy - xy^2
$$

Paso 1. Escribamos la ecuación en forma canónica de Bernoulli.

$$
y' - xy = -xy^2
$$

Donde:

$$
P(x) = -x \qquad Q(x) = -x, \quad n = 2
$$

Paso 2. Multiplicamos la ecuación anterior por:  $(1 - n) y^{-n}$  o sea por  $(1 - 2) y^{-2} =$ <br> $- u^{-2}$  $-y^{-2}$ 

$$
-y^{-2}y' - (-y^{-2}) xy = -(-y^{-2}) xy^{2}
$$

$$
-y^{-2}y' + xy.^{-1} = x \tag{4.5}
$$

Paso 3. Hacer el cambio de variable  $z = y^{1-n} = y^{1-2} = y^{-1}$  y reemplazar en la<br>equación anterior (0.18) ecuación anterior (9.18)

Observe que:

$$
z' = \frac{dz}{dx} = -1y^{-2}\frac{dy}{dx} = -y^{-2}y'
$$

La ecuación (9.18) se transforma en:

$$
z' + xz = x \tag{4.6}
$$

Que es lineal donde:

$$
p(x) = x \qquad q(x) = x
$$

Paso 4. Hallar el factor de integración para (9.19)

$$
I(x) = e^{\int p(x)dx} = e^{\int xdx} = e^{\frac{x^2}{2}}
$$

Paso 5. Hacemos  $\frac{d}{dx} (I(x) z) = I(x) g(x)$ :

$$
\frac{d}{dx}\left(e^{\frac{x^2}{2}}z\right) = e^{\frac{x^2}{2}}x
$$

Paso 6. Integramos respecto a x.

$$
ze^{\frac{x^2}{2}} = \int e^{\frac{x^2}{2}} x dx
$$

$$
ze^{\frac{x^2}{2}} = e^{\frac{x^2}{2}} + c
$$

Paso 7. Sustituimos  $z = y^{-1}$  en la solución anterior.

$$
y^{-1}e^{\frac{x^2}{2}} = e^{\frac{x^2}{2}} + c
$$

$$
y = \frac{e^{\frac{x^2}{2}}}{e^{\frac{x^2}{2}} + c}
$$

Ejemplo 4.11 Resolver la siguiente ecuación de Bernoulli.

$$
xy' + y = y^2 \ln x
$$

Paso 1. Escribamos la ecuación en forma canónica.

$$
y' + \frac{y}{x} = y^2 \frac{\ln x}{x}
$$

Donde  $p(x) = \frac{1}{x}$ ,  $Q(x) = \frac{\ln x}{x}$ ,  $n = 2$ <br>Paso 2 Multiplicamos La equación Paso 2. Multiplicamos La ecuación por:  $(1 - n) y^{-n} = (1 - 2)y^{-2} = -y^{-2}$ 

$$
-y^{-2}y' + (-y^{-2})\frac{1}{x}y = -y^{-2}y^{2}\frac{\ln x}{x}
$$

$$
-y^{-2}y' - y^{-1}\frac{1}{x} = -\frac{\ln x}{x}
$$
(4.7)

Paso 3. Hacer cambio de variable  $z = y^{1-n} = y^{1-2} = y^{-1}$ , reemplazar en la ecuación (4.7)

$$
z' = \frac{dz}{dx} = -1y^{-2}\frac{dy}{dx} = -y^2y'
$$

La ecuación (4.7) se transforma en:

$$
z' - \frac{1}{x}z = -\frac{\ln x}{x} \tag{4.8}
$$

Que es lineal donde:

$$
p(x) = -\frac{1}{x} \qquad q(x) = -\frac{\ln x}{x}
$$

Paso 4. Calcular el factor de integración para (4.8)

$$
I(x) = e^{\int p(x)dx} = e^{\int -\frac{1}{x}dx} = e^{-\ln x} = \frac{1}{x}
$$

Paso 5. Hacer  $\frac{d}{dx} (I(x) z) = I(x) q(x)$ :

$$
\frac{d}{dx}\left(\frac{1}{x}z\right) = \frac{1}{x}\left(\frac{-\ln x}{x}\right)
$$

Paso 6. Integrar con respecto a x.

$$
\frac{1}{x}z = -\int \frac{\ln x}{x^2} dx
$$
  
\n
$$
\frac{1}{x}z = -\left(-\frac{\ln x + 1}{x}\right) + c
$$
  
\n
$$
z = \ln x + 1 + cx
$$

Paso 7. Sustituir  $z = y^{-1}$ 

$$
\frac{1}{y} = \ln x + cx + 1
$$

$$
y = \frac{1}{\ln x + cx + 1}
$$

Ejemplo 4.12 Resolver la siguiente ecuación de Bernoulli.

$$
xy' + y - x^4y^3 = 0
$$

Paso 1. Escribir la ecuación en forma canónica.

$$
xy' + y = x4y3
$$
  

$$
y' + \frac{1}{x}y = x3y3
$$

Donde:

$$
p(x) = \frac{1}{x}
$$
  $q(x) = x^3$ ,  $n = 3$ 

Paso 2. Multiplicar la ecuación anterior por  $(1 - n) y^{-n}$  o sea por  $(1 - 3)y^{-3} =$  $-2y^{-3}$ 

$$
-2y^{-3}\left(y'+\frac{1}{x}y\right) = -2y^{-3}\left(x^3y^3\right)
$$

$$
-2y^{-3}y'-\frac{2}{x}y^{-2} = -2x^3\tag{4.9}
$$

Paso 3. Hacer el cambio de variable  $z = y^{1-n} = y^{1-3} = y^{-2}$  y reemplazar en la ecuación (9.22)

Además:

$$
z' = \frac{dz}{dx} = -2y^{-3}y'
$$

La ecuación (9.22) se transforma en:

$$
z - \frac{2}{x}z = -2x^3 \tag{4.10}
$$

Que es lineal, donde:

$$
p(x) = -\frac{2}{x}
$$
  $q(x) = -2x^3$ 

Paso 4. Hallar el factor de integración para (4.10)

$$
I(x) = e^{\int p(x)dx} = e^{\int -\frac{2}{x}dx} = e^{-2\ln x} = \frac{1}{x^2}
$$

Paso 5. Hacer  $\frac{d}{dx} (I(x) z) = I(x) q(x)$ :

$$
\frac{d}{dx}\left(\frac{1}{x^2}z\right) = \frac{1}{x^2}\left(-2x^3\right) = -2x
$$

Paso 6. Integrando respecto a x.

$$
\frac{1}{x^2}z = \int -2xdx
$$
  

$$
\frac{z}{x^2} = -x^2 + c
$$
  

$$
z = -x^4 + cx^2
$$

Paso 7. Sustituir  $z = y^{-2}e^n$  la ecuación anterior.

$$
\frac{1}{y^2} = -x^4 + cx^2
$$

$$
y = \frac{\pm 1}{\sqrt{cx^2 - x^4}}
$$

### Ejercicios 4.1

1. Resolver las siguientes E.D.O. lineales

a) 
$$
y' + \frac{1}{x}y = e^x
$$
  
\nb)  $ydx = (2x + y^4 dy)$   
\nc)  $y' + \frac{y}{x} = x^3$   
\nd)  $y' - 2y = e^x$   
\ne)  $(x^4 + 2y) dx - xdy = 0$   
\nf)  $y' - y \cot(x) = \frac{1}{2} \sin(2x)$   
\ng)  $(2xy' + y) \sqrt{1 + x} = 1 + 2x$   
\nh)  $xy' - 2y = x^2 + x$   
\ni)  $y' = ay + b \sin(x)$   
\nj)  $\cos(y) dx = (x \sin(y) + \tan(y)) dy$   
\nk)  $x(1 - x^2)y' - y + ax^3 = 0$  (ayuda: usar fractions parciales)  
\nl)  $(y^2 - 1) dx = y(x + y) dy$ 

2. Resolver las siguientes ecuaciones de Bernoulli

a) 
$$
y' - \frac{2y}{3x} + \frac{1}{3}(x^2 + 2) y^4 = 0
$$
  
\nb)  $xy' + y = y^2 \ln x$   
\nc)  $y' + \frac{2y}{x} = 2xy^{\frac{3}{2}}$   
\nd)  $x^{-1}dx = (x \sin(y) - 1) dy$ 

e)  $2yy' + y^2 \cot(x) = \csc(x)$ f)  $y' - y = xy^5$  $g)$   $y' + 2xy + xy^4 = 0$ h)  $y' + \frac{1}{3}y = \frac{1}{3}(1 - 2x)y^4$ i)  $y' + y = y^2 (\cos(x) - \sin(x))$ j)  $xdy - {y + xy^3 (1 + \ln x)} dx = 0$ 

# 5 Aplicaciones de E.D.O. de primer orden

### 5.1 Circuitos simples en serie

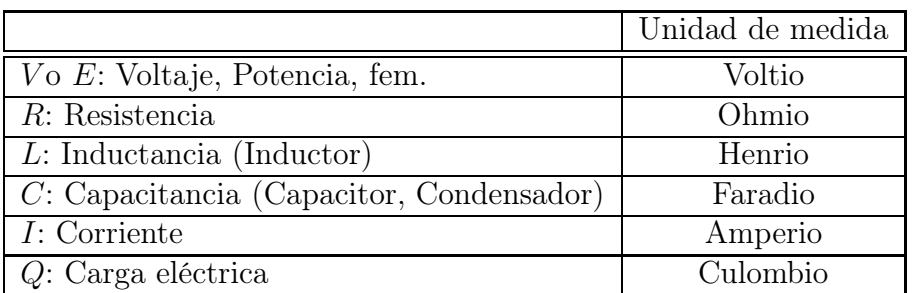

### 5.1.1 Símbolos y convenciones

### 5.1.2 Caídas de voltaje

Cuando una corriente I circula por un circuito sufre una variación o caída de potencia o caída de voltaje en cada uno de los dispositivos que forman el circuito.

En una resistencia la caída de voltaje es:  $\triangle V = RI$ En el inductor la caída de voltaje es:  $\Delta V = L \frac{dI}{dt}$ <br>En el endependente esída de voltaje es:  $\Delta V =$ En el condensador la caída de voltaje es:  $\triangle V = \frac{Q}{C}$ 

Además se considera que  $I = \frac{dQ}{dt}$ 

### 5.1.3 Ley de Kirchhoff para voltajes

"En un circuito cerrado el voltaje  $(E)$  es igual a la suma de las caídas de voltaje"

Esta ley se puede observar en los siguientes circuitos elementales.

### 5.1.4 Circuitos elementales

a) Circuito RL figura (5.1)

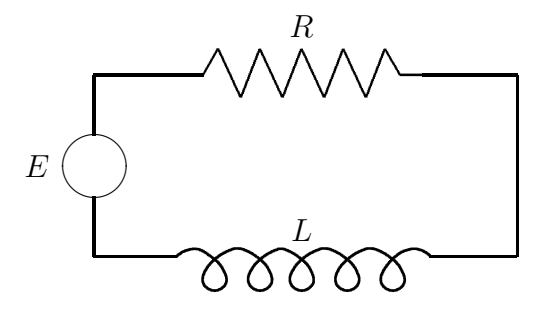

Figura 5.1: Circuito RL

$$
L\frac{dI}{dt} + RI = E
$$

E.D. que permite calcular  $I$  cuando  $L$ ,  $R$  y  $E$  son conocidas.

b) Circuito RC figura (5.2)

$$
RI + \frac{Q}{C} = E \quad \Rightarrow \quad R\frac{dQ}{dt} + \frac{Q}{C} = E
$$

E.D. que permite calcular la carga  $Q$  en el condensador cuando se conoce  $R,\,C,\,$ E.

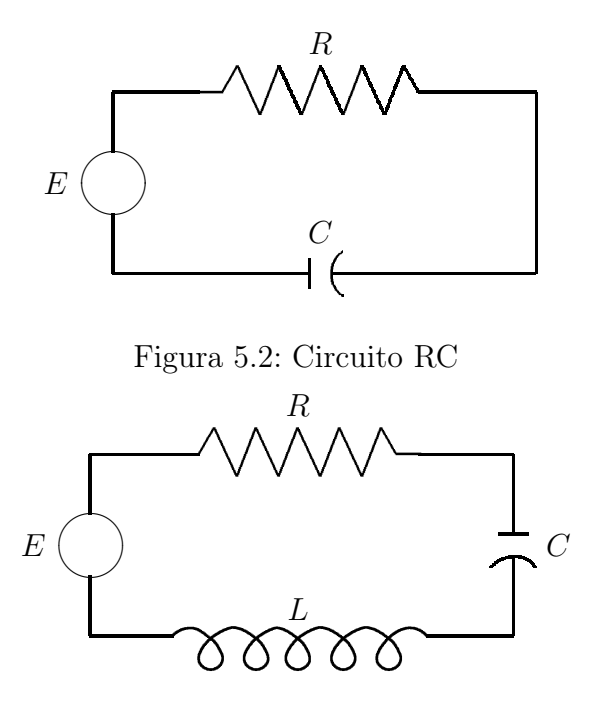

Figura 5.3: Circuito RLC

c) Circuito RLC figura (5.3)

$$
L\frac{dI}{dt} + RI + \frac{Q}{C} = E \quad \Rightarrow \quad L\frac{d^2Q}{dt^2} + R\frac{dQ}{dt} + \frac{Q}{C} = E
$$

E.D. de 2 orden que permite calcular la carga  $Q$  cuando se conoce  $L,\,R,\,C$  ,  $E.$ 

Ejemplo 5.1 Un circuito RL tiene una fem  $(E)$  de 5 voltios, una resistencia de 50 ohmios, una inductancia de 1 henrio y no tiene corriente inicial.

Hallar la corriente (I) en el circuito para un instante t.

 $E = 5$  vol,  $R = 50 \Omega$ ,  $L = 1$  hen, usando la ecuación de Kirchhoff  $L \frac{dI}{dt} + RI = E$ se obtiene:

$$
L\frac{dI}{dt} + 50I = 5
$$

Que es una ecuación lineal no homogénea de primer orden.

#### Solución:

1) Hallar el factor de integración. En la ecuación  $p(t) = 50$  q $(t) = 5$  $\int$   $\mu$  (*t*)  $\mu$ .  $\overline{r}$ 

$$
I(t) = e^{\int p(t)dx} = e^{\int 50dx} = e^{50t}
$$

2) Hacer:

$$
\frac{d}{dt}\left(Ie^{50t}\right) = 5e^{50t}
$$

3) Integrar respecto a t.

$$
Ie^{50t} = \int 5e^{50t} dt
$$
  

$$
Ie^{50t} = 5 \int e^{50t} dt
$$
  

$$
Ie^{50t} = 5 \frac{e^{50t}}{50} + c
$$

Dividiendo por  $e^{50t}$  se tiene:

$$
I = \frac{1}{10} + ce^{-50t}
$$

Solución general.

4) 
$$
Para t = 0, I = 0
$$
  

$$
0 = ce^{-50(0)} + \frac{1}{10} \implies c = -\frac{1}{10}
$$

$$
I = -\frac{1}{10}e^{-50t} + \frac{1}{10}
$$

**Nota:** La cantidad  $-\frac{1}{10}e^{-50t}$  se llama corriente transitoria porque esta cantidad se acerca a cero cuando  $t \to \infty \Rightarrow I = \frac{1}{10}$ <br>La cantidad  $I = \frac{1}{10}$  se llama corriente en c La cantidad  $I = \frac{1}{10}$  se llama corriente en condiciones estables.

Ejemplo 5.2 Un circuito RL como el anterior tiene una fuerza electromotriz (fem) dada por una onda de ecuación  $3 \sin(2t)$ , una resistencia de 10  $\Omega$ , una inductancia de 0.5 henrios y una corriente inicial de 6 amperios. Hallar la corriente del circuito en el momento t.

 $E = 3\sin(2t), R = 0, L = 0.5.$ 

$$
L\frac{dI}{dt} + RI = E
$$
  
\n
$$
\frac{dI}{dt} + \frac{RI}{L} = \frac{E}{L}
$$
  
\n
$$
\frac{dI}{dt} + \frac{10I}{0.5} = \frac{3\sin(2t)}{0.5}
$$
  
\n
$$
\frac{dI}{dt} + 20I = 6\sin(2t) \qquad (E.D.~linear)
$$

Donde:

$$
p(t) = 20 \qquad Q(t) = 6\sin(2t)
$$

Calculamos el factor de integración.

$$
I(t) = e^{\int p(t)dt} = e^{\int 20dt} = e^{20t}
$$

 $Hacemos \frac{d}{dt} (I(t) I) = I(t) Q(t)$  o sea:

$$
\frac{d}{dt}\left(e^{20t}I\right) = e^{20t}6\sin\left(2t\right)
$$

Integrando se obtiene:

$$
e^{20t}I = \int e^{20t} 6\sin(2t) dt
$$

Integrando por partes dos veces se obtiene.

$$
I = ce^{-20t} + \frac{30}{101}\sin(2t) - \frac{3}{101}\cos(2t)
$$

Para hallar el valor de C recurrimos a las condiciones iniciales.

Cuando  $t = 0$   $I = 6$  $6 = ce^{-20(0)} + \frac{30}{101} \sin(0) - \frac{3}{101} \cos(0)$  $6 = c + 0 - \frac{3}{10}$ 101  $c = \frac{609}{101}$ 101

Solución:

La corriente en cualquier instante es:

$$
I = \frac{609}{101}e^{-20t} + \frac{30}{101}\sin(2t) - \frac{3}{101}\cos(2t)
$$

Nota:

$$
\int e^{ax} \sin(bx) dx = \frac{e^{ax}}{a^2 + b^2} (a \sin(bx) - b \cos(bx)) + c
$$

$$
\int e^{ax} \cos(bx) dx = \frac{e^{ax}}{a^2 + b^2} (a \cos(bx) - b \sin(bx)) + c
$$

**Ejemplo 5.3** Un circuito RC tiene una fem dada por 400 cos (2t),  $R = 100 \Omega$ ,<br> $c = 10^{-2}$  faradios. No hay cargo en el condensador.  $c = 10^{-2}$  faradios. No hay carga en el condensador. Hallar la corriente en el circuito en un instante t.

 $E = 400 \cos(2t)$ ,  $R = 100$ ,  $C = 10^{-2}$ 

Sabemos que  $I = \frac{dq}{dt}$ , pero aun no conocemos la carga Q.

Para hallar la carga Q, recurrimos a la siguiente ecuación.

$$
R\frac{dQ}{dt} + \frac{Q}{C} = E
$$
  

$$
\frac{dQ}{dt} + \frac{Q}{RC} = \frac{E}{R}
$$
  

$$
\frac{dQ}{dt} + \frac{Q}{100 \times 10^{-2}} = \frac{400 \cos(2t)}{100}
$$
  

$$
\frac{dQ}{dt} + Q = 4 \cos(2t)
$$

Que es una E.D. lineal donde:

$$
p(t) = 1 \qquad Q(t) = 4\cos(2t)
$$

El factor de integración es:

$$
I(t) = e^{\int p(t)dx} = e^{\int 1dx} = e^t
$$

 $Hacemos \frac{d}{dt} (I(t) Q) = I(t) q(t) o sea:$ 

$$
\frac{d}{dt}\left(e^tQ\right) = e^t\left(4\cos\left(2t\right)\right)
$$

Integrando con relación a t se obtiene:

$$
e^t Q = \int e^t (4 \cos(2t)) dt
$$

Esta integral se hace por partes dos veces.

$$
Q = ce^{t} + \frac{8}{5}\sin(2t) + \frac{4}{5}\cos(2t)
$$

Aplicamos las condiciones iniciales.

Cuando  $t = 0$   $Q = 0$ , entonces:

$$
0 = ce^{0} + \frac{8}{5}\sin 0 + \frac{4}{5}\cos 0 \implies c = -\frac{4}{5}
$$

$$
Q = -\frac{4}{5}e^{-t} + \frac{8}{5}\sin(2t) + \frac{4}{5}\cos(2t)
$$
  

$$
\frac{dQ}{dt} = \frac{4}{5}e^{-t} + \frac{16}{5}\cos(2t) - \frac{8}{5}\sin(2t)
$$
  

$$
I = \frac{dQ}{dt} = \frac{4}{5}e^{-t} + \frac{16}{5}\cos(2t) - \frac{8}{5}\sin(2t)
$$

### 5.2 Crecimiento y decremento exponencial

"Si una población  $P$  varía con el tiempo  $t$ , la rapidez de cambio (o tasa de variación) de la población es proporcional al tamaño de la población"

$$
\frac{dP}{dt} = KP
$$

Donde:

$$
P =
$$
Población en el instante  $t$ ,  $K =$ Constante de proporcionalidad.

**Teorema 5.1** La solución a la ecuación  $\frac{dP}{dt} = KP$  es la función exponencial  $P = P_e e^{Kt}$ ,  $P_e = P_o$ olación inicial  $P = P_0e^{Kt}$ ,  $P_0 = Población inicial.$ 

Demostración:

$$
\frac{dP}{dt} = KP
$$
\n
$$
\frac{dP}{P} = Kdt
$$
\n
$$
\int \frac{dP}{P} = K \int dt
$$
\n
$$
\ln|P| = Kt + c \qquad \text{Como } P > 0
$$
\n
$$
e^{\ln|P|} = e^{Kt+c}
$$
\n
$$
P = e^{c}e^{kt}
$$
\n
$$
P = ce^{kt}
$$

Cuando  $t = 0$ :  $P = ce^{k(0)} = c = P_0$  cuando población inicial cuando  $t = 0$ 

$$
P = P_0 e^{kt}
$$

Cuando  $K > 0 \Rightarrow$ hay crecimiento de la población. Cuando  $K < 0 \implies$ hay decrecimiento de la población.

Ejemplo 5.4 Si la población de un país se duplica en 50 años, en cuántos años se habrá triplicado.

Sea:  $P = Población a los t años.$  $P_o = Población inicial (cuando t = 0)$  $K = factor de proportionalidad.$ 

#### Solución 1:

Usando 
$$
\frac{dP}{dt} = Kt
$$
  

$$
P = P_0 e^{Kt}
$$
\n(5.1)

Para  $t = 50$  la población ya se ha duplicado.

$$
P = 2P_0 \tag{5.2}
$$

Igualando  $(5.1)$  y  $(5.2)$  tenemos:

 $2P_0 = P_0e^{K(50)} \Rightarrow e^{50K} = 2$ 

En el momento que la población se triplique:

$$
P = 3P_0 \tag{5.3}
$$

Igualando  $(5.1)$  y  $(5.3)$ 

$$
3P_0 = P_0 e^{Kt} \quad \Rightarrow \quad e^{Kt} = 3
$$

Elevando a la 50 a ambos lados:

$$
e^{50Kt} = 3^{50}
$$
  

$$
e^{(50K)t} = 3^{50}
$$

 $Como e^{50K} = 2$ 

$$
2t = 350
$$
  
\n
$$
\ln 2t = \ln 350
$$
  
\n
$$
t \ln 2 = 50 \ln 3
$$
  
\n
$$
t = \frac{50 \ln 3}{\ln 2}
$$
  
\n
$$
t = 79 A\tilde{n}os
$$

#### Solución 2:

Sabemos que  $\frac{dP}{dt} = KP$  entonces integrando entre los límites:

$$
t = 0 \Rightarrow P = P_0
$$

$$
t = 50 \Rightarrow P = 2P_0
$$

$$
f_{\rm{max}}
$$

$$
\frac{dP}{P} = Kdt
$$
\n
$$
\int_{P_0}^{2P_0} \frac{dP}{P} = \int_0^{50} Kdt
$$
\n
$$
\ln P \Big|_{P_0}^{2P_0} = Kt \Big|_0^{50}
$$
\n
$$
\ln (2P_0) - \ln P_0 = 50K
$$
\n
$$
\ln \left(\frac{2P_0}{P_0}\right) = 50K
$$
\n
$$
\ln 2 = 50K
$$
\n
$$
K = \frac{\ln 2}{50}
$$

50

Además como  $P = P_0$  cuando  $t = 0$  y  $P = 3P_0$  cuando  $t = t$ 

$$
\int_{P_0}^{3P_0} \frac{dP}{P} = K \int_0^t dt
$$
  
\n
$$
\ln(3P_0) - \ln P_0 = Kt
$$
  
\n
$$
\ln\left(\frac{3P_0}{P_0}\right) = Kt
$$
  
\n
$$
\ln 3 = Kt
$$
  
\n
$$
\frac{\ln 3}{K} = t
$$
  
\n
$$
\frac{\ln 3}{\frac{\ln 2}{50}} = t
$$
  
\n
$$
\frac{50 \ln 3}{\ln 2} = t
$$
  
\n
$$
t \approx 79 A\tilde{n}os
$$

### 5.3 Ley de enfriamiento de Newton

"La velocidad a la que se enfría un cuerpo al aire libre es proporcional a la diferencia entre la temperatura del cuerpo y la del aire"

Sea  $T$  la temperatura del cuerpo,  $t$  el tiempo y  $T_a$  la temperatura del aire.

$$
\frac{dT}{dt} = -k(T - T_a) \quad \Rightarrow \quad \frac{dT}{T - T_a} = -kdt
$$

Ejemplo 5.5 Si  $T_a = 30^\circ$  y el cuerpo se enfría de 100° a 70° en 15 minutos, cuánto tiempo necesitará para descender a una temperatura de 40°.

Cuando  $t = 0$ ,  $T = 100$ °, cuando  $t = 15$ ,  $T = 70$ °, entonces:

$$
\int_{100}^{70} \frac{dT}{T - 30} = -k \int_{0}^{15} dt
$$
  
\n
$$
\ln (T - 30) \Big|_{100}^{70} = -kt \Big|_{0}^{15}
$$
  
\n
$$
\ln 40 - \ln 70 = -15k
$$
  
\n
$$
\ln \left(\frac{4}{7}\right) = -15k
$$
  
\n
$$
15k = \ln \left(\frac{4}{7}\right)
$$
  
\n
$$
k = \frac{0.56}{15}
$$

Cuando  $t = 0, T = 100^{\degree}$ , cuando  $t = t, T = 40^{\degree}$ 

$$
\int_{100}^{40} \frac{dT}{T - 30} = -k \int_{0}^{t} dt
$$
  
\n
$$
\ln (T - 30) \Big|_{100}^{40} = -kt \Big|_{0}^{t}
$$
  
\n
$$
\ln 10 - \ln 70 = -kt
$$
  
\n
$$
\ln \left(\frac{1}{7}\right) = -kt
$$
  
\n
$$
t = 52 \text{ min.}
$$

### Ejercicios 5.1

- 1. Un cuerpo de 8lb de peso cae partiendo en reposo desde una gran altura, conforme cae actúa sobre ella resistencia del aire a la que suponemos (en libras) numéricamente igual a 2v, siendo <sup>v</sup> la velocidad en pies/segundo. Hallar la velocidad y la distancia recorrida al cabo de t segundos.
- 2. Un paracaidista equipado con su paracaídas y demás equipo esencial cae hacia la superficie terrestre partiendo del reposo. El peso total del hombre y su equipo es de 160lb. Antes de que se abra el paracaídas, la resistencia del aire es (en libras) numéricamente igual a  $\frac{1}{2}v$  donde  $v$  es la velocidad en

pies/segundo. El paracaídas se abre a los 5 segundos de haber comenzado la caída y despues de abierto, la resistencia del aire (en libras) es numéricamente igual a  $\frac{5}{8}v^2$ , hallar la velocidad del paracaidista a)antes de que se abra el paracaídas y b) despues de la apertura del paracaídas.

- 3. En cualquier tiempo t la cantidad de bacterias de un cultivo crece en un instante cualquiera, con una rapidez proporcional al número de ellas que haya en dicho instante. Después de 3 horas se observa que se tienen 400 bacterias, y que al cabo de 10 horas hay 2000. ¿Cuál es el número inicial de bacterias?. R/ 200.67
- 4. Cuando un rayo vertical de luz pasa através de una sustancia transparente, el grado con que su intensidad I disminuye es proporcional a  $I(t)$ , donde t representa el espesor del medio, expresado en pies. En agua de mar límpia, la intensidad a 3 pies bajo la superficie es  $25\%$  de la intensidad  $I_0$  del rayo incidente. ¿Cuánta es la intensidad del rayo a 15 pie bajo la superficie?.  $R/I(15) = 0.00098I_0$ ; aproximadamente 0.1 % de  $I_0$ 
	- 5. Un termómetro se saca de una habitación, en donde la temperatura del aire es de  $70^{\circ}F$  y se lleva al exterior, donde la temperatura es  $10^{\circ}F$ . Después de  $1/2$  minuto el termómetro marca  $50^{\circ}F$ . ¿Cuánto tiempo demorará el termómetro en alcanzar los  $15^{\circ}F$ ?. R/ Aproximadamente 3.06 minutos.
	- 6. A un circuito en serie, en el cual la inductancia es de  $0.1H$  (henrio) y la resistencia es de 50 $\Omega$ (ohmios), se le aplica una tensión de 30v. Evalúe la corriente cuando  $t \to \infty$ .  $R / i(t) = \frac{3}{5} - \frac{3}{5}e^{-500t}; i \to \frac{3}{5}$  cuando  $t \to \infty$
	- 7. Un circuito en serie, en el cual la resistencia es de 200Ω y la capacitancia es de 10<sup>-4</sup>F, se le aplica una tensión de 100*v*. Calcule la carga  $q(t)$  en el capacitor si  $q(0) = 0$ , y obtenga la corriente  $i(t)$ .  $R / q(t) = \frac{1}{100} - \frac{1}{100} e^{-50t}; i(t) = \frac{1}{2} e^{-50t}$
	- 8. Un tanque contiene 200 litros de un líquido en el cual se disuelven 30 gramos  $(g)$  de sal. Una salmuera que contiene 1g de sal por litro se bombea el

tanque con una intensidad de 4 litros por minuto; la solución adecuadamente mezclada se bombea hacia afuera con la misma rapidez. Encuentre el número de gramos  $A(t)$  de sal que hay en el tanque en cualquier instante t. (Realice un dibujo de la situación).  $R/A(t) = 200 - 170e^{-t/50}$ 

- 9. Un gran tanque está parcialmente lleno con 100 galones de líquido en los cuales se disuelven 10 libras de sal. Una salmuera que contiene 1/2 lb de sal por galón se bombea al tanque con una rapidez de 6 gal/min. La solución adecuadamente mezclada se bombea enseguida hacia afuera del tanque con una rapidez menor de 4 gal/min. Halle el número de libras de sal que hay en el tanque después de 30 min. R/ 64.38lb
- 10. El marcapaso consta de una pila eléctrica, un pequeño capacitor y el corazón, que funciona como una resistencia en el circuito. Cuando el conmutador S se conecta a P el capacitor (ó condensador) se carga; cuando S está conectada a Q, el capacitor se descarga enviando un estímulo eléctrico al corazón. Durante este lapso la tensión eléctrica E aplicada al corazón está dada por

$$
\frac{dE}{dt} = -\frac{1}{RC}E, \qquad t_1 < t < t_2,
$$

en donde R y C son constantes. Determine  $E(t)$  si  $E(t_1) = E_0$  la fuerza electromotriz de la pila. (Desde luego la conmutación [el cambio de conexión del conmutador) es periódica, a fin de simular el ritmo cardíaco natural, y producir el estímulo del corazón].

$$
R / E(t) = E_0 e^{\frac{1}{RC}(t_1 - t)}
$$

- 11. Una viga en voladizo uniforme de longitud L y de peso despreciable tiene una carga conectada S en el extremo libre. Encontrar:
	- La ecuación de la curva elástica R/  $y = \frac{1}{6EI} [3SLx^2 Sx^3]$
	- La deflexión máxima R/  $y = \frac{SL^3}{3EI}$
- 12. Una viga de longitud L y de peso despreciable esta apoyada simplemente en ambos extremos y una carga concentrada S actúa en su centro. Encuentre
	- La ecuación de la curva elastica R/  $EI\delta x = -\frac{Sx^3}{12} + \frac{SLx^2}{4} \frac{SL^2x}{6}$
	- La deflexión máxima R/  $\delta max = -\frac{SL^3}{32}$
	- El valor numérico de la pendiente en los extremos. R/  $\theta x = \frac{SL^2}{4}$

# 6 Dependencia e independencia lineal

**Definición 6.1** Un conjunto de n funciones  $\{y_1(x), y_2(x), \ldots, y_n(x)\}$  es linealmente independiente en un intervalo I, si:

$$
c_1 y_1(x) + c_2 y_2(x) + \ldots + c_n y_n(x) = 0 \qquad (6.1)
$$

Únicamente si  $c_1 = c_2 = \ldots = c_n = 0 \quad \forall x \in I$ 

Si el conjunto de funciones no es L.I. en el intervalo I, entonces se dice que es linealmente dependiente en I.

**Nota:** Si dos funciones  $f(x)$  y  $g(x)$  se definen en un intervalo  $I = [a, b]$  y tienen la propiedad de que una es un múltiplo constante de la otra, entonces se dice que ambas son L.D. en [a, b]. Si ninguna de ellas es múltiplo constante de la otra, entonces se dice que son L.I. en  $[a, b]$ 

Ejemplo 6.1 El conjunto  $\{y_1(x) = x, y_2(x) = 5x, y_3(x) = 1, y_4(x) = \sin x\}$  es L.D. en  $[-1, 1]$  porque:

$$
c_1(x) + c_2(5x) + c_3(1) + c_4(\sin x) = 0
$$

Para Valores de  $C_i$  que no son cero, por ejemplo:

$$
-5x + 1.5x + 0.1 + 0\sin x = 0
$$

En este, Caso  $c_1 = -5 \neq 0, c_2 = 1 \neq 0$ 

# 6.1 El Wronskiano (Hoëné Wronski 1778 - 1853 Polonia)

**Definición 6.2** Si cada una de las n funciones  $y_1(x)$ ,  $y_2(x)$ ,..., $y_n(x)$  posee <sup>n</sup> <sup>−</sup> 1 derivados ,entonces el determinante de orden <sup>n</sup>

$$
W(y_1, y_2, \ldots, y_n) = \begin{vmatrix} y_1 & y_2 & \ldots & y_n \\ y'_1 & y'_2 & \ldots & y'_n \\ y''_1 & y''_2 & \ldots & y''_n \\ \vdots & \vdots & \ddots & \vdots \\ y_1^{n-1} & y_2^{n-1} & \ldots & y_n^{n-1} \end{vmatrix}
$$

Se llama el Wronskiano de las n funciones.

## 6.2 Criterio para determinar si un conjunto de funciones es L.I.

**Teorema 6.1** Un conjunto de funciones  $\{y_1(x), y_2(x), \ldots, y_n(x)\}$  es L.I. en I si y solo si:

$$
W[y_1, y_2, \dots, y_n] \neq 0 \quad \forall x \in I
$$

Ejemplo 6.2 Determinar si  $y_1(x) = \sin 2x$ ,  $y_2(x) = \cos 2x$  son L.I.

$$
W(\sin(2x), \cos(2x)) = \begin{vmatrix} \sin(2x) & \cos(2x) \\ \frac{d(\sin(2x))}{dx} & \frac{d(\cos(2x))}{dx} \end{vmatrix}
$$
  
= 
$$
\begin{vmatrix} \sin(2x) & \cos(2x) \\ 2\cos(2x) & -2\sin(2x) \end{vmatrix}
$$
  
= 
$$
\begin{vmatrix} \sin(2x)(-2\sin(2x)) - 2\cos(2x)\cos(2x) \\ = -2(\sin^2(2x) + \cos^2(2x)) \end{vmatrix}
$$
  
= 
$$
-2 \times 1
$$
  
= 
$$
-2 \neq 0 \quad \forall x \in \mathbb{R} \rightarrow
$$

 $\{\sin(2x), \cos(2x)\}\$ es L.I. para todo  $x \in (-\infty, \infty)$ 

Ejemplo 6.3 Determinar si  $\{e^x, e^{2x}, e^{3x}\}$  es L.I.

$$
W(y_1, y_2, y_3) = \begin{vmatrix} y_1 & y_2 & y_3 \\ y'_1 & y'_2 & y'_3 \\ y''_1 & y''_2 & y''_3 \end{vmatrix} = \begin{vmatrix} e^x & e^{2x} & e^{3x} \\ e^x & 2e^{2x} & 3e^{3x} \\ e^x & 4e^{2x} & 9e^{3x} \end{vmatrix} = 2e^{6x} \neq 0 \quad \forall x \in \mathbb{R}
$$

 $\{\{e^x, e^{2x}, e^{3x}\}\}\$ es L.I. para todo  $x \in (-\infty, \infty)$ 

## 6.3 EL Wronskiano y la solución general de E.D.L. homogéneas

Definición 6.3 Una ecuación de la forma:

$$
a_n(x)y^n + a_{n-1}(x)y^{(n-1)} + \ldots + a_2(x)y'' + a_1(x)y' + a_0(x)y = 0 \qquad (6.2)
$$

Es una E.D.L. homogénea de orden n, porque no tiene término independiente.

#### Ejemplo 6.4

 $y'' - 2y' + y = 0$  es E.D.L. homogénea de orden 2.

 $y''' + 8x^3y' - 2y = 0$  es E.D.L. homogénea de orden 3.

 $2xy^{IV} + 3x^{2}y'' - 8y' + x^{3}y = 5x^{6}$  es E.D.L. no homogénea de orden 4.

Teorema 6.2 Una E.D.L homogénea de orden n (6.2) tiene siempre n soluciones linealmente independientes. Si  $y_1(x)$ ,  $y_2(x)$ ,..., $y_n(x)$  representan estas soluciones particulares de (6.2), entonces la solución general es:

$$
y(x) = c_1 y_1(x) + c_2 y_2(x) + \ldots + c_n y_n \tag{6.3}
$$

Donde  $c_1, c_2, \ldots, c_n$  son constantes arbitrarias.

**Ejemplo 6.5** Sea  $x^2y'' - 6xy' + 12y = 0$  una E.D.L. homogénea de orden 2.

- a) Probar que  $y_1 = x^3$ ,  $y_2 = x^4$  son soluciones de la E.D.
- b) Hallar la solución general.

#### Solución:

a)  $y_1 = x^3 \Rightarrow y_1' = 3x^2, y_1^n = 6x$ , Reemplazando en la E.D.

$$
x^{2} (6x) - 6x (3x^{2}) + 12 (x^{3}) = 0
$$
  

$$
6x^{3} - 18x^{3} + 12x^{3} = 0
$$

 $y_1 = x^3$  si es solución particular de la E.D.

 $y_2 = x^4 \Rightarrow y_2' = 4x^3, y_2'' = 12x^2,$  Reemplazando en la E.D.

$$
x^{2} (12x^{2}) - 6x (4x^{3}) + 12 (x^{4}) = 0
$$
  

$$
12x^{4} - 24x^{4} + 12x^{4} = 0
$$

 $y_2 = x^4$  si es solución particular de la E.D.

b) Usando el Wronskiano determinamos si las soluciones particulares son L.I.

$$
W(y_1, y_2) = \begin{vmatrix} y_1 & y_2 \\ y'_1 & y'_2 \end{vmatrix} = \begin{vmatrix} x^3 & x^4 \\ 3x^2 & 4x^3 \end{vmatrix} = x^3 (4x^3) - (3x^2) x^4 = x^6 \neq 0
$$

La solución general es:

$$
y = c_1 y_1 (x) + c_2 y_2 (x) \quad o \; sea
$$
  

$$
y = c_1 x^3 + c_2 x^4
$$

Ejemplo 6.6 a) Demostrar que  $e^{-x}$  y 5 $e^{-x}$  son soluciones Particulares de y" +<br> $2y' + y = 0$  $2y'+y=0$ 

b) Hallar la solución general. Solución:

a) 
$$
y_1 = e^{-x}
$$
  $\Rightarrow$   $y'_1 = -e^{-x}$ ,  $y''_1 = e^{-x}$ , Reemplazando en la E.D.  
 $e^{-x} + 2(-e^{-x}) + e^{-x} = 0$ 

 $y_1 = e^{-x}$  es solución particular.

,

 $y_2 = 5e^{-x} \Rightarrow y_2' = -5e^{-x}, y_2'' = 5e^{-x},$  Reemplazando en la E.D.

$$
5e^{-x} + 2(-5e^{-x}) + 5e^{-x} = 0 \rightarrow
$$

 $y_2 = 5e^{-x}$  es solución particular.

b) La solución general es:

$$
y(x) = c_1y_1 + c_2y_2
$$
  
=  $c_1e^{-x} + c_2(5e^{-x})$  no, porque  $y_1$  y  $y_2$  son L.D.

Ejemplo 6.7 Demostrar que e<sup>-x</sup> y 5e<sup>-x</sup> no son solución de y" – 2y' + y = 0,<br>usando el Wronskiano usando el Wronskiano.

$$
W\left(e^{-x}, 5e^{-x}\right) = \begin{vmatrix} e^{-x} & 5e^{-x} \\ -e^{-x} & -5e^{-x} \end{vmatrix} = e^{-x} \left(-5e^{-x}\right) - \left(-e^{-x}\right) \left(5e^{-x}\right) = 0
$$

 $W = 0 \Rightarrow e^{-x} y 5e^{-x} \text{ son } L.D.$  (teorema 6.1)

Por teorema 6.2 y (x) =  $c_1e^{-x} + c_2$  (5 $e^{-x}$ ) no es la solución general de y" $-2y'+y=0$  $\tilde{a}$ 

Ejemplo 6.8 a) Demuestre que  $y = c_1 \sin x + c_2 \cos x$  es la solución general de  $y'' + y = 0$ 

b) Hallar la solución particular cuando se cumplen las condiciones iniciales:  $y(0) = 2, y'(0) = 3$ Solución:

a) De la solución general se deduce que:

 $y_1 = \sin x, y_2 = \cos x \ y$  son soluciones particulares de la E.D. porque:

$$
y_1' = \cos x \qquad y_1'' = -\sin x
$$

$$
y_2' = -\sin x \qquad y_2'' = -\cos x
$$

Reemplazando en la E.D.

a) Para 
$$
y_1
$$
,  $-\sin x + \sin x = 0$   
b) Para  $y_2$ ,  $-\cos x + \cos x = 0$ 

Además:

$$
W(y_1, y_2) = \begin{vmatrix} \sin x & \cos x \\ \cos x & -\sin x \end{vmatrix} = -\sin^2 x - \cos^2 x = -1 \neq 0 \to
$$

 $y_1$  y  $y_2$  son  $L.I. \rightarrow$ 

Por el teorema 6.2 se concluye que:

$$
y = c_1 \sin x + c_2 \cos x
$$

Es la solución general de la E.D.

b) Al aplicar las condiciones iniciales se obtiene.

1) Para 
$$
y(0) = 2
$$
,  $c_1 \sin 0 + c_2 \cos 0 = 2$   
2) Para  $y'(0) = 3$ ,  $c_1 \cos 0 - c_2 \sin 0 = 3$ 

Resolviendo este sistema se obtiene que  $c_1 = 3$  y  $c_2 = 2$ 

$$
y = 3\sin x + 2\cos x
$$

Es la solución particular que satisface las condiciones iniciales.

# 6.4 Utilización de una solución conocida para hallar otra solución de una E.D.L. homogénea de orden 2

Ya sabemos que para una ecuación de la forma:

$$
y'' + P(x)y' + Q(x)y = 0
$$
\n(6.4)

Se puede hallar la solución general  $y = c_1y_1 + c_2y_2$  si se conocen las dos soluciones particulares  $y_1(x)$  y  $y_2(x)$  pero el problema es cómo hallar estas dos soluciones.

Existe un procedimiento para determinar una solución de (6.4) cuando ya se conoce una de las soluciones.

#### Procedimiento

- 1) Supóngase que  $y_1(x)$  es una solución conocida de (6.4)
- 2)  $cy_1(x)$  también será una solución conocida de (6.4) para cualquier valor de c.
- 3) Remplazar c por una función desconocida  $v(x)$  y a continuación determinar  $v(x)$  de tal modo que  $y_2(x) = v(x) y_1(x)$  sea una solución de (6.4)

Recuérdese que la independencia lineal de las dos soluciones  $y_1$  y  $y_2$  requiere que la razón  $y_2/y_1$  sea una función de x y no una constante.

4) Supóngase que  $y_2(x) = v(x) y_1(x)$  si es una solución de (6.4)

Entonces:

$$
y_2'' + Py_2' + Qy_2 = 0 \tag{6.5}
$$

Ahora se trata de hallar la función  $v(x)$ 

5) Sustituir en (6.5) las siguientes expresiones:

$$
y_2 = vy_1
$$
  
\n
$$
y'_2 = vy'_1 + v'y_1
$$
  
\n
$$
y''_2 = vy''_1 + 2v'y'_1 + v''y_1
$$
$$
vy''_1 + 2v'y'_1 + v''y_1 + P(vy'_1 + v'y_1) + Q(vy_1) = 0
$$
  

$$
v(y''_1 + Py'_1 + Qy_1) + v''y_1 + v'(2y'_1 + Py_1) = 0 \rightarrow
$$

 $y''_1 + Py'_1 + Qy_1 = 0$  porque  $y_1$  es una solución de (6.4)

$$
\to v''y_1 + v'(2y'_1 + Py_1) = 0
$$

Dividiendo por  $v'$  y  $y_1$ 

$$
\frac{v''}{v'} + 2\frac{y'_1}{y_1} + P = 0
$$
  

$$
\frac{v''}{v'} = -2\frac{y'_1}{y_1} - P \rightarrow
$$
  

$$
\frac{d(v')}{v'} = -2\frac{dy_1}{y_1} - P \rightarrow integrando
$$

Nota:

$$
v'' = d(d(v)) = d(v')
$$
  

$$
y'_1 = dy_1
$$

Integrando:

$$
\int \frac{d(v')}{v'} = -2 \int \frac{dy_1}{y_1} - \int P dx
$$
  
\n
$$
\ln v' = -2 \ln y_1 - \int P dx
$$
  
\n
$$
v' = \frac{1}{y_1^2} e^{-\int P dx}
$$
  
\n
$$
v = \int \frac{1}{y_1^2} e^{-\int P dx} dx
$$
\n(6.6)

6) Reemplazar  $y_1(x)$  y v en  $y_2 = vy_1$  para obtener la segunda solución particular de (6.4)

7) Si  $y_1(x)$  y  $y_2(x)$  son L.I., la solución general será

$$
y = c_1 y_1 + c_2 y_2
$$

**Ejemplo 6.9** Suponga que  $y_1 = x$  es una solución de  $x^2y'' + xy' - y = 0$ ; hallar la solución general.

1) Primero verificamos que  $y_1 = x$  si es una solución reemplazamos en la E.D.

$$
y_1 = x
$$
  $\Rightarrow$   $y'_1 = 1, y''_1 = 0$ 

- $x^2 \times 0 + x \times 1 x = 0 \Rightarrow y_1 \text{ si } \text{ es } \text{ solución}$
- 2) Escribimos la ecuación dada en forma canónica.

$$
x^{2}y'' + xy' - y = 0
$$
  

$$
y'' + \frac{1}{x}y' - \frac{1}{x^{2}}y = 0
$$

Aquí  $P(x) = \frac{1}{x}$ ,  $Q(x) = -\frac{1}{x^2}y$ 

3) Determinamos v usando la expresión (6.6)

$$
v = \int \frac{1}{y_1^2} e^{-\int P dx} dx
$$
  

$$
= \int \frac{1}{x^2} e^{-\int \frac{1}{x} dx} dx
$$
  

$$
= \int \frac{1}{x^2} e^{-\ln x} dx
$$
  

$$
= \int \frac{1}{x^2} \times \frac{1}{x} dx
$$
  

$$
= \int x^{-3} dx
$$
  

$$
= \frac{x^{-2}}{-2}
$$

4) La segunda solución es  $y_2 = vy_1$ 

$$
y_2 = \left(\frac{x^{-2}}{-2}\right)x
$$

$$
= -\frac{1}{2}x^{-1}
$$

$$
= -\frac{1}{2x}
$$

- 5) Comprobar que  $y_1$  y  $y_2$  son L.I. esto se puede hacer en dos formas:
	- a) Comprobando que el Wronskiano  $W(y_1, y_2) \neq 0$  o
	- b) Comprobar que  $y_2/y_1$  no es una constante.

$$
\frac{y_2}{y_1} = \frac{-\frac{1}{2x}}{x} = -\frac{1}{2x^2} \neq cte.
$$

6) La solución general será  $y = c_1y_1 + c_2y_2$ :

$$
y = c_1 x + c_2 (0y_1)
$$
  
=  $c_1 x + c_2 \left(-\frac{1}{2x^2}x\right)$   
=  $c_1 x - \frac{1}{2}c_2 x^{-1}$ 

#### Ejercicios 6.1

- 1) Demuestre que  $y = c_1 e^x + c_2 e^{-x}$  es la solución general de  $y'' y = 0$
- 2) Demuestre que  $y = c_1 x + c_2 x^2$  es la solución general de  $x^2y'' 2xy' + 2y = 0$
- 3) Demuestre que  $y = c_1 e^x + c_2 e^{2x}$  es la solución general de  $y'' 3y' + 2y = 0$

Halle La solución particular para la cual se cumple que  $y(0) = -1$ ,  $y'(0) = 1$ 

- 4) Demuestre que  $y = c_1 e^{2x} + c_2 x e^{2x}$  es la solución general de  $y'' 4y' + 4y = 0$
- 5) Use el Wronskiano para determinar si los siguientes conjuntos de funciones son L.I.
	- a)  $\{x+1, x^2+x, 2x^2-x-3\}$
	- b)  $\{\sin x, 2\cos x, 3\sin x + \cos x\}$

c) 
$$
\{e^x, e^{-x}, e^{2x}\}\
$$

- 6) Halle la solución general de las siguientes ecuaciones, utilizando la solución y<sup>1</sup> conocida.
	- **a**)  $y'' + y = 0$  donde  $y_1 = \sin x$
	- **b**)  $y'' y = 0$  donde  $y_1 = e^x$
	- c)  $xy'' + 3y' = 0$  donde  $y_1 = 1$
	- **d**)  $x^2y'' + xy' 4y = 0$  donde  $y_1 = x^2$

# 7 E.D.L.H. con coeficientes constantes

### 7.1 E.D.L.H. de 2° orden con coeficientes constantes

Definición 7.1 Una E.D.L.H. de 2° orden con coeficientes constantes tiene la siguiente forma.

$$
ay'' + by' + cy = 0 \t\t(7.1)
$$

Donde a, b, c son constantes

Teorema 7.1 Una ecuación de la forma (7.1) tiene al menos una solución particular de la forma  $y_1 = e^{mx}$   $(m = cte.)$ , si m se escoge adecuadamente.

#### $i$ Cómo escoger el  $m$  adecuado?

Si  $y_1 = e^{mx}$  es una solución de (7.1), entonces:

$$
y_1' = me^{mx} \quad \text{y} \quad y_1'' = m^2 e^{mx}
$$

Reemplazamos en (7.1)

$$
am2emx + bmemx + cemx = 0
$$
  

$$
emx (am2 + bm + c) = 0
$$

Como  $e^{mx} \neq 0 \rightarrow$ 

 $am^2 + bm + c = 0$  (Ecuación auxiliar o característica)

Resolvemos la ecuación característica.

$$
m = \frac{-b \pm \sqrt{b^2 - 4ac}}{2a}
$$

Se obtienen dos raíces reales de la ecuación característica $m_1$  y  $m_2$ 

- Se deben analizar 3 casos para $m_1$ y $m_2$
- a) Si  $b^2 4ac > 0 \Rightarrow m_1 \neq m_2$ , entonces existen dos soluciones particulares distintas para (7.1) y son:

$$
y_1 = e^{m_1 x}, y_2 = e^{m_2 x}
$$

Como

$$
\frac{y_1}{y_2} = \frac{e^{m_1 x}}{e^{m_2 x}} = e^{(m_1 - m_2)x} \neq \text{cte}.
$$

 $y_1$ ,  $y_2$  son L.I.

La solución general de (7.1) es:

 $y = c_1 e^{m_1 x} + c_2 e^{m_2 x}$ 

**b**) Si  $b^2 - 4ac = 0$   $\Rightarrow$   $m_1 = m_2 = \frac{-b}{2a} = m$ 

Como  $m_1 = m_2$ , solo hay una solución particular para (7.1) y es  $y_1 = e^{mx}$ 

Se puede hallar la otra solución particular usando el método utilizado en el capítulo anterior, donde:

$$
v(x) = \int \frac{1}{y_1^2} e^{-\int P dx} dx
$$
\n(7.2)

Si la ecuación (7.1) la escribimos en forma canónica se obtiene:

$$
y'' + \frac{b}{a}y' + \frac{c}{a}y = 0
$$

Donde  $P(x) = \frac{b}{a}$ 

Reemplazando  $y_1$  y  $P(x)$  en (7.2) se obtiene:

$$
v(x) = \int \frac{1}{e^{2mx}} e^{-\int \frac{b}{a} dx} dx
$$
  
= 
$$
\int \frac{1}{e^{2(\frac{-b}{2a})x}} e^{-\frac{b}{a}x} dx
$$
  
= 
$$
\int \frac{dx}{x}
$$

Como  $y_2$ es de la forma  $y_2=v\left(x\right)y_1\left(x\right) \to$  $y_2 = xe^{mx}$ es la otra solución particular de (7.1)

La solución general de (7.1) es:

$$
y = c_1 e^{mx} + c_2 x e^{mx}
$$

NOTA:

Si la E.D.L es de orden 3 la solución general es de orden 3 y la ecuación característica tiene las 3 raíces iguales entonces la solución general es de la forma:

$$
y = c_1 e^{m_1 x} + c_2 x e^{m_2 x} + c_3 x^2 e^{m_3 x}
$$

Para el caso de orden n con ecuación característica de n raíces iguales, la solución general es:

$$
y = c_1 e^{mx} + c_2 x e^{mx} + c_3 x^2 e^{mx} + \dots + c_{n-1} x^{n-1} e^{mx} + c_n x^n e^{mx}
$$

c) Si  $b^2-4ac < 0$  la ecuación característica tiene dos raíces complejas conjugadas:

$$
m_1 = a + bi \quad \text{y} \quad m_2 = a - bi
$$

Las soluciones particulares de (7.1) son:

$$
y_1 = e^{m_1 x}
$$
  
=  $e^{(a+bi)x}$   
=  $e^{ax}e^{ibx}$ 

$$
y_1 = e^{ax} (\cos bx + i \sin bx) \tag{7.3}
$$

 $y_2 = e^{m_2x}$  $= e^{(a-bi)x}$  $= e^{ax}e^{-ibx}$ 

$$
y_2 = e^{ax} (\cos bx - i \sin bx) \tag{7.4}
$$

**Nota:**  $e^{i\theta} = \cos \theta + i \sin \theta$  (fórmula de Euler)

Puesto que solo interesan soluciones que sean funciones de valor real, podemos sumar  $(7.3)$  y  $(7.4)$  y dividirlos por 2, luego restar y dividir por 2i y obtenemos:

$$
y_1 = e^{ax}\cos bx, \ y_2 = e^{ax}\sin bx
$$

La solución general de (7.1) es:

$$
y = c_1 e^{ax} \cos bx + c_2 e^{ax} \sin bx
$$
  
= 
$$
e^{ax} (c_1 \cos bx + c_2 \sin bx)
$$

Ejemplo 7.1 Resolver:

$$
\frac{d^2y}{dx} + \frac{dy}{dx} - 6y = 0
$$

La ecuación característica es:

$$
m^2 + m - 6 = 0
$$

Factorizando:

$$
(m-2)(m+3) = 0
$$
  $\Rightarrow$   $m_1 = 2, m_2 = -3$ 

Las soluciones particulares son:

$$
y_1 = e^{m_1 x} = e^{2x}, y_2 = e^{m_2 x} = e^{-3x}
$$

La solución general es:

$$
y = c_1 e^{2x} + c_2 e^{-3x}
$$

Ejemplo 7.2 Resolver:

$$
y'' - 2y' + 10y = 0
$$

La ecuación característica es:

$$
m^2 - 2m + 10 = 0
$$

Donde:

$$
a = 1, b = -2, c = 10
$$

$$
m = \frac{-b \pm \sqrt{b^2 - 4ac}}{2a}
$$

$$
b^2 - 4ac = (-2)^2 - 4(1)(10) = -36 < 0
$$

La ecuación característica tiene dos raíces complejas conjugadas:

$$
m_1 = \frac{-(-2) + \sqrt{(-2)^2 - 4(1)(10)}}{2}
$$
  
= 
$$
\frac{2 + \sqrt{36}i}{2}
$$
  
= 
$$
\frac{2 + 6i}{2}
$$
  
= 
$$
\frac{1}{a} + \frac{3}{b}i \rightarrow
$$

$$
y_1 = e^{ax}\cos bx = e^x\cos 3x
$$

$$
m_2 = \frac{-(-2) - \sqrt{(-2)^2 - 4(1)(10)}}{2}
$$
  
= 
$$
\frac{2 - \sqrt{36}i}{2}
$$
  
= 
$$
\frac{2 - 6i}{2}
$$
  
= 
$$
\frac{1}{4} - \frac{3}{6}i
$$

 $y_2 = e^{ax} \sin bx = e^x \sin 3x$ 

La solución general es:

$$
y = e^x (c_1 \cos 3x + c_2 \sin 3x)
$$

Ejemplo 7.3 Resolver:

$$
y'' + 4y' + 4y = 0
$$

La ecuación característica es:

$$
m^2 + 4m + 4 = 0
$$

Factorizando:

$$
(m+2)(m+2) = 0
$$
  $\Rightarrow$   $m_1 = m_2 = -2$ 

$$
y_1 = e^{m_1 x} = e^{-2x}, y_2 = xe^{m_2 x} = xe^{-2x}
$$

La solución general es:

$$
y = c_1 e^{-2x} + c_2 x e^{-2x}
$$

Ejemplo 7.4 Resolver:

$$
y'' + y' + y = 0
$$

La ecuación característica es:

$$
m^2 + m + 1 = 0
$$

$$
m_1 = \frac{-b + \sqrt{b^2 - 4ac}}{2a}
$$
  
= 
$$
\frac{-1 + \sqrt{1^2 - 4(1)(1)}}{2}
$$
  
= 
$$
\frac{1}{2} + \frac{\sqrt{3}}{2}i \to
$$
  

$$
\Rightarrow m_2 = -\frac{1}{2} - \frac{\sqrt{3}}{2}i
$$
  

$$
\Rightarrow \cos bx + c_2 \sin bx
$$

$$
y = e^{ax} (c_1 \cos bx + c_2 \sin bx)
$$
  
=  $e^{-\frac{1}{2}x} \left( c_1 \cos \frac{\sqrt{3}}{2} x + c_2 \sin \frac{\sqrt{3}}{2} x \right)$  Solution general

### 7.2 E.D.L.H. de orden  $n$  con coeficientes constantes

Definición 7.2 Una E.D.L.H de orden n con coeficientes constantes es de la forma:

$$
y^{(n)} + a_{n-1}y^{(n-1)} + \ldots + a_1y^1 + a_0y = 0 \tag{7.5}
$$

La ecuación característica es:

$$
\lambda^{n} + a_{n-1}\lambda^{n-1} + \ldots + a_1\lambda + a_0 = 0 \quad o \quad m^{n} + a_{n-1}m^{n-1} + \ldots + a_1m + a_0 = 0 \tag{7.6}
$$

Esta ecuación característica tendrá n raíces  $m_1, m_2, \ldots, m_n$  que pueden ser reales o complejas.

#### Caso 1

Si todas las raíces de (7.6) son reales y distintas la solución general de (7.5) es:

$$
y = c_1 e^{m_1 x} + c_2 e^{m_2 x} + \ldots + c_n e^{m_n x}
$$

Ejemplo 7.5 Resolver:

$$
y''' + 2y'' - 5y' - 6y = 0
$$

La ecuación característica es:

$$
m^3 + 2m^2 - 5m - 6 = 0
$$

Las soluciones de esta ecuación son:

$$
m_1=2, m_2=-1, m_3=3
$$

La solución general es:

$$
y = c_1 e^{2x} + c_2 e^{-x} + c_3 e^{-3x}
$$

#### Caso 2

Si todas las raíces son reales, pero algunas son iguales (aparecen repetidas), las raíces repetidas se deben incluir en la solución general.

Ejemplo 7.6 Resolver:

$$
y^{(4)} - y^{(3)} - 9y'' - 11y' - 4 = 0
$$

La ecuación característica es:

$$
m^4 - m^3 - 9m^2 - 11m - 4 = 0
$$

La cual se puede factorizar en:

$$
(m+1)^3 (m-4) = 0
$$

$$
m_1 = -1, m_2 = -1, m_3 = -1, m_4 = 4
$$

La solución general es:

$$
y = c_1 e^{m_1 x} + c_2 x e^{m_2 x} + c_3 x^2 e^{m_3 x} + c_4 e^{m_4 x}
$$
  
=  $c_1 e^{-x} + c_2 x e^{-1 x} + c_3 x^2 e^{-1 x} + c_4 e^{4 x}$ 

$$
= c_1 e^{-x} + c_2 x e^{-x} + c_3 x^2 e^{-x} + c_4 e^{4x}
$$

#### Caso 3

Si una raíz es compleja y está repetida  $\alpha$ −veces, entonces la conjugada también estará repetida α−veces y se deben incluir en la solución general o sea que las soluciones particulares son:

$$
y_1 = e^{ax} (c_1 \cos bx + c_2 \sin bx)
$$
  
\n
$$
y_2 = xe^{ax} (c_3 \cos bx + c_4 \sin bx)
$$
  
\n
$$
y_3 = x^2 e^{ax} (c_5 \cos bx + c_6 \sin bx)
$$
  
\n
$$
\vdots
$$
  
\n
$$
y_\alpha = x^{\alpha - 1} e^{ax} (c_i \cos bx + c_j \sin bx)
$$

Ejemplo 7.7

$$
y^{IV} - 4y''' + 13y'' - 36y' + 36y = 0
$$

La ecuación característica es:

$$
m4 - 4m3 + 13m2 - 36m + 36 = 0
$$
  
(m - 2)<sup>2</sup> (m<sup>2</sup> + 9) = 0

$$
\underbrace{m_1 = 2, m_2 = 2, m_3 = 3i, m_4 = -3i}_{reales repetidas} \\ \underbrace{m_1 = 2, m_2 = 3i}_{complex \text{ donde:}} \underbrace{m_1 = -3i}_{a=0 y \text{ b=3}}
$$

Las soluciones particulares son:

$$
y_1 = e^{m_1 x} = e^{2x}
$$
  
\n
$$
y_2 = xe^{m_2 x} = xe^{2x}
$$
  
\n
$$
y_3 = e^{ax} \cos bx = e^{0x} \cos 3x = 1 \cos 3x
$$
  
\n
$$
y_4 = e^{ax} \sin bx = e^{0x} \sin 3x = 1 \sin 3x
$$

La solución general es:

$$
y = c_1 e^{2x} + c_2 x e^{2x} + c_3 \cos 3x + c_4 \sin 3x
$$

### Ejercicios 7.1

1. Resolver las siguientes E.D.L.H de orden 2

a) 
$$
y'' - y' - 2y = 0
$$
  
\nb)  $y'' - 7y' = 0$   
\nc)  $y'' - 5y = 0$   
\nd)  $y'' - 4y' + 5y = 0$   
\ne)  $y'' + 4y = 0$   
\nf)  $y'' - 3y' + 4y = 0$   
\ng)  $y'' = 0$   
\nh)  $y'' + 2y' + 2y = 0$   
\ni)  $y'' + 2y' + 3y = 0$ 

2. Resolver las siguientes E.D.L.H de orden mayor de 2

a) 
$$
y''' - 6y'' + 11y' - 6y = 0
$$
  
\nb)  $y^{IV} - 9y'' + 20y = 0$   
\nc)  $y''' - 6y'' + 2y' + 36y = 0$   
\nd)  $y^{IV} + 8y''' + 24y'' + 32y' + 16y = 0$   
\ne)  $y^{V} - y^{IV} - 2y''' + 2y'' + y' - y = 0$ 

 $\boxed{122}$ 

f) 
$$
y^{(6)} - 5y^{(4)} + 16y''' + 36y'' - 16y' - 32y = 0
$$

$$
g) y^{(4)} + 2y'' + y = 0
$$

$$
h) \ y^{(4)} - y = 0
$$

$$
i) \ y^{(4)} + 2y''' - 2y' - y = 0
$$

j) 
$$
y^{(4)} - 4y'' + 16y' + 32y = 0
$$

# 8 E.D.L. no homogéneas

Definición 8.1 Una ecuación diferencial lineal no homogénea, de orden n tiene la siguiente forma:

$$
a_n(x)\frac{d^n y}{dx^n} + \ldots + a_2(x)\frac{d^2 y}{dx^2} + a_1(x)\frac{dy}{dx} + a_0(x)y = g(x) \tag{8.1}
$$

Donde  $g(x)$  es una función de variable x,  $g(x) \neq 0$ , y los coeficientes pueden ser de dos tipos:

- a) Son valores numéricos (ctes)
- b) Son expresiones que dependen de la variable independiente x.

**Nota:** Si en la ecuación (8.1) se considera que  $g(x)=0$ , se obtiene una E.D.L. homogénea, que se llama la homogénea asociada de (8.1).

**Teorema 8.1** Sea  $y_n$  la solución general de la E.D.L.H. asociada de  $(8.1)$  y  $y_p$ es una solución particular de la E.D.L.N.H. (8.1), entonces la solución general de  $(8.1)$  es:

$$
Y = Y + Y_P
$$

Del enunciado de este teorema se deduce que para hallar la solución general de una E.D.L.N.H. se debe conocer la solución general de la homogénea asociada y una solución particular de la E.D.L.N.H.

Para hallar la solución particular  $(Y_P)$  de (8.1) se puede recurrir a dos métodos específicos que son:

- a) Método de los coeficientes indeterminados.
- b) Método de la variación de parámetros.

### 8.1 Métodos de los coeficientes indeterminados para hallar una solución particular  $y_p$  de la E.D.L. no homogénea con coeficientes constantes

$$
a_n \frac{d^n y}{dx^n} + \ldots + a_2 \frac{d^2 y}{dx^2} + a_1 \frac{dy}{dx} + a_0 y = g(x)
$$

En este caso se examina cómo es la forma del término independiente  $q(x)$ . Hay 10 formas para <sup>g</sup>(x) que se deben considerar y para cada una de ellas se determina cómo es la solución particular  $y_p$ .

#### Casos principales:

1)  $g(x)$  es un polinomio  $p_n(x)$  de grado n.

 $g(x) = A_n x^n + \ldots + A_2 x^2 + A_1 x + A_0 = p_n(x)$ 

Entonces:

$$
y_p = x^k \left( A_n x^n + \ldots + A_2 x^2 + A_1 x + A_0 \right)
$$

 $k = \#$ de veces que 0 es solución de la ecuación característica de la homogénea asociada.

2)  $g(x) =$ es una función exponencial,  $g(x) = ce^{ax}$  a = cte.

$$
y_p = A_0 x^k e^{ax}
$$

 $k=\#$ de veces que  $a$ es solución de la ecuación característica de la homogénea asociada.

#### 8.1. MÉTODOS DE LOS COEFICIENTES INDETERMINADOS PARA HALLAR UNA SOLUCIÓN PARTICULAR  $Y_P$  DE LA E.D.L. NO HOMOGÉNEA CON COEFICIENTES CONSTANTES

3)  $g(x) = \sin bx$  o  $g(x) = \cos bx$  o  $g(x) = c_1 \cos bx + c_2 \sin bx$ 

 $y_p = x^k \left[ A \cos bx + B \sin bx \right]$ 

 $k = #$  de veces que  $bi$  es solución de la ecuación característica de la homogénea asociada.

4) 
$$
g(x) = p_n e^{ax}
$$
  

$$
y_p = x^k (A_n x^n + ... + A_1 x + A_0) e^{ax}
$$

 $k = \#$ de veces que  $a$ es solución de la ecuación característica de la homogénea asociada.

5) 
$$
g(x) = p_n(x) \cos bx + q_m(x) \sin bx
$$
  
\n $y_p = x^k [(A_s x^s + ... + A_1 x + A_0) \cos bx + (B_s x^s + ... + B_1 x + B_0) \sin bx]$ 

s es el mayor entre  $m \, y \, n$ .

 $k = #$  de veces que bi es solución de la ecuación característica de la homogénea asociada.

6) 
$$
g(x) = c_1 e^{ax} \cos bx
$$
 o  $g(x) = c_2 e^{ax} \sin bx$  o  $g(x) = c_1 e^{ax} \cos bx + c_2 e^{ax} \sin bx$   
 $y_p = x^k (Ae^{ax} \cos bx + Be^{ax} \sin bx a)$ 

 $k = #$  de veces que  $a+bi$  es solución de la ecuación característica de la homogénea<br>asociada asociada.

7) 
$$
g(x) = p_n(x) e^{ax} \cos bx + q_m(x) e^{ax} \sin bx
$$
  
\n $y_p = x^k [(A_s x^s + ... + A_1 x + A_0) e^{ax} \cos bx + (B_s x^s + ... + B_1 x + B_0) e^{ax} \sin bx]$   
\n*s* es el mayor entre *m* y *n*.

 $k = #$  de veces que  $a+bi$  es solución de la ecuación característica de la homogénea asociada.

Ejemplo 8.1 Dada la ecuación diferencial

$$
y'' + y' - 6y = e^{-3x}, \quad g(x) = e^{-3x}, \quad a = -3
$$

Resolvemos la homogénea asociada.

$$
y'' + y' - 6y = 0
$$

La ecuación característica es:

$$
m^2 + m - 6 = 0
$$
  $\Rightarrow$   $m = 2$   $y$   $m = -3$ 

La solución particular es  $y_p = A_0 x^k e^{ax}$  (caso 2)

Como <sup>a</sup> = <sup>−</sup>3 es una solución de la ecuación característica de la homogénea y aparece una solo vez como solución, entonces  $k = 1$ .

$$
y_p = Axe^{-3x}
$$

$$
y_p' = A (x (-3e^{-3x}) + 1e^{-3x})
$$
  
=  $Ae^{-3x} (-3x + 1)$ 

$$
y_p'' = A [e^{-3x} (-3) + (-3e^{-3x} (1 - 3x))]
$$
  
=  $A [-6e^{-3x} + 9xe^{-3x}]$   
=  $Ae^{-3x} [-6 + 9x]$ 

 $\emph{Reemplazamos todos estos valores en la ecuación dada } y'' + y' - 6y = e^{-3x}$ :

$$
Ae^{-3x} [-6+9x] + Ae^{-3x} (1-3x) - 6Axe^{-3x} = e^{-3x}
$$
  
\n
$$
A [-6+9x] + A (1-3x) - 6Ax = 1
$$
  
\n
$$
-6A + 9Ax + A - 3Ax - 6Ax = 1
$$
  
\n
$$
-5A = 1
$$
  
\n
$$
A = -\frac{1}{5}
$$

#### 8.1. MÉTODOS DE LOS COEFICIENTES INDETERMINADOS PARA HALLAR UNA SOLUCIÓN PARTICULAR  $Y_P$  DE LA E.D.L. NO HOMOGÉNEA CON COEFICIENTES CONSTANTES

$$
y_p = -\frac{1}{5}xe^{-3x}
$$

Solución general:  $y_h + y_p$ 

$$
y = \underbrace{c_1 e^{2x} + c_2 e^{-3x}}_{y_h} + \underbrace{-\frac{1}{5} x e^{-3x}}_{y_p}
$$

#### Ejemplo 8.2

$$
y'' + y' - 6y = 2x^{2} + 1, \quad g(x) = 2x^{2} + 1 = p_{n}(x)
$$

La ecuación característica de la homogénea es:

$$
m^2 + m - 6 = 0
$$
  $\Rightarrow$   $m = 2$   $y$   $m = -3$ 

0 no aparece como solución de la ecuación característica  $\Rightarrow k = 0$  (caso 1)

$$
y_p = x^k (A_n x^n + \dots + A_1 x + A_0)
$$
  
=  $x^0 (A_n x^n + \dots + A_1 x + A_0)$ 

En este caso como  $g(x)$  es un polinomio de grado 2.

$$
y_p = (A_2 x^2 + A_1 x + A_0)
$$

$$
y'_p = 2A_2 x + A_1
$$

$$
y_p'' = 2A_2
$$

Reemplazo en la ecuación:

$$
2A_2 + (2A_2x + A_1) - 6(A_2x^2 + A_1x + A_0) = 2x^2 + 1
$$
  
\n
$$
2A_2 + 2A_2x + A_1 - 6A_2x^2 - 6A_1x - 6A_0 = 2x^2 + 1
$$
  
\n
$$
-6A_2x^2 + (2A_2 - 6A_1)x + (2A_2 + A_1 - 6A_0) = 2x^2 + 1
$$

Igualando los coeficientes de las potencias de x se obtiene:

$$
-6A_2 = 2 \Rightarrow A_2 = -\frac{1}{3}
$$
  

$$
2A_2 - 6A_1 = 0 \Rightarrow A_1 = -\frac{1}{9}
$$
  

$$
2A_2 + A_1 - 6A_0 = 1 \Rightarrow A_0 = -\frac{8}{27}
$$
  

$$
y_p = -\frac{1}{3}x^2 - \frac{1}{9}x - \frac{8}{27}
$$

La solución general es:

$$
y = y_h + y_p = c_1 e^{-3x} + c_2 e^{2x} - \frac{1}{3}x^2 - \frac{1}{9}x - \frac{8}{27}
$$

Ejemplo 8.3

$$
y'' + 9y = \sin 2x
$$

La homogénea asociada es  $y'' + 9y = 0 \Rightarrow$  la ecuación característica es:

$$
m^2 + 9 = 0 \Rightarrow m^2 = -9 \Rightarrow m = \pm \sqrt{-9} \Rightarrow m = \pm 3i
$$

Como  $g(x) = \sin bx$ , (caso 3), entonces:

$$
y_p = x^k \left[ A \cos bx + B \sin bx \right]
$$

Pero 2i no es una de las soluciones de la ecuación característica  $\Rightarrow k = 0$ ,<br>entonces: entonces:

 $y_p = x^0 (A \cos 2x + B \sin 2x) = A \cos 2x + B \sin 2x$ 

$$
y_p' = -2A\sin 2x + 2B\cos 2x
$$

$$
y_p'' = -4A\cos 2x - 4B\sin 2x
$$

Reemplazamos estos valores en la ecuación dada:

#### 8.1. MÉTODOS DE LOS COEFICIENTES INDETERMINADOS PARA HALLAR UNA SOLUCIÓN PARTICULAR  $Y_P$  DE LA E.D.L. NO HOMOGÉNEA CON COEFICIENTES CONSTANTES

$$
-4A\cos 2x - 4B\sin 2x + 9(A\cos 2x + B\sin 2x) = \sin 2x \n-4A\cos 2x - 4B\sin 2x + 9A\cos 2x + 9B\sin 2x = \sin 2x \n5A\cos 2x + 5B\sin 2x = \sin 2x
$$

Igualando coeficientes.

$$
5A = 0 \ y \ 5B = 1 \quad \Rightarrow \quad A = 0 \ y \ B = \frac{1}{5}
$$

$$
y_p = 0 + \frac{1}{5}\sin 2x = \frac{1}{5}\sin 2x
$$

5 (solución particular de la no homogénea )

Ahora solucionamos la ecuación homogénea

Como  $m = a \pm bi = 0 \pm 3i \Rightarrow a = 0, b = 3$ 

La solución general de la ecuación homogénea es:

$$
y_h = e^{ax} (c_1 \cos bx + c_2 \sin bx)
$$
  
=  $e^{0x} (c_1 \cos 3x + c_2 \sin 3x)$   
=  $c_1 \cos 3x + c_2 \sin 3x$ 

La solución de la no homogénea es:

$$
y = y_h + y_p = c_1 \cos 3x + c_2 \sin 3x + \frac{1}{5} \sin 2x
$$

#### Ejemplo 8.4

$$
y'' - 5y = -45
$$
,  $g(x) = -45 = p_0(x) = polinomio de grado 0$ 

 $y_p = x^k (A_0)$  (caso 1). Pero 0 no es raíz de la ecuación característica de la ecuación<br>homogénea asociada  $\Rightarrow k = 0$ homogénea asociada  $\Rightarrow$ 

$$
(m2 - 5 = 0 \Rightarrow m = \pm \sqrt{5})
$$

$$
y_p = x^0 (A_0) = A_0
$$

$$
y'_p = 0 \qquad y''_p = 0
$$
*uación dada obtenemos:*

Reemplazando en la ecuación dada o

$$
(A_0)'' - 5(A_0) = -45
$$
  

$$
0 - 5A_0 = -45
$$
  

$$
A_0 = 9
$$

Entonces:

$$
y_p=9
$$

Ahora resolvemos la homogénea asociada.

$$
y'' - 5y = 0 \Rightarrow m^2 + 0 - 5 = 0
$$
  

$$
m_1 = \sqrt{5}, m_2 = -\sqrt{5} \Rightarrow m_1 \neq m_2
$$

La solución general de la ecuación homogénea es:  $y_h = c_1 e^{\sqrt{5}x} + c_2 e^{-\sqrt{5}x}$ <br>Solución general de la no homogénea:  $y = y_h + y_e = c_e e^{\sqrt{5}x} + c_2 e^{-\sqrt{5}x} + c_1 e^{-\sqrt{5}x}$ Solución general de la no homogénea:  $y = y_h + y_p = c_1 e^{\sqrt{5}x} + c_2 e^{-\sqrt{5}x} + 9$ 

#### Ejemplo 8.5

$$
y'' + y' + y = (3x^2 - 1) e^{-2x}
$$

La ecuación homogénea asociada  $y'' + y' + y = 0$  fue resuelta en el ejemplo (7.4)<br>del capítulo VII pás, 119 y su solución general es: del capítulo Vll pág. 119 y su solución general es:

$$
y_h = e^{-\frac{1}{2}x} \left( c_1 \cos \frac{\sqrt{3}}{2} x + c_2 \sin \frac{\sqrt{3}}{2} x \right)
$$

En la ecuación propuesta g  $(x) = (3x^2 - 1) e^{-2x} = p_2(x) e^{ax}$  (caso4) donde  $a = -2$ 

#### 8.1. MÉTODOS DE LOS COEFICIENTES INDETERMINADOS PARA HALLAR UNA SOLUCIÓN PARTICULAR  $Y_P$  DE LA E.D.L. NO HOMOGÉNEA CON COEFICIENTES CONSTANTES

$$
y_p = x^k (A_n x^n + \dots + A_1 x + A_0) e^{ax}
$$
  
=  $x^k (A_2 x^2 + A_1 x + A_0) e^{-2x}$ 

Pero  $a = -2$  no es raíz de la ecuación característica $\Rightarrow k = 0$ 

$$
y_p = (A_2 x^2 + A_1 x + A_0) e^{-2x}
$$

La solución general de la ecuación no homogénea es:

$$
y = y_h + y_p = e^{-\frac{1}{2}x} \left( c_1 \cos \frac{\sqrt{3}}{2} x + c_2 \sin \frac{\sqrt{3}}{2} x \right) + \left( A_2 x^2 + A_1 x + A_0 \right) e^{-2x}
$$

Ejemplo 8.6

$$
y'' + 2y' + 2y = 4e^{-x}\sin x
$$

La ecuación característica de la ecuación homogénea asociada es:

$$
\frac{1}{a}m^2 + \frac{2}{b}m + \frac{2}{c} = 0
$$
  

$$
m = \frac{-b \pm \sqrt{b^2 - 4ac}}{2a}
$$
  

$$
= \frac{-2 \pm \sqrt{4 - 4 \times 1 \times 2}}{2}
$$
  

$$
= \frac{-2 \pm \sqrt{4 - 8}}{2}
$$
  

$$
= \frac{-2 \pm 2\sqrt{-1}}{2}
$$
  

$$
= -1 \pm i
$$

Entonces:

$$
m_1 = \underbrace{-1}_{a} + \underbrace{i}_{b}, \ m_2 = -1 - i
$$

Como:

$$
g(x) = 4e^{-x}\sin x = c_2e^{ax}\sin bx
$$

Donde  $a = 1, b = 1$ 

Como  $-1 + i$  aparece una sola vez como solución de la ecuación característica, entonces  $k = 1$  en la solución particular (caso 6)

$$
y_p = x^k (Ae^{ax} \cos bx + Be^{ax} \sin bx)
$$
  
=  $x (Ae^{-x} \cos x + Be^{-x} \sin x)$ 

Ahora la ecuación homogénea asociada.

$$
y'' + 2y' + 2y = 0
$$

Donde:

$$
m^2 + 2m + 2 = 0 \quad \Rightarrow \quad b^2 - 4ac < 0
$$

$$
y_h = c_1 e^{ax} \cos bx + c_2 e^{ax} \sin bx
$$
  
= 
$$
c_1 e^{-x} \cos x + c_2 e^{-x} \sin x
$$

La solución general de la ecuación no homogénea propuesta es:

$$
y = y_h + y_p = c_1 e^{-x} \cos x + c_2 e^{-x} \sin x + x \left( A e^{-x} \cos x + B e^{-x} \sin x \right)
$$

Ejemplo 8.7

$$
y'' + 2y' + 5y = 12e^x - 34\sin 2x
$$

$$
m^2 + 2m + 5 = 0
$$

$$
m = \frac{-b \pm \sqrt{b^2 - 4ac}}{2a}
$$

$$
= \frac{-2 \pm \sqrt{4 - 4 \times 1 \times 5}}{2}
$$

$$
= \frac{-1}{a} \pm \frac{2}{b}i
$$

#### 8.1. MÉTODOS DE LOS COEFICIENTES INDETERMINADOS PARA HALLAR UNA SOLUCIÓN PARTICULAR  $Y_P$  DE LA E.D.L. NO HOMOGÉNEA CON COEFICIENTES CONSTANTES

$$
g\left(x\right) = 12e^x - 34\sin 2x
$$

La solución particular es:

$$
y_p = Ax^k e^{ax} - x^k (B \cos bx + C \sin bx) \qquad (cases \ 2 \ y \ 3)
$$

De  $g(x)$  se observa que  $a = 1$  y  $b = 2$ 

Pero  $1+2i$  no es solución de la ecuación característica  $\Rightarrow k=0$ 

$$
y_p = Ae^x - (B\cos 2x + C\sin 2x)
$$

Para hallar la solución de la homogénea:

$$
y'' + 2y' + 5y = 0
$$

 $m = -1 \pm 2i$  donde  $a = -1, b = 2$ 

$$
y_n = c_1 e^{ax} \cos bx + c_2 e^{ax} \sin bx = e^{-x} (c_1 \cos 2x + c_2 \sin 2x)
$$

Solución general de la ecuación propuesta es:

$$
y = y_n + y_p = Ae^x - (B\cos 2x + C\sin 2x) + e^{-x}(c_1\cos 2x + c_2\sin 2x)
$$

Para hallar los coeficientes A, B, C, se hallan  $y'_p$ ,  $y''_p$ , se reemplazan  $y_p$ ,  $y'_p$ ,  $y''_p$  en la ecuación propuesta, se igualan coeficientes y se obtiene:

$$
A = \frac{3}{2}, B = -8, C = -2
$$

$$
y = e^{-x} (c_1 \cos 2x + c_2 \sin 2x) + \frac{3}{2}e^x + 8 \cos 2x - 2 \sin 2x
$$

### 8.2 Ejercicios

Use el método de los coeficientes indeterminados para hallar la solución general de las siguientes ecuaciones.

1)  $y'' + 4y = \sin 2x$ 2)  $y'' = x^2 + x + e^{3x}$ 3)  $y'' - 4y = e^{2x}$ 4)  $y'' - 4y = xe^{-2x}$ 5)  $y'' - 4y = x \sin 2x$ 6)  $y''$ = 10 7)  $y'' = 10x^2$ 8)  $y'' - y = 5e^x$ **9**) $y'' + y = \sin x$ 10)  $y'' - 2y' + 2y = e^x \sin x$ 11)  $y'' - 2y' + y = e^x + 3$ 12)  $y'' + 2y' = 8x + e^{-2x}$ **13)**  $y'' + 3y' - 10y = 6e^{4x}$ 14)  $y'' + 4y = 3 \sin x$ 15)  $y'' + 10y' + 25y = 14e^{-5x}$ 16)  $y'' - 2y' + 5y = 25x^2 + 12$ 17)  $y'' - y' - 6y = 20e^{-2x}$ 18)  $y'' - 3y' + 2y = 14 \sin 2x - 18 \cos 2x$  $19)y'' + y = 2\cos x$ **20)**  $y'' - 2y' = 12x - 10$ 

## 8.3 Método de variación de parámetros para resolver  $y'' + P(x)y' + Q(x)y = R(x)$  (8.1)

 $y'' + P(x)y' + Q(x)y = R(x)$  (forma canónica) (8.2)

Paso 1. Se soluciona la ecuación homogénea asociada.

$$
y'' + P(x)y' + Q(x)y = 0
$$
\n(8.3)

La solución general de (8.3) será:

 $y_h = c_1y_1 + c_2y_2$ 

Paso 2. Se reemplazaran las constantes  $c_1$  y  $c_2$  por funciones incógnitas  $v_1(x)$  y  $v_{2}\left( x\right)$ y se trata de determinar a $v_{1}$ y  $v_{2}$ en forma tal que:

$$
y = v_1 y_1 + v_2 y_2 \tag{8.4}
$$

Sea una solución de (8.2)

Paso 3. Como se tiene dos funciones desconocidas:  $v_1$  y  $v_2$  será necesario tener dos ecuaciones que las relacionen.

Una de ellas se obtiene exigiendo que (8.4) sea una solución de (8.2), entonces:

$$
y_p = v_1 y_1 + v_2 y_2 \tag{8.5}
$$

$$
y'_p = (v_1y'_1 + v_2y'_2) + \underbrace{(v'_1y_1 + v'_2y_2)}_{0}
$$
\n(8.6)

 $v'_1y_1 + v'_2y_2 = 0$  porque  $y_1$  y  $y_2$  son soluciones particulares de (8.3)

$$
y_p' = v_1 y_1' + v_2 y_2' \tag{8.7}
$$

$$
y_p'' = v_1 y_1'' + v_1' y_1' + v_2 y_2'' + v_2' y_2'
$$
\n(8.8)

Al reemplazar (8.5), (8.7) y (8.8) en (8.2) y reordenar, se tiene:

$$
v_1y_1'' + v_1'y_1' + v_2y_2'' + v_2'y_2' + P(x) (v_1y_1' + v_2y_2') + Q(x) (v_1y_1 + v_2y_2) = R(x)
$$

$$
v_{1}\underbrace{(y_{1}'' + P(x) y_{1}' + Q(x) y_{1})}_{0} + v_{2}\underbrace{(y_{2}'' + P(x) y_{2}' + Q(x) y_{2})}_{0} + v_{1}'y_{1}' + v_{2}'y_{2}' = R(x)
$$

Porque  $y_1$  y  $y_2$  son soluciones particulares de  $(8.3)$ 

$$
v_1' y_1' + v_2' y_2' = R(x)
$$

Además sabemos que:

$$
v_1'y_1 + v_2'y_2 = 0
$$

ver ecuación (8.6)

Paso 4. Resolver el sistema anterior.

$$
v'_1y_1 + v'_2y_2 = 0
$$
  

$$
v'_1y'_1 + v'_2y'_2 = R(x)
$$

$$
v_1' = \frac{\begin{vmatrix} 0 & y_2 \\ R(x) & y_2' \end{vmatrix}}{\begin{vmatrix} y_1 & y_2 \\ y_1' & y_2' \end{vmatrix}} = \frac{-R(x)y_2}{W(y_1, y_2)}, \quad v_2' = \frac{\begin{vmatrix} y_1 & 0 \\ y_1' & R(x) \end{vmatrix}}{\begin{vmatrix} y_1 & y_2 \\ y_1' & y_2' \end{vmatrix}} = \frac{R(x)y_1}{W(y_1, y_2)} \quad (8.9)
$$

Paso 5. Integrar en (8.9) para obtener $v_1$ y  $v_2$ 

Paso 6. Reemplazar  $v_1$  y  $v_2$  en  $(8.5)$  para obtener la solución particular.

$$
y_p = y_1 \int \frac{-y_2 R(x)}{W(y_1, y_2)} dx + y_2 \int \frac{y_1 R(x)}{W(y_1, y_2)} dx
$$

Paso 7. La solución general de (8.2) será:

$$
y=y_h+y_p
$$

Ejemplo 8.8 Resolver:

$$
y'' + y = \csc x \tag{8.10}
$$

La homogénea asociada es:

$$
y'' + y = 0
$$

$$
m^{2} + 1 = 0
$$
  
\n
$$
m = \pm \sqrt{-1}
$$
  
\n
$$
m = \pm i
$$
  
\n
$$
m = 0 \pm i
$$

donde:

$$
a=0, b=1
$$

$$
y_h = e^{ax} (c_1 \cos bx + c_2 \sin bx)
$$
  
=  $e^{0x} (c_1 \cos 1x + c_2 \sin 1x)$   
=  $c_1 \cos x + c_2 \sin x$ 

Por lo tanto:

$$
y_1 = \cos x \qquad y_2 = \sin x
$$

$$
y'_1 = -\sin x \qquad y'_2 = \cos x
$$

$$
W(y_1, y_2) = \begin{vmatrix} \cos x & \sin x \\ -\sin x & \cos x \end{vmatrix}
$$
  
=  $\cos^2 x + \sin^2 x = 1$ 

$$
v_1 = \int \frac{-\sin x \csc x}{1} dx
$$

$$
= \int -\sin x \frac{1}{\sin x} dx
$$

$$
= -x
$$

$$
v_2 = \int \frac{\cos x \csc x}{1} dx
$$
  
= 
$$
\int \cos x \frac{1}{\sin x} dx
$$
  
= 
$$
\ln(\sin x)
$$

 $y_p = v_1y_1 + v_2y_2 = -x\cos x + \ln(\sin x)\sin x$ La solución general de la ecuación (8.10) es:

 $y = y_h + y_p = c_1 \cos x + c_2 \sin x - x \cos x + \ln(\sin x) \sin x$ 

Ejemplo 8.9 Resolver:

$$
2y'' - 4y' + 2y = \frac{e^x}{x}
$$

Se divide por 2 para dejar la ecuación en forma canónica.

$$
y'' - 2y' + y = \frac{e^x}{2x}, \quad R(x) = \frac{e^x}{2x}
$$

La homogénea asociada es:

$$
y'' - 2y' + y = 0
$$

$$
m^{2} - 2m + 1 = 0
$$
  
(m-1) (m-1) = 0  

$$
m = 1
$$
 (dos veces)

 $\Big\}$  $\overline{\phantom{a}}$  $\bigg\}$  $\begin{array}{c} \hline \end{array}$ 

$$
y_h = c_1 e^{mx} + c_2 x e^{mx}
$$
  
\n
$$
= c_1 e^x + c_2 x e^x
$$
  
\n
$$
y_1 = e^x \qquad y_2 = x e^x
$$
  
\n
$$
y_1' = e^x \qquad y_2' = e^x + x e^x
$$
  
\n
$$
W (y_1, y_2) = \begin{vmatrix} e^x & xe^x \\ e^x & e^x + xe^x \end{vmatrix}
$$
  
\n
$$
= e^{2x}
$$
  
\n
$$
v_1 = \int \frac{-y_2 R (x)}{W (y_1, y_2)} dx
$$
  
\n
$$
= \int \frac{-xe^x \frac{1}{2} \frac{e^x}{x}}{e^{2x}} dx
$$

$$
= -\frac{1}{2} \int dx
$$

$$
= -\frac{1}{2}x
$$

$$
v_2 = \int \frac{y_1 R(x)}{W(y_1, y_2)} dx
$$

$$
= \int \frac{e^x \frac{1}{2} \frac{e^x}{x}}{e^{2x}} dx
$$

$$
= \frac{1}{2} \int \frac{dx}{x}
$$

$$
= \frac{1}{2} \ln x
$$

2

$$
y_p = v_1 y_1 + v_2 y_2 = -\frac{1}{2} x e^x + \frac{1}{2} (\ln x) x e^x
$$
de la geucación representato.

2 La solución general de la ecuación propuesta es:

$$
y = y_h + y_p = c_1e^x + c_2xe^x - \frac{1}{2}xe^x + \frac{1}{2}xe^x \ln x
$$
  

$$
= c_1e^x + \left(c_2 - \frac{1}{2}\right)xe^x + \frac{1}{2}xe^x \ln x
$$
  

$$
= c_1e^x + kxe^x + \frac{1}{2}xe^x \ln x
$$
  

$$
= e^x \left(c_1 + kx + \frac{1}{2}x \ln x\right)
$$

# 8.4 Método de variación de parámetros para resolver  $y''' + P_1(x)y'' + P_2(x)y' + P_3(x)y = R(x)$

Tomemos la ecuación forma

$$
y''' + P_1(x)y'' + P_2(x)y' + P_3(x)y = R(x)
$$
\n(8.11)

Una solución particular de (8.11) tiene la forma:

$$
y_p = v_1 y_1 + v_2 y_2 + v_3 y_3
$$

Como  $v_1, v_2, v_3$  son funciones desconocidas de x, se necesitan 3 ecuaciones para poder determinarlas.

Estas ecuaciones son:

$$
v'_1y_1 + v'_2y_2 + v'_3y_3 = 0
$$
  
\n
$$
v'_1y'_1 + v'_2y'_2 + v'_3y'_3 = 0
$$
  
\n
$$
v'_1y''_1 + v'_2y''_2 + v'_3y''_3 = R(x)
$$
\n(8.12)

La solución de este sistema por la regla de Cramer es:

$$
v'_1 = \frac{\begin{vmatrix} 0 & y_2 & y_3 \\ 0 & y'_2 & y'_3 \\ R(x) & y''_2 & y''_3 \end{vmatrix}}{W(y_1, y_2, y_3)}
$$

$$
v'_2 = \frac{\begin{vmatrix} y_1 & 0 & y_3 \\ y'_1 & 0 & y'_3 \\ y''_1 & R(x) & y''_3 \end{vmatrix}}{W(y_1, y_2, y_3)}
$$

$$
v'_3 = \frac{\begin{vmatrix} y_1 & y_2 & 0 \\ y'_1 & y'_2 & R(x) \\ W(y_1, y_2, y_3) \end{vmatrix}}{W(y_1, y_2, y_3)}
$$

Después se integra cada  $v_i'$  para obtener los  $v_i$ , sin tener en cuenta las constantes de integración, porque se está buscando solamente una solución particular.

Ejemplo 8.10

$$
y''' + y' = \sec x
$$

$$
m3 + m = 0
$$
  

$$
m(m2 + 1) = 0
$$

$$
\underbrace{m_1 = 0}_{\text{raíz real}} \qquad \underbrace{m_2 = \pm i = 0 \pm i}_{\text{raíz complex}}
$$

La solución general de la homogénea  $y''' + y' = 0$  es:

$$
y_h = c_1 e^{m_1 x} + c_2 e^{ax} \cos bx + c_3 e^{ax} \sin bx
$$
  
=  $c_1 e^{0x} + c_2 e^{0x} \cos 1x + c_3 e^{0x} \sin 1x$   
=  $c_1 + c_2 \cos x + c_3 \sin x$
Donde:

$$
y_1 = 1
$$
  $y_2 = \cos x$   $y_3 = \sin x$   
\n $y'_1 = 0$   $y'_2 = -\sin x$   $y'_3 = -\cos x$   
\n $y''_1 = 0$   $y''_2 = -\cos x$   $y''_3 = -\sin x$ 

Las ecuaciones para hallar  $v_1$ ,  $v_2$ ,  $v_3$  son las de  $(8.12)$  donde  $R(x) = \sec x$ 

Para calcular  $v'_1$ ,  $v'_2$ ,  $v'_3$  por la regla de Cramer primero calculamos  $W(y_1, y_2, y_3)$ 

$$
W = \begin{vmatrix} y_1 & y_2 & y_3 \\ y'_1 & y'_2 & y'_3 \\ y''_1 & y''_2 & y''_3 \end{vmatrix}
$$
  
= 
$$
\begin{vmatrix} 1 & \cos x & \sin x \\ 0 & -\sin x & \cos x \\ 0 & -\cos x & -\sin x \end{vmatrix}
$$
  
= 
$$
\sin^2 x + \cos^2 x = 1
$$

$$
v'_1 = \frac{\begin{vmatrix} 0 & \cos x & \sin x \\ 0 & -\sin x & \cos x \\ \sec x & -\cos x & -\sin x \end{vmatrix}}{1} = \sec x
$$

$$
v'_{2} = \frac{\begin{vmatrix} 1 & 0 & \sin x \\ 0 & 0 & \cos x \\ 0 & \sec x & -\sin x \end{vmatrix}}{1} = -1
$$

$$
v'_{3} = \frac{\begin{vmatrix} 1 & \cos x & 0 \\ 0 & -\sin x & 0 \\ 0 & -\cos x & \sec x \end{vmatrix}}{1} = -\tan x
$$

$$
v_1 = \int v_1' dx
$$
  
= 
$$
\int \sec x dx
$$
  
= 
$$
\ln |\sec x + \tan x|
$$

$$
v_2 = \int v_2' dx
$$
  
=  $-\int 1 dx$   
=  $-x$ 

$$
v_3 = \int v'_3 dx
$$
  
=  $-\int \tan x dx$   
=  $\ln |\cos x|$ 

La solución particular de la ecuación propuesta es:

$$
y_P = v_1 y_1 + v_2 y_2 + v_3 y_3
$$
  
= ln |sec x + tan x| × 1 + (-x) cos x + ln |cos x| sin x

La solución general es:

 $y = y_n + y_p = c_1 + c_2 \cos x + c_3 \sin x + \ln|\sec x + \tan x| - x \cos x + \sin x \ln|\cos x|$ 

Ejercicios 8.1

1. Resolver las siguientes ecuaciones por el método de variación de parámetros.

a) 
$$
y'' - 2y' + y = \frac{e^x}{x}
$$
  
\nb)  $y'' - y' - 2y = e^{3x}$   
\nc)  $y' + \frac{4}{x}y = x^4$   
\nd)  $y^{(4)} = 5x$   
\ne)  $y'' + 4y = \tan 2x$   
\nf)  $y'' + 2y' + y = e^x \ln x$   
\ng)  $y'' - 2y' - 3y = 64xe^{-x}$   
\nh)  $y'' + 2y' + 5y = e^{-x} \sec 2x$   
\ni)  $y'' - 2y' = e^x \sin x$   
\nj)  $y''' + y' = \csc x$   
\nk)  $y'' - 6y' + 9y = \frac{e^{3x}}{x^3}$ 

# 9 El Operador Diferencial (D)

# 9.1 Álgebra del Operador D

El operador D tratado en este capítulo proporciona una notación conveniente para ahorrar tiempo o simplificar los métodos para resolver E.D.

Definición 9.1 Un operador es un símbolo que indica una operación a realizar. Definamos al operador D para indicar que se efectúe la derivada con respecto a x de otra variable.

Ejemplo 9.1

$$
Dy = \frac{dy}{dx}, \quad Du = \frac{du}{dx}, \quad D^2u = \frac{d^2u}{dx}, \quad D^ku = \frac{d^ku}{dx^k},
$$

$$
D^0u = 1 \cdot u = u \tag{9.1}
$$

Donde u es una función de x.

Definición 9.2

$$
f(x) \cdot D^k y = f(x) \cdot \frac{d^k y}{dx^k} \tag{9.2}
$$

Ejemplo 9.2

$$
5x^2D^2x^3 = 5x^2\frac{d^2x^3}{dx^2} = 5x^26x = 30x^3
$$

Teorema 9.1

$$
(aD^{k} + bD^{r}) y = aD^{k}y + bD^{r}y
$$

$$
aD^{k} \cdot bD^{r}y = aD^{k} (bD^{r}y)
$$

$$
(aD^{k} + bD^{r}) y = (bD^{r} + aD^{k}) y
$$

$$
(aD^{k}) \cdot (bD^{r}) y = (bD^{r}) (aD^{k}) y
$$

$$
[aD^{k} + (bD^{r} + cD^{s})] y = [(aD^{k} + bD^{r}) + cD^{s}] y
$$

$$
aD^{k} (bD^{r} \cdot cD^{s}) y = (aD^{k} \cdot bD^{r}) (cD^{s}) y
$$

$$
aD^{k}(bD^{r} + cD^{s})y = aD^{k} \cdot bD^{r}y + aD^{k} \cdot cD^{s}y
$$

Donde y es una función de x,  $(y(x))$ 

Definición 9.3 El operador polinomial diferencial.

$$
(a_0D^n + a_1D^{n-1} + \ldots + a_n)y = a_0\frac{d^n y}{dx^n} + a_1\frac{d^{n-1} y}{dx^{n-1}} + \ldots + a_ny
$$

Ejemplo 9.3

$$
(5D2 + 2D + 3) y3 = 5\frac{d2y3}{dx2} + 2\frac{dy3}{dx} + 3y3
$$
  
= 30y + 6y<sup>2</sup> + 3y<sup>3</sup>

Ejemplo 9.4

$$
a^2D^2 + 2aD - 3 = (aD + 3)(aD - 1)
$$

$$
(D - a) (D - b) y = [D2 - (a + b) D + ab] y
$$

**Ejemplo 9.5** Resolver  $y'' - 5y + 6y = 6$ . Usando el operador D transformamos la equación en: la ecuación en:

$$
(D2 - 5D + 6) y = 6
$$

La cual se puede factorizar como:

$$
[(D-2) (D-3)] y = 6 \quad o \quad (D-2) (D-3) y = 6
$$

Sea  $z = (D-3)y$ , entonces:

$$
(D-2) z = 6 \quad \Rightarrow \quad \frac{dz}{dx} - 2z = 6
$$

Esta última ecuación diferencial es una E.D.O. lineal donde:

$$
P = -2 \qquad Q = 6
$$

El factor de integración es:

$$
I(x, y) = e^{\int P(x)dx} = e^{\int (-2)dx} = e^{-2x}
$$

⇒

$$
\frac{d}{dx}\left(I\left(x\right)z\right) = I\left(x\right)q\left(x\right)
$$

⇒

$$
e^{-2x}z = \int e^{-2x}6dx + c
$$

$$
e^{-2x}z = 6 \int e^{-2x}dx + c
$$

$$
e^{-2x}z = 6 \left(-\frac{e^{-2x}}{2}\right) + c
$$

⇒

$$
z = -3 + ce^{-2x}
$$

 $\emph{Reemplazamos z en } z = (D-3)y$ , por lo tanto:

$$
(D-3)y = -3 + ce^{2x}
$$

⇒

$$
\frac{dy}{dx} - 3y = 3 + ce^{2x}
$$

La cual es una E.D.O. lineal, donde  $P(x) = -3$ ,  $Q(x) = 3 + ce^{2x}$ 

Se resuelve por el método del capítulo IV y se obtiene:

$$
y = 1 + c_1 e^{2x} + c_2 e^{3x}
$$

Nota: En este ejemplo se observa que para resolver la ecuación de 2º grado  $y'' = -5y' + 6y = 6$ , el uso del operador la convierte en dos E.D. lineales.

$$
\frac{dz}{dx} - 2z = 6 \qquad \frac{dy}{dx} - 3y = 3 + ce^{2x}
$$

Ejemplo 9.6 Resolver:

$$
y''' - 3ay'' + 3a^2y' - a^3y = 0
$$
\n(9.3)

Aplicando división sintética obtenemos:

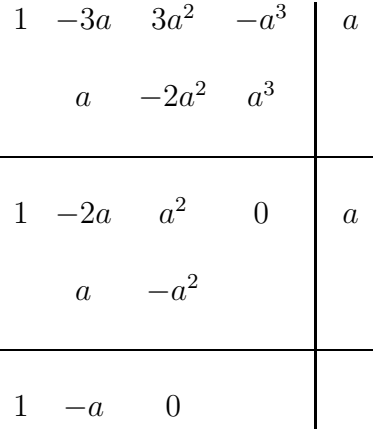

La ecuación se puede escribir como:

$$
(D - a) (D - a) (D - a) y = 0 \tag{9.4}
$$

Sea:

$$
z = (D - a) (D - a) y \tag{9.5}
$$

Entonces (9.4) se transforma en:

$$
(D - a) z = 0
$$

O sea,

$$
\frac{dz}{dx} - az = 0
$$
  

$$
\frac{dz}{dx} = az
$$
  

$$
\frac{dz}{z} = adx
$$
  

$$
\ln z = ax + c_1
$$
  

$$
e^{\ln z} = e^{ax + c_1}
$$

$$
z = ce^{ax} \tag{9.6}
$$

Reemplazando (9.6) en (9.5) se obtiene:

$$
(D - a) (D - a) y = ce^{ax}
$$
\n
$$
(9.7)
$$

Sea  $m = (D - a)y$ , entonces en  $(9.7)$  se transforma en:

$$
(D - a)m = ce^{ax} \qquad o \; sea \qquad \frac{dm}{dx} - am = ce^{ax} \tag{9.8}
$$

La cual es E.D.O. lineal, donde  $P(x) = -a, Q(x) = ce^{ax}$ 

Se resuelve (9.10) por el método del capítulo IV y se obtiene:

$$
m = (cx + c2) eax
$$
 (9.9)

Reemplazando m en m =  $(D - a)$  y se obtiene:

$$
(D - a) y = (cx + c_2) e^{ax} \qquad o \; sea \qquad \frac{dy}{dx} - ay = (cx + c_2) c e^{ax} \qquad (9.10)
$$

La ecuación (9.10) es E.D.O. lineal. Se resuelve por el método del capítulo IV y se llega a:

$$
y = (c_1 x^2 + c_2 x + c_3) e^{ax}
$$

Donde  $c_1 = \frac{1}{2}c$ 

Ejemplo 9.7 Resolver:

$$
y'' + y' - 6y = 1 - 6x
$$

*Con*  $y(0) = 7$ ,  $y'(0) = 0$ 

Utilizando el operador D, la ecuacion se convierte en:

$$
(D2 + D - 6) y = 1 - 6x
$$
  

$$
(D - 2) (D + 3) y = 1 - 6x
$$
 (9.11)

Sea

$$
(D+3)y = z \t\t(9.12)
$$

(9.11) se transforma en:

$$
(D-2) z = 1 - 6x
$$
  

$$
\frac{dz}{dx} + 2z = 1 - 6x
$$
 (9.13)

La cual es lineal donde  $P(x)=2, Q(x)=1 - 6x$ 

$$
I\left(x\right) = e^{\int P(x)dx} = e^{\int 2dx} = e^{2x}
$$

⇒

$$
\frac{d}{dx}\left(I\left(x\right)z\right) = I\left(x\right)q\left(x\right)
$$

⇒

$$
I(x) z = \int (1 - 6x) e^{2x} dx
$$
  
\n
$$
e^{2x} z = \int (1 - 6x) e^{2x} dx
$$
  
\n
$$
= \int e^{2x} dx - 6 \int x e^{2x} dx
$$
  
\n
$$
= \frac{1}{2} e^{2x} - \left( 6 \cdot \frac{1}{2} x e^{2x} - \frac{1}{2} e^{2x} \right)
$$
  
\n
$$
= \frac{1}{2} e^{2x} - 3x e^{2x} + \frac{1}{2} e^{2x} + c
$$

 $z = 1 - 3xe^{2x} + ce^{-2x}$  (9.14)

Reemplazando (9.14) en (9.12)

$$
(D+3) y = 1 - 3xe^{2x} + ce^{-2x}
$$
  

$$
\frac{dy}{dx} + 3y = 1 - 3xe^{2x} + ce^{-2x}
$$
 (9.15)

La ecuación (9.15) es lineal. Se resuelve por el método del capítulo IV

Solución general

$$
y = x + c_1 e^{2x} + c_2 e^{-3x}
$$
 (9.16)

Para aplicar las condiciones iniciales se deriva (9.16) y se obtiene:

$$
Dy = 1 + 2c_1e^{2x} - 3c_2e^{-3x}
$$

$$
Dy(0) = 1 + 2c_1e^{0} - 3c_2e^{0}
$$

$$
1 + 2c_1 - 3c_2 = 0
$$

y de (9.16)

 $0 + c_1 + c_2 = 7$ 

Entonces  $c_1 = 4$  y  $c_2 = 3$ , por lo tanto:

$$
y = x + 4e^{2x} + 3e^{-3x}
$$

#### Ejercicios 9.1

- 1. Ejecutar las operaciones indicadas en los siguientes ejercicios:
	- a)  $D^2x^5$
	- b)  $(D+1)(8x^2)$
	- c)  $(D-3)x^4$
	- d)  $(D^2 + a^2) \sin ax$
	- e)  $(D-4) e^{7x}$
	- f)  $(D+2)$   $(xe^{-2x})$
- 2. Resolver las siguientes ecuaciones:
	- a)  $(D-2)(D+2)y=0$
	- b)  $D(D-2)y = 6x$
	- c)  $(D+3) D^2y = e^{-x}$

Ayuda: Hacer  $z=D^2y,$  resolver para  $z.$  En el resultado reemplazar  $z$ por  $DDy$ , luego hacer  $w = Dy$ , resolver para w, reemplazar w en el resultado por Dy y resolver para y.

- d)  $(D-1)(D-2)(D-3)y=0$ e)  $D(D+3) y = 0$  con  $y(0) = 5$   $Dy(0) = -9$ f)  $(D^2 - 4)y = 0$  con  $y(0) = 1$   $Dy(0) = -10$
- 3. Ejecutar las siguientes operaciones:
	- a)  $(D+2)(D+1)^2(x^2e^{-x})$ b)  $(D+1)^2 (D+2) (x^2 e^{-x})$ c)  $D^{8}(D - a) e^{ax}$ d)  $(D^3 + D^2 - 12) e^{3x}$

## 9.2 El operador  $D$  y la E.D. lineal

Usando el operador D, la forma general de la ecuación diferencial lineal es:

$$
L(D)y = (a_0D^n + a_1D^{n-1} + \dots + a_{n-1}D + a_n)y = X
$$
 (9.17)

Donde los  $a_i$  y X son funciones de x

#### Teorema 9.2

$$
L(D)(y_1 + y_2 + \ldots + y_m) = L(D)y_1 + L(D)y_2 + \ldots + L(D)y_m \qquad (9.18)
$$

Donde  $y_1 + y_2 + \ldots + y_m$  representan funciones de x

$$
D^{k}(y_{1} + y_{2} + \ldots + y_{m}) = D^{k}y_{1} + D^{k}y_{2} + \ldots + D^{k}y_{m}
$$
 (9.19)

**Teorema 9.3** Si Y  $(x)$  es una solución de  $(9.17)$  con  $X = 0$ , también lo es cY  $(x)$ 

Demostración:

Para  $L(D)$   $[Y(x)] = 0 \Rightarrow$ 

$$
D^{k}[cY(x)] = cD^{k}[Y(x)], \quad k = 0, 1, ..., n
$$
\n(9.20)

Por lo tanto:

$$
L(D) [cY (x)] = cL(D) [Y (x)] = c \cdot 0 = 0
$$
\n(9.21)

**Teorema 9.4** Si  $Y_1(x)$ ,  $Y_2(x)$ ,...,  $Y_m(x)$  son soluciones de (9.17) con  $X = 0$ , entonces  $y_1(x) = c_1 Y_1(x), y_2(x) = c_2 Y_2(x), \ldots, y_m(x) = c_m Y_m(x)$  son soluciones.

**Teorema 9.5** Si  $y = Y_1(x)$ ,  $y = Y_2(x)$ ,...,  $y = Y_n(x)$  son soluciones de una E.D.lineal homogénea, entonces:

$$
Y = c_1 Y_1(x) + c_2 Y_2(x) + \ldots + c_n Y_n \tag{9.22}
$$

Es una solución.

## 9.3 Teoremas básicos relativos al operador  $D$

**Teorema 9.6** Si  $P(y)$  es un polinomio, y X es una función de x que tiene n derivadas, entonces:

$$
P(D)(e^{ax}X) = e^{ax}P(D+a)X
$$
\n(9.23)

Ejemplo 9.8

$$
(D2 - 4) (e2xx2) = e2x [(D + 2)2 - 4] x2= e2x (D2 + 4D) x2= e2x (2 + 8x)
$$

Nota: Si en (4.10) se hace  $P(D) = S(D - a)$  y se intercambian miembros, se obtiene:

$$
e^{ax} S(D) X = S(D - a) (e^{ax} X)
$$
\n(9.24)

Teorema 9.7

$$
kD^{n}(e^{ax}) = ka^{n}e^{ax}
$$
\n(9.25)

$$
(D+a)^{n} (e^{-ax}X) = e^{-ax}D^{n}(X)
$$
\n(9.26)

Teorema 9.8 Como un polinomio <sup>P</sup> (D) es una suma de términos de la forma  $kD^n$  entonces:

$$
P(D)\left(e^{ax}\right) = e^{ax}P\left(a\right) \tag{9.27}
$$

Ejemplo 9.9

$$
(D4 + 3D2 + 4) e-2x = e-2x P(-2)
$$
  
=  $e^{-2x} [(-2)4 + 3(-2)2 + 4]$   
=  $e^{-2x} [16 + 12 + 4]$   
=  $32e^{-2x}$ 

Ejemplo 9.10 Resolver la siguiente ecuación:

$$
y'' + 2y' + 2y = e^{-x} \sin x
$$

Usando el operador D la ecuación se escribe como:

$$
(D2 + 2D + 2) y = e-x sin x
$$

Multiplicando por  $e^x$ la ecuación, se obtiene:

$$
e^{x} (D^{2} + 2D + 2) y = e^{x} (e^{-x} \sin x)
$$

 $e^x(D^2+2D+2)y=\sin x$ 

Aplicando (5.1) con  $a = 1$   $S(D) = D^2 + 2D + 2$ , entonces:

$$
e^{x}S(D)y = S(D - 1)e^{x}y = \sin x
$$

$$
[(D - 1)^{2} + 2(D - 1) + 2](e^{x}y) = \sin x
$$

$$
(D^{2} + 1)e^{x}y = \sin x
$$

Sea  $z = e^x y \Rightarrow$ 

$$
(D2 + 1) z = \sin x \quad \Leftrightarrow \quad z'' + z = \sin x
$$

La cual es una lineal no homogénea con coeficientes constantes y se resuelve por los métodos del capítulo VIII caso 3, y se obtiene:

$$
z = (c_1 \sin x + c_2 \cos x) - \frac{1}{2}x \cos x
$$

Se reemplaza z por  $e^{xy}$  y se llega a la solución:

$$
y = e^{-x} \left( c_1 \sin x + c_2 \cos x - \frac{1}{2} x \cos x \right)
$$

#### Ejercicios 9.2

- 1. Resolver las siguientes ecuaciones:
	- a)  $(D+1)^2 y = xe^{-x}$
	- b)  $(D+1)^3 y = 12e^{-x}$
	- c)  $(D-2)^2 y = e^{2x} \sin x$
	- d)  $(D^2 + 2D)y = e^{-2x} \sin x$
	- e)  $[(D+2)^2+4]y=e^{-2x}\sin x$
	- f)  $(D+1)^3 Dy = 12e^{-x}$
	- g)  $[(D-1)^4 + (D-1)^2] y = 12x^2e^x$ Con  $y(0) = 0$ ,  $Dy(0) = 0$ ,  $D^2y(0) = 0$ ,  $D^3y(0) = 0$
- 2. Use la fórmula (4.10) para comprobar las siguientes igualdades:
	- a)  $(D a)^4 (x^4 e^{ax}) = e^{ax} D^4 x^4 = 4! e^{ax}$ b)  $(D-2)^n (e^{2x}x^n) = n!e^{2x}$ c)  $(D+2) (D-2)^3 (x^2 e^{2x})=0$
- 3. Use la fórmula (5.1) para comprobar las siguientes igualdades:  $a.e^{-3x} (D-1) (D-3) x = (D+2) D (xe^{-3x})$ b. $e^{2x} [(D+2)^4 + (D+2)^2] x^3 = (D^4 + D^2) (x^3 e^{2x})$

4. Resolver:

$$
(D-2)^3 y = e^{2x}
$$

Ayuda: Multiplicar la ecuación por  $e^{-2x}$ . Use (5.1) sobre el miembro izquierdo para obtener  $D^3z = 1$ , donde  $z = ye^{-2x}$ . Hallar z y luego use  $y = ze^{2x}$ .

# 9.4 Ecuación diferencial lineal con coeficientes constantes y el operador D

Sea  $\varphi(D)y = Q$  la ecuación diferencial lineal no homogénea con coeficientes constantes. Q es una función de x.

$$
\varphi(D)y = (a_0D^n + a_1D^{n-1} + ... + a_{n-1}D + a_n)y = Q(x)
$$

Una solución particular de  $\varphi(D) y = Q$  es:

$$
y_P = \frac{1}{\varphi(D)}Q\tag{9.28}
$$

Como  $\varphi(D) = a_0 D^n + a_1 D^{n-1} + \ldots + a_{n-1} D + a_n$  es un polinomio en D, se puede descomponer en factores.

$$
\varphi(D) = a_0 (D - m_1) (D - m_2) \dots (D - m_{n-1}) (D - m_n) \tag{9.29}
$$

$$
\varphi(D) y = a_0 (D - m_1) (D - m_2) \dots (D - m_{n-1}) (D - m_n) y = 0 \qquad a_0 \neq 0
$$
\n(9.30)

Es la ecuación diferencial lineal homogénea con coeficientes constantes.

$$
\varphi(D) = (D - m_1) (D - m_2) \dots (D - m_n) = 0
$$

Es la ecuación característica de (9.30).

La solución de (9.30) se obtiene mediante los métodos del capítulo VIII y se notará  $y_h$ .

Una solución particular de $\varphi\left(D\right)y=Q$  se notará $y_{p}$ 

La solución general será $y=y_n+y_P$ 

Como:

$$
y_P = \frac{1}{\varphi(D)} Q(x)
$$

⇒

$$
y_P = \frac{1}{D - m_1} \cdot \frac{1}{D - m_1} \cdots \frac{1}{D - m_n} \cdot Q(x)
$$

Para hallar  $y_p$  se puede emplear cualquiera de los dos siguientes procedimientos.

#### Primer método

Resolver una sucesión de E.D. lineales de primer orden obtenidas en la siguiente forma:

Hacer  
\n
$$
u = \frac{1}{D - m_n} Q(x)
$$
\nResolver  
\n
$$
v = \frac{1}{D - m_{n-1}} u
$$
\n
$$
\frac{dv}{dx} - m_n u = Q(x)
$$
\n
$$
u = e^{m_n x} \int Q e^{-m_n x} dx
$$
\n
$$
v = e^{m_n x} \int u e^{-m_{n-1} x} dx
$$
\n
$$
\vdots
$$
\n
$$
y = \frac{1}{D - m_1} w
$$
\n
$$
\frac{dy}{dx} - m_1 y = w
$$
\n
$$
y = e^{m_1 x} \int u e^{-m_{n-1} x} dx
$$

Al sustituir anidadamente los valores de  $w, \ldots, v, u$ , en y se obtiene la solución particular  $y_P$ .

$$
y_p = e^{m_1 x} \int e^{(m_2 - m_1)x} \int e^{(m_3 - m_2)x} \int \dots \int e^{(m_n - m_{n-1})x} \int Q e^{-m_n x} (dx)^n
$$

## Segundo método

Expresar  $\frac{1}{\varphi(D)}$  como la suma de *n* fracciones parciales de la forma:

$$
\frac{n_1}{D - m_1} + \frac{n_2}{D - m_2} + \ldots + \frac{n_n}{D - m_n}
$$

Entonces la solución  $y_P$  es:

$$
y_p = n_1 e^{m_1 x} \int Q e^{-m_1 x} dx + n_2 e^{m_2 x} \int Q e^{-m_2 x} dx + \dots + n_n e^{m_n x} \int Q e^{-m_n x} dx
$$

Ejemplo 9.11 Resolver

$$
y'' - 3y' + 2y = e^{5x}
$$

$$
(D2 - 3D + 2) y = e5x \Rightarrow (D - 1) (D - 2) y = e5x
$$

$$
m_1=1 \qquad m_2=2
$$

La solución de la homogénea es:

$$
y_n = c_1 e^x + c_2 e^{2x}
$$

La solución particular de la no homogénea es:

$$
y_P = \frac{1}{D-1} \cdot \frac{1}{D-2} e^{5x}
$$

Por el primer método:

$$
y_P = \frac{1}{D-1} \cdot \frac{1}{D-2} e^{5x} = e^{m_1 x} \int e^{(m_2 - m_1)x} \int e^{5x} e^{-m_2 x} (dx)^2
$$
  

$$
= e^x \int e^{(2-1)x} \int e^{5x} e^{-2x} (dx)^2
$$
  

$$
= e^x \int e^x \int e^{3x} (dx)^2
$$
  

$$
= e^x \int e^x \frac{1}{3} e^{3x} dx
$$
  

$$
= \frac{1}{3} e^x \int e^{4x} dx
$$
  

$$
= \frac{1}{12} e^{5x}
$$

Por el segundo método:

$$
y_P = \frac{1}{D-1} \cdot \frac{1}{D-2} e^{5x} = \left(\frac{n_1}{D-1} + \frac{n_2}{D-2}\right) e^{5x}
$$

$$
n_1 = -1 \qquad n_2 = 1
$$

Entonces:

$$
y_P = \left(\frac{-1}{D-1}\right) + \left(\frac{1}{D-2}\right)e^{5x} = n_1e^{m_1x} \int Qe^{-m_1x} dx + n_2e^{m2x} \int Qe^{-m_2x} dx
$$
  

$$
= -1e^{1x} \int Qe^{-1x} dx + 1e^{2x} \int Qe^{-2x} dx
$$
  

$$
= -e^x \int e^{5x} e^{-x} dx + e^{2x} \int e^{5x} e^{-2x} dx
$$
  

$$
= -\frac{1}{4}e^x e^{4x} + \frac{1}{3}e^{2x} e^{3x}
$$
  

$$
= \frac{1}{12}e^{5x}
$$

La solución general es:

$$
y = y_h + y_P = c_1 e^x + c_2 e^{2x} + \frac{1}{12} e^{5x}
$$

Ejemplo 9.12 Resolver por el primer método:

$$
y''' + 3y'' - 4y = xe^{-2x}
$$

Solución:

$$
(D^3 - 3D^2 - 4) y = xe^{-2x} \Rightarrow (D - 1) (D + 2)^2 y = xe^{-2x}
$$

 $m_1 = 1$   $m_2 = -2$   $m_3 = -2$ 

La solución de la homogénea es:

$$
y_h = c_1 e^x + c_2 e^{-2x} + c_3 x e^{-2x}
$$

La solución particular de la no homogénea es:

$$
y_p = \frac{1}{D-1} \cdot \frac{1}{D+2} \cdot \frac{1}{D+2} \cdot xe^{-2x}
$$

Sea  $u = \frac{1}{D+2}xe^{-2x} \Rightarrow$ 

$$
Du + 2u = xe^{-2x}
$$
  
\n
$$
\frac{du}{dx} + 2u = xe^{-2x}
$$
  
\n
$$
u' + 2u = xe^{-2x}
$$
  
\n
$$
u = e^{-2x} \int xe^{-2x}e^{-(-2)x} dx
$$
  
\n
$$
u = \frac{1}{2}x^2e^{-2x}
$$

Sea  $v = \frac{1}{D+2}u \Rightarrow$ 

$$
Dv + 2v = u
$$
  
\n
$$
\frac{dv}{dx} + 2v = \frac{1}{2}x^2e^{-2x}
$$
  
\n
$$
v = e^{-2x} \int \frac{1}{2}x^2e^{-2x}e^{2x}dx
$$
  
\n
$$
v = \frac{1}{6}x^3e^{-2x}
$$

Sea  $y = \frac{1}{D-1}v \Rightarrow$ 

$$
Dy - y = v
$$
  
\n
$$
\frac{dy}{dx} - y = \frac{1}{6}x^3e^{-2x}
$$
  
\n
$$
y_P = e^x \int \frac{1}{6}x^3e^{-2x}e^{-x}dx
$$
  
\n
$$
y_P = \frac{1}{6}e^x \int x^3e^{-3x}dx
$$
  
\n
$$
y_P = -\frac{1}{18}e^{-2x} \left(x^3 + x^2 + \frac{2}{3}x + \frac{2}{9}\right)
$$

Solución general:

$$
y = y_h + y_P = c_1 e^x + c_2 e^{-2x} + c_3 x e^{-2x} - \frac{1}{18} e^{-2x} \left( x^3 + x^2 + \frac{2}{3} x + \frac{2}{9} \right)
$$

# Ejercicios 9.3

1. 
$$
(D^2 + 5D + 4)y = 3 - 2x
$$
  
\n2.  $(D^3 - 5D^2 + 8D - 4)y = e^{2x}$   
\n3.  $(D^2 - 9D + 18)y = e^{e^{-3x}}$   
\n4.  $(D^2 + D - 2)y = 2(1 + x - x^2)$ 

- 5.  $(D^2 1)y = 4xe^x$
- 6.  $(D^2 1)y = (1 + e^{-x})^{-2}$
- 7.  $(D^2 + 1)y = \csc x$
- 8.  $(D^2 3D + 2)y = \sin e^{-x}$

#### 9.5 El operador inverso

Como el recíproco de un polinomio, no se puede interpretar como un polinomio, no se puede interpretar a  $\frac{1}{(a_0 D^n + \cdots + a_n)}$  como un operador diferencial; se debe interpretar como el inverso del operador. Esto es:  $y(x) = \frac{1}{a_0 D^n + \cdots + a_n} \cdot Q(x)$ <br>si  $(a_0 D^n + \cdots + a_n) y(x) = Q(x)$ . si  $(a_0D^n + \cdots + a_n)y(x) = Q(x)$ .

En otras palabras,  $\frac{1}{(a_0D^n + \cdots + a_n)}$  aplicado a  $Q(x)$  produce la solución  $y(x)$  de<br>la ecuación  $(a_0D^n + \cdots + a_n)y = Q(x)$ la ecuación  $(a_0D^n + \cdots + a_n)y = Q(x)$ .

Una solución de la ecuación diferencial  $\varphi(D)y = Q(x)$  estará representada por  $\varphi^{-1}(D)Q(x) = y(x)$  si y sólo si  $\varphi(D)y(x) = Q(x)$ 

**Teorema 9.9** Sea  $\varphi(D)y = Q$  una ecuación diferencial no homogénea, entonces

$$
\frac{1}{\varphi(D)}Q(x) \cdot e^{ax} = e^{ax} \cdot \frac{1}{\varphi(D+a)}Q(x) \tag{9.31}
$$

Ejemplo 9.13 Hallar una solución particular de  $y' - ay = x^2e^{ax}$ 

Usando el operador D se convierte en:  $(D - a)y = x^2e^{ax}$ , donde  $Q(x) = x^2$ ; aplicando el teorema se llega a:  $y_p = \frac{1}{D-a} \cdot x^2 e^{ax}$ , donde  $\varphi(D) = \frac{1}{D-a}$ 

$$
y_p = \frac{1}{D - a + a} x^2 e^{ax} = e^{ax} \left(\frac{1}{D} x^2\right) = e^{ax} \left(\frac{1}{3} x^3\right) = \frac{1}{3} x^3 e^{ax}
$$
  
aquí

$$
\frac{1}{D}x = \int x dx, \quad \frac{1}{D^2}x = \int \left(\int x dx\right) dx...
$$

**Teorema 9.10** Si  $Q(x) = Q_1(x) + Q_2(x) + \cdots + Q_n(x)$ , entonces

$$
y_p = \frac{1}{\varphi(D)}Q(x) = \frac{1}{\varphi(D)}Q_1(x) + \frac{1}{\varphi(D)}Q_2(x) + \dots + \frac{1}{\varphi(D)}Q_n(x)
$$

Ejemplo 9.14 Hallar una solución particular de  $(D^5 + D^4 - 6D^3)y = x^2$ 

$$
(D5 + D4 - 6D3)y = x2 \Longleftrightarrow D3(D2 + D - 6)y = x2 \Rightarrow
$$
  
\n
$$
(D2 + D - 6)y = \frac{1}{D3}x2 \Rightarrow (D2 + D - 6)y = \int \int \int x2 dx
$$
  
\n
$$
\Rightarrow (D2 + D - 6)y = \frac{1}{60}x5
$$

a partir de esta nueva ecuación se puede hallar la solución particular.

### 9.6 Métodos abreviados

#### 9.6.1 Casos especiales

Los siguientes son algunos métodos a los que se les conoce como "abreviados" para indicar su simplicidad.

Caso a) Si  $Q(x) = e^{ax}$ , entonces

$$
y_p = \frac{1}{\varphi(D)} e^{ax} = \frac{1}{\varphi(a)} e^{ax}, \qquad \varphi(a) \neq 0 \tag{9.32}
$$

Ejemplo 9.15 Hallar una solución particular de  $y''' - 2y'' - 5y' + 6y = e^{4x}$ .

Usando el operador *D* se obtiene  
\n
$$
(D^3 - 2D^2 - 5D + 6)y = e^{4x} \Rightarrow (D - 1)(D - 3)(D + 2)y = e^{4x}, \text{ aquí } a = 4
$$
\n
$$
y_p = \frac{1}{(D - 1)(D - 3)(D + 2)} \cdot e^{4x}, \text{ reemplazando } D \text{ por } a = 4
$$
\n
$$
y_p = \frac{1}{(4 - 1)(4 - 3)(4 + 2)} e^{4x} = \frac{1}{3 \times 1 \times 6} e^{4x} = \frac{1}{18} e^{4x}
$$

Ejemplo 9.16  $Resolver (D^3 - 5D^2 + 8D - 4)y = e^{2x} + 2e^x + 3e^{-x}$ 

$$
D^3 - 5D^2 + 8D - 4 = (D - 1)(D - 2)^2
$$

$$
y_p = \frac{1}{(D-1)(D-2)^2}e^{2x} + \frac{2}{(D-1)(D-2)^2}e^{x} + \frac{3}{(D-1)(D-2)^2}e^{-x}
$$
  
\n
$$
= \frac{1}{(D-2)^2}\left(\frac{1}{(2-1)}e^{2x}\right) + \frac{2}{(D-1)}\left(\frac{1}{(1-2)^2}e^{x}\right) + \frac{3}{(-1-1)(-1-2)^2}e^{-x}
$$
  
\n
$$
= \frac{1}{(D-1)^2}e^{2x} + \frac{2}{(D-1)}e^{x} - \frac{1}{6}e^{-x}
$$
  
\n
$$
= \frac{1}{(D-2+2)^2}e^{2x} + \frac{2}{(D-1+1)}e^{x} - \frac{1}{6}e^{-x}
$$
  
\n
$$
= \frac{1}{D^2}e^{2x} + \frac{2}{D}e^{x} - \frac{1}{6}e^{-x}
$$
  
\n
$$
= e^{2x}\int\int (dx)^2 + 2e^{x}\int dx - \frac{1}{6}e^{-x} = \frac{1}{2}x^2e^{2x} + 2xe^{x} - \frac{1}{6}e^{-x}
$$

La solución de la homgénea asociada es:  $y_h = c_1e^x + c_2e^{2x} + c_3xe^{2x}$ .

La solución general es  $y = y_h + y_p$ 

Teorema 9.11

$$
\frac{1}{D-a}e^{ax} = xe^{ax} \tag{9.33}
$$

**Ejemplo 9.17** Hallar una solución particular de  $y''' - y' = e^x$ 

$$
(D^3 - D)y = e^x \Rightarrow y_p = \frac{1}{D^3 - D}e^x = \frac{1}{D(D^2 - 1)}e^x =
$$
  
=  $\frac{1}{D(D + 1)} \left[\frac{1}{D - 1}e^x\right] = \frac{1}{D(D + 1)}xe^x$  por (9.33)  
=  $\frac{1}{D^2 + D}xe^x = \frac{1}{1^2 + 1}xe^x = \frac{xe^x}{2}$ 

**Caso b)** Si  $Q(x) = bx^k$  y  $\varphi(D) = a_n D^n + a_{n-1} D^{n-1} + \cdots + a_2 D^2 + a_1 D + a_0$  $\implies \varphi(D)y = (a_nD^n + a_{n-1}D^{n-1} + \cdots + a_2D^2 + a_1D + a_0)y = bx^k, a_0 \neq 0$ 

$$
\Rightarrow y_p = \frac{1}{\varphi(D)}bk^x = \frac{1}{a_0\left[1 + \frac{a_1}{a_0}D + \frac{a_2}{a_0}D^2 + \dots + \frac{a_n}{a_0}D^n\right]}bk^x
$$

Si se hace un desarrollo en serie de  $\frac{1}{\varphi(D)}$  se obtiene

$$
y_p = \frac{b}{a_0} \left[ 1 + c_1 D + c_2 D^2 + \dots + c_k D_k \right] x^k
$$

donde  $(1 + c_1D + C_2D^2 + \cdots + c_kD_k)/a_0$  es la expresión en serie de  $\frac{1}{\varphi(l)}$  $\varphi(D)$ si  $a_0 = 0$ , entonces

$$
\varphi(D)y = (a_n D^n + a_{n-1} D^{n-1} + \dots + a_1 D^2) = D(a_n D^{n-2} + a_{n-1} D^{n-3} + \dots + a_1)
$$
  

$$
y = Q(x)
$$

Si  $a_0 = 0$  y  $a_1 = 0$ , entonces  $\varphi(D)y = (a_nD^n + a_{n-1}D^{n-1} + \cdots + a_1D^2) = D^2(a_nD^{n-2} + a_{n-1}D^{n-3} + \cdots + a_nD^n)$  $a_2)y = Q(x)$ 

En general  $\varphi(D)y = D^{r}(a_n D^{n-r} + \cdots + a_{r+1}D + a_r) \cdot Q(x) \qquad a_r \neq 0$ 

si 
$$
Q(x) = bk^x \Rightarrow \varphi(D)y = bk^x
$$
  
\nsi  $k = 0 \Rightarrow$ ,  
\n
$$
y_p = \frac{1}{\varphi(D)}[b] = \frac{b}{a_0} \qquad a_0 \neq 0
$$
\n(9.34)

NOTA: Si  $\varphi(x)$  es un polinomio de grado *n*, se puede utilizar la siguiente fórmula<br>para hallar una solución particular de  $(D+a)u = O(x)$ para hallar una solución particular de $(D + a)y = Q(x)$ 

$$
\frac{1}{D+a}Q(x) = \frac{(1/a)Q(x)}{1+D/a} = \frac{1}{a}\left[1-\frac{D}{a}+\frac{D^2}{a^2}+\cdots+(-1)^n\frac{D^n}{a^n}\right]Q(x) \tag{9.35}
$$

Ejemplo 9.18 Calcular  $\int x^4 e^{2x} dx$  utilizando 9.31 y 9.35

$$
\int x^4 e^{2x} dx = \frac{1}{D} (x^4 e^{2x}) = e^{2x} \left( \frac{1}{D+2} x^4 \right) \text{ por (9.31), donde } a = 2
$$

$$
= \frac{1}{2} e^{2x} \frac{1}{1+D/2} x^4 \text{ por (9.33)}
$$

$$
= \frac{1}{2} e^{2x} (1 - \frac{1}{2}D + \frac{1}{9}D^2 - \frac{1}{8}D^3 + \frac{1}{16}D^4) x^4 \text{ por (9.35)}
$$

$$
= \frac{1}{2} e^{2x} (x^4 - 2x^3 + 3x^2 - 3x + \frac{3}{2})
$$

Ejemplo 9.19 Hallar una solución particular de  $y'' - 2y' = 6x - 6x^2$  $(D<sup>2</sup> – 2D)y = 6x - 6x<sup>2</sup> \Rightarrow D(D - 2)y = 6x - 6x<sup>2</sup> \Rightarrow$ 

$$
\Rightarrow y_p = \frac{1}{D(D-2)}(6x - 6x^2) = \frac{1}{D}\left(\frac{1}{D-2}(6x - 6x^2)\right)
$$

aplicamos la fórmula 9.31 con $a=-2\,$ 

$$
y_p = \frac{1}{D} \left[ \frac{1}{-2} \left[ 1 - \frac{D}{-2} \right] 6x - \frac{1}{-2} \left[ 1 - \frac{D}{-2} + \frac{D^2}{(-2)^2} \right] 6x^2 \right]
$$
  
= 
$$
\frac{1}{D} \left[ -\frac{1}{2} [6x + 3] - \frac{1}{-2} [6x^2 + 6x + 3] \right]
$$
  
= 
$$
\frac{1}{D} \left[ -3x - \frac{3}{2} + 3x^2 + 3x + \frac{3}{2} \right] = \frac{1}{D} [3x^2] = \int 3x^2 dx = x^3
$$

**Ejemplo 9.20** Hallar una solución particular de  $y^{IV} - 2y' - 2y = x^4$ 

$$
(2 + 2D2 + D4)y = x4 \Rightarrow yp = \frac{1}{2 + 2D2 + D4}x4
$$
  
\Rightarrow y<sub>p</sub> = (\frac{1}{2} - \frac{1}{2}D<sup>2</sup> + \frac{1}{4}D<sup>4</sup>) x<sup>4</sup> = \frac{1}{2}x<sup>4</sup> + 6x<sup>2</sup> + 6

**Ejemplo 9.21** Hallar una solución particular de  $y'' - 2y' - 3y = 5$  $(D^2-2D-3)y=5,$ aquí $a_0=-3,\,a_1=-2$  ,  $a_3=1,\,b=5,\,k=0$  $y_p = \frac{1}{\varphi(l)}$  $\varphi(D)$  $5x^0 = -\frac{3}{3}$  por fórmula 9.34

**Ejemplo 9.22** Hallar una solución particular de  $4y'' - 3y' + 9y = 5x^2$  $(4D<sup>2</sup> – 3D + 9)y = 5x<sup>2</sup>$ , aquí  $a<sub>0</sub> = 9$ ,  $a<sub>1</sub> = −3$ ,  $a<sub>2</sub> = 4$ ,  $b = 5$   $k = 2$  $y_p = \frac{1}{\varphi(l)}$  $\varphi(D)$  $5x^2 = \frac{1}{9(1-\frac{3}{2}D)}$  $9(1-\frac{9}{9}D+\frac{1}{9}D^2)$ 9 9  $5x^2 = \frac{9}{9}$ 9  $(1 + \frac{1}{3})$ 3  $D-\frac{1}{2}$ 3  $(D^2)x^2 = \frac{5}{9}$ 9  $(x^2 + \frac{2}{3})$ 3  $x-\frac{2}{2}$ 3

 $\overline{\phantom{a}}$ 

Ejemplo 9.23 Encontrar una solución particular de  $y^{(5)} - y^{(3)} = 2x^2$ 

$$
(D^5 - D^3)y = 2x^2 \Rightarrow D^3(D^2 - 1)y = 2x^2
$$
  
\n
$$
y_p = \frac{1}{\varphi(D)} \cdot (2x^2) = \frac{1}{D^3} \left[ \frac{1}{D^2 - 1} (2x^2) \right]
$$
  
\n
$$
\frac{1}{D^2 - 1} (2x^2) = \frac{1}{-1(1 - D^2)} (2x^2) \text{ aqui } a_0 = -1, a_1 = 0, a_2 = 1, b = 2, k = 2
$$
  
\n
$$
\frac{1}{D^2 - 1} (2x^2) = -2\frac{1}{1 - D^2} x^2 = -2(1 + D^2)x^2 = -2(x^2 + 2)
$$

**Caso c)** Si  $Q(x) = \sin(ax + b)$  o  $Q(x) = \cos(ax + b)$ 

$$
y_p = \frac{1}{\varphi(D^2)} \sin(ax + b) = \frac{1}{\varphi(-a^2)} \sin(ax + b), \qquad \varphi(-a^2) \neq 0 \qquad (9.36)
$$

$$
y_p = \frac{1}{\varphi(D^2)} \cos(ax + b) = \frac{1}{\varphi(-a^2)} \cos(ax + b), \qquad \varphi(-a^2) \neq 0 \qquad (9.37)
$$

**Ejemplo 9.24** *Resolver*  $y'' + 4y = \sin 3x$   $a = 3$ ,  $b = 0$ 

La solución de la homogénea es $y_h = c_1 \cos 2x + c_2 \sin 2x$ 

$$
(D2 + 4)y = \sin 3x \Rightarrow y_p = \frac{1}{D^2 + 4} \sin 3x = \frac{1}{-(3)^2 + 4} \sin 3x = -\frac{1}{5} \sin 3x
$$
  

$$
y = y_h + y_p = c_1 \cos 2x + c_2 \sin 2x - \frac{1}{5} \sin 3x
$$

Ejemplo 9.25 Hallar una solución particular de

$$
y^{IV} + 10y'' + 9y = \cos(2x + 3)
$$

 $(D^4 + 10D^2 + 9)y = cos(2x + 3)$   $a = 2, b = 3$ 

$$
y_p = \frac{1}{(D^2 + 9)(D^2 + 1)} \cdot \cos(2x + 3) = \frac{1}{(-(2)^2 + 9)(-(2)^2 + 1)} \cdot \cos(2x + 3) = \frac{1}{(-3)(5)} \cos(2x + 3) = -\frac{1}{15} \cos(2x + 3)
$$

Ejemplo 9.26 Hallar una solución particular de  $(D^2 + 3D - 4)y = \sin 2x$ 

$$
y_p = \frac{1}{D^2 + 3D - 4} \sin 2x = \frac{1}{(D+4)(D-1)} \sin 2x
$$

Se puede observar que el operador no es de la forma  $\frac{1}{\varphi(D^2)}$ , entonces no se puede<br>aplicar el método abreviado (fórmula 9.36). Se recurre a hacer transformaciones aplicar el método abreviado (fórmula 9.36). Se recurre a hacer transformaciones en la parte que contiene el operador hasta que esta parte solo contenga el término  $\mathbb{D}^2$ 

$$
y_p = \frac{1}{(D+4)(D-1)} \sin 2x = \frac{(D-4)(D+1)}{(D+4)(D-1)(D-4)(D+1)} \sin 2x
$$
  
\n
$$
= \frac{(D-4)(D+1)}{(D^2-16)(D^2-1)} \sin 2x = \frac{D^2-3D-4}{(-(2)^2-16)(-(2)^2-1)} \sin 2x
$$
  
\n
$$
= \frac{D^2-3D-4}{(-20)(-5)} \sin 2x = \frac{1}{100}(D^2-3D-4) \sin 2x
$$
  
\n
$$
= \frac{1}{100}(D^2 \sin 2x - 3D \cos 2x - 4 \sin 2x)
$$
  
\n
$$
= \frac{1}{100}(-4 \sin 2x - 6 \cos 2x - 4 \sin 2x) = -\frac{1}{50}(4 \sin 2x + 3 \cos 2x)
$$

Otra forma de proceder sería la siguiente

$$
y_p = \frac{1}{D^2 + 3D - 4} \sin 2x = \frac{1}{(-2)^2 + 3D - 4} \sin 2x = \frac{1}{3D - 8} \sin 2x
$$
  
= 
$$
\frac{(3D + 8)}{(3D - 8)(3D + 8)} \sin 2x = \frac{3D + 8}{9D^2 - 64} \sin 2x = \frac{3D + 8}{9(-2)^2 - 64} \sin 2x
$$
  
= 
$$
\frac{1}{100}(3D + 8) \sin 2x = -\frac{1}{100}(6 \cos 2x + 8 \sin 2x) = -\frac{1}{50}(4 \sin 2x + 3 \cos 2x)
$$

Ejemplo 9.27 Hallar una solución particular de  $y'' + 4y = \cos 2x + \cos 4x$ 

$$
y_p = \frac{1}{D^2 + 4} (\cos 2x + \cos 4x) = \frac{1}{D^2 + 4} \cos 2x + \frac{1}{D^2 + 4} \cos 4x
$$

Obsérvese que no se puede utilizar la fórmula 9.36 para evaluar  $\frac{1}{D^2+4} \cos 2x$  $D^2 + 4$ <br>ve cero porque cuando se sustituya  $D^2$  por  $-(2)^2$  el denominador se vuelve cero; para<br>evitar esto se modifica el valor de q aumentándole una cantidad ficticia muy evitar esto se modifica el valor de a aumentándole una cantidad ficticia muy pequeña  $(h \to 0)$ 

172

 $y_h = c_1 \cos 2x + c_2 \sin x$ 

$$
\frac{1}{D^2 + 4} \cos 2x \approx \frac{1}{D^2 + 4} \cos(2 + h)x = \frac{1}{-(2 + h)^2 + 4} \cos(2 + h)x =
$$

$$
= -\frac{1}{4h + h^2} \cos(2 + h)x
$$

$$
= -\frac{1}{h(4 + h)} (\cos 2x - hx \sin 2x - \frac{1}{2}(hx)^2 \cos 2x + \cdots)
$$

Al aplicar el teorema de Taylor a  $cos(2 + h)x$ .

Como el primer término  $(\cos 2x)$  hace parte de la solución de la homgénea, se puede pasar a dicha solución y aquí no necesita ser considerado, entonces

$$
\frac{1}{D^2 + 4} \cos(2 + h)x = \frac{1}{h(4 + h)} (hx \sin 2x + \frac{1}{2}(hx)^2 \cos 2x + \cdots) =
$$

$$
= \frac{h}{h(4 + h)} (x \sin 2x + \frac{1}{2}hx^2 \cos 2x + \cdots) =
$$

$$
= \frac{1}{4 + h} (x \sin 2x + \frac{1}{2}hx^2 \cos 2x + \cdots) =
$$

Haciendo  $h \to 0$ <br>  $1 \qquad 1 \qquad 2 \qquad 1 \qquad 1 \qquad 2 \qquad 3 \qquad 1 \qquad 4 \qquad 1 \qquad 2 \qquad 3 \qquad 3 \qquad 4 \qquad 4 \qquad 2 \qquad 3 \qquad 3 \qquad 4 \qquad 4 \qquad 3 \qquad 4 \qquad 4 \qquad 3 \qquad 4 \qquad 4 \qquad 3 \qquad 4 \qquad 4 \qquad 3 \qquad 4 \qquad 4 \qquad 4 \qquad 3 \qquad 4 \qquad 4 \qquad 4 \qquad 4 \qquad 4 \qquad 4 \qquad 4 \$  $\frac{1}{D^2+4}\cos(2+0)x=\frac{1}{4}$  $x \sin 2x \Rightarrow \frac{1}{D^2 + 4} \cos 2x = \frac{1}{4}$  $x \sin 2x$ , además  $\frac{1}{D^2+4}$  $\cos 4x = \frac{1}{-(4)^2}$  $-(4)^2 + 4$  $\cos 4x = -\frac{1}{12}\cos 4x$ Entonces  $y_p = \frac{1}{4}x \sin 2x - \frac{1}{12} \cos 4x$ 

Ejemplo 9.28 Hallar la solución particular de  $(D^3 + 4D)y = 4 \sin 2x$ 

$$
y_h = \frac{1}{D^3 + 4D} 4 \sin 2x = \frac{1}{(D^2 + 4)D} \left[ \frac{1}{D} 4 \sin 2x \right]
$$

$$
= \frac{1}{D^2 + 4} \left[ 4 \int \sin 2x dx \right] = \frac{1}{D^2 + 4} \left( -2 \cos 2x \right)
$$

aquí no se puede usar 9.36 porque involucra una división por cero.

Recuerdese que  $e^{i\theta} = \cos \theta + i \sin \theta$ , entonces

 $\cos 2x = Re(e^{i2x}) = Re(\cos 2x + i \sin 2x)$ 

$$
y_h = \frac{-2 \cos 2x}{D^2 + 4} = Re \left( \frac{-2e^{i2x}}{D^2 + 4} \right)
$$
  
= Re  $e^{i2x} \frac{2}{(D + 2i)^2 + 4}$   
= Re  $e^{i2x} \frac{2}{D^2 + 4iD}$   
= Re  $e^{i2x} \frac{1}{D + 4i} \left[ \frac{-2}{D} \right]$   
= Re  $e^{i2x} \frac{-2x}{D + 4i}$ 

ahora aplicando 9.35 donde  $a = 4i$  y  $Q(x) = -2x$ , se obtiene

$$
y_h = Re e^{i2x} \left( \frac{1}{2} i x - \frac{1}{8} \right)
$$
  
= Re \left[ (cos 2x + i sin 2x) \left( \frac{1}{2} i x - \frac{1}{8} \right) \right] = -\frac{1}{8} cos 2x - \frac{1}{2} sin 2x

Como  $-\frac{1}{8}$ cos 2x satisface la ecuación homogénea  $(D^3 + 4D)y = 0$  entonces se 8 puede descartar como solución particular, por lo tanto

$$
y_p = -\frac{1}{2}x\sin 2x
$$

**Caso d)** Si  $Q(x) = e^{ax}V(x)$ , donde  $V(x)$  es cualquier expresión en x

$$
y_p = \frac{1}{\varphi(D)} e^{ax} V(x) = e^{ax} \frac{1}{\varphi(D+a)} V(x)
$$
 (9.38)

Ejemplo 9.29 Hallar la solución particular de  $(D^2 - 4)y = x^2e^{3x}$ 

Aqui 
$$
v(x) = x^2
$$
,  $a = 3$   
\n
$$
y_p = \frac{1}{D^2 - 4} x^2 e^{3x} = e^{3x} \frac{1}{(D+3)^2 - y} \cdot x^2 = e^{3x} \frac{1}{D^2 + 6D + 5} \cdot x^2 =
$$
\n
$$
e^{3x} \left(\frac{1}{5} - \frac{6}{25}D + \frac{31}{125}D^2\right) x^2 = e^{3x} \left(\frac{x^2}{5} - \frac{12}{25}x + \frac{62}{125}\right)
$$

Ejemplo 9.30 Hallar la solución particular de  $(D^2 + 2D + 4)y = e^x \sin 2x$ , Aquí  $V(x) = \sin 2x, a = 1$ 

$$
y_p = \frac{1}{D^2 + 2D + 4} e^x \sin 2x = e^x \frac{1}{(D+1)^2 + 2(D+1) + 4} \sin 2x
$$
  
\n
$$
= e^x \frac{1}{D^2 + 4D + 7} \sin 2x
$$
  
\n
$$
= e^x \frac{1}{-(2)^2 + 4D + 7} \sin 2x = e^x \frac{D}{4D^2 + 3} \sin 2x
$$
  
\n
$$
= e^x \frac{4D - 3}{(4D+3)(4D-3)} \sin 2x = e^x \frac{4D - 3}{16D^2 - 9} \sin 2x
$$
  
\n
$$
= e^x \frac{4D - 3}{16(-(2)^2) - 9} \sin 2x
$$
  
\n
$$
= -e^x \frac{4D - 3}{73} \sin 2x = -\frac{e^x}{73} (8 \cos 2x - 3 \sin 2x)
$$

Caso e) Si  $Q(x) = xV(x)$ ,  $V(x) =$ una expresión en x, entonces

$$
y_p = \frac{1}{\varphi(D)} x V(x) = x \frac{1}{\varphi(D)} V(x) - \frac{\varphi'(D)}{(\varphi(D))^2} V(x)
$$
(9.39)

Ejemplo 9.31

Hallar la solución particular de $(D^2 + 3D + 2)y = x \sin 2x$ , donde  $V(x) = \sin 2x$ 

$$
y_p = \frac{1}{D^2 + 3D + 2} x \sin 2x = x \frac{1}{D^2 + 3D + 2} \sin 2x - \frac{2D + 3}{(D^2 + 3D + 2)^2} \sin 2x
$$
  
por 9.39  

$$
= x \frac{1}{-(2)^2 + 3D + 2} \sin 2x - \frac{2D + 3}{D^4 + 6D^3 + 13D^2 + 12D + 4} \sin 2x
$$

$$
= x \frac{1}{3D - 2} \sin 2x - \frac{2D + 3}{(-4)^2 + 6(-4)D + 13(-4) + 12D + 4} \sin 2x
$$

Por 9.36 se sustituye $D^2$ por  $-a^2$ 

$$
= x \frac{1}{3D-2} \sin 2x - \frac{2D+3}{-4(3D+8)} \sin 2x = x \frac{1}{3D-2} \sin 2x + \frac{1}{4} \cdot \frac{2D+3}{3D+8} \sin 2x
$$
  

$$
= x \frac{3D+2}{(3D-2)(3D+2)} \sin 2x + \frac{1}{4} \cdot \frac{(2D+3)(3D-8)}{(3D+8)(3D-8)} \sin 2x
$$
  

$$
= x \frac{3D+2}{9D^2-4} \sin 2x + \frac{1}{4} \cdot \frac{(2D+3)(3D-8)}{(9D^2-64)} \sin 2x
$$
  

$$
= x \frac{3D+2}{9(-(2)^2)-4} \sin 2x + \frac{1}{4} \cdot \frac{(2D+3)(3D-8)}{(9(-(2)^2)-64)} \sin 2x
$$
  

$$
= -x \frac{6 \cos 2x + 2 \sin 2x}{20} + \frac{24 \sin 2x + 7 \cos 2x}{200}
$$

## 9.6.2 Fracciones parciales del operador inverso

#### 9.6.2.1 Expansión de Heaviside

Cuando las raíces de la ecuación características son distintas entonces  $\frac{1}{\varphi(D)}$  puede<br>ser reemplazado por una expansión en fracciones parciales, entonces ser reemplazado por una expansión en fracciones parciales, entonces

$$
\frac{1}{\varphi(r)} = \sum_{k=1}^{n} \frac{A_k}{r - r_k} Q(x)
$$

Donde  $A_k = \frac{1}{\varphi'(r_k)}$ <br>En genral: ,  $\varphi(r) = a_0(r - r_1) \cdots (r - r_n)$ ,  $r_1 \cdots$ ,  $r_n$  distintas En genral:

$$
\frac{1}{\varphi(D)}Q(x) = \sum_{k=1}^{n} \frac{1}{D - r_k} Q(x)
$$

Por tanto

$$
\frac{1}{a_0(D - r_1)\cdots(D - r_n)}Q(x) = \sum_{k=1}^n \frac{A_k}{D - r_u}Q(x)
$$

**Ejemplo 9.32** Hallar la solución general de  $y''' - 5y'' + 8y' - 4y = 2e^{4x}$ 

$$
(D^3 - 5D^2 + 8D - 4)y = 2e^{4x}
$$
  

$$
y_p = \frac{1}{\varphi(D)} 2e^{4x} = \frac{1}{D^3 - 5D^2 + 8D - 4} 2e^{4x} = \frac{1}{(D - 2)^2 (D - 1)} 2e^{4x}
$$

Luego

$$
\frac{1}{(D-2)^2(D-1)} = \frac{1}{D-1} - \frac{1}{D-2} + \frac{1}{(D-2)^2}
$$

Por lo tanto

$$
y_p = \frac{1}{D-1} 2e^{4x} - \frac{1}{D-2} 2e^{4x} + \frac{1}{(D-2)^2} 2e^{4x}
$$

$$
\frac{1}{D-1} 2e^{4x} = 2\frac{1}{D-1} e^{4x} = 2\frac{1}{4-1} e^{4x} = \frac{2}{3} e^{4x} \text{ por } 9.32
$$

$$
\frac{1}{D-2}2e^{4x} = 2\frac{1}{D-2}e^{4x} = 2\frac{1}{4-2}e^{4x} = \frac{2}{2}e^{4x} \text{ por } 9.32
$$

$$
\frac{1}{(D-2)^2}2e^{4x} = 2\frac{1}{(4-2)^2}e^{4x} = \frac{2}{4}e^{4x}
$$

$$
y_p = \frac{2}{3}e^{4x} - \frac{2}{2}e^{4x} + \frac{2}{4}e^{4x} = \frac{e^{4x}}{6}
$$

$$
y_h = c_1e^{2x} + c_2xe^{2x}
$$

La solución general es:  $y_h + y_p = (c_1 + c_2x)e^{2x} +$  $e^{2x}$ 6

# 9.6.3 Algunos teoremas importantes

Las siguientes son propiedades importantes del operador D.

Teorema 9.12

$$
\frac{1}{D^n}e^{ax} = \frac{e^{ax}}{a^n}
$$
\n(9.40)

Teorema 9.13

$$
(D+a)^n(e^{-ax}Q(x)) = e^{-ax}D^nQ(x)
$$
\n(9.41)

Teorema 9.14

$$
\frac{1}{D^2 + a^2} \sin ax = -\frac{x}{2a} \cos ax \tag{9.42}
$$

Teorema 9.15

$$
\frac{1}{D^2 + a^2} \cos ax = \frac{x}{2a} \sin ax \tag{9.43}
$$

Teorema 9.16

$$
\frac{1}{(D-a)^m \varphi(D)} e^{ax} = \frac{x^m e^{ax}}{m! \varphi(a)}, \qquad \varphi(a) \neq 0
$$
\n(9.44)

Teorema 9.17

$$
\frac{1}{(D-a)^m}e^{ax} = \frac{x^m e^{ax}}{m!}
$$
 (9.45)

Teorema 9.18

$$
\frac{1}{D^2 + a^2} \sin bx = \frac{\sin bx}{a^2 - b^2}, \qquad a \neq b \tag{9.46}
$$

Teorema 9.19

$$
\frac{1}{D^2 + a^2} \sin ax = \frac{-x \cos ax}{2a}
$$
 (9.47)

Teorema 9.20

$$
\frac{1}{D^2 + a^2} \cos bx = \frac{\cos bx}{a^2 - b^2}
$$
 (9.48)

Teorema 9.21

$$
\frac{1}{D^2 + a^2} \cos ax = \frac{x \sin bx}{2a} \tag{9.49}
$$

#### Ejercicios 9.4

1. En cualquiera de los casos efectuar las operaciones indicadas usando las fórmulas cuyo número se indica

a) 
$$
\frac{1}{D}x^4
$$
  
\nb)  $\left[\frac{1}{(D-1)^2}\right]xe^x$   
\nc)  $(D-1)^{-2}(e^{2x}\cos x)$   
\nd)  $D(D^2+4)^{-1}\sin 3x$   
\ne)  $(D^2+4)^{-3}\cos 4x$ 

#### 2. Hallar una solución particular para cada una de las siguientes ecuaciones

- a)  $(D-1)^2y = e^x \sin x + e^{2x} \cos x$ b)  $(D^2 - 4D + 2)y = 8e^x \cos x$ c)  $(D^2 - D + 2)y = 58e^x \cos 3x$
- d)  $(D+1)^2y = xe^{-x}$
- e)  $(D^2 + 2D)y = e^{-2x} \sin x$
f) 
$$
D^4(D^2 - 1)y = x^2
$$
  
\ng)  $(D^2 + 2)y = x^3 + x^2 + e^{-2x} + \cos 3x$   
\nh)  $(D - 2)^2 y = \frac{e^{2x}}{x^2}$ 

i)  $(D^3 - 3D^2 - 6D + 8)y = xe^{-3x}$ 

# 10 La transformada de Laplace

## 10.1 Introducción: Tipos de transformaciones

### 10.1.1 Diferenciación

Se observa que la operación de diferenciación transforma una función  $f(x)$  en otra que es su derivada. Esta transformación se puede escribir como:

$$
D\left[f\left(x\right)\right] = f^I\left(x\right)
$$

#### 10.1.2 Integración:

Es un tipo de transformación que convierte una función  $f(x)$  en otra función que es su integral.

$$
I\left[f\left(x\right)\right] = \int_0^x f\left(x\right) dx
$$

#### 10.1.3 Multiplicación por una función:

Es una transformación que multiplica cualquier función  $f(x)$  por una función específica  $g(x)$ 

$$
M_g\left[f\left(x\right)\right] = g\left(x\right)f\left(x\right)
$$

En cada uno de los ejemplos anteriores, la función de la derecha se llama la "transformada de  $f(x)$ "

Cada transformación opera en funciones para producir otras funciones.

Definición 10.1 Una transformación general T es lineal si cumple con la siguiente relación:

$$
T\left[\alpha f\left(x\right) + \beta g\left(x\right)\right] = \alpha T\left[f\left(x\right)\right] + \beta T\left[g\left(x\right)\right] \tag{10.1}
$$

De la expresión  $(10.1)$  se concluye que si T es una transformación lineal entonces se cumple que:

$$
T[f(x) + g(x)] = T[f(x)] + T[g(x)] \qquad (10.2)
$$

$$
T\left[\alpha f\left(x\right)\right] = \alpha T\left[f\left(x\right)\right] \tag{10.3}
$$

#### 10.1.4 Transformación integral:

Sea  $f(x)$  una función definida en un intervalo  $a \le x \le b$ , entonces se define:

$$
T[f(x)] = \int_{a}^{b} k(p, x) f(x) dx = F(p)
$$
 (10.4)

Donde  $k(p, x)$  es una función que depende de una variable x y del perímetro p.

La transformación (10.4) transforma la función  $f(x)$  en otra función  $F(p)$  que solo depende del perímetro p.

En análisis matemático se han estudiado varios casos específicos de (10.4) cuando se han fijado otros valores de  $a, b \, y \, k \, (p, x)$ 

Un ejemplo de esto es la famosa transformada L de Laplace. la cual se obtiene cuando:

$$
a = 0
$$
,  $b = \infty$ ,  $k(p, x) = e^{-px}$ 

O sea:

**Definición 10.2** Si  $f(x)$  está definida para todo valor de  $x > 0$  y si p es un número real tal que:

$$
F(p) = \int_0^\infty e^{-px} f(x) \, dx
$$

Converge para algún valor finito de  $p \Rightarrow F(p)$  es llamada la transformada de Laplace de  $f(x)$ , entonces:

$$
L\left[f\left(x\right)\right] = \int_0^\infty e^{-px} f\left(x\right) dx = F\left(p\right) \tag{10.5}
$$

Nota: La integral impropia en (10.5) se define como el siguiente límite y existe solo cuando existe este límite:

$$
\int_0^\infty e^{-px} f(x) \, dx = \lim_{b \to \infty} \int_0^b e^{-px} f(x) \, dx
$$

Cuando existe el límite de la derecha, se dice que la integral impropia de la izquierda converge  $\Rightarrow f(x)$  tiene transformada de Laplace.

**Nota:** No todas las funciones  $f(x)$  tienen transformada de Laplace. Para que una función  $f(x)$  tenga transformada de Laplace debe cumplir con las condiciones enunciadas en el siguiente teorema (condición de suficiencia pero no necesaria).

**Teorema 10.1** Si  $f(x)$  es continua o continua por intervalos en un intervalo finito cerrado  $0 \leq x \leq b$ ,  $b > 0$  finito y si  $f(x)$  es de orden exponencial p, entonces la transformada de Laplace para  $f(x)$  existe para  $s > p$ 

**Definición 10.3** Una función  $f(x)$  es de orden exponencial p si existen las constantes p, M y  $x_0$  tales que:

$$
e^{-px} |f(x)| \le M \quad para \, todo \quad x \ge x_0 \tag{10.6}
$$

o

$$
|f(x)| \le Me^{px} \quad para \todo \quad x \ge x_0 \tag{10.7}
$$

Ejemplo 10.1 Demostrar que  $f(x) = x^2$  es de orden exponencial 3.

Aquí  $p = 3$  supongamos que  $M = 1$ , entonces:

$$
\left|x^2\right| \le 1 \times e^{3x} \quad para\ todo \quad x \ge x_0 = 0
$$

**Ejemplo 10.2** Demostrar que  $f(x) = e^{x^2}$  no es de orden exponencial.

Usando la expresión (10.6) tenemos:

$$
e^{-px}e^{x^2} = e^{-px + x^2} = e^{x(x-p)} \to \alpha
$$

 $∞$  cuando  $x→∞ ⇒ no$  existe un M tal que:

$$
e^{-px} \left| e^{x^2} \right| \le M
$$

O que:

$$
\left| e^{x^2} \right| \le M e^{px}, \text{ por lo tanto}
$$

 $e^{x^2}$  no es de orden exponencial, luego

 $f(x) = e^{x^2}$ No tiene transformada de Laplace.

Ejemplo 10.3 Demuestre que  $f(x) = \sin ax$  es de orden exponencial  $\alpha$  para cualquier  $\alpha > 0$ 

Sabemos que:

$$
-1 \le \sin ax \le 1 \quad \Rightarrow \quad |\sin ax| \le 1
$$

$$
\lim_{x \to \infty} e^{-\alpha x} |\sin ax| = 0.1 \le 1 \quad \Rightarrow \quad |\sin ax| \le 1 \times e^{\alpha x}
$$

 $f(x) = \sin ax$  es de orden exponencial  $\alpha, \alpha \geq 0$ 

Nota: Existen funciones que no cumplen el teorema (10.1) pero tienen transformada de Laplace, por ejemplo:

$$
f\left(x\right) = x^{-\frac{1}{2}}
$$

Esta función tiene una discontinuidad infinita en  $x = 0$  por lo tanto no es continua por intervalos pero su integral de 0 a b existe y puesto que está limitada por valores grandes de x, existe su transformada de Laplace.

De hecho para  $p > 0$  se tiene:

$$
L\left[x^{-\frac{1}{2}}\right] = \int_0^\infty e^{-px} x^{-\frac{1}{2}} dx \qquad \begin{cases} \text{ Sea } t = px \implies dt = pdx \land x = \frac{t}{p} \\ dx = \frac{dt}{p}, x^{-\frac{1}{2}} = p^{-\frac{1}{2}} t^{\frac{1}{2}} \end{cases}
$$

$$
= p^{-\frac{1}{2}} \int_0^\infty e^{-t} t^{-\frac{1}{2}} dt \qquad \begin{cases} \text{ Sea } t = s^2 \quad dt = 2sds \end{cases}
$$

$$
= 2p^{-\frac{1}{2}} \int_0^\infty e^{-s^2} ds
$$

$$
= \sqrt{\frac{\pi}{p}}
$$

**Ejemplo 10.4** Hallar la transformada de Laplace de  $f(x)=1$ 

$$
F(p) = L(1) = \int_0^\infty e^{-px} dx = -\frac{1}{p} e^{-px} \Big|_0^\infty = -0 - \frac{1}{p} e^{-0} = \frac{1}{p}
$$

Ejemplo 10.5 Hallar  $L(f(x) = x)$ 

$$
L(x) = \int_0^\infty e^{-px} dx \qquad \begin{cases} \text{Seq } u = x \implies du = dx \\ u = -\frac{1}{p} e^{-px} \iff du = e^{-px} dx \end{cases}
$$

$$
= \left[ \frac{-xe^{-px}}{p} - \frac{e^{-px}}{p^2} \right]_0^\infty
$$

$$
= \frac{1}{p^2}
$$

Ejemplo 10.6 Hallar  $L(x^2)$ 

$$
L(x^{2}) = \int_{0}^{\infty} e^{-px} x^{2} dx
$$
  
\n
$$
= \lim_{R \to \infty} \int_{0}^{R} x^{2} e^{-px} dx \qquad \left\{ u = x^{2} \Rightarrow du = 2x dx \right\}
$$
  
\n
$$
= \lim_{R \to \infty} \left[ \frac{-x^{2}}{p} e^{-px} - \frac{2x}{p^{2}} e^{-px} - \frac{2}{p^{3}} e^{-px} \right]_{0}^{R}
$$
  
\n
$$
= \lim_{R \to \infty} \left[ \frac{-R^{2}}{p} e^{-pR} - \frac{2R}{p^{2}} e^{-pR} - \frac{2}{p^{3}} e^{-pR} + \frac{2}{p^{3}} \right]
$$
  
\n
$$
Si p < 0 \Rightarrow \lim_{R \to \infty} \left( -\frac{R^{2}}{p} e^{-pR} \right) = \infty \Rightarrow la integral impropia diverge.
$$

 $Si p = 0$ , el límite es indeterminado, no existe, la integral diverge, o sea:

$$
\int_0^\infty e^{-px} x^2 dx = \int_0^\infty e^{-p \times 0} x^2 dx = \lim_{R \to \infty} \int_0^R x^2 dx = \lim_{R \to \infty} \frac{R^3}{3} = \infty
$$

 $Si p > 0$  aplicamos la regla de L'Hopital para calcular el límite:

$$
\lim_{R \to \infty} \left( \frac{-R^2}{p} e^{-pR} \right) = \lim_{R \to \infty} \left( \frac{-R^2}{p e^{pR}} \right) = \lim_{R \to \infty} \left( \frac{-2R}{p^2 e^{pR}} \right) = \lim_{R \to \infty} \left( \frac{-2}{p^3 e^{pR}} \right) = 0
$$
\n
$$
\lim_{R \to \infty} \left( \frac{-2Re^{-pR}}{p} \right) = \lim_{R \to \infty} \left( \frac{-2R}{p e^{pR}} \right) = \lim_{R \to \infty} \left( \frac{-2}{p^2 e^{pR}} \right) = 0
$$
\n
$$
\lim_{R \to \infty} \left( \frac{-2e^{-pR}}{p^3} \right) = \lim_{R \to \infty} \left( \frac{-2}{p^3 e^{pR}} \right) = 0, \text{ entonces}
$$

Para  $p > 0$ 

$$
\lim_{R \to \infty} \left[ \frac{-R^2 e^{-pR}}{p} - \frac{2Re^{-pR}}{p^2} - \frac{2e^{-pR}}{p^3} + \frac{2}{p^3} \right] = 0 + 0 + 0 + \frac{2}{p^3}
$$

$$
L(x^2) = \frac{2}{p^3}
$$

Luego:

# 10.2 Tabla de transformadas de Laplace

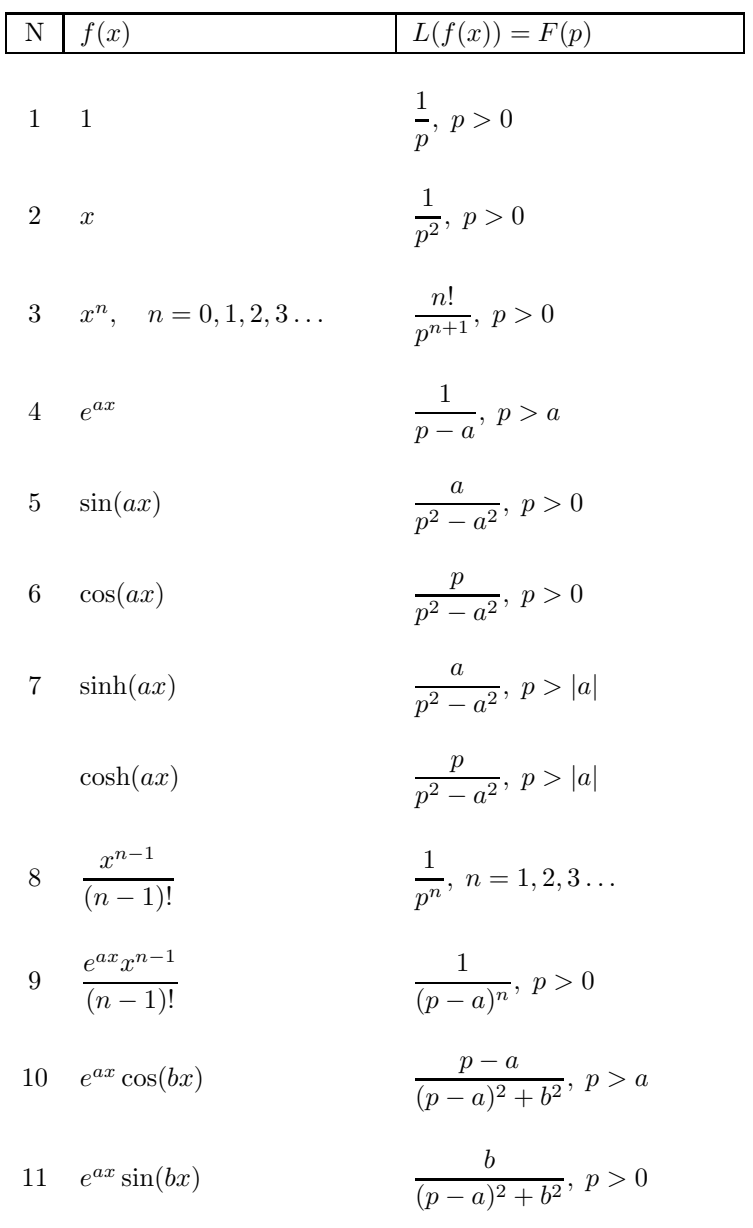

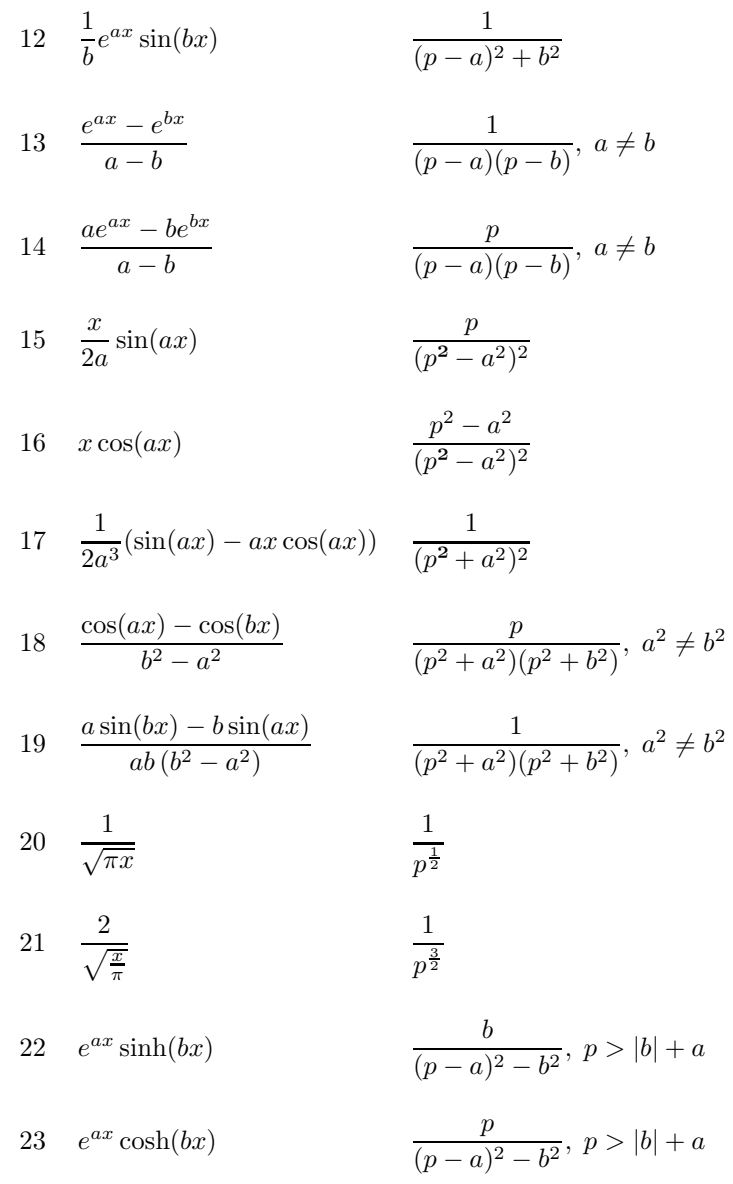

## 10.3 Propiedades de la transformada de Laplace

Para las siguientes propiedades se supone que las funciones tratadas cumplen con el teorema (10.1). o sea que son continuas o continuas por intervalos y son de orden exponencial  $\alpha$  o sea:

$$
f\left(x\right)\in E_{\alpha}
$$

Teorema 10.2 Linealidad

Si  $f_1$  y  $f_2 \in E_\alpha$ , entonces para dos constantes  $c_1$  y  $c_2$  $Si c_1 f_1(x) + c_2 f_2(x) \in E_\alpha \Rightarrow$ 

$$
L[c_1 f_1(x) + c_2 f_2(x)] = c_1 L[f_1(x)] + c_2 L[f_2(x)]
$$

Teorema 10.3 Si  $f(x) \in E_\alpha$ , entonces:

$$
L\left[x^{n}f\left(x\right)\right] = \left(-1\right)^{n} \frac{d^{n}}{dp^{n}}\left[F\left(p\right)\right], \quad n \in \mathbb{Z}^{+}
$$

Teorema 10.4 Traslación

 $Si f(x) \in E_{\alpha}$ , entonces:

$$
L\left[e^{ax}f\left(x\right)\right] = F\left(p - a\right), \quad (p > \alpha + a)
$$

**Teorema 10.5** Si  $f(x) \in E_{\alpha}$  y si  $\lim_{x \to 0} \frac{f(x)}{x}$  existe,  $x > 0 \implies$  $L\vert$  $\frac{1}{x}f\left(x\right)$  $\int^{\infty}$  $\int_{p}$  F(u) du

Teorema 10.6 Desviación

$$
Si L[f(x)] = F(p) \ y \ G(x) = \begin{cases} f(x-a) & x > a \\ 0 & x < a \end{cases} \rightarrow
$$

$$
L[G(x)] = e^{-ap}F(p)
$$

Teorema 10.7 Cambio de escala

 $Si L[f(x)] = F(p) \Rightarrow$ 

$$
L\left[f\left(ax\right)\right] = \frac{1}{a}F\left(\frac{p}{a}\right)
$$

Ejemplo 10.7 (Teorema 10.2)

$$
L [4x2 - 3\cos 2x + 5e-x] = 4L (x2) - 3L (\cos 2x) + 5L (e-x)
$$
  
=  $4\left(\frac{2!}{p^3}\right) - 3\left(\frac{p}{p^2 + 4}\right) + 5\left(\frac{1}{p + 1}\right)$   
=  $\frac{8}{p^3} - \frac{3p}{p^2 + 4} + \frac{5}{p + 1}$ 

Ejemplo 10.8 (Teorema 10.3)

 $Calcular$   $L\left( x^{3}e^{2x}\right)$ 

Sabemos que  $L(e^{2x}) = \frac{1}{p-2}$ , entonces:

$$
L\left(xe^{2x}\right) = (-1)^1 \frac{d}{dp} \left(\frac{1}{p-2}\right) = \frac{1}{(p-2)^2}, \quad n = 1
$$

$$
L\left(x^2e^{2x}\right) = (-1)^2 \frac{d^2}{dp^2} \left(\frac{1}{p-2}\right) = \frac{-2}{(p-2)^3}
$$

$$
L\left(x^3e^{2x}\right) = (-1)^3 \frac{d^3}{dp^3} \left(\frac{1}{p-2}\right) = \frac{-6}{(p-2)^4}
$$

Ejemplo 10.9 (Teorema 10.4)

Calcular  $L(e^{-x}\cos 2x)$ 

Por tabla sabemos que:

$$
L\left(\cos 2x\right) = \frac{p}{p^2 + 4}
$$

Por propiedad de traslación  $L [e^{ax} f (x)] = F (p - a)$ , entonces aquí  $a = -1$ 

$$
L [e^{-x} \cos 2x] = \frac{p - (-1)}{(p - (-1))^2 + 4}
$$
  
= 
$$
\frac{p + 1}{(p + 1)^2 + 4}
$$
  
= 
$$
\frac{p + 1}{p^2 + 2p + 5}
$$

Ejemplo 10.10 (Teorema 10.5)

Calcular  $L\left(\frac{\sin x}{x}\right)$ 

Sabemos que:

$$
L\left(\sin x\right) = \frac{1}{p^2 + 1} = F\left(p\right)
$$

$$
\lim_{x \to 0} \frac{\sin x}{x} = 1, \text{ entonces}
$$

$$
L\left(\frac{\sin x}{x}\right) = \int_p^\infty \frac{1}{u^2 + 1} du
$$

$$
= \tan^{-1} u \Big|_p^\infty
$$

$$
= \tan^{-1}\left(\frac{1}{p}\right)
$$

Ejemplo 10.11 (Teorema 10.6)

$$
Si\ G\left(x\right) = \begin{cases} \left(x-2\right)^3 & t > 2 & Calculator\ L\left(G\left(x\right)\right) \\ 0 & t < 2 & Aqui\ a = 2 \end{cases}
$$

Sabemos que

$$
L(x^3) = \frac{3!}{p^4} = \frac{6}{p^4}
$$

Aplicando el teorema tenemos:

$$
L(G(x)) = e^{-ap} F(p) = e^{-2p} \left(\frac{6}{p^4}\right) = \frac{6e^{-2p}}{p^4}
$$

Ejemplo 10.12 (Teorema 10.5)

Calcular  $L\left(\frac{\sin 3x}{x}\right)$ 

Sea  $f(x) = \sin 3x$ 

$$
F(p) = L(\sin 3x) = \frac{3}{p^2 + 9}
$$

$$
\lim_{x \to 0} \frac{\sin 3x}{x} = \lim_{x \to 0} \frac{3 \cos x}{1} = 0
$$
 L'Hopital

El límite existe  $\Rightarrow$ 

$$
L\left(\frac{\sin 3x}{x}\right) = \int_{p}^{\infty} \frac{3}{p^2 + 9}
$$
  
= 
$$
\lim_{R \to \infty} \int_{p}^{R} \frac{3}{u^2 + 1} du
$$
  
= 
$$
\lim_{R \to \infty} 3\left(\frac{1}{3} \tan^{-1} \frac{u}{3}\Big|_{p}^{R}\right)
$$
  
= 
$$
\lim_{R \to \infty} \left(\tan^{-1} \frac{R}{3} - \tan^{-1} \frac{p}{3}\right)
$$
  
= 
$$
\frac{\pi}{2} - \tan^{-1} \frac{p}{3} = \tan^{-1} \frac{3}{p}
$$

Usando el teorema 9.7 de cambio de escala por ejemplo 9.1

$$
L\left(\frac{\sin x}{x}\right) = \tan^{-1}\left(\frac{1}{p}\right), \text{ luego}
$$
  
\n
$$
L\left(\frac{\sin 3x}{3x}\right) = \frac{1}{3} \qquad L\left(\frac{\sin 3x}{3x}\right)
$$
  
\n
$$
= \frac{1}{3} \tan^{-1}\left(\frac{1}{\left(\frac{p}{3}\right)}\right) = \frac{1}{3} \tan^{-1}\left(\frac{3}{p}\right), \text{ luego}
$$
  
\n
$$
L\left(\frac{\sin 3x}{x}\right) = \tan^{-1}\left(\frac{3}{p}\right)
$$

Ejemplo 10.13 (Teorema 10.7)

 $Si L (\sin x) = \frac{1}{p^2 + 1} = F (p)$ Calcular  $L(\sin 7x)$   $a = 7$ 

Por el teorema:

$$
L [f (ax)] = \frac{1}{a} F \left(\frac{p}{a}\right)
$$

$$
L (\sin 7x) = \frac{1}{7} \times \frac{1}{\left(\frac{p}{7}\right)^2 + 1}
$$

$$
= \frac{7}{p^2 + 49}
$$

**Ejemplo 10.14** *Calcular L* ( $e^{-2x} \sin 5x$ ), *aquí*  $a = -2$ ,  $b = 5$ a) Por fórmula 11

$$
L\left(e^{-2x}\sin 5x\right) = \frac{5}{\left(p - (-2)\right)^2 + 5^2}
$$

$$
= \frac{5}{\left(p + 2\right)^2 + 25}
$$

**b**) Por teorema 10.4  $a = -2$  y  $f(x) = \sin 5x$ ,  $L(\sin 5x) = \frac{5}{p^2+25}$  (fórmula 5)

$$
L\left(e^{-2x}\sin 5x\right) = F\left(p+2\right) = \frac{5}{\left(p+2\right)^2 + 25}
$$

### 10.4 Transformada de Laplace de derivadas

**Teorema 10.8**  $Si L[f(x)] = F(p) \Rightarrow L[f''(x)] = pF(p) - f(0)$   $p > a$ 

**Ejemplo 10.15** Si  $f(x) = \cos 3x \implies L\{f(x)\} = \frac{p}{p^2+9}$ , entonces:

$$
L[f''(x)] = L[-3\sin 3x] = p\left(\frac{p}{p^2 + 9}\right) - \cos(3 \times 0) = p\left(\frac{p}{p^2 + 9}\right) - 1
$$

Teorema 10.9  $Si L[f(x)] = F(p) \Rightarrow$ 

$$
L[f''(x)] = p^{2} F(p) - pf(0) - f''(0)
$$

$$
L[f''''(x)] = p^{3} F(p) - p^{2} f(0) - p f''(0) - f'''(0)
$$

**Teorema 10.10** Si  $f(x)$  y sus primeros  $n-1$  derivadas son continuas para  $x \ge 0$  y son de orden exponencial  $\alpha$  y si  $\frac{d^n f}{dx^n} \in E_x$ , entonces:

$$
L\left[\frac{d^n f}{dx^n}\right] = p^n L\left(f\left(x\right)\right) - p^{n-1} \underbrace{f\left(0\right)}_{c_0} - p^{n-2} \underbrace{f''\left(0\right)}_{c_1} \dots - p \underbrace{f^{(n-2)}\left(0\right)}_{c_{n-2}} - \underbrace{f^{(n-1)}\left(0\right)}_{c_{n-1}}
$$
\n
$$
L\left[\frac{d^n f}{dx^n}\right] = p^n L\left(f\left(x\right)\right) - c_0 p^{n-1} - c_1 p^{n-2} \dots - c_{n-2} p - c_{n-1}
$$

# 10.5 Transformada de Laplace de integrales

Teorema 10.11  $Si f(x) \in E_{\alpha}$ , entonces:

$$
L\left\{\int_0^x f\left(t\right)dt\right\} = \frac{1}{p}F\left(p\right)
$$

Ejemplo 10.16 *Calcular*  $L\left\{\int_0^x \sinh 2t dt\right\}$  *aqui*  $f(x) = \sinh 2x$ 

$$
F(p) = L(\sinh 2x) = \frac{a}{p^2 - a^2} = \frac{2}{p^2 - 4}
$$

$$
L\left\{\int_0^x \sinh 2t dt\right\} = \frac{1}{p} \times \frac{2}{p^2 - 4}
$$

Ejemplo 10.17 Calcular L $\left\{\int_0^t\right\}$  $\frac{\sin u}{u} du$ 

Sea  $f(t) = \int_0^t$  $\frac{\sin u}{u} du$ 

$$
f(0) = \int_0^0 \frac{\sin u}{u} du = 0
$$

$$
f''(t) = \frac{d}{du} \int_0^t \frac{\sin u}{u} du
$$

$$
f''(t) = \frac{\sin t}{t}
$$

$$
t f''(t) = \sin t
$$

$$
L(t f''(t)) = L(\sin t)
$$

$$
= \frac{1}{p^2 + 1}
$$

Pero por teorema 10.3

$$
L\left(tf''\left(t\right)\right) = \left(-1\right)^{1} \frac{d}{dp} \left(F\left(p\right)\right)
$$

$$
= -\frac{d}{dp} \left(L\left(f^{I}\left(t\right)\right)\right)
$$

$$
= -\frac{d}{dp} \left(pF\left(p\right) - f\left(0\right)\right)
$$

$$
= \frac{1}{p^{2} + 1}
$$

Luego

$$
\frac{d}{dp} (pF(p)) = \frac{-1}{p^2 + 1}
$$

$$
\int \frac{d}{dp} (pF(p)) = -\int \frac{1}{p^2 + 1}
$$

$$
pF(p) = -\tan^{-1} p + c
$$

Sabemos que  $\lim_{t\to 0} f(t) = \lim_{P\to\infty} pF(p)$  $\lim_{P \to \infty} pF(p) = \lim_{t \to 0} f(t) = f(0) = 0 \implies c = \frac{\pi}{2}$  $pF(p) = \frac{\pi}{2} - \tan^{-1} p = \tan^{-1} \frac{1}{p}$  $\frac{1}{p}$   $\Rightarrow$   $F(p) = \frac{1}{p} \tan^{-1} \frac{1}{p}$ 

Ejemplo 10.18 Calcular L $\left\{\int_{t}^{\infty}$  $\frac{e^{-u}}{u}du\bigg\}$ 

Sea

$$
f(t) = \int_{t}^{\infty} \frac{e^{-u}}{u} du \quad \Rightarrow \quad f''(t) = -\frac{e^{-t}}{t} \quad \Rightarrow \quad tf''(t) = -e^{-t}
$$

Tomando Laplaciano a ambos lados se tiene:

$$
L\{tf''(t)\} = L\{-e^{-t}\}\
$$
  
\n
$$
(-1)^{1} \frac{d}{dp}(f''(t)) = \frac{-1}{p+1}
$$
  
\n
$$
\frac{d}{dp}(pF(p) - f(0)) = \frac{1}{p+1}
$$
  
\n
$$
\frac{d}{dp}(pF(p)) = \frac{1}{p+1}
$$
  
\n
$$
pF(p) = \int \frac{1}{p+1} dp
$$
  
\n
$$
pF(p) = \ln(p+1) + c
$$

$$
\lim_{P \to \infty} pF(p) = \lim_{t \to 0} f(t) = 0 \quad \Rightarrow \quad c = 0 \to
$$

$$
\Rightarrow pF(p) = \ln (p+1)
$$

$$
F(p) = \frac{\ln (p+1)}{p}
$$

**Teorema 10.12** Si  $L\{f(x)\} = F(p)$ 

$$
L\left\{xf\left(x\right)\right\} = -\frac{dF}{dp} = -\frac{d}{dp}\left\{L\left(f\left(x\right)\right)\right\} = -F'\left(p\right)
$$

Donde  $F(p) = \int_0^\infty e^{-px} f(x) dx$ 

Ejemplo 10.19 Usar el teorema anterior para calcular las siguientes integrales.

**a)** 
$$
\int_0^\infty t e^{-2t} \cos t dt
$$
  
**b)** 
$$
\int_0^\infty \frac{e^{-t} - e^{-3t}}{t} dt
$$

Solución:

a)

$$
\int_0^\infty t e^{-2t} \cos t dt = \int_0^\infty e^{-2t} \underbrace{(t \cos t)}_{f(t)} dt
$$

$$
= L \left\{ t \cos t \right\}
$$

$$
= -\frac{d}{dp} L (\cos t)
$$

$$
= -\frac{d}{dp} \left( \frac{p}{p^2 + 1} \right)
$$

$$
= \frac{p^2 - 1}{(p^2 + 1)^2}
$$

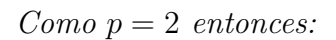

$$
\int_0^\infty t e^{-2t} \cos t dt = \frac{2^2 - 1}{(2^2 + 1)^2} = \frac{3}{25}
$$

b) Sea  $f(t) = e^{-t} - e^{-3t}$ 

$$
F(p) = L(f(t)) = L(e^{-t}) - L(e^{-3t}) = \frac{1}{p+1} - \frac{1}{p+3}
$$

Aplicando el teorema 10.5

$$
L\left[\frac{1}{t}f(t)\right] = L\left[\frac{e^{-t} - e^{-3t}}{t}\right]
$$
  
\n
$$
= \int_{p}^{\infty} \left[\frac{1}{u+1} - \frac{1}{u+3}\right] du
$$
  
\n
$$
= \lim_{b \to \infty} \int_{p}^{b} \frac{1}{u+1} du - \lim_{b \to \infty} \int_{p}^{b} \frac{1}{u+3} du
$$
  
\n
$$
= \lim_{b \to \infty} \ln(u+1) \Big|_{p}^{b} - \lim_{b \to \infty} \ln(u+3) \Big|_{p}^{b}
$$
  
\n
$$
= \lim_{b \to \infty} (\ln(b+1) - \ln(p+1) - \ln(b+3) + \ln(p+3))
$$
  
\n
$$
= \ln(p+3) - \ln(p+1)
$$
  
\n
$$
= \ln\left(\frac{p+3}{p+1}\right)
$$
  
\n
$$
L\left[\frac{1}{t}f(t)\right] = L\left[\frac{1}{t}(e^{-t} - e^{-3t})\right] = \ln\left(\frac{p+3}{p+1}\right) \to
$$
  
\n
$$
\to \int_{0}^{\infty} e^{-pt} \left(\frac{e^{-t} - e^{-3t}}{t}\right) dt = \ln\left(\frac{p+3}{p+1}\right)
$$
  
\n  
\n*Caando*  $p = 0$   $\Rightarrow$   
\n
$$
\int_{0}^{\infty} e^{-pt} \left(\frac{e^{-t} - e^{-3t}}{t}\right) dt = \int_{0}^{\infty} \frac{e^{-t} - e^{-3t}}{t} dt
$$

$$
\int_0^{\infty} \frac{e^{-t} - e^{-3t}}{t} dt = \ln\left(\frac{0+3}{0+1}\right) = \ln(3)
$$

10.6 Tabla No 2 de transformadas de Laplace  
\n
$$
L\left\{\int_t^\infty \frac{\cos u}{u} du\right\} = \frac{\ln (p^2 + 1)}{2p}
$$

2)  $L\left\{\right.\int_{0}^{\infty}% L\left(\int_{0}^{\infty}L\left( t\right) dt\right) dt$ t  $e^{-u}$  $\overline{u}$  $du$  $=\frac{1}{p}\ln (p+1)$ 3)  $L\big\{\int_0^t$ 0  $\frac{\sin u}{u}$  $du$  $=\frac{1}{p}$  tan<sup>-1</sup>  $\frac{1}{p}$ 4)  $L\left\{\int \frac{2}{\sqrt{\pi}}\right\}$  $\int^{\sqrt{t}}$  $\boldsymbol{0}$  $e^{-u^2}$  $du\Bigg\} = \frac{1}{p\sqrt{p}}$  $\frac{1}{\sqrt{p+1}}$ 5)  $L\left\{\right.\int_0^t$ 0  $\frac{1-e^{-u}}{u}$  $du$  $=\frac{1}{p}\ln\bigg($ 1 +  $\frac{1}{p}$  $\setminus$ 6)  $L\left\{\right.\int_{0}^{x}$  $\int_0^x \sinh 2x dx \bigg\} = \frac{2}{p(p^2-4)}$ 10.7 Funciones periódicas

#### Teorema 10.13

a) Si  $f(x)$  tiene periodo  $T > 0$  tal que  $f(x+T) = f(x)$ 

$$
L\left[f\left(x\right)\right] = \frac{\int_0^T e^{-px} f\left(x\right) dx}{1 - e^{-pT}}
$$

b) Si  $f(x)$  tiene periodo  $T > 0$  tal que  $f(x+T) = -f(x)$ 

$$
L\left[f\left(x\right)\right] = \frac{\int_0^T e^{-px} f\left(x\right) dx}{1 + e^{-pT}}
$$

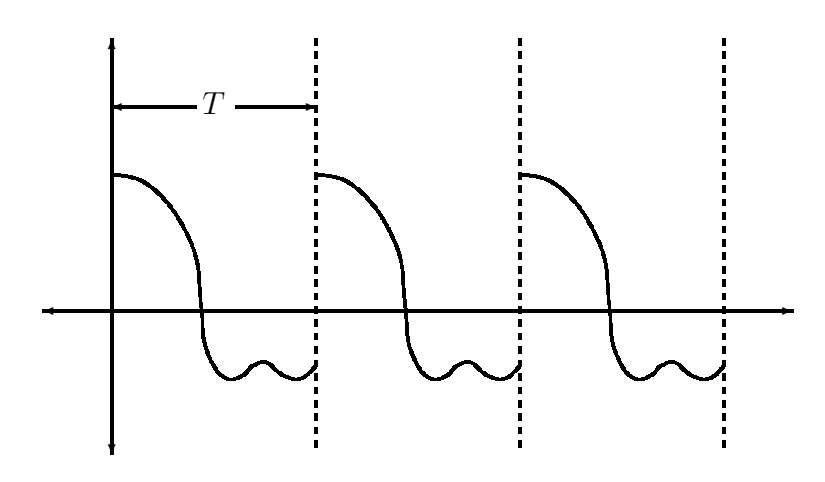

Figura 10.1: Teorema 10.13

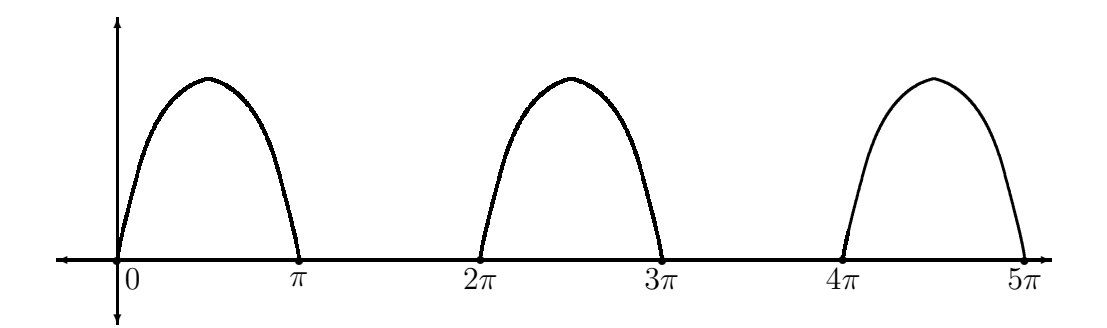

Figura 10.2: Ejemplo 10.20

Ejemplo 10.20  $f(t) = \begin{cases} \sin t & S_i \ 0 & S_i \pi < t < 2\pi \end{cases}$   $T = 2\pi > 0$ 

$$
f(t + 2\pi) = \sin(t + 2\pi) = \sin t
$$

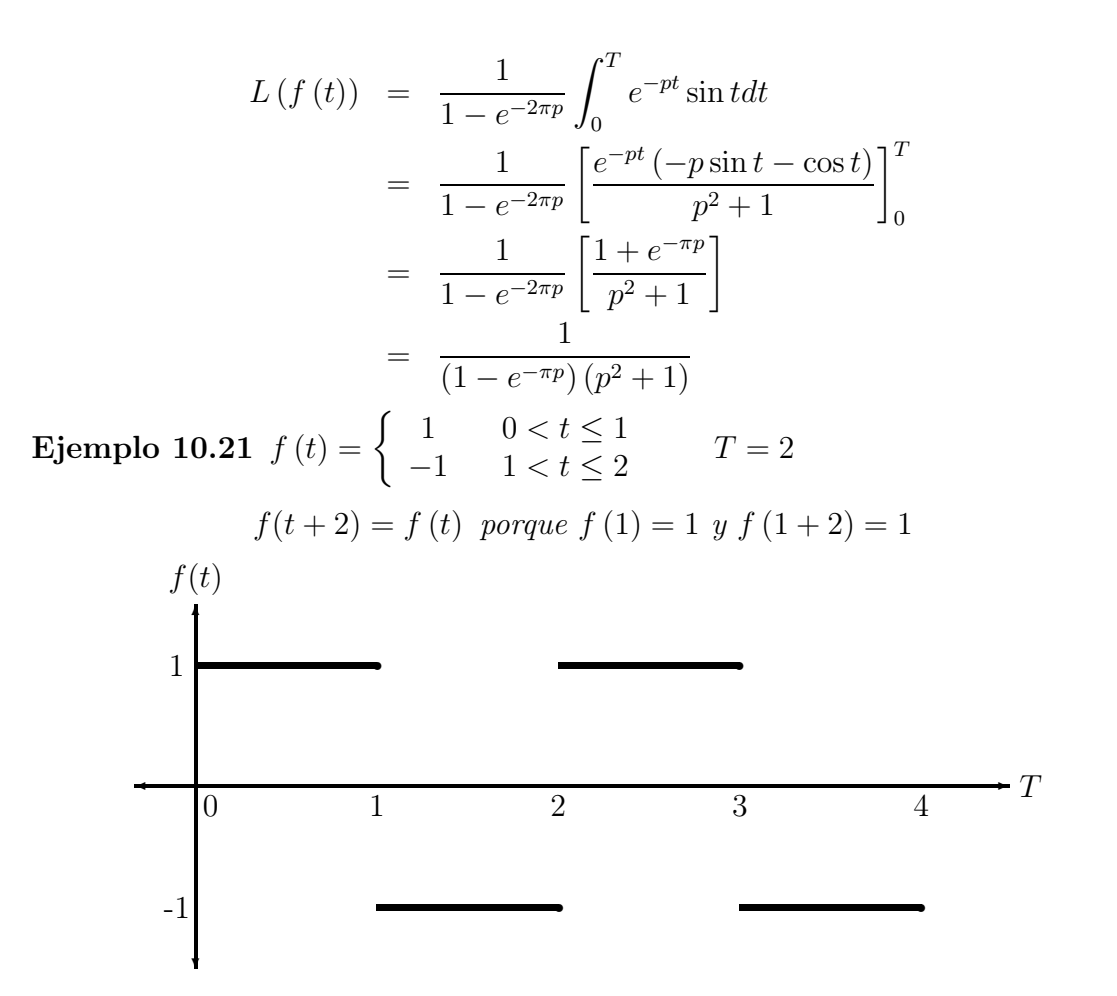

Figura 10.3: Ejemplo 10.21

$$
L(f(t)) = \frac{\int_0^2 e^{-pt} f(t) dt}{1 - e^{-2p}}
$$

$$
\int_0^2 e^{-pt} f(t) dx = \int_0^1 e^{-pt} (1) dx + \int_1^2 e^{-pt} (-1) dx
$$

$$
= \frac{1}{p} (e^{-p} - 1)^2 \to
$$

$$
F(p) = L(f(t)) = \frac{(e^{-p} - 1)^2}{p(1 - e^{-2p})}
$$
  
= 
$$
\frac{(1 - e^{-p})^2}{p(1 - e^{-p})(1 + e^{-p})}
$$
  
= 
$$
\frac{1}{p} \times \frac{(1 - e^{-p})}{p(1 + e^{-p})}
$$
  
= 
$$
\frac{1}{p} \tanh\left(\frac{p}{2}\right)
$$

Ejemplo 10.22 Hallar la transformada de la función dada por la gráfica (10.4):

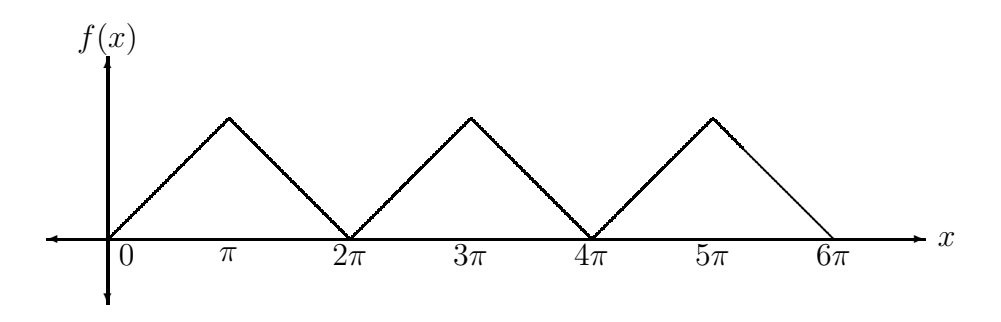

Figura 10.4: Ejemplo 10.22

 $f(x)$  es periódica, de periodo  $T = 2\pi$ 

 $En\;el\; intervalo\; 0 \leq x < 2\pi\; se\; puede\; definir\; como:$ 

$$
f(x) = \begin{cases} x & 0 \le x \le \pi \\ 2\pi - x & \pi \le x < 2\pi \end{cases}
$$

$$
L(f(x)) = \frac{\int_0^{2\pi} e^{-px} f(x) dx}{1 - e^{-2\pi p}} \quad \text{porque } f(x + 2\pi) = f(x)
$$

$$
\int_0^{2\pi} e^{-px} f(x) dx = \int_0^{\pi} e^{-px} x dx + \int_{\pi}^{2\pi} e^{-px} (2\pi - x) dx
$$

$$
= \frac{1}{p^2} (e^{-2\pi p} - e^{-\pi p} + 1)
$$

$$
= \frac{1}{p^2} (e^{-\pi p} - 1)^2
$$

$$
L(f(x)) = \frac{\frac{1}{p^2} (e^{-\pi p} - 1)^2}{(1 - e^{-2\pi p})}
$$
  
=  $\frac{1}{p^2} \times \frac{(-1 + e^{-\pi p})^2}{(1 - e^{-\pi p})(1 + e^{-\pi p})}$   
=  $\frac{1}{p^2} (\frac{1 - e^{-\pi p}}{1 + e^{-\pi p}})$   
=  $\frac{1}{p^2} \tanh(\frac{\pi p}{2})$ 

Ejemplo 10.23  $Si f(x)$  es como se muestra en la gráfica.

a)

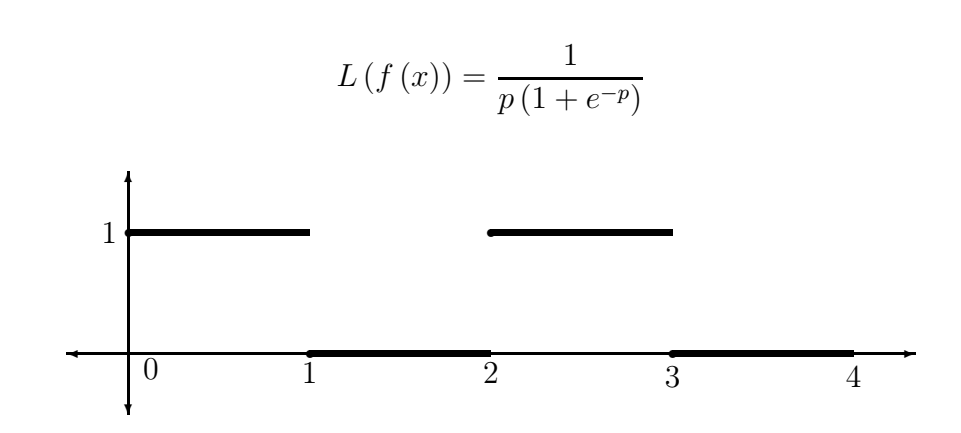

Figura 10.5: Ejemplo a) (10.23)

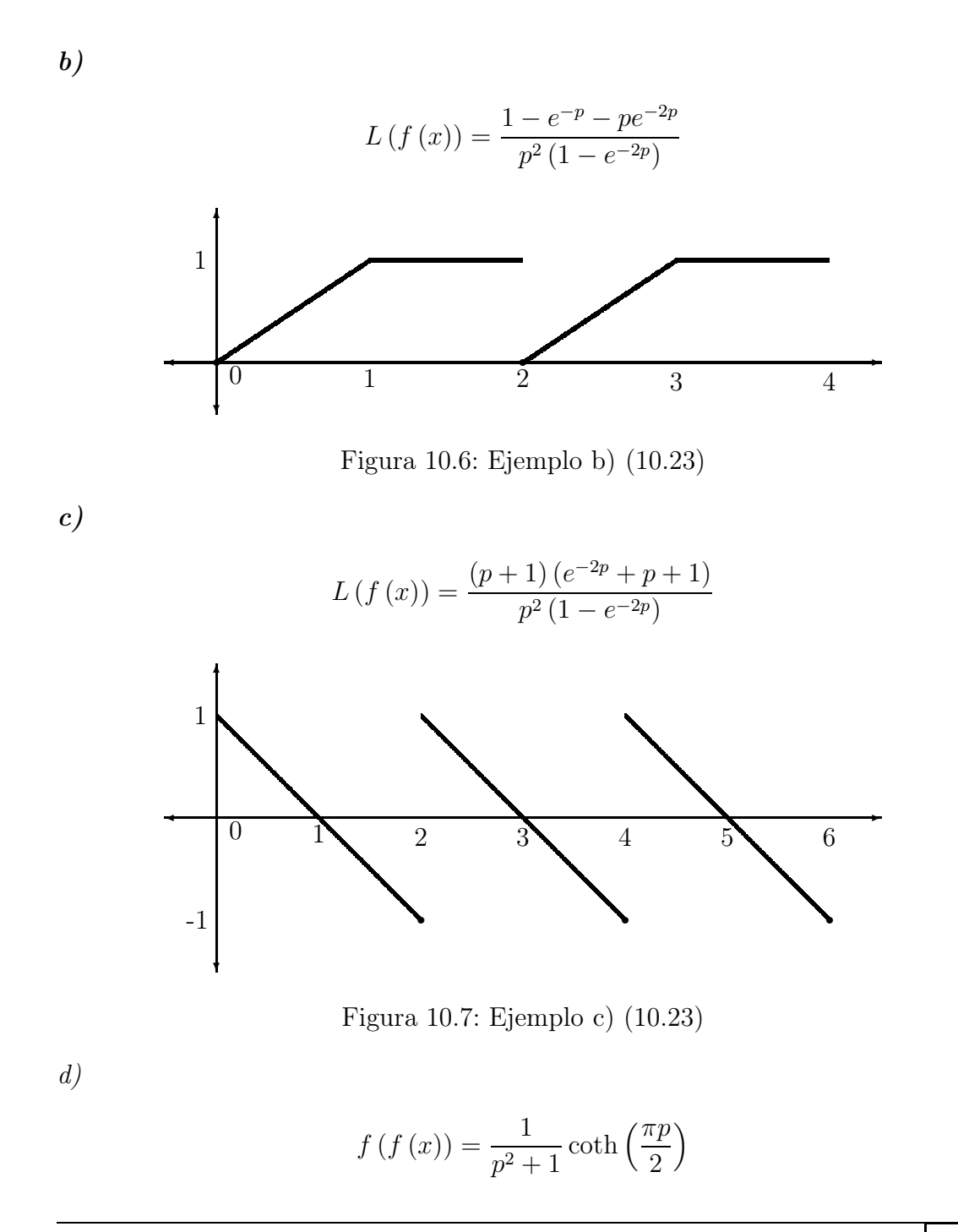

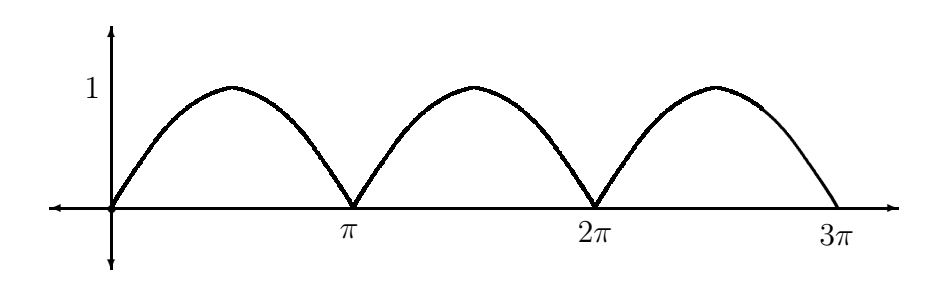

Figura 10.8: Ejemplo d) (10.23)

### 10.8 Transformada inversa de Laplace

**Definición 10.4** Si  $L\{f(t)\} = F(p)$ , entonces decimos que  $f(t)$  es una transformada inversa de Laplace de <sup>F</sup> (p) y se denota por:

$$
L^{-1}\left\{F\left(p\right)\right\}=f\left(t\right)
$$

Ejemplo 10.24

**a**) Si  $F(p) = \frac{1}{p}$ 

$$
L^{-1}\left\{F\left(p\right)\right\} = L^{-1}\left\{\frac{1}{p}\right\} = 1
$$

Porque  $L\left\{1\right\} = \frac{1}{p}$ 

**b**) Si  $F(p) = \frac{1}{(p^2+1)}$  $L^{-1} \{ F(p) \} = L^{-1} \left\{ \frac{1}{(p^2 + 1)} \right\} = \sin x$ 

*Porque L* { $\sin x$ } =  $\frac{1}{(p^2+1)}$ 

#### Teorema 10.14 Propiedad de Linealidad

Si existen las transformadas inversas de laplace de dos funciones  $F_1(p)$  y  $F_2(p)$ , entonces:

$$
L^{-1}[c_1F_1(p) + c_2F_2(p)] = c_1L^{-1}\left\{F_1(p)\right\} + c_2L^{-1}\left\{F_2(p)\right\}
$$

Para toda  $c_1$  y  $c_2$  constantes.

# 10.9 Métodos para hallar  $L^{-1}$  de  $F(p)$

- a) Buscar si en las tablas de transformada hay alguna  $f(x)$  que tenga transformada  $F (p)$  ⇒  $L^{-1} (F (p)) = f (x)$
- b) Si  $F(p)$  tiene la forma de un polinomio cuadrático se completa el cuadro para escribir  $F(p)$  en la forma  $a(p+k)^2 + h^2$

En particular si  $F(p) = ap^2 + bp + c$ 

$$
ap2 + bp + c = a\left(p2 + \frac{b}{a}p\right) + c
$$
  
=  $a\left[p2 + \frac{b}{a}p + \left(\frac{b}{2a}\right)^{2}\right] + c - \left(\frac{b}{2a}\right)^{2}$   
=  $a\left(p + \frac{b}{2a}\right)^{2} + \left(c - \frac{b^{2}}{4a}\right)$   
=  $a(p + k)2 + h2$ 

Donde:

$$
k = \frac{b}{2a} \qquad h = \sqrt{c - \frac{b^2}{4a}}
$$

Ejemplo 10.25 Hallar:

$$
L^{-1}\left\{\frac{1}{p^2 - 2p + 9}\right\}
$$
  
2n + 9 =  $\binom{n^2}{2} - 3n + 1 + 1$ 

$$
p^{2} - 2p + 9 = (p^{2} - 2p + 1) + 9 - 1
$$

$$
= (p - 1)^{2} + (\sqrt{8})^{2}
$$

$$
F(p) = \frac{1}{p^2 - 2p + 9}
$$
  
= 
$$
\frac{1}{(p-1)^2 + (\sqrt{8})^2}
$$
  
= 
$$
\frac{1}{\sqrt{8}} \times \frac{\sqrt{8}}{(p-1)^2 + (\sqrt{8})^2}
$$

$$
L^{-1}\left\{\frac{1}{p^2 - 2p + 9}\right\} = \frac{1}{\sqrt{8}}L^{-1}\left\{\frac{\sqrt{8}}{(p-1)^2 + (\sqrt{8})^2}\right\}
$$

$$
= \frac{1}{\sqrt{8}}e^x \sin \sqrt{8}x
$$

Fórmula 11 tabla 1,  $b = \sqrt{8}$ ,  $a = 1$ 

- c) Si  $F(p)$  tiene la forma de un cociente de polinomios  $F(p) = \frac{P(p)}{Q(p)}$ , se reduce a la suma de fracciones parciales siempre y cuando se cumplan las siguientes condiciones:
	- 1) El grado de  $P(p) <$  grado de  $Q(p)$
	- 2)  $Q(p)$  sea descompuesto en el producto de diferentes polinomios lineales y cuadráticos elevados a varias potencias.

A cada factor de  $Q(p)$  de la forma  $(p - a)^m$  se asigna una suma de fracciones, de la forma: la forma:

$$
\frac{A_1}{p-a} + \frac{A_2}{(p-a)^2} + \ldots + \frac{A_m}{(p-a)^m}
$$

A cada factor de  $Q(p)$  de la forma  $(p^2 + bp + c)^n$  se asigna una suma de *n* fracciones de la forma: ciones, de la forma:

$$
\frac{B_1p + c_1}{p^2 + bp + c} + \frac{B_2p + c_2}{(p^2 + bp + c)^2} + \ldots + \frac{B_np + c_n}{(p^2 + bp + c)^n}
$$

Ejemplo 10.26 Descomponer:

$$
\left\{\frac{1}{\left(p+1\right)\left(p^2+1\right)}\right\}
$$

Al factor lineal  $(p+1)$  le asociamos:  $\frac{A}{p+1}$ 

Al factor cuadrático  $(p^2 + 1)$  le asociamos:  $\frac{Bp+C}{p^2+1}$ 

$$
\frac{1}{(p+1)(p^2+1)} = \frac{A}{p+1} + \frac{Bp+C}{p^2+1}
$$
  

$$
1 = A(p^2+1) + (Bp+C)(p+1)
$$

$$
= Ap2 + A + Bp2 + Cp + Bp + C \rightarrow
$$

$$
0 \times p^{2} + 0 \times p + 1 = P^{2} (A + B) + p (B + C) + (A + C)
$$

Igualando coeficientes:

$$
\begin{array}{c}\nA+B=0\\
B+C=0\\
A+C=1\n\end{array}\n\Rightarrow\n\begin{array}{c}\nA=\frac{1}{2}\\
B=-\frac{1}{2}\\
C=\frac{1}{2}\n\end{array}
$$

Entonces:

$$
\frac{1}{(p+1)(p^2+1)} = \frac{\frac{1}{2}}{p+1} + \frac{-\frac{1}{2}p + \frac{1}{2}}{p^2+1}
$$

Ejemplo 10.27 Calcular:

$$
L^{-1}\left(\frac{7p-1}{\left(p-3\right)\left(p+2\right)\left(p-1\right)}\right)
$$

Usando fracciones parciales:

$$
\frac{7p-1}{(p-3)(p+2)(p-1)} = \frac{A}{p-3} + \frac{B}{p+2} + \frac{C}{p-1}
$$
\n
$$
L^{-1}\left(\frac{7p-1}{(p-3)(p+2)(p-1)}\right) = AL^{-1}\left\{\frac{1}{p-3}\right\} + BL^{-1}\left\{\frac{1}{p+2}\right\} + CL^{-1}\left\{\frac{1}{p-1}\right\}
$$
\n
$$
= Ae^{3t} + Be^{-2t} + Ce^{t}
$$

Pero en esta solución no se sabe el valor de A, B y C

Para hallar el valor de A, eliminamos de la fracción inicial el factor correspondiente a A y en la parte restante sustituimos a p por la raíz asociada al factor eliminado.

En este caso se elimina p − 3 o sea p − 3 = 0  $\Rightarrow$  p = 3

$$
A = \frac{7p - 1}{(p + 2)(p - 1)}
$$
  
= 
$$
\frac{7(3) - 1}{(3 + 2)(3 - 1)}
$$
  
= 
$$
\frac{7(3) - 1}{(5)(2)}
$$
  
= 2

Para hallar B eliminamos el factor  $p + 2$  o sea  $p + 2 = 0 \Rightarrow p = -2$ 

$$
B = \frac{7p - 1}{(p - 3)(p - 1)} \\
= \frac{7(-2) - 1}{(-2 - 3)(-2 - 1)} \\
= \frac{7(-2) - 1}{(-5)(-3)} \\
= -1
$$

Para hallar C eliminamos p − 1 o sea p − 1 = 0  $\Rightarrow$  p = 1

$$
C = \frac{7p-1}{(p-3)(p-1)}
$$
  
= 
$$
\frac{7(1)-1}{(1-3)(1+2)}
$$
  
= 
$$
\frac{7-1}{(-2)(3)}
$$
  
= -1

$$
L^{-1}\left(\frac{7p-1}{(p-3)(p+2)(p-1)}\right) = 2e^{3t} - 1e^{-2t} - 1e^t
$$

Ejemplo 10.28

$$
L^{-1}\left(\frac{p+1}{p^2(p+2)^3}\right) = L^{-1}\left(\frac{A}{p^2} + \frac{B}{p} + \frac{C}{(p+2)^3} + \frac{D}{(p+2)^2} + \frac{E}{p+2}\right) =
$$
  
=  $AL^{-1}\left(\frac{1}{p^2}\right) + BL^{-1}\left(\frac{1}{p}\right) + CL^{-1}\left(\frac{1}{(p+2)^3}\right) + DL^{-1}\left(\frac{1}{(p+2)^2}\right) + EL^{-1}\left(\frac{1}{p+2}\right) =$   
=  $Ax + B(1) + C\left(\frac{x^2e^{-2x}}{2!}\right) + D\left(\frac{xe^{-2x}}{1!}\right) + Ee^{-2x}$ 

Para hallar los valores de A, B, C, D, E, resolvemos las fracciones parciales:

$$
\frac{p+1}{p^2(p+2)^3} = \frac{A}{p^2} + \frac{B}{p} + \frac{C}{(p+2)^3} + \frac{D}{(p+2)^2} + \frac{E}{p+2}
$$
  

$$
A = \frac{1}{8}, B = -\frac{1}{16}, C = -\frac{1}{4}, D = 0, E = \frac{1}{16}
$$
  

$$
L^{-1}\left\{\frac{p+1}{p^2(p+2)^3}\right\} = \frac{1}{8}x - \frac{1}{16} - \frac{1}{4} \times \frac{x^2e^{-2x}}{2} + \frac{1}{16}e^{-2x}
$$

**Teorema 10.15** Si  $f(x)$  es continua a tramos para  $x > 0$  y de orden exponencial, entonces:

$$
\lim_{p \to \infty} L\left\{f\left(x\right)\right\} = \lim_{p \to \infty} F\left(p\right) = 0
$$

Este teorema nos sirve para saber si una expresión  $F(p)$  corresponde a la transformada de alguna función.

Si  $\lim_{p \to \infty} F(p) \neq 0 \Rightarrow F(p)$  no es transformada de ninguna función  $f(x)$ 

**Ejemplo 10.29** Verificar si  $F(p) = \frac{1}{p(p^2+4)}$  es la transformada de alguna función  $f(x)$ 

$$
\lim_{p \to \infty} F(p) = \lim_{p \to \infty} \frac{1}{p(p^2 + 4)} = 0
$$

 $p \to \infty$   $p \to \infty$   $p \to \infty$   $p \to \infty$   $p(2 + 4)$ 

$$
\frac{1}{p(p^2+4)} = \frac{A}{p} + \frac{Bp+C}{p^2+4}
$$
  
= 
$$
\frac{\frac{1}{4}}{p} + \frac{\left(-\frac{1}{4}\right)p+C}{p^2+4}
$$
  
= 
$$
\frac{1}{4}\left(\frac{1}{p}\right) - \frac{1}{4}\left(\frac{p}{p^2+2^2}\right)
$$

Donde  $\frac{1}{p} = L(1)$  y  $\frac{p}{p^2 + 2^2} = L(\cos 2x)$ 

### 10.10 Propiedad de convolución

**Teorema 10.16** Si  $L\{f(x)\} = F(p) y L\{g(x)\} = G(p)$ 

a)

$$
L\left\{f\left(x\right)g\left(x\right)\right\} = L\left\{f\left(x\right)\right\}L\left\{g\left(x\right)\right\} = F\left(p\right)G\left(p\right)
$$

b)

$$
L^{-1}\left\{F\left(p\right)G\left(p\right)\right\} = f\left(x\right)g\left(x\right)
$$

**Definición 10.5** Si  $f(x) \in E_\alpha$ , la convolución o circonvolución o faltung de  $f(x)$  $y \, g \left( x \right) \, es:$ 

$$
f(x) g(x) = \int_0^x f(t) g(x-t) dt
$$

**Ejemplo 10.30** Sea  $f(x) = e^{3x}$ ,  $g(x) = e^{2x}$  entonces  $f(t) = e^{3t}$ ,  $g(x - t) = e^{2(x-t)}$ 

$$
f(x) g(x) = \int_0^x e^{3t} e^{2(x-t)} dt
$$
  
= 
$$
\int_0^x e^{3t} e^{2x} e^{-2t} dt
$$
  
= 
$$
e^{2x} \int_0^x e^{3t-2t} dt
$$
  
= 
$$
e^{2x} \int_0^x e^t dt
$$
  
= 
$$
e^{2x} e^t \Big|_0^x
$$
  
= 
$$
e^{2x} (e^x - 1)
$$
  
= 
$$
e^{3x} - e^{2x}
$$

Teorema 10.17 La convolucion es conmutativa:

$$
f\left(x\right)g\left(x\right) = g\left(x\right)f\left(x\right)
$$

Ejemplo 10.31 Usar la convolución para calcular:

$$
L^{-1}\left\{\frac{1}{p\left(p^2+4\right)}\right\}
$$

$$
\frac{1}{p(p^2+4)} = \frac{1}{p} \times \frac{1}{p^2+4}
$$
  
\n
$$
F(p) = \frac{1}{p} y G(p) = \frac{1}{p^2+4} = \frac{1}{p^2+2^2} = \frac{2}{2(p^2+2^2)}
$$
  
\n
$$
L^{-1} \left\{ \frac{1}{p(p^2+4)} \right\} = L^{-1} \left\{ F(p) G(p) \right\}
$$
  
\n
$$
= g(x) f(x)
$$
  
\n
$$
= \int_0^x g(t) f(x-t) dt
$$
  
\n
$$
= \int_0^x \left( \frac{1}{2} \sin 2t \right) (1) dt
$$
  
\n
$$
= \frac{1}{2} \int_0^x \sin 2t dt
$$
  
\n
$$
= \frac{1}{2} \left( -\frac{1}{2} \cos 2t \right) \Big|_0^x
$$
  
\n
$$
= \frac{1}{4} (-\cos 2x + \cos 0)
$$
  
\n
$$
= \frac{1}{4} (1 - \cos 2x)
$$

Ejemplo 10.32 Calcular por convolución:

$$
L^{-1}\left\{\frac{1}{(p-1)^2}\right\}
$$

$$
\frac{1}{(p-1)^2} = \frac{1}{p-1} \times \frac{1}{p-1}
$$

$$
F(p) = \frac{1}{p-1} y G(p) = \frac{1}{p-1}
$$
  
mode *tranges: f(x) = g(x) = e^x*

Por tabla de transformada tenemos:  $f(x) = g(x) = e^x$ ,

$$
L^{-1}\left\{\frac{1}{(p-1)^2}\right\} = L^{-1}\left\{F(p) G(p)\right\}
$$
  

$$
= g(x) f(x)
$$
  

$$
= \int_0^x f(t) g(x-t) dt
$$
  

$$
= \int_0^x e^t e^{(x-t)} dt
$$
  

$$
= \int_0^x e^t e^x e^{-t} dt
$$
  

$$
= \int_0^x e^x dt
$$
  

$$
= e^x \int_0^x dt
$$
  

$$
= e^x t \Big|_0^x
$$
  

$$
= xe^x
$$

Teorema 10.18

$$
f(x) [g(x) + h(x)] = f(x) g(x) + f(x) h(x)
$$

Ejemplo 10.33 Calcular  $L\left\{e^{-t}e^{t}\cos t\right\}$  usando convolución:

$$
L\left\{e^{-t}e^{t}\cos t\right\} = L\left\{e^{-t}\right\}L\left\{e^{t}\cos t\right\}
$$

$$
= \frac{1}{p+1} \times \frac{p-1}{(p-1)^{2}+1}
$$

Ejemplo 10.34 Calcular:

$$
L^{-1}\left(\frac{1}{p^2\left(p^2+1\right)}\right)
$$
$$
\frac{1}{p^2(p^2+1)} = \frac{1}{p^2} \times \frac{1}{p^2+1} \rightarrow
$$
  
\n
$$
F(p) = \frac{1}{p^2} \Rightarrow f(x) = x
$$
  
\n
$$
G(p) = \frac{1}{p-1} \Rightarrow g(x) = \sin x
$$
  
\n
$$
L^{-1} \left[ \frac{1}{p^2(p^2+1)} \right] = L^{-1} \left[ \frac{1}{p^2} \left( \frac{1}{p^2+1} \right) \right]
$$
  
\n
$$
= \int_0^x g(t) f(x-t) dt
$$
  
\n
$$
= \int_0^x (x-t) \sin t dt
$$
  
\n
$$
= \int_0^x x \sin t dt - \int_0^x t \sin t dt
$$
  
\n
$$
= x - \sin x
$$

### Ejemplo 10.35

Demuestre que:

$$
L\left[x\cos x\right] = \frac{p^2 - 1^2}{\left(p^2 + 1^2\right)^2}
$$

Use convolución para calcular:

$$
L^{-1}\left[\frac{1}{\left(p^2+1\right)^2}\right]
$$

# Ejercicios 10.1

Calcular las transformadas de Laplace de las siguientes funciones:

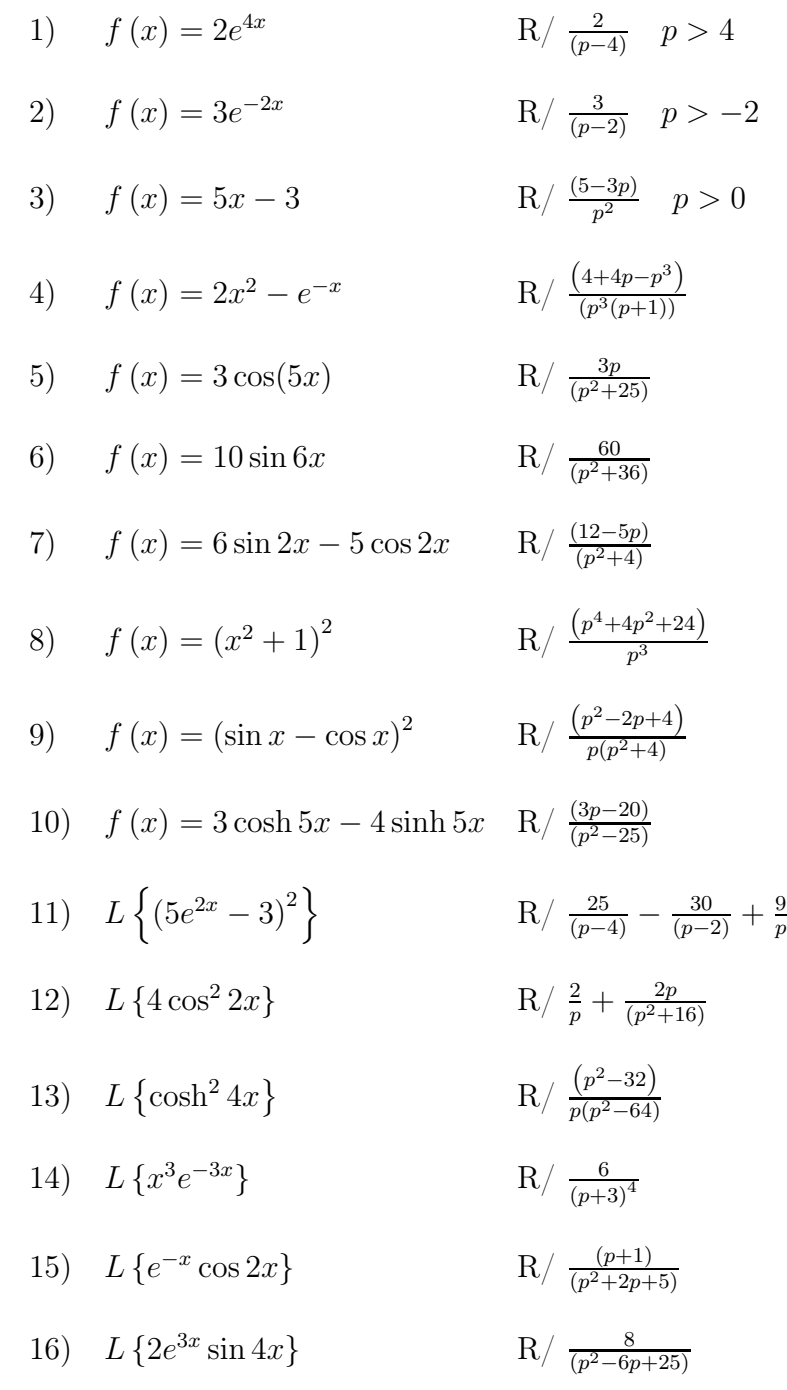

17) 
$$
L\{(x+2)^2 e^x\}
$$
  
\n18)  $L\{e^{-4x}\cosh 2x\}$   
\n19)  $L\{e^{-x}\sin^2 x\}$   
\n10)  $L\{(1+xe^{-x})^3\}$   
\n11)  $L\{(1+xe^{-x})^3\}$   
\n12)  $L\{(1+xe^{-x})^3\}$   
\n13)  $L\{(1+xe^{-x})^3\}$   
\n14)  $R\left(\frac{2}{(p+1)(p^2+2p+5)}$ 

Calcular la transformada inversa.

1) 
$$
L^{-1} \left\{ \frac{3}{p+4} \right\}
$$
  $R / 3e^{-4x}$   
\n2)  $L^{-1} \left\{ \frac{8p}{p^2+16} \right\}$   $R / 8 \cos 4x$   
\n3)  $L^{-1} \left\{ \frac{1}{2p-5} \right\}$   $R / \frac{1}{2}e^{\frac{5x}{2}}$   
\n4)  $L^{-1} \left\{ \frac{3p-12}{p^2+8} \right\}$   $R / 3 \cos 2\sqrt{2}x - 3\sqrt{2} \sin 2\sqrt{2}x$   
\n5)  $L^{-1} \left\{ \frac{2p-5}{p^2-9} \right\}$   $R / 2 \cosh 3x - \frac{5}{2} \sinh 3x$   
\n6)  $L^{-1} \left\{ \frac{12}{4-3p} \right\}$   $R / - 4e^{\frac{4x}{3}}$   
\n7)  $L^{-1} \left\{ \frac{3p-8}{4p^2+25} \right\}$   $R / \frac{3}{4} \cos \frac{5x}{2} - \frac{4}{5} \sin \frac{5x}{2}$   
\n8)  $L^{-1} \left\{ \frac{5p+10}{9p^2-16} \right\}$   $R / \frac{5}{9} \cosh \frac{4x}{3} + \frac{5}{6} \sinh \frac{4x}{3}$ 

9) 
$$
L^{-1}\left\{\frac{3p+1}{(p-1)(p^2+1)}\right\}
$$
 R/  $2e^x - 2\cos x + \sin x$   
10)  $L^{-1}\left\{\frac{5p}{(p+4)^3}\right\}$  R/  $e^{-4x}(5x - 10x^2)$ 

# 11 Solución numérica de ecuaciones diferenciales ordinarias

Los problemas de EDO se clasifican en:

- 1. Problemas con condiciones iniciales (C.I)
- 2. Problemas con condiciones en la frontera (C.F)

Muchos de los problemas con C.I. dependen del tiempo; en ellos, las condiciones para la solución están dados en el tiempo inicial, por ejemplo:

$$
y'(t) = f(y, t), \quad a \le t \le b
$$
  
\n
$$
y(0) = y_0 \quad \text{(C.I)}
$$
\n(11.1)

donde  $f(y, t)$  es una función de y y t. En la ecuación 11.1 la primera derivada de  $y$  está dada como una función conocida de  $y$  y  $t$ ; queremos calcular la función incógnita <sup>y</sup> integrado numéricamente a <sup>f</sup>(y, t). La condición inicial siempre es parte de la definición del problema.

Ejemplo 11.1

$$
y'(t) = 3y + 5 \t con y(0) = 1y'(t) = ty + 1 \t con y(0) = 0y'(t) = \frac{1}{1 + y^2} \t con y(0) = 1
$$

Los métodos numerícos para hallar la solución de las EDO calculan la solución en los puntos  $t_n = t_{n-1} + h$ , donde h es la longitud del paso o intervalo de tiempo.

Algunos de los métodos para EDO con C.I. son: (ver tabla 11.2)

# 11.1 Método de Euler hacia adelante

Sea la ecuación  $y' = f(y, t)$ . La solución se obtiene reescribiendo la aproximación por diferencias hacia adelante por diferencias hacia adelante,

$$
\frac{y_{n+1} - y_n}{h} = \varphi'(n) \quad \text{donde } y'_n = f(y_n, t_n)
$$
 (11.2)

Entonces  $y_{n+1} - y_n = hf(y_n, t_n) \Rightarrow$ 

$$
y_n + 1 = h f(y_n, t_n) + y_n \tag{11.3}
$$

Cuando

$$
n = 0 \t y_1 = y_0 + h f(y_0, t_0) = y_0 + h y'_0
$$
  
\n
$$
n = 1 \t y_2 = y_1 + h f(y_1, t_1)
$$
  
\n
$$
n = 2 \t y_3 = y_2 + h f(y_2, t_2)
$$
  
\n:  
\n:  
\n
$$
y_n = y_{n-1} + h f(y_{n-1}, t_{n-1})
$$
\n(11.4)

Se han generado aproximaciones de y en varios puntos, llamados puntos de red, en el intervalo  $[a, b]$ .

| Método             | Metodología                  |
|--------------------|------------------------------|
| Métodos de Euler   |                              |
| Hacia adelante     | usa diferencias hacia        |
|                    | adelante                     |
| Modificado         | usa regla del trapecio       |
| Hacia atrás        | usa diferencias hacias atrás |
| Métodos de         |                              |
| Runge-Kutta        |                              |
| de segundo orden   | usa regla del trapecio       |
| de tercer orden    | usa simpson $1/3$            |
| de cuarto orden    | usa simpson $1/3$ o $3/8$    |
| Métodos predictor- |                              |
| corrector          |                              |
| de segundo orden   | similar a Runge-Kutta de     |
|                    | $2^o$ orden                  |
| de tercer orden    | usa Newton hacia atrás       |
| de cuarto orden    | usa newton hacia atrás       |
| Métodos implícitos | usan diferencias hacia atrás |
|                    | y método de Gear             |
| Métodos de         |                              |
| transformación     |                              |
| exponencial        |                              |

Cuadro 11.2: Métodos para la resolución numérica EDO

Se ha supuesto que los puntos de red están distribuidos uniformemente sobre el intervalo [a, b]. Esta condición se puede garantizar escogiendo un entero positivo N y seleccionando los puntos de red $t_0, t_1, \ldots, t_N$ donde

 $t_n = a + nh$  para cada  $n = 0, 1, 2, ..., N$ 

#### Ejemplo 11.2

Resolver  $y' = -20y + 7e^{(-0.5t)}$  con  $y(0) = 5$  C.I. y  $h = 0.001$ ,  $h = 0.0001$ , para cada $0\leq t\leq 0.1$ 

Los primeros cálculos con  $h = 0.001$  usando la fórmula 11.4 son:

$$
t_0 = 0 y_0 = y(0) = 5
$$
  
\n
$$
t_1 = 0.01 y_1 = y_0 + hy'_0 = 5 + (0.01)[-20(5) + 7e^0] = 4.07
$$
  
\n
$$
t_2 = 0.02 y_2 = y_1 + hy'_1 = 4.07 + 0.01[-20(4.07) + 7 \times e^{-0.005}] = 3.32565
$$

$$
t_n = nh \ y_n = y_{n-1} + hy'_{n-1}
$$

Se continua el proceso iterativo y se obtiene los siguientes valores

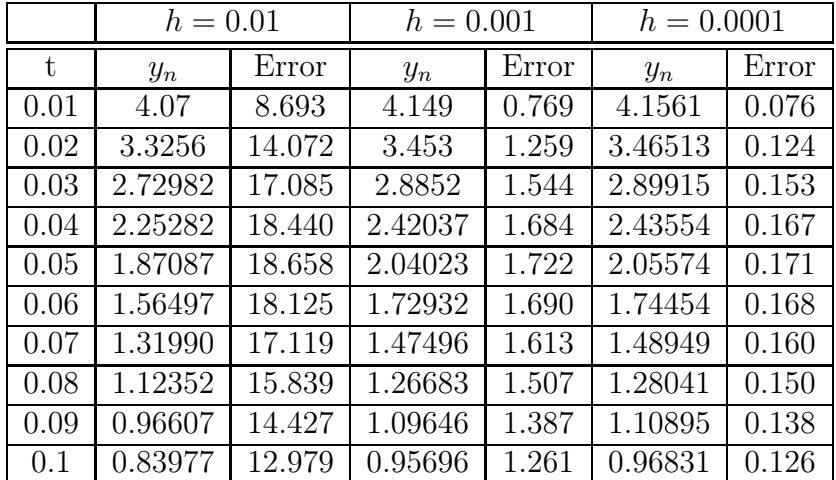

La solución analítica es  $y = 5e^{-20t} + (7/19.5)(e^{-0.5t} - e^{-20t})$ 

Nota: la exactitud del método de Euler hacia adelante aumenta al disminuir el intervalo de tiempo h, pero si h es muy pequeño se pueden producir errores de redondeo.

### 11.1.1 Modificaciones y mejoras al método de Euler

Una fuente de error en el método de Euler es que la derivada al principio del intervalo se supone que se aplica a través de todo intervalo. Existen dos modificaciones para ayudar a evitar este inconveniente, las cuales pertenecen a una clase mayor de métodos de solución llamados de Runge-Kutta, estas modificaciones son: a)

Método de Heun b) Método de polígono mejorado

#### 11.1.1.1 Método de Heun

Un método para mejorar la aproximación a la pendiente implica el cálculo de dos derivadas del intervalo, una en el punto inicial y la otra en el punto final. Se promedian las dos derivadas y se obtiene una aproximación de la pendiente en el intervalo completo. Este esquema es llamado método de Heun.

En Euler, la pendiente al comienzo del intervalo

$$
y_i' = f(x_i, y_i) \tag{11.5}
$$

Se usa para calcular (extrapolar linealmente) a  $y_{i+1}$ 

$$
y_{i+1} = y_i + h f(x_i, y_i)
$$
 (11.6)

En el método de Heun  $y_{i+1} = y_{i+1}^0$  para indicar que es una aproximación inicial o una predicción intermedia

$$
y_{i+1}^0 = y_i + h f(x_i, y_i)
$$
 (11.7)

Se llama ecuación preditoria y proporciona una aproximación de  $y_{i+1}$  que permite el cálculo de una pendiente aproximada al final del intervalo:

$$
y'_{i+1} = f(x_{i+1}, y^0_{i+1})
$$
\n(11.8)

Por lo tanto se pueden combinar las dos pendientes 11.5 y 11.8 para obtener una pendiente promedio en el intervalo

$$
\overline{y}' = \frac{y_i' + y_{i+1}'}{2} = \frac{f(x_i, y_i) + f(x_{i+1}, y_{i+1}^0)}{2}
$$
\n(11.9)

Esta pendiente promedio se usa para extrapolar linealmente de  $y_i$ a  $y_{i+1}$ usando el método de Euler:

$$
y_{i+1} = y_i + \frac{f(x_i, y_i) + f(x_{i+1}, y_{i+1}^0)}{2} \cdot h \tag{11.10}
$$

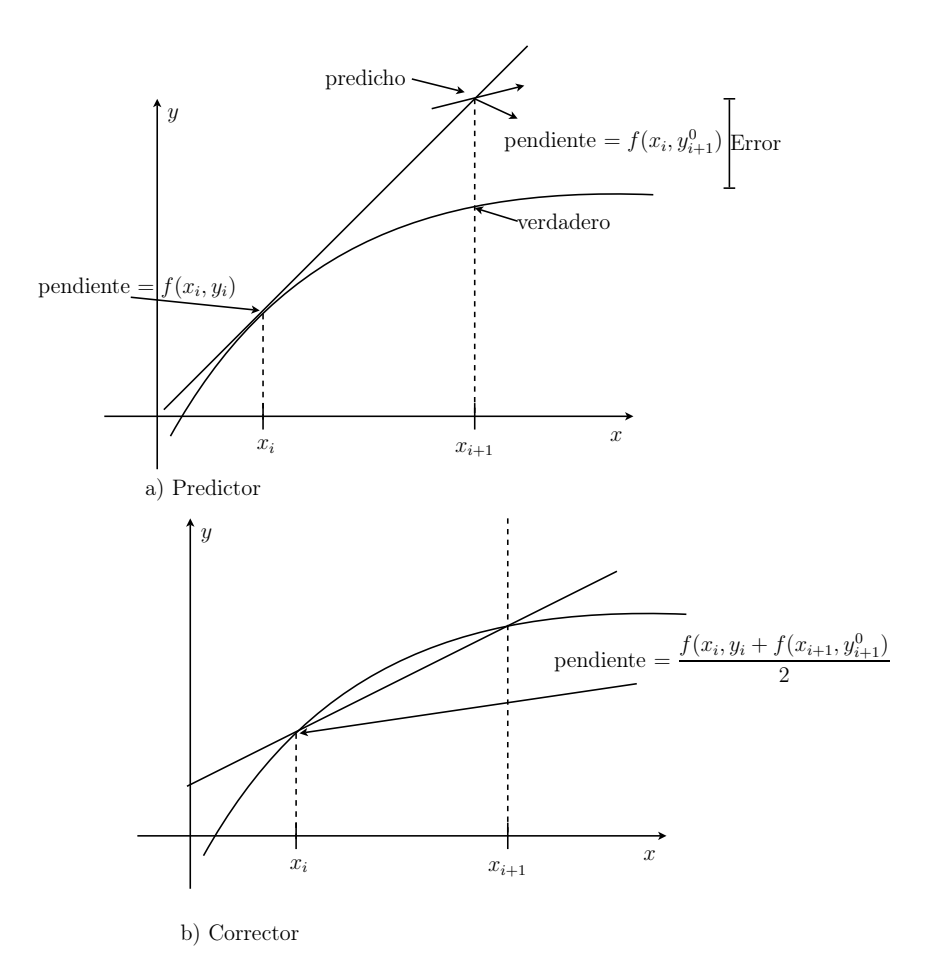

Figura 11.1: Método de Heun

Y se le llama ecuación iterativa correctora de Heun.

El método de Heun está entonces constituido por las ecuaciones

$$
y_{i+1}^0 = y_i + f(x_i, y_i) \cdot h \tag{11.11}
$$

$$
y_{i+1} = y_i + \frac{f(x_i, y_i) + f(x_{i+1}, y_{i+1}^0)}{2} \cdot h \tag{11.12}
$$

#### Ejemplo 11.3

Usar el método de Heun para integrar a

$$
y' = 4e^{0.8x} - 0.5y
$$
 en  $x \in [0, 4]$  y  $h = 1$  C.I:  $y = 2$  cuando  $x = 0$ 

#### Solución

Usando la ecuación preditora 11.11  $y_{i+1}^0 = y_i + f(x_i, y_i) \cdot h$ <br>Si  $x = 0, y = 2 \rightarrow y_0^0 = 2 + [4e^{0.8 \times 0} - 0.5(2)] \cdot 1 = 5$ Si  $x = 0$ ,  $y = 2 \Rightarrow y_1^0 = 2 + [4e^{0.8 \times 0} - 0.5(2)] \cdot 1 = 5$ 

Obsérvese que este es el mismo resultado que se obtendría al hacer la primera iteración del método estándar de Euler. La pendiente en  $(x_0, y_0)$  es  $y'_0 = 4e^0 - 0.5(2) = 3$ <br>resultado que es muy diferente de la dependiente promedio en el resultado que es resultado que es muy diferente de la dependiente promedio en el resultado que es muy diferente de la pendiente promedio en el intervalo de 0 a 1 que es igual a 4.916, calculada de la ecuación diferencial original mediante la fórmula

media=
$$
\frac{\int_a^b f(x)dx}{b-a}
$$
 = promedio de  $f(x)$  continua en [a, b]

Para mejorar la aproximación de la pendiente, se usa el valor de  $y_1^0$  para predecir la pendiente al final del intervalo [0,1]

$$
y_1' = f(x_1, y_1^0) = 4e^{0.8(1)} - 0.5(5) = 6.402163
$$

que se puede combinar con la pendiente inicial y obtener

$$
y' = \frac{3 + 6.402163}{2} = 4.701081
$$
 valor muy cercano a la pendiente promedio 4.1946

Este resultado se sustituye en la ecuación de Euler 11.4 para obtener la predicción en  $x = 1$ 

$$
y_1 = 2 + 4.701081 \times 1 = 6.701081
$$

Ahora esta aproximación se refina o corrige sustituyéndola en el lado derecho de la ecuación correctora 11.12

$$
y_1 = 2 + \frac{3 + [4e^{0.8(1)} - 0.5(6.701081)]}{2} \times 1 = 6.275811
$$

Si se quiere mejorar la aproximación de  $y_1$  en [0, 1] se hacen más iteraciones reemplazando cada nuevo  $y_1$  en la ecuación 11.12

$$
y_1 = 2 + \frac{3 + [4e^{0.8(1)} - 0.5(6.275811)]}{2} \times 1 = 6.382129
$$

En el siguiente cuadro se presentan los resultados comparativos del valor verdadero de y y las aproximaciones obtenidas por el método de Heun. Se ha calculado el error relativo entre y y  $y_{approx}$  mediante la fórmula

$$
E = \left| \frac{y_{verd} - y_{\text{aprox}}}{y_{\text{verd}}} \right| \%
$$
 para cada aproximación en cada subintervalo de longitud  
 
$$
h = 1
$$

Intervalo inicial [0,4], longitud de paso  $h = 1$ 

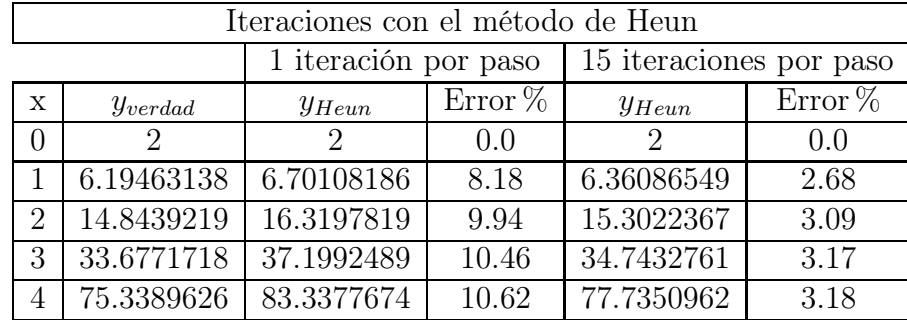

El  $y_{verdadero}$ se calculó mediante la solución analítica:

$$
y = \frac{4}{1.3} (e^{0.8x} - e^{-0.5x}) + 2e^{-0.5x}
$$

Nótese cómo los errores algunas veces crecen a medida que las iteraciones avanzan.

No se debe tomar como conclusión general de que una iteración adicional siempre mejora el resultado, pero para un tamaño de paso lo suficiente pequeño, la iteración debe eventualmente converger a un solo valor.

Nota: En el ejemplo anterior, la derivada es una función de la variable dependiente y y de la variable independiente  $x (y'_i = f(x_i, y_i))$ . Para los casos polinomiales<br>en donde la EDO son sólo función de la variable independiente el predictor (equaen donde la EDO son sólo función de la variable independiente el predictor (ecuación 11.11) no se necesita y se aplica unicamente el corrector (ecuación 11.12) a cualquiera de las iteraciones. En estos casos el método se expresa abreviadamente como:

$$
y_{i+1} = y_i + \frac{f(x_i) + f(x_{i+1})}{2} \cdot h
$$
 (11.13)  
Nótese la similitud entre el lado derecho de la ecuación 11.13 y la regla del trape-

cio para integración.

La conexión entre los dos métodos se puede demostrar empezando con una EDO donde  $f(x)$  es una función de una sola variable independiente:  $f(x)$ .

$$
\text{Sea } y' = f(x) \Rightarrow \frac{dy}{dx} = f(x) \Rightarrow dy = f(x)dx \Rightarrow \int_{y_i}^{y_{i+1}} dy = \int_{x_i}^{x_{i+1}} f(x)dx \Rightarrow
$$
  

$$
y_{i+1} - y_i = \int_{x_i}^{x_{i+1}} f(x)dx \Rightarrow
$$

$$
y_{i+1} = \int_{x_i}^{x_{i+1}} f(x)dx + y_i
$$
 (11.14)

Recordemos que la regla del trapecio es:

$$
\int_{a}^{b} f(x)dx = \frac{b-a}{2}(f(b) + f(a)) = \frac{f(b) + f(a)}{2}h
$$
\n(11.15)

por lo tanto

$$
\int_{x_i}^{x_{i+1}} f(x)dx = \frac{f(x_i) + f(x_{i+1})}{2}h
$$
\n(11.16)

Reemplazando 11.16 en 11.14 se obtiene

$$
y_{i+1} = y_i + \frac{f(x_i) + f(x_{i+1})}{2}h\tag{11.17}
$$

Que es la ecuación correctora cuando la función  $f$  es de una sola variable:  $f(x)$ 

### 11.2 Métodos de Runge-Kutta

En la gráfica la curva  $y = y(x)$  es la solución de  $y' = f(x, y)$  que pasa a través<br>del punto  $p(x, y)$ . Se desea obtener el valor de  $y_{i+1} = y_{i+1}$  en otras palabras del punto  $p(x_i, y_i)$ . Se desea obtener el valor de  $y_{i+1} = y_{i+k}$ , en otras palabras determinar la altura MQ.

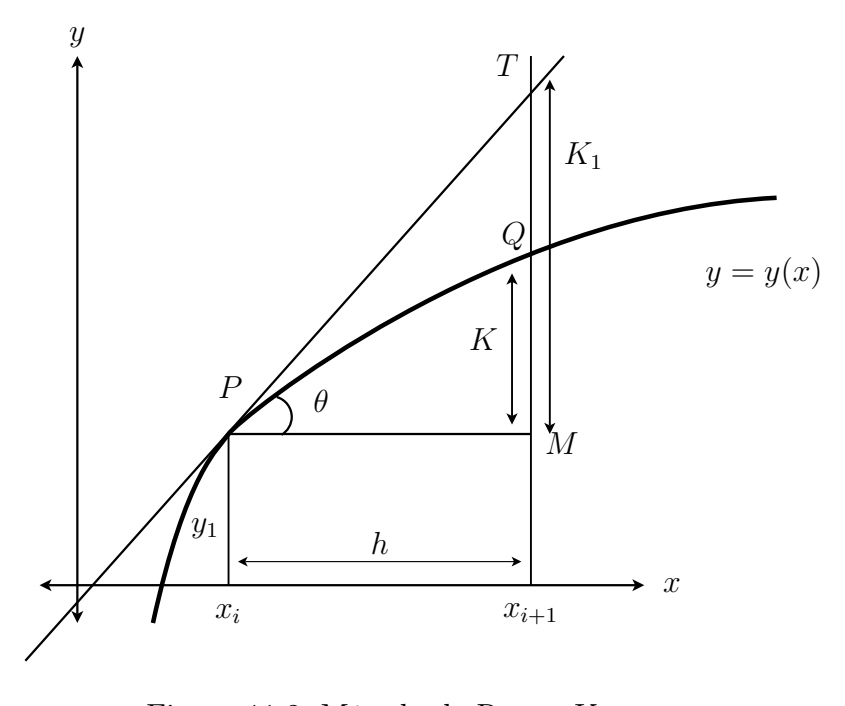

Figura 11.2: Método de Runge-Kutta

Aunque se desconoce la posición de la curva  $y = y(x)$ , se sabe que en todo punto de esta curva la pendiente es igual a  $y' = f(x, y)$ ; esto es simplemente la<br>interpretación geométrica de la equación diferencial. De esta forma, la pendiente de interpretación geométrica de la ecuación diferencial. De esta forma, la pendiente de la tangente en  $P$  es  $y_i' = f(x_i, y_i)$ ; esto puede calcularse porque  $x_i$  y  $y_i$  se conocen.<br>Si h es razonablamente pequeña, la tangente  $PT$  no debe desviarse demasiado de Si  $h$  es razonablamente pequeña, la tangente  $PT$  no debe desviarse demasiado de la curva  $PQ$ , de esta forma la altura  $MT$  debe ser una aproximación a la altura buscada MQ. En otras palabras, una aproximación a k esta dada por

$$
\tan \theta = \frac{k_1}{h} = y' = f(x_{i+1}, y_{i+1}) \Rightarrow k_1 = h f(x_{i+1}, y_{i+1}) \tag{11.18}
$$

Se podría obtener una mejor aproximación si se utilizará el valor  $y'$  en algún punto intermedio de la curva PQ en vez del valor en un extremo, pero ya que no se conoce ninguno de los puntos intermedios sobre la curva, no es posible hacer esto. Sin embargo podría pensarse que nos ubicamos en una posición entre  $x_i$  y  $x_{i+h}$ . como lo indica la figura 11.2

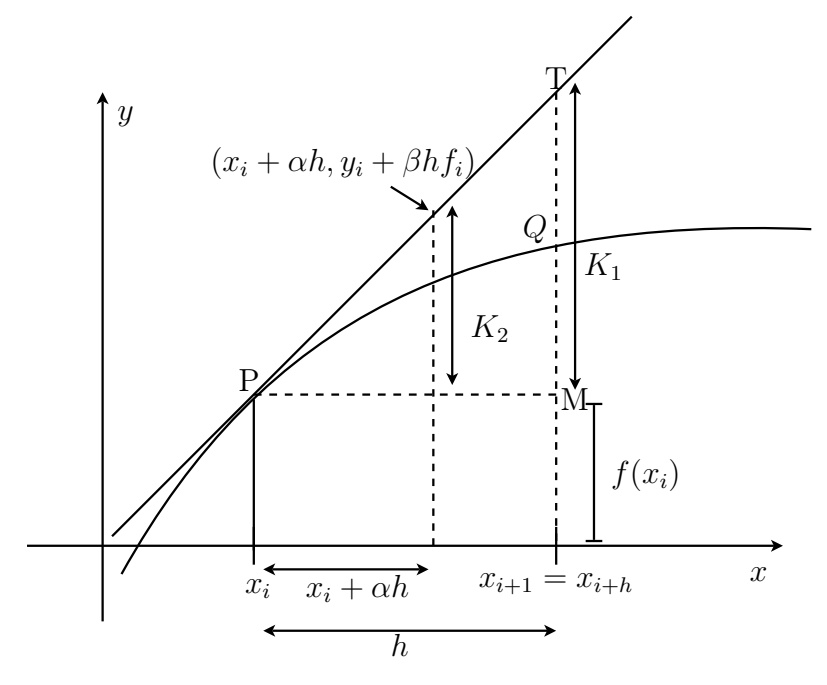

Figura 11.3: Método de Runge-Kutta si se utiliza  $y'$ 

Aquí  $f_i = f(x_i + \alpha h)$ ,  $k_1 = h f(x_0, y_0)$  $k_2 = hf(x_0 + \alpha h, y_0 + \beta k_1)$  donde  $\alpha$  y  $\beta$  son fracciones adecuadas. Recordemos que en el método de Euler para resolver la EDO  $\frac{dy}{dx}$  $\frac{dy}{dx} = f(x)$ , la ecuación usada en la solución es de forma:

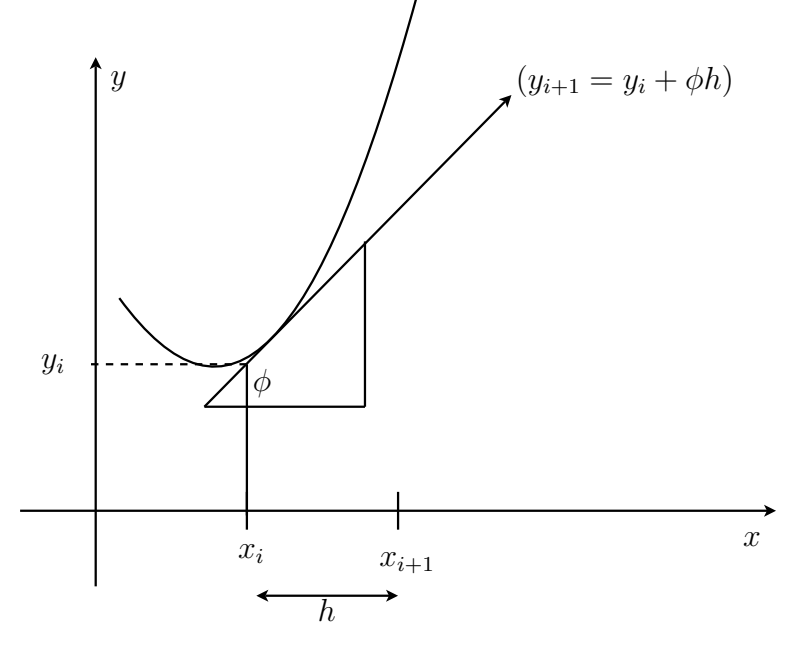

valor actual = valor anterior + pendiente  $\times$  tamaño del paso

Figura 11.4: Método de Runge-Kutta si se utiliza  $y'$ 

 $y_{i+1} = y_i + \phi h$ 

Como la 1<sup>a</sup> derivada proporciona una aproximación a la pendiente  $x_i \Rightarrow \phi =$  $f(x_i, y_i)$  donde  $f(x_i, y_i)$  es la EDO evaluada en  $(x_i, y_i)$ 

$$
\Rightarrow y_{i+1} = y_i + \phi h = y_i + f(x_i, y_i)h
$$

$$
y_{i+1} = y_i + \phi(x_i, y_i, h)h
$$
 (11.19)

Donde  $\phi(x_i, y_i, h)$  se le llama función de incremento y puede interpretarse como<br>el promedio de la pendiente sobre el intervalo el promedio de la pendiente sobre el intervalo.

La función de incremento se puede escribir en la forma general como:

 $\phi = a_1k_1 + a_2k_2 + \cdots + a_nk_n$  combinación lineal en donde las a son constantes y las  $k$  son:

$$
k_1 = f(x_i, y_i) \tag{11.20}
$$

$$
k_2 = f(x_i + \alpha_1 h, y_i + \beta_{11} k_1 h)
$$
\n(11.21)

$$
k_3 = f(x_i + \alpha_2 h, y_i + \beta_{21} k_1 h + \beta_{22} k_2 h)
$$
 (11.22)

$$
k_n = f(x_i + \alpha_{n-1}h, y_i + \beta_{n-1,1}k_1h + \beta_{n-1,1}k_2h + \dots + \beta_{n-1,n-1}k_{n-1}h) \quad (11.23)
$$

. . .

### 11.2.1 Método de Runge-Kutta de  $2^o$  orden

La versión de  $2^o$ orden de la ecuación  $11.19$ es:

$$
y_{i+1} = y_i + (a_1k_1 + a_2k_2)h
$$
 (11.24)

donde  $k_1 = f(x_i, y_i)$ ,  $k_2 = f(x_i + \alpha_1 h, y_i + \beta_{11} k_1 h)$ 

Para poder usar la ecuación 11.24 se deben hallar:  $a_1, a_2, \alpha_1\beta_{11}, k_1, k_2$ . Para hacerlo partimos de la serie de Taylor de 2<sup>o</sup> orden para  $y_{i+1}$  en términos de  $y_i$  y  $f(x_i, y_i)$ 

$$
y_{i+1} = y_i + f(x_i, y_i)h + f'(x_i, y_i)\frac{h^2}{2}
$$
 (11.25)

donde  $f'(x_i, y_i)$  se determina con la regla de la cadena

$$
f'(x_i, y_i) = \frac{\partial f}{\partial x} + \frac{\partial f}{\partial y} \frac{dy}{dx}
$$
 (11.26)

Sustituyendo la ecuación 11.26 en 11.25 se obtiene:

$$
y_{i+1} = y_i + f(x_i, y_i)h + \left(\frac{\partial f}{\partial x} + \frac{\partial f}{\partial y}\frac{dy}{dx}\right)\frac{h^2}{2}
$$
 (11.27)

Debemos ahora buscar los valores de  $a_1, a_2, \alpha_1\beta_{11}$  que hagan que 11.24 y 11.27 sean equivalentes. Para hacerlo se usa la expansión de la serie de Taylor de la ecuación 11.22

Recordemos que la expansión de Taylor para una función de 2 variables, es de la forma:

$$
g(x+r, y+s) = g(x, y) + r\frac{\partial g}{\partial x} + s\frac{\partial g}{\partial y} + \cdots
$$

Aplicando este formato a la ecuación 11.22 se obtiene:

$$
k_2 = f(x_i + \alpha_1 h, y_i + \beta_{11} k_1 h)
$$
  
= 
$$
f(x_i y_i) + \alpha_1 h \frac{\partial f}{\partial x} + \beta_{11} k_1 h \frac{\partial f}{\partial y} + 0(h^2)
$$
 (11.28)

Reemplazamos 11.28 y 11.20 en 11.24

$$
y_{i+1} = y_i + (a_1k_1 + a_2k_2)h
$$
  
\n
$$
= y_i + a_1k_1h + a_2k_2h
$$
  
\n
$$
= y_i + a_1h(f(x_i, y_i)) + a_2h\left(f(x_iy_i) + \alpha_1h\frac{\partial f}{\partial x} + \beta_{11}k_1h\frac{\partial f}{\partial y}\right)
$$
  
\n
$$
= y_i + a_1hf(x_i, y_i) + a_2hf(x_i, y_i) + a_2\alpha_1h^2\frac{\partial f}{\partial x} +
$$
  
\n
$$
+ a_2\beta_{11}h^2f(x_i, y_i)\frac{\partial f}{\partial y} + 0(h^3)
$$
  
\n
$$
= y_i + [a_1f(x_i, y_i) + a_2f(x_i, y_i)]h +
$$
  
\n
$$
\left[a_2\alpha_1\frac{\partial f}{\partial x} + a_2\beta_{11}f(x_i, y_i)\frac{\partial f}{\partial x}\right]h^2
$$
 (11.29)  
\n
$$
+ 0(h^3)
$$

Ahora comparamos términos semejantes en 11.30 y 11.27 y se determina que para que las dos ecuaciones sean equivalentes, se debe cumplir que:

$$
a_1 + a_2 = 1
$$
  
\n
$$
a_2 \alpha_1 = \frac{1}{2}
$$
  
\n
$$
a_2 \beta_{11} = \frac{1}{2}
$$

Estas tres ecuaciones simultáneas contienen las 4 constantes incognitas. Pero hay más incognitas que ecuaciones entonces la solución no es única, por lo tanto se debe asignar un valor a una de las constantes para poder determinar las otras tres. Por consiguiente existe una familia de métodos en vez de una sola versión.

Nótese que el método RK de 1<sup>er</sup> orden (cuando  $n = 1$  en la ecuación  $\phi$ , es de hecho el mismo método de Euler porque  $\phi = a_1 k_1$  pero  $k_1 = f(x_i, y_i)$  y  $a_2 = 0 \Rightarrow a_1 = 1$ entonces

$$
y_{i+1} = y_i + \phi h
$$
  
=  $y_i + f(x_i, y_i)h$  (Euler)

El número de términos n indica el orden del método.

En resúmen el método Runge-Kutta de  $2^o$  orden es:

$$
y_{i+1} = y_i + (a_1k_1 + a_2k_2)h
$$
 (11.31)

donde

$$
k_1 = f(x_i, y_i) \tag{11.32}
$$

$$
k_2 = f(x_i + \alpha_1 h, y_i + \beta_{11} k_1 h) \tag{11.33}
$$

con  $a_1, a_2, \alpha_1, \beta_{11}$  valores constantes incognita, que se pueden determinar mediante las siguientes 3 ecuaciones, pero asignando un valor determinado a $a_1$ o $a_2$ 

$$
a_1 + a_2 = 1 \tag{11.34}
$$

$$
a_2 \alpha_1 = 1/2 \tag{11.35}
$$

$$
a_2 \beta_{11} = 1/2 \tag{11.36}
$$

# 11.3 Método de Heun con corrector simple

Si  $a_2 = \frac{1}{2}$  en las ecuaciones anteriores, entonces:  $a_1 = \frac{1}{2}$ ,  $\alpha_1 = 1$ ,  $\beta_{11} = 1$  cuando estos valores se sustituyen en 11.31 generan:

$$
y_{i+1} = y_i + \left(\frac{1}{2}k_1 + \frac{1}{2}k_2\right)h\tag{11.37}
$$

Donde

$$
k_1 = f(x_i, y_i) \t\t(11.38)
$$

$$
k_2 = f(x_i + h, y_i + hk_1)
$$
 (11.39)

Donde  $k_1$  es la pendiente al principio del intervalo y  $k_2$  es la pendiente al final del intervalo. Por consiguiente, este segundo método de Runge-Kutta es realmente el método de Heun con una sola iteración del corrector.

# 11.4 Método del Polígono Mejorado o Euler Modificado

Este método usa al método de Euler para predecir un valor de y en el punto medio del intervalo.

$$
y_i + \frac{1}{2} = y_i + f(x_i, y_i) \frac{h}{2}
$$
 valor predecido en el punto medio (11.40)

$$
y'_{i} + \frac{1}{2} = f(x_{i+1/2}, y_{i+1/2})
$$
 Ver grafica 11.5 a) (11.41)  
Está ecuación 11.41 se supone representa una aproximación de la pendiente pro-

medio en el intervalo completo. Esta pendiente se usa para extrapolar linealmente de  $x_1$  a  $x_{i+1}$  usando el método Euler

$$
y_{i+1} = y_i + f(x_{i+1/2}, y_{i+1/2})h
$$
\n(11.42)

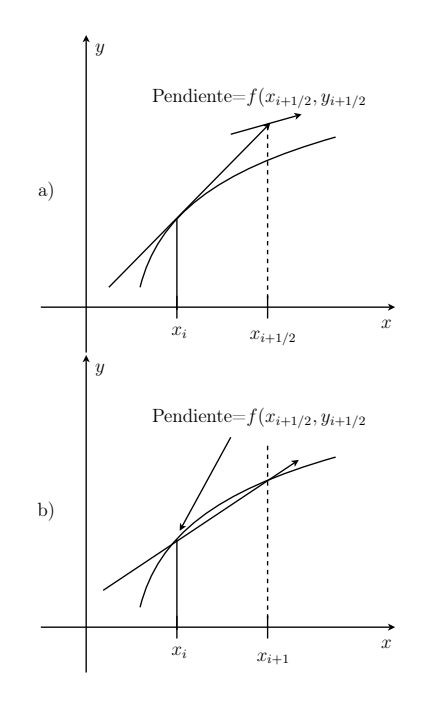

Figura 11.5: Método del poligono mejorado o Euler modificado

Nota: El método del poligono mejorado es superior al método de Euler ya que éste utiliza una aproximación de la pendiente en el punto medio del intervalo de predicción.

En el método dde Runge-Kutta de 2<sup>o</sup> orden si se supone que  $a_2 = 1$  entonces  $a_1 = 0, \, \alpha_1 = 1/2, \, \beta_{11} = 1/2$  y la ecuación 11.31 se convierte en:

$$
y_{i+1} = y_i + (0 \cdot k_1 + 1k_2)h \Rightarrow y_{i+1} = y_i + k_2h \tag{11.43}
$$

donde

$$
k_1 = f(x_i, y_i) \tag{11.44}
$$

$$
k_2 = f(x_i + \frac{1}{2}h, y_i + \frac{1}{2}hk_1) \tag{11.45}
$$

Reemplazando 11.44 y 11.45 en 11.43 se obtiene

$$
y_{i+1} = y_i + f(\underbrace{x_i + \frac{1}{2}h}_{x_{i+1/2}}, \underbrace{y_i + \frac{1}{2}hf(x_i, y_i)}_{y_{i+1/2}})h
$$
\n
$$
(11.46)
$$

$$
y_{i+1} = y_i + f(x_{i+1/2}, y_{i+1/2})h
$$
\n(11.47)

Que es la misma ecuación 11.42

### 11.4.1 Método de Ralston-Rabinowitz

Ralston y Rabinowitz determinaron que escoger  $a_2 = \frac{2}{3}$  proporciona un límite mínimo en el error de truncamiento de los algoritmos Runge-Kutta de 2<sup>o</sup> orden mínimo en el error de truncamiento de los algoritmos Runge-Kutta de 2<sup>o</sup> orden Si  $a_2 = \frac{2}{3} \Rightarrow a_1 = \frac{1}{3}, \, a_1 = \frac{3}{4}, \, \beta_{11} = \frac{3}{4}, \, \text{entonces}$ 3

$$
y_{i+1} = y_i + \left(\frac{1}{3}k_1 + \frac{2}{3}k_2\right)h\tag{11.48}
$$

Donde

$$
k_1 = f(x_i, y_i)
$$
  
\n
$$
k_2 = f(x_i + \frac{3}{4}h, y_i + \frac{3}{4}hk_1)
$$

# 11.5 Método de Runge-Kutta de  $3^0$

Recordemos que la iterativa general de R.K es  $y_{i+1} = y_i + \phi(x_i, y_i, h)h$  donde  $\phi = a_1k_1 + a_2k_2 + a_3k_3 + \cdots + a_nk_n$ 

Cuando  $n = 3$  en  $\phi$  se obtienen el método R.K de 3<sup>er</sup> orden cuyas fórmulas son:

$$
y_{i+1} = y_i \left[ \frac{1}{6} (k_1 + 4k_2 + k_3) \right] h \tag{11.49}
$$

donde

$$
k_1 = f(x_i, y_i)
$$
  
\n
$$
k_2 = f(x_i + \frac{1}{2}h, y_i + \frac{1}{2}hk_1)
$$
  
\n
$$
k_3 = f(x_i + h, y_i - hk_1 + 2hk_2)
$$

Nota: Si la derivada (la EDO) es una función sólo de x, este método se reduce a la regla de Simpson 1/3

# 11.6 Método de Runge-Kutta de  $4^0$  orden

Cuando  $n = 4$  en  $\phi(x_i, y_i, h)$  se obtiene

$$
y_{i+1} = \left[\frac{1}{6}(k_1 + 2k_2 + 2k_3 + k_4)h\right] + y_i
$$

donde

$$
k_1 = f(x_i, y_i)
$$
  
\n
$$
k_2 = f\left(x_i + \frac{1}{2}h, y_i + \frac{1}{2}hk_1\right)
$$
  
\n
$$
k_3 = f\left(x_i + \frac{1}{2}h, y_i + \frac{1}{2}hk_2\right)
$$

$$
k_4 = f(x_i + \frac{1}{2}h, y_i + hk_3)
$$

Nota: Si la derivada (la EDO) es de sólo variable x, el método es equivalente a Simpson  $1/3$ .

# 11.7 Método de Runge-Kutta de  $5^0$  orden o método de Butcher

Cuando 
$$
n = 5
$$
 en  $\phi(x_i, y, h)$  se obtiene  
\n $y_{i+1} = y_i + \left[\frac{1}{90} (7k_1 + 32k_2 + 12k_3 + 32k_4 + 7k_5)\right] h$   
\nDonde  
\n $k_1 = f(x_i, y_i)$   
\n $k_2 = f(x_i + \frac{1}{4}h, y_i + \frac{1}{4}hk_1)$   
\n $k_3 = f(x_i + \frac{1}{4}h, y_i + \frac{1}{8}hk_1 + \frac{1}{8}hk_2)$   
\n $k_4 = f(x_i + \frac{1}{2}h, y_i - \frac{1}{2}hk_2 + hk_3)$   
\n $k_5 = f(x_i + \frac{3}{4}h, y_1 + \frac{3}{16}hk_1 + \frac{9}{16}hk_4)$   
\n $k_6 = f(x_i + h, y_i - \frac{3}{7}hk_1 + \frac{2}{7}hk_2 + \frac{12}{7}hk_3 - \frac{12}{7}hk_4 + \frac{8}{7}hk_5)$ 

Este método se usa cuando se requiera mayor exactitud.

#### Ejemplo 11.4

Hallar  $y(1)$  para  $y'=y-x$  con C.I  $y(0)=2$ , usando el método R.K de 3<sup>er</sup> orden,<br>con  $h=0,1$ con  $h = 0.1$ 

#### Solución

Aquí  $f(x, y) = y - x$ , el intervalo de análisis es [0, 1] entonces  $n = 0, 1, 2, ..., 9$ <br>  $n = 0$  $x_0 = 0$   $y_0 = 2$  C.I.  $x_0 = 0$   $y_0 = 2$  C.I.<br> $k_1 = f(x_1, y_1) = f(x_2, y_2)$  $k_1 = f(x_i, y_i) = f(x_0, y_0) = f(0, 2) = 2 - 0 = 2$ <br>1  $k_2 = f(x_0 + \frac{1}{2})$  $\overline{2}$ .  $h, y_0 + \frac{1}{2}$  $hk_1) = f(0 + \frac{1}{2})$  $\times$  0.1, 2 +  $\frac{1}{2}$  $\times$  0.1  $\times$  2) =  $f(0.05, 2.1)$  =  $2.1 - 0.05 = 2.05$ <br> $k_2 = f(x_2 + h_1)$  $k_3 = f(x_0 + h, y_0 - hk_1 + 2hk_2) = f(0 + 0.1, 2 - 0.1 \times 2 + 2 \times 0.1 \times 2.05) =$  $f(0.1, 2.21) = 2.21 - 0.1 = 2.11$ 

$$
y_1 = y_0 + \left[\frac{1}{6}(k_1 + 4k_2 + k_3)\right]h = 2 + \left[\frac{1}{6}(2 + 4 \times 2.05 + 2.11)\right] \times 0.1 = 2.205
$$
  
\n
$$
n = 1
$$
  
\n
$$
x_1 = x_0 + h = 0 + 0.1 = 0.1 \ y_1 = 2.205, \ k_1 = f(x_1, y_1) = 2.205 - 0.1 = 2.105
$$
  
\n
$$
k_2 = f(x_1 + \frac{1}{2}h, y_1 + \frac{1}{2}hk_1) = f(0.1 + \frac{1}{2} \times 0.1, 2.205 + \frac{1}{2} \times 0.1 \times 2.105) =
$$
  
\n
$$
f(0.15, 2.31) = 2.31 - 0.15 = 2.16
$$
  
\n
$$
k_3 = f(x_1 + h, y_1 - hk_1 + 2hk_2) = f(0.1 + 0.1, 2.205 - 0.1 \times 2.11 + 2 \times 0.1 \times 2.16) =
$$
  
\n
$$
f(0.2, 2.426) = 2.426 - 0.2 = 2.23
$$
  
\n
$$
y_2 = y_1 + \left[\frac{1}{6}(k_1 + 4k_2 + k_3)\right]h = 2.205 + \left[\frac{1}{6}(2.11 + 4 \times 2.16 + 2.23)\right] \times 0.1 = 2.421
$$
  
\n
$$
n = 2
$$
  
\n
$$
x_2 = x_1 + h = 0.1 + 0.1 = 0.2 \ y_2 = 2.421
$$
  
\n
$$
k_1 = f(x_2, y_2) = f(0.2, 2.421) = 2.421 - 0.2 = 2.22
$$
  
\n
$$
k_2 = 2.28
$$
  
\n
$$
k_3 = 2.36
$$
  
\n
$$
k_3 = y_2 + \left[\frac{1}{6}(k_1 + 4k_2 + k_3)\right]h = 2.421 + \left
$$

Se continua el proceso hasta que  $n = 9$ 

$$
n = 9.
$$
  

$$
x_9 = x_0 + h = 0.9 \Rightarrow y_{10} = y(1) = 4.7181773
$$

La solución verdadera (analítica) es:

$$
y(x) = e^x + x + 1 \Rightarrow y(1) = e^1 + 1 + 1 = 4.7182818
$$

# 11.8 Comparación de los métodos de R.K para EDO

La comparación entre métodos se establece mediante la relación ESFUERZO-ERROR RELATIVO POTENCIAL. El esfuerzo computacional es equivalente al número de evaluaciones de la función necesarias para alcanzar el resultado.

$$
Es fuerzo = nf \frac{b - a}{h}
$$

 $n_f$  = Es el número de cálculos de la función relacionados con el cálculo particular R.K para ordenes  $\leq 4$ ,  $n_f$  es igual al orden del método.

En el método de Butcher  $5^{\circ}$  orden se requieren 6 cálculos de f.

La cantidad  $\frac{b-a}{h}$  es el intervalo total de integración dividido por el tamaño del paso; es el número de aplicaciones (iteraciones) del método R.K necesarias para obtener el resultado.

Error relative 
$$
=\left|\frac{y_{\text{actual}} - y_{\text{anterior}}}{y_{\text{actual}}}\right| 100\%
$$

para  $y' = 4e^{0.8x} - 0.5y$  con  $y(0) = 2$ ,  $x \in [0, 4]$  se obtiene la siguiente gráfica

#### Conclusión

Los métodos R.K de orden superior son siempre los métodos de preferencia.

# 11.9 Solución de EDO de Orden Superior

Cualquier ecuación diferencial de orden alto puede escribirse como un sistema de ecuaciones de  $1<sup>er</sup>$  orden

#### Ejemplo 11.5

 $y''' = f(x, y, y', y''')$  es equivalente a:<br> $y' = y$  $y' = \mu$ <br> $y'' = \mu$  $y'' = \mu' = v$ 

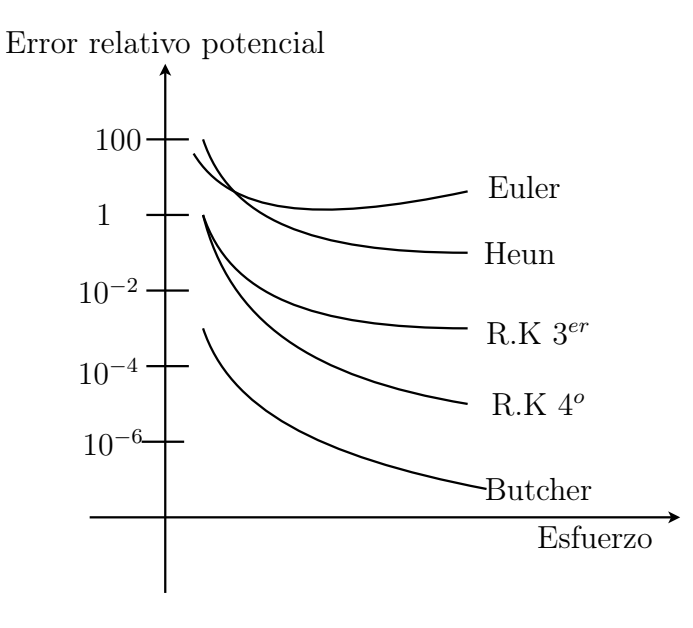

Figura 11.6:

$$
y''' = \mu'' = v' = f(x, y, \mu, v)
$$

La ecuación diferencial de orden  $n$  se transforma en  $n$  ecuaciones diferenciales de orden uno.

Un sistema de dos ecuaciones diferenciales puede ser de la forma:

$$
y' = f(x, y, z)
$$
  
z' = g(x, y, z) con  $y(x_0) = y_0$  y  $z(x_0) = z_0$ 

Si hacemos que  $y' = f(x, y, z) = z \Rightarrow$  el sistema anterior representa a<br>  $y'' = g(x, y, y')$  con  $y(x_0) = y_0$  y  $y'(x_0) = z_0$ 

# 11.9.1 Método de Euler

$$
y_{i+1} = y_i + hy'_i = y_i + h f(x_i, y_i, z_i)
$$

$$
z_{i+1} = z_i + h z'_i = z_i + h g(x_i, y_i, z_i)
$$

### Ejemplo 11.6

Hallar  $y(1)$  para  $y'' - y = x$  con  $y(0) = 0$ ,  $y'(0) = 1$  usando el método de Euler con  $h = 0.1$ 

#### Solución

$$
\text{ Sea } z = y' \Rightarrow z(0) = y'(0) = 1, \land, z' = y''
$$
\n
$$
y'' - y = x \Leftrightarrow z' = y + x, \text{ obtenemos el siguiente sistema}
$$
\n
$$
y' = z = f(x, y, z)
$$
\n
$$
z' = y + x = g(x, y, z) \text{ con } x_0 = 0, y_0 = 0, z_0 = 1
$$

$$
n = 0
$$
  
\n
$$
y'_0 = f(x_0, y_0, z_0) = z_0 = 1
$$
  
\n
$$
z'_0 = g(x_0, y_0, z_0) = y_0 + x_0 = 0 + 0 = 0
$$
  
\n
$$
y_1 = y_0 + hy'_0 = 0 + 0.1(1) = 0.1
$$
  
\n
$$
z_1 = z_0 + hz'_0 = 1 + 0.1(0) = 1
$$

$$
n = 1
$$
  
\n
$$
y'_1 = f(x_1, y_1, z_1) = z_1 = 1
$$
  
\n
$$
z'_1 = g(x_1, y_1, z_1) = y_1 + x_1 = 0.1 + 0.1 = 0.2
$$
  
\n
$$
y_2 = y_1 + hy'_1 = 0.1 + 0.1(1) = 0.2
$$
  
\n
$$
z_2 = z_1 + hz'_1 = 1 + 0.1(0.2) = 1.02
$$

$$
n = 2
$$
  
\n
$$
y'_2 = f(x_2, y_2, z_2) = z_2 = 1.02
$$
  
\n
$$
z'_2 = g(x_2, y_2, z_2) = y_2 + x_2 = 0.2 + 0.2 = 0.4
$$
  
\n
$$
y_3 = y_2 + hy'_2 = 0.2 + 0.1(1.02) = 0.302
$$
  
\n
$$
z_3 = z_2 + h z_2 = 1.02 + 0.1(0.4) = 1.06
$$
  
\nContinuando el proceso hasta  
\n
$$
n = 9
$$
  
\n
$$
y_{10} = y(1) = 1.2451
$$

 $z_{10} = 1.9424$ Solución verdadera (analítica):  $y(x) = e^x - e^{-x} - x \Rightarrow y(1) = 1.3504$ 

#### Ejemplo 11.7

 $y''(t) - 0.05y'(t) + 0.15y(t) = 0$  con  $y'(0) = 0$  y  $y(0) = 1$ , hallar  $y(1)$  y  $y'(1)$  con método de Euler con  $h = 0.5$ ,  $y_t = y(ih)$ ,  $z_t = z(ih)$ método de Euler con $h = 0.5.$   $y_i = y(ih), z_i = z(ih)$ 

#### Solución

Sea  $y' = z$  entonces la ecuación dada se convierte en:

$$
y'(t) = z(t)
$$
  
\n
$$
z'(t) = 0.05z(t) - 0.15y(t)
$$
  
\n
$$
z(0) = 0
$$
  
\n
$$
n = 0
$$
  
\n
$$
t = 0 \Rightarrow y_0 = y(0 \times h) = y(0) = 1
$$
  
\n
$$
z_0 = z(0 \times h) = z(0) = y'(0) = 0
$$
  
\n
$$
y'_0 = z_0 = 0
$$
  
\n
$$
z'_0 = 0.05z_0 - 0.15y_0 = 0 - 0.15 = -0.15
$$
  
\n
$$
t = 0.5
$$
  
\n
$$
y_1 = y_0 + hy'_0 = 1 + 0.5(0) = 1
$$
  
\n
$$
z_1 = z_0 + hz'_0 = 0 + 0.5(-0.15) = 0.075
$$
  
\n
$$
n = 1 \ t = 1
$$
  
\n
$$
y'_1 = z_1 = -0.075
$$
  
\n
$$
z'_1 = 0.05z_1 - 0.15y_1 = 0.05(-0.075) - 0.15(1) = -0.15375
$$
  
\n
$$
y_2 = y_1 + hy'_1 = 1 + 0.5(-0.075) = 0.96250
$$
  
\n
$$
z_2 = z_1 + hz'_1 = -0.075 + 0.5(-0.15375) = -0.15187
$$

Por lo tanto

$$
y_2 = y(2 \times h) = y(2 \times 0.5) = y(1) = 0.96250
$$
  
\n $z_2 = z(2 \times h) = z(2 \times 0.5) = z(1) = -0.15187$ 

# 11.9.2 Método de R.K de  $2^o$  orden para EDO de  $2^o$  orden

Sea  $y''(t) + ay'(t) + by(t) = q(t)$  con  $y(0) = 1$  y  $y'(0) = 0$  donde a y b son coeficientes constantes y  $a(t)$  - función conocida cientes constantes y  $q(t)$  = función conocida

Definimos  $z(t) = y'(t)$ , entonces la ecuación dada se convierte en:

$$
y' = f(y, z, t) = z \t y(0) = 1z' = g(y, z, t) = -az - by + q, z(0) = 0
$$

El método R.K de  $2^o$  orden para este sistema es:

$$
y_{n+1} = y_n + \frac{1}{2}(k_1 + k_2)
$$

$$
z_{n+1} = z_n + \frac{1}{2}(l_1 + l_2)
$$

donde

$$
k_1 = h f(y_n, z_n, t_n) = h z_n
$$
  
\n
$$
l_1 = h g(y_n, z_n, t_n) = h(-a z_n - b y_n + q_n)
$$
  
\n
$$
k_2 = h f(y_n + k_1, z_n + l_1, t_{n+1}) = h(z_n + l_1)
$$
  
\n
$$
l_2 = h g(y_n + k_1 z_n + l_1, t_{n+1}) = h(-a(z_n + l_1) - b(y_n + k_1) + q_{n+1})
$$

#### Ejemplo 11.8

Cuando un cuerpo de masa M se suspende de un resorte el cuerpo queda vibrando con un movimiento vertical y recibe una resistencia  $R = -B \frac{dy}{dt}$  por el efecto del aire, donde  $B$  es una constante de amortiguamiento La ecuación de movimiento es:

$$
M\frac{d^2}{dt^2}y + B\frac{d}{dt}y + ky = 0
$$
con  $y(0) = 1, y'(0) = 0$ 

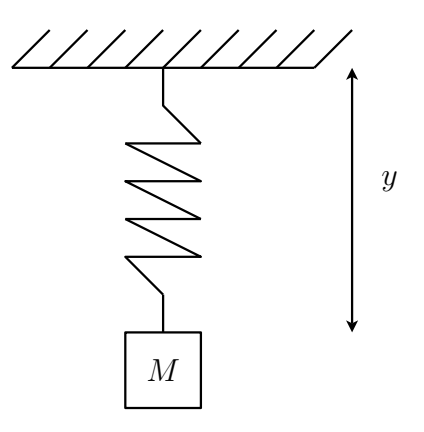

Figura 11.7:

desde y es el desplazamiento vertical desde la posición estática Si  $k = 100kg/seg$  es la constante del resorte y  $B = 10kg/seg$  y  $M = 0.5kg$  calcular  $y(t)$ para $0 < t < 0.05$ con R.K de $2^o$ orden y $h = 0.025$ 

La ecuación inicial se puede reescribir como

$$
y' = z = f(x, y, t) \Rightarrow y'' = z' \text{ con } y(0) = 1
$$
  
\n
$$
z' = -\frac{B}{M}z - \frac{k}{M}y = g(y, z, t) \qquad z(0) = 0
$$
  
\n
$$
\text{Sea } a = \frac{B}{M} = \frac{10}{0.5} = 20 , b = \frac{k}{M} = \frac{100}{0.5} = 200
$$
  
\n
$$
z' = -20z - 200y
$$

Para 
$$
n = 0
$$
,  $t = 0.025$   
\n $k_1 = hf(y_0, z_0, t_0) = h z_0 = 0.025(0) = 0$   
\n $l_1 = hg(y_0, z_0, t_0) = h(-20z_0 - 200y_0) = 0.025(-20(0) - 200(1)) = -5$   
\n $k_2 = hf(y_0 + k_1, z_0 + l_1, t_1) = h(z_0 + l_1) = 0.025(0 - 5) = -0.125$   
\n $l_2 = hg(y_0 + k_1, z_0 + l_1, t_1) = h[-20(z_0 + l_1) - 200(y_0 + k_1)] = 0.025[-20(0 - 5) - 200(1 + 0)] = -2.5$   
\n $y_1 = y_0 + \frac{1}{2}(0 - 0.125) = 0.9375$   
\n $z_1 = z_0 + \frac{1}{2}(-5 - 2.5) = -3.75$ 

Para 
$$
n = 1
$$
 t = 0.05  
\n $k_1 = hf(y_1, z_1, t_1) = hz_1 = 0.025(-3.75) = -0.09375$   
\n $l_1 = hg(y_1, z_1, t_1) = h(-20z_1 - 200y_1) = 0.025(-20(-3.75) - 200(0.9375)) =$   
\n-2.8125  
\n $k_2 = hf(y_1 + k_1, z_1 + l_1, t_1) = h(z_1 + l_1) = 0.025(-3.75 - 2.8125) = 0.1640625$   
\n $l_2 = hg(y_1 + k_1, z_1 + l_1, t_1) = h[-20(z_1 + l_1) - 200(y_1 + k_1)] = 0.025[-20(-3.75 -$   
\n2.8125) - 200(0.9375 - 0.093750)] = -0.9375  
\n $y_2 = y_1 + \frac{1}{2}(-0.09375 - 0.1640625) = 0.80859$   
\n $z_2 = z_1 + \frac{1}{2}(-2.8125 - 0.9375) = -5.625$   
\n $\Rightarrow y(t) = y(0.5) = y_2 = 0.80859$ 

# 11.9.3 Método de R.K de  $4^o$  orden para EDO de  $2^o$  orden

Sea el sistema de dos ecuaciones

 $y' = f(x, y, z)$ <br>  $z' = g(x, y, z)$  $z' = g(x, y, z)$  con  $y(x_0) = y_0$  y  $z(x_0) = z_0$ <br>Si  $y' = f(x, y, z) = z_0$  sistema approximately Si  $y' = f(x, y, z) = z$  el sistema anterior representa el problema de valor inicial de  $2^{\circ}$  orden  $2^{\circ}$  orden

$$
y'' = g(x, y, y') \text{ con } y(x_0) = y_0 \text{ y } y'(x_0) = z_0
$$

El método de R.K de  $4^o$ orden para este problema es:

$$
y_{n+1} = y_n + \frac{1}{6}(k_1 + 2k_2 + 2k_3 + k_4)
$$
  
\n
$$
z_{n+1} = z_n + \frac{1}{6}(l_1 + 2l_2 + 2l_3 + l_4)
$$
  
\nDonde  
\n
$$
k_1 = hf(x_n, y_n, z_n)
$$
  
\n
$$
l_1 = hg(x_n, y_n, z_n)
$$
  
\n
$$
k_2 = hf(x_n + \frac{1}{2}h, y_n + \frac{1}{2}k_1, z_n + \frac{1}{2}l_1)
$$
  
\n
$$
l_2 = hg(x_n + \frac{1}{2}h, y_n + \frac{1}{2}k_1, z_n + \frac{1}{2}l_1)
$$

$$
k_3 = hf(x_n + \frac{1}{2}h, y_n + \frac{1}{2}k_2, z_n + \frac{1}{2}l_2)
$$
  
\n
$$
l_3 = hg(x_n + \frac{1}{2}h, y_n + \frac{1}{2}k_2, z_n + \frac{1}{2}l_2)
$$
  
\n
$$
k_4 = hf(x_n + h, y_n + k_3, z_n + l_3)
$$
  
\n
$$
l_4 = hg(x_n + h, y_n + k_3, z_n + l_3)
$$

#### Ejemplo 11.9

Hallar  $y(1)$  para  $y'' - 3y' + 2y = 0$  con  $y(0) = -1$ ,  $y'(0) = 0$  usando R.K de 4<sup>o</sup> orden con  $h = 0, 1$ orden con $h=0.1\,$ 

#### Solución

Definiendo  $z = y'$  tenemos  $z(0) = y'(0) = 0$  y  $z' = y''$ <br>La equación dada puede escribirso como:  $y'' - 3y'$ La ecuación dada puede escribirse como:  $y'' = 3y' - 2y$  o  $z' = 3z - 2y$  entonces obtenemos el siguiente sistema

$$
y' = z \Leftarrow f(x, y, z)
$$
  
\n
$$
z' = 3z - 2y \Leftarrow g(x, y, z)
$$
  
\n
$$
y(0) = -1, z(0) = 0
$$
  
\n
$$
n = 0
$$
  
\n
$$
k_1 = hf(x_0, y_0, z_0) = hf(0, -1, 0) = 0.1(0) = 0
$$
  
\n
$$
l_1 = hg(x_0, y_0, z_0) = hg(0, -1, 0) = 0.1[3(0) - 2(-1)] = 0.2
$$
  
\n
$$
k_2 = hf(x_0 + \frac{1}{2}h, y_0 + \frac{1}{2}k_1, z_0 + \frac{1}{2}l_1) = hf[0 + \frac{1}{2}(0.1), -1 + \frac{1}{2}(0, 0 + \frac{1}{2}(0.2)) = hf(0.05, -1, 0.1) = 0.1(0.1) = 0.01
$$
  
\n
$$
l_2 = hg(x_0 + \frac{1}{2}h, y_0 + \frac{1}{2}k_1, z_0 + \frac{1}{2}l_1) = hg(0.05, -1, 0.1) = 0.1[3(0, 1) - 2(-1)] = 0.23
$$
  
\n
$$
k_3 = hf(x_0 + \frac{1}{2}h, y_0 + \frac{1}{2}k_2, z_0 + \frac{1}{2}l_2) = hf[0 + \frac{1}{2}(0.1), -1 + \frac{1}{2}(0.01), 0 + \frac{1}{2}(0.23)) = hf(0.05, -0.995, 0.115) = 0.1(0.115) = 0.012
$$

$$
l_3 = hg(x_0 + \frac{1}{2}h, y_0 + \frac{1}{2}k_2, z_0 + \frac{1}{2}l_2) = hg(0.05, -0.995, 0.115) = 0.1[3(0.115) - 2(0.995)] = 0.234
$$

 $k_4 = hf(x_0+h, y_0+k_3, z_0+l_3) = hf[0+0.1, -1+0.012, 0+0.234) = hf(0.1, -0.998, 0.234) =$  $(0.1)0.234 = 0.023$  $l_4 = hg(x_0+h, y_0+k_3, z_0+l_3) = hg(0.1, -0.988, 0.234) = 0.1[3(0.234)-2(-0.988)] =$ 0.268

$$
y_1 = y_0 + \frac{1}{6}(k_1 + 2k_2 + 2k_3 + k_4) = -1 + \frac{1}{6}[0 + 2(0.01) + 2(0.012) + 0.023] = -0.989
$$
  

$$
z_1 = z_0 + \frac{1}{6}(l_1 + 2l_2 + 2l_3 + l_4) = 0 + \frac{1}{6}[0.2 + 2(0.23) + 2(0.234) + 0.268] = 0.233
$$

Se continua el proceso hasta  $n = 9$ 

 $n = 9$   $y_{10} = y(1) = 1.9523298$  $z_{10} = 9.3412190$ 

La solución verdadera es  $y(x) = e^{2x} - 2e^x \Rightarrow y(1) = 1.9524924$ 

### Ejercicios 11.1

1. Resuelva las siguientes ecuaciones mediante el método de Euler hacia adelante, en  $0 \le t \le 5$ , con  $h = 0.5$  y con  $h = 0.01$ 

a) 
$$
y' + ty = 1
$$
,  $y(0) = 1$   
\nb)  $y' + 3y = e^{-t}$ ,  $y(0) = 1$   
\nc)  $y' + |y|^{1/2} = \sin t$ ,  $y(0) = 1$ 

- 2. Resuelva  $y''(t) 0.05y'(t) + 0.15y(t) = 0$ ,  $y'(0) = 0$ ,  $y(0) = 1$  determine  $y(1)$ <br> $x u'(2)$  usando el método de Euler hacia adelante con  $h = 0.5$ y  $y(2)$  usando el método de Euler hacia adelante con  $h = 0.5$
- 3. Resuelva las ecuaciones siguientes con el método de Euler modificado o de Heun
- a) Hallar  $y(1,6)$  para  $y'=2x$ , con  $h=0.2$ ,  $y(1)=1$
- b) Hallar  $y(0, 5)$  para  $y' = 4x^3$ , con  $h = 0.1$ ,  $y(0) = 0$
- c) Hallar  $y(0, 5)$  para  $y' = -y + x + 2$ , con  $h = 0.1$ ,  $y(0) = 2$ 
	- 1. Resuelva utilizando el método de Runge-Kutta de segundo orden

a) 
$$
y' = -\frac{y}{t+y^2}
$$
,  $y(0) = 1$  calculator  $y(1)$ , con  $h = 0.5$ 

- b)  $y'' + 0.2y' + 0.003y \sin(t) = 0, y(0) = 0, y'(0) = 1$  calcule  $y(2)$  con  $h = 1$
- c)  $y'' 0.05y' + 0.15y = 0$ ,  $y(0) = 1$ ,  $y'(0) = 1$  calcule  $y(1)$  con  $h = 0.5$

d) 
$$
2y'' + (y')^2 + y = 0
$$
,  $y(0) = 0$ ,  $y'(0) = 1$  calculate  $y(1)$ ,  $y'(1)$  con  $h = 0.5$ 

- 2. Resuelva los ejercicios 4.b) , 4.c) y 4.d) anteriores con el método de Runge-Kutta de tercer orden
	- a) Para la ecuación  $y' = 3y + e^{1-t}$ ,  $y(0) = 1$ , calcule el intervalo óptimo de<br>tiempo para el método de segundo orden de Bunge-Kutta, que satisfaga tiempo para el método de segundo orden de Runge-Kutta, que satisfaga la condición para el error focal  $E(h) \leq 0.0001$
	- b) Resuelva el problema anterior mediante el método de Runge-Kutta de cuarto orden.
### CAPÍTULO 11. SOLUCIÓN NUMÉRICA DE ECUACIONES DIFERENCIALES ORDINARIAS

# 12 Sistemas de Ecuaciones Diferenciales Ordinarias Lineales con Coeficientes **Constantes**

## 12.1 Conceptos básicos

Definición 12.1 La forma básica de un sistema de EDO's de n ecuaciones es:

$$
\frac{dx i}{dt} = a i_1 x_1 + \dots + a i_n x_n + f i(t) \tag{12.1}
$$

 $(i = 1, \ldots, n), x_1, \ldots, x_n$  son las incógnitas.

Para  $n = 2$  se obtiene el sistema:

$$
\frac{dx}{dt} = a_1 x + b_1 y + f_1(t)
$$
\n(12.2)\n
$$
\frac{dy}{dt} = a_1 x + b_1 y + f_2(t)
$$

Para  $n = 3$  se obtiene el sistema:

$$
\frac{dx}{dt} = a_1 x + b_1 y + c_1 z + f_1(t)
$$
\n(12.3)

$$
\frac{dy}{dt} = a_2x + b_2y + c_2z + f_2(t)
$$

$$
\frac{dz}{dt} = a_3x + b_3y + c_3z + f_3(t)
$$

**Nota:** Si los  $fi(t)$  son cero los sistemas son llamados homogéneos, en caso contrario se llamarán no homogéneos.

Una solución o un sistema como (12.1) es una énupla de funciones  $x_1(t), \ldots, x_n(t)$ las cuales sastisfacen las ecuaciones en algún intervalo. Si los coeficientes y las funciones son continuas en dicho intervalo, entonces existe una solución única, dependiendo de las condiciones iniciales.

Supongamos que el sistema (12.4) es homogéneo o sea que

$$
\frac{dx}{dt} = a_1 x + b_1 y + c_1 z
$$
\n
$$
\frac{dy}{dt} = a_2 x + b_2 y + c_2 z
$$
\n
$$
\frac{dz}{dt} = a_3 x + b_3 y + c_3 z
$$
\n(12.4)

Un conjunto solución  $(x(t), y(t), z(t))$  de (12.4) es linealmente independiente si sus combinaciones lineales son iguales a cero únicamente cuando los coeficientes de las combinaciones lineales son todos idénticos a cero.

Si

$$
c_1x_1(t) + c_2x_2(t) + c_3x_3(t) \equiv 0
$$
  

$$
c_1y_1(t) + c_2y_2(t) + c_3y_3(t) \equiv 0
$$
  

$$
C_1z_1(t) + c_2z_2(t) + c_3z_3(t) \equiv 0
$$

Sobre el intervalo dado, entonces  $c_1 = 0, c_2 = 0, c_3 = 0$ 

Si las triplas son soluciones linealmente independientes de (12.4), entonces las combinaciones lineales proveen la solución general de (12.4) sobre el intervalo para el cual las soluciones existen.

Esto es:

$$
x(t) = c_1 x_1(t) + c_2 x_2(t) + c_3 x_3(t)
$$
  
\n
$$
y(t) = c_1 y_1(t) + c_2 y_2(t) + c_3 y_3(t)
$$
\n
$$
z(t) = c_1 z_1(t) + c_2 z_2(t) + c_3 z_3(t)
$$
\n(12.5)

Si los valores iniciales en  $t_0$  son  $x_0$ ,  $y_0$ ,  $z_0$ , entonces se pueden determinar las c's mediante la solución del siguiente sistema:

$$
x_0 = c_1 x_1(t) + c_2 x_2(t) + c_3 x_3(t)
$$
  
\n
$$
y_0 = c_1 y_1(t) + c_2 y_2(t) + c_3 y_3(t)
$$
\n
$$
z_0 = c_1 z_1(t) + c_2 z_2(t) + c_3 z_3(t)
$$
\n(12.6)

Este sistema donde las incógnitas son  $c_1, c_2, c_3$  puede ser resuelto para  $c_1, c_2$  y  $c_3$ si el determinante de coeficientes es diferente de cero.

Ejemplo 12.1 Resolver el siguiente sistema homogéneo

$$
\frac{dx}{dt} = 4x - 9y + 5z
$$

$$
\frac{dy}{dt} = x - 10y + 7z
$$

$$
\frac{dz}{dt} = x - 17y + 12z
$$

#### CAPÍTULO 12. SISTEMAS DE ECUACIONES DIFERENCIALES ORDINARIAS LINEALES CON COEFICIENTES CONSTANTES

Una solución está dada por:

 $x_1 = e^t$ ,  $y_1 = 2e^t$ ,  $z_1 = 3e^t$  puesto que al reemplazar en las ecuaciones anteriores se obtienen las siguientes identidades:

$$
e^{t} = 4e^{t} - 9(2e^{t}) + 5(3e^{t}) = 4e^{t} - 18e^{t} + 15e^{t} = e^{t}
$$
  

$$
2e^{t} = e^{t} - 10(2e^{t}) + 7(3e^{t}) = e^{t} - 20e^{t} + 21e^{t} = 2e^{t}
$$
  

$$
3e^{t} = e^{t} - 17(2e^{t}) + 12(3e^{t}) = e^{t} - 34e^{t} + 36e^{t} = 3e^{t}
$$

Similarmente se puede comprobar que las dos siguientes tripletas son soluciones particulares:

$$
x_2 = e^{2t}
$$
,  $y_2 = 3e^{2t}$ ,  $z_2 = 5e^{2t}$   
 $x_3 = e^{3t}$ ,  $y_3 = -e^{3t}$ ,  $z_3 = -2e^{3t}$ 

Las tres tripletas de soluciones particulares son linealmente independientes, entonces se puede obtener la solución general aplicando (12.5).

$$
x = c_1 e^t + c_2 e^{2t} + c_3 e^{3t}
$$

$$
y = 2c_1 e^t + 3c_2 e^{2t} - c_3 e^{3t}
$$

$$
z = 3c_1 e^t + 5c_2 e^{2t} - 2c_3 e^{3t}
$$

## 12.2 Forma vectorial

Si el sistema de n ecuaciones diferenciales lineales se escribe como

$$
y'_{1} = a_{11}(x) y_{1} + a_{12}(x) y_{2} + \ldots + a_{1n}(x) y_{n} + f_{1}(x)
$$
  
\n
$$
y'_{2} = a_{21}(x) y_{1} + a_{22}(x) y_{2} + \ldots + a_{2n}(x) y_{n} + f_{2}(x)
$$
  
\n
$$
\vdots
$$
  
\n
$$
y'_{n} = a_{n1}(x) y_{1} + a_{n2}(x) y_{2} + \ldots + a_{nn}(x) y_{n} + f_{n}(x)
$$
  
\n(12.7)

Lo podemos compactar en notación matriz-vector como:

$$
\mathbf{Y}' = A(x)\mathbf{Y} + \mathbf{f}(x) \tag{12.8}
$$

Donde  $A(x)$  es la matriz de coeficientes,

$$
\mathbf{Y}' = \begin{pmatrix} y'_1 \\ y'_2 \\ \vdots \\ y'_n \end{pmatrix}, \ \mathbf{Y} = \begin{pmatrix} y_1 \\ y_2 \\ \vdots \\ y_n \end{pmatrix}, \ \mathbf{f} = \begin{pmatrix} f_1(x) \\ f_2(x) \\ \vdots \\ f_n(x) \end{pmatrix}
$$

Si el sistema tiene condiciones iniciales se obtiene el siguiente problema de valor inicial

$$
\mathbf{Y}' = A(x)\mathbf{Y} + \mathbf{f}(x), \text{ sujeto a }\mathbf{Y}(x_0) = \mathbf{C_0}
$$
 (12.9)

Donde  $x_0 \in I$  y  $C_0$  es un vector constante.

Cuando el vector  $f(x)$  es 0 el sistema se llama homogéneo y se tiene:

$$
\mathbf{Y}' = A(x) \mathbf{Y} \tag{12.10}
$$

## 12.3 Sistema lineal homogéneo con coeficientes constantes

Para obtener la solución de  $Y' = A(x) Y$  donde  $A(x)$  es una matriz de coeficientes<br>constantes es útil conocer los siguientes teoremas constantes, es útil conocer los siguientes teoremas.

**Teorema 12.1** Sea  $y_1, y_2, \ldots, y_n$  soluciones de  $Y' = A(x)Y$  en algún intervalo<br>
I El conjunto de soluciones es linealmente independiente en I si el vronskiano I. El conjunto de soluciones es linealmente independiente en I si el wronskiano  $w(y_1, y_2, \ldots, y_n) \neq 0.$ 

**Teorema 12.2** Si **Y** es una solución del sistema  $\mathbf{Y}' = A(x) \mathbf{Y}$  en un intervalo <br>  $I_{\mathcal{Y}'} = \mathbf{S} \times (x_0) = 0$  para algún  $x_0 \in I$  entonces  $\mathbf{Y}(x) = 0$  para  $x \in I$ I y si  $\mathbf{Y}(x_0) = \mathbf{0}$  para algún  $x_0 \in I$ , entonces  $\mathbf{Y}(x) = \mathbf{0}$  para  $x \in I$ .

Teorema 12.3 Existen n soluciones linealmente independientes de un sistema homogéneo de E.D.O de primer orden  $Y' = A(x)Y$ .

**Teorema 12.4**  $Si y_1, y_2, \ldots, y_n$  son soluciones linealmente independientes de **Y**<sup> $\prime$ </sup>  $A(x)$ **Y** en algún intervalo I y si**Y** también es una solución en I, entonces existen constantes  $c_1, c_2, \ldots, c_n$  tales que **Y** =  $\sum_{i=1}^n$  $c_i y_i$ . Estas combinaciones lineales  $\mathbf{Y} = \sum_{i=1}^{n}$  $c_iy_i$  se denominan la solución general de  $(12.10).$ 

## 12.3.1 Procedimientos de solución de  $Y' = A(x)Y$

Sabemos por Euler que  $y = e^{\lambda x}$  ( $\lambda = c$ te) es una solución de la ecuación diferencial lineal homogénea con coeficientes constantes.

Ahora cuando se tiene n ecuaciones homogenéas podemos suponer que existen  $n$ soluciones que podrían ser de la forma  $y_1 = \alpha e^{\lambda x}$ ,  $y_2 = \beta e^{\lambda x}$ ,  $y_3 = \gamma e^{\lambda x}$ , etc.

En general (12.10) tiene un vector solución de la forma:

$$
\mathbf{Y}' = \mathbf{C}e^{\lambda x} \tag{12.11}
$$

Donde **C** es un vector *n* dimensional  $y \lambda$  es una constante.

#### Procedimiento a seguir

1) Derivar (12.11) y reemplazar el resultado en (12.10).

$$
\mathbf{Y} = \mathbf{C}e^{\lambda x} \Rightarrow \mathbf{Y}' = \lambda \mathbf{C}e^{\lambda x}
$$

Entonces:

$$
\lambda \mathbf{C} e^{\lambda x} = A(x) \mathbf{Y} \tag{12.12}
$$

2) Reemplazar (12.11) en (12.12).

$$
\lambda \mathbf{C} e^{\lambda x} = A(x) (\mathbf{C} e^{\lambda x})
$$

$$
\lambda \mathbf{C} e^{\lambda x} - A(x) \mathbf{C} e^{\lambda x} = \mathbf{0}
$$

$$
(A(x) \mathbf{C} - \lambda \mathbf{C}) e^{\lambda x} = \mathbf{0}
$$

Como  $e^{\lambda x} \neq 0$  se obtiene:

$$
(A - \lambda)\mathbf{C} = \mathbf{0}
$$

3) Determinar la ecuación característica de A.

Como la solución (12.11) es válida para todo  $x \in I$ , entonces **C** y  $\lambda$  satisfacen el siguiente sistema de ecuaciones algebraicas:

$$
(A - \lambda I)\mathbf{C} = \mathbf{0} \tag{12.13}
$$

Donde I es la matriz identidad.

Como **C** no puede ser cero, entonces (12.13) es verdadera si y solo si:

$$
|A - \lambda I| = 0 \tag{12.14}
$$

La ecuación  $|A - \lambda I| = 0$  es un polinomio de grado *n* con incógnita  $\lambda$  y se le llama<br>la ecuación característica de 4 la ecuación característica de A.

Las raíces  $\lambda_i$  de (12.14) se llaman raíces características.

4) Hallar las raíces características

Para hallar las raíces características de A debe existir un vector  $C \neq 0$  que satisfaga (12.13).

Si suponemos  $\lambda_1$  es una raíz característica, entonces cualquier vector  $\mathbf{C}_1 \neq 0$  que satisfagan a  $(12.13)$ , sirve para hallar  $y_1$ .

 $\mathbf{C}_1$  es llamado el vector característico asociado con la raíz característica  $\lambda_1$ . Nótese que si  $C_1$  satisface a (12.13), entonces  $\alpha C$  también la satisface, por lo tanto los vectores característicos no son únicos.

5) Cuando se hallan las raíces características puede ocurrir cualquiera de los siguientes casos:

Caso a) Todas las raíces características son reales y diferentes

$$
(\lambda_1 \neq \lambda_2 \neq \ldots \neq \lambda_n)
$$

Entonces

$$
\mathbf{Y}_1 = C_1 e^{\lambda_1 x}, \ \mathbf{Y}_2 = \mathbf{C}_2 e^{\lambda_1 x}, \dots, \ \mathbf{Y}_n = \mathbf{C}_n e^{\lambda_1 x}
$$

Son soluciones de (12.10) linealmente independientes.

Ejemplo 12.2 Hallar la solución de:

$$
y_1' = 2y_1 - 3y_2
$$

$$
y_2' = 1y_1 - 2y_2
$$

En forma vectorial se tiene:

$$
\mathbf{Y}' = \left(\begin{array}{c} y_1' \\ y_2' \end{array}\right) = \left(\begin{array}{cc} 2 & -3 \\ 1 & -2 \end{array}\right) \left(\begin{array}{c} y_1 \\ y_2 \end{array}\right) \tag{12.15}
$$

La ecuación característica es:

$$
|A - \lambda I| = \left| \begin{pmatrix} 2 & -3 \\ 1 & -2 \end{pmatrix} - \lambda \begin{pmatrix} 1 & 0 \\ 0 & 1 \end{pmatrix} \right|
$$
  
= 
$$
\begin{vmatrix} 2 - \lambda & -3 \\ 1 & -2 - \lambda \end{vmatrix}
$$
  
= 
$$
\begin{pmatrix} 2 - \lambda \end{pmatrix} (-2 - \lambda) - (1(-3))
$$
  
= 
$$
\lambda^2 - 1
$$

$$
\lambda^2 - 1 = 0 \Rightarrow \lambda^2 = 1 \Rightarrow \lambda_1 = 1, \lambda_2 = -1
$$
 (reales diferentes)

Supongamos que el vector característico correspondeiente a $\lambda_1=1$ y que satisface a (12.13) es:

$$
C_1 = \left(\begin{array}{c} C_{11} \\ C_{12} \end{array}\right)
$$

Por lo tanto

$$
(A - \lambda_1 I) \mathbf{C}_1 = \begin{pmatrix} 2 & -3 \\ 1 & -2 \end{pmatrix} - (1) \begin{pmatrix} 1 & 0 \\ 0 & 1 \end{pmatrix} \begin{pmatrix} C_{11} \\ C_{12} \end{pmatrix}
$$

$$
= \begin{pmatrix} 1 & -3 \\ 1 & -3 \end{pmatrix} \begin{pmatrix} C_{11} \\ C_{12} \end{pmatrix} = \begin{pmatrix} 0 \\ 0 \end{pmatrix}
$$

$$
1C_{11} - 3C_{12} = 0 \quad \Rightarrow \quad C_{11} = 3C_{21}
$$

 $C_{21}$  puede tomar cualquier valor real, supongamos  $C_{21} = 1$  entonces, por lo tanto:

$$
\mathbf{Y}_1 = \mathbf{C}_1 e^{\lambda_1 x} = \begin{pmatrix} 3 \\ 1 \end{pmatrix} e^{1x}
$$

Es una solución de (12.15).

Para $\lambda_2=-1$ 

$$
(A - \lambda_2 I) \mathbf{C}_2 = \begin{pmatrix} 2 & -3 \\ 1 & -2 \end{pmatrix} - (-1) \begin{pmatrix} 1 & 0 \\ 0 & 1 \end{pmatrix} \begin{pmatrix} C_{12} \\ C_{22} \end{pmatrix}
$$

$$
= \begin{pmatrix} 3 & -3 \\ 1 & -3 \end{pmatrix} \begin{pmatrix} C_{12} \\ C_{22} \end{pmatrix} = \begin{pmatrix} 0 \\ 0 \end{pmatrix}
$$

$$
3C_{12} - 3C_{22} = 0
$$

$$
1C_{12} - 1C_{22} = 0 \end{pmatrix} \Rightarrow C_{12} = C_{22}
$$

 $C_{22}$  puede tomar cualquier valor real, supongamos  $C_{22} = 1 \Rightarrow C_{12} = 1$  por lo<br>tanto: tanto:

$$
\mathbf{Y}_2 = \mathbf{C}_2 e^{\lambda_2 x} = \begin{pmatrix} 1 \\ 1 \end{pmatrix} e^{-x}
$$

#### CAPÍTULO 12. SISTEMAS DE ECUACIONES DIFERENCIALES ORDINARIAS LINEALES CON COEFICIENTES CONSTANTES

Es una solución de (12.15).

La solución general del sistema es:

$$
\mathbf{Y} = m_1 \begin{pmatrix} 3 \\ 1 \end{pmatrix} e^x + m_2 \begin{pmatrix} 1 \\ 1 \end{pmatrix} e^{-x}
$$

 $m_1$ ,  $m_2$  constantes arbitrarias.

Ejemplo 12.3 Hallar la solución del siguiente sistema:

$$
\frac{dx}{dt} = 4x - 9y + 5z
$$

$$
\frac{dy}{dt} = x - 10y + 7z
$$

$$
\frac{dz}{dt} = x - 17y + 12z
$$

En forma vectorial se tiene:

$$
\begin{pmatrix} x' \\ y' \\ z' \end{pmatrix} = \begin{pmatrix} 4 & -9 & 5 \\ 1 & -10 & 7 \\ 1 & -17 & 12 \end{pmatrix} \begin{pmatrix} x \\ y \\ z \end{pmatrix}
$$

La ecuación característica es:

$$
|A - \lambda I| = \left| \begin{pmatrix} 4 & -9 & 5 \\ 1 & -10 & 7 \\ 1 & -17 & 12 \end{pmatrix} - \lambda \begin{pmatrix} 1 & 0 & 0 \\ 0 & 1 & 0 \\ 0 & 0 & 1 \end{pmatrix} \right| = \lambda^3 - 6\lambda^2 + 11\lambda - 6 = 0
$$

$$
\lambda_1 = 1
$$

$$
\lambda_2 = 2
$$

$$
\lambda_3 = 3
$$

Supongamos que el vector característico correspondiente a  $\lambda_1 = 1$  es:

$$
\mathbf{C}_1 = \left(\begin{array}{c} \alpha_1 \\ \beta_1 \\ \gamma_1 \end{array}\right)
$$

Entonces:

$$
(A - \lambda_1 I) \mathbf{C}_1 = \begin{pmatrix} 4 & -9 & 5 \\ 1 & -10 & 7 \\ 1 & -17 & 12 \end{pmatrix} - (1) \begin{pmatrix} 1 & 0 & 0 \\ 0 & 1 & 0 \\ 0 & 0 & 1 \end{pmatrix} \begin{pmatrix} \alpha_1 \\ \beta_1 \\ \gamma_1 \end{pmatrix} = \begin{pmatrix} 0 \\ 0 \\ 0 \end{pmatrix}
$$

$$
3\alpha_1 - 9\beta_1 + 5\gamma_1 = 0 \qquad (12.16)
$$

$$
f_{\rm{max}}(x)=\frac{1}{2}x
$$

$$
\alpha_1 - 11\beta_1 + 7\gamma_1 = 0 \tag{12.17}
$$

$$
\alpha_1 - 17\beta_1 + 11\gamma_1 = 0 \tag{12.18}
$$

Restando la ecuación (12.22) de la (12.23) se obtiene:

$$
6\beta_1 - 4\gamma_1 = 0 \quad \Rightarrow \quad \beta_1 = \frac{2}{3}\gamma_1
$$

Sustituyendo  $\beta_1$  en (12.22) se obtiene:

$$
\alpha_1 = \frac{1}{3}\gamma_1
$$

Si se sustituyen  $\alpha_1$  y  $\beta_1$  en las ecuaciones anteriores, se obtiene que  $\gamma_1 = 0$  y por lo tanto  $\alpha_1$ y $\beta_1$ serán cero. Se ha llegado a la solución trivial $(0,0,0)$ 

Si queremos una solución diferente de la trivial, podemos escribir la solución como:

$$
\alpha_1 = k, \ \beta_1 = 2k, \ \gamma_1 = 3k
$$

Solución que satisface las ecuaciones anteriores.

Ahora se puede asignar un valor arbitrario a k; supongamos  $k = 1$  entonces:

$$
\alpha_1 = 1, \ \beta_1 = 2, \ \gamma_1 = 3
$$

Entonces:

$$
\begin{pmatrix} x_1 \\ y_1 \\ z_1 \end{pmatrix} = \mathbf{C}_1 e^{\lambda_1 x} = \begin{pmatrix} 1 \\ 2 \\ 3 \end{pmatrix} e^{1t}
$$

Es una solución del sistema, es decir:

$$
x_1 = e^t, \ y_1 = 2e^t, \ z_1 = 3e^t
$$

En forma similar para  $\lambda_2 = 2$  se obtiene:

$$
2\alpha_2 + 9\beta_2 + 5\gamma_2 = 0
$$
  

$$
\alpha_2 - 12\beta_2 + 7\gamma_2 = 0
$$
  

$$
\alpha_2 - 17\beta_2 + 10\gamma_2 = 0
$$

Cuya solución es $\alpha_2\,=\,1,\;\beta_2\,=\,3,\;\gamma_2\,=\,5$ y la segunda solución particular del sistema es:

$$
x_2 = e^{2t}, \ y_2 = 3e^{2t}, \ z_2 = 5e^{2t}
$$

Para  $\lambda_3 = 3$  se obtiene:

$$
\alpha_3 - 9\beta_3 + 5\gamma_3 = 0
$$
  

$$
\alpha_3 - 13\beta_3 + 7\gamma_3 = 0
$$

$$
\alpha_3 - 17\beta_3 + 9\gamma_3 = 0
$$

Su solución es  $\alpha_3 = 1$ ,  $\beta_3 = -1$ ,  $\gamma_3 = -2$  y la tercera solución particular del sistema es:

$$
x_3 = e^{3t}
$$
,  $y_3 = -e^{3t}$ ,  $z_3 = -2e^{3t}$ 

Se puede verificar que todas estas soluciones son linealmente independientes para todo t.

La solución general es:

$$
x = c_1 x_1 + c_2 x_2 + c_3 x_3 = c_1 e^t + c_2 e^{2t} + c_3 e^{3t}
$$
  

$$
y = c_1 y_1 + c_2 y_2 + c_3 y_3 = c_1 (2e^t) + c_2 (3e^{2t}) + c_3 (-e^{3t})
$$
  

$$
z = c_1 z_1 + c_2 z_2 + c_3 z_3 = c_1 (3e^t) + c_2 (5e^{2t}) + c_3 (-2e^{3t})
$$

#### Caso b) Raíces Características reales repetidas

Si la ecuación característica  $|A - \lambda I| = 0$  tiene una raíz de multiplicidad k o sea  $\lambda$ aparece m veces,  $1 < k < n$ , entonces la solución general del sistema homogéneo depende del número de vectores característicos  $C_1, C_2, \ldots, C_m$  asociados con la raíz característica  $\lambda$ , que sean linealmente independientes,  $1 \leq m \leq k$ .

Se debe considerar dos casos:

a)  $m = k$ : La multiplicidad de la raíz  $\lambda$  coincide con el número de vectores característicos linealmente independientes, entonces los vectores  $C_1e^{\lambda x}$ ,  $C_2e^{\lambda x}$ ,...,  $C_ke^{\lambda x}$ son soluciones linealmente independientes de  $Y' = AY$ , por lo tanto la so-<br>lución general contendrá la combinación lineal correspondiente a la raíz  $\lambda$ lución general contendrá la combinación lineal correspondiente a la raíz λ de multiplicidad  $k$ , la cual será de la forma:

$$
a_1\mathbf{C}_1e^{\lambda x} + a_2\mathbf{C}_2e^{\lambda x} + \ldots + a_k\mathbf{C}_ke^{\lambda x}
$$

b) Si  $m < k$  entonces existen m vectores característicos linealmente independientes  $C_1, C_2, \ldots, C_m$  y m soluciones linealmente independientes de la forma:

$$
\mathbf{C}_1 e^{\lambda x}, \mathbf{C}_2 e^{\lambda x}, \dots, \mathbf{C}_m e^{\lambda x}
$$

#### CAPÍTULO 12. SISTEMAS DE ECUACIONES DIFERENCIALES ORDINARIAS LINEALES CON COEFICIENTES CONSTANTES

Ejemplo 12.4 Hallar la solución general del siguiente sistema:

$$
\frac{dx}{dt} = x
$$

$$
\frac{dy}{dt} = x + 2y + 2z
$$

$$
\frac{dz}{dt} = -2x - 2y - 3z
$$

En forma vectorial se tiene:

$$
\begin{pmatrix} x' \\ y' \\ z' \end{pmatrix} = \begin{pmatrix} 1 & 0 & 0 \\ 1 & 2 & 2 \\ -2 & -2 & -3 \end{pmatrix} \begin{pmatrix} x \\ y \\ z \end{pmatrix}
$$

La ecuación característica es:

$$
|A - \lambda I| = \begin{vmatrix} 1 - \lambda & 0 & 0 \\ 1 & 2 - \lambda & 2 \\ -2 & -2 & -3 - \lambda \end{vmatrix} = -\lambda^3 - 3\lambda - 2 = 0
$$

$$
\lambda_1 = -2, \quad \lambda_2 = 1 = \lambda_3
$$

Una solución del sistema (asociada a  $\lambda_1 = -2$ ) es:  $\mathbf{V}_1 = \mathbf{C}_1 e^{-2t}$ 

$$
\left(\begin{array}{c} x_1 \\ y_1 \\ z_1 \end{array}\right) = \left(\begin{array}{c} \alpha_1 \\ \beta_1 \\ \gamma_1 \end{array}\right) e^{-2t}
$$

El vector debe satisfacer a  $(A-\lambda_2I)\,{\bf C}_1=0$  para que sea una solución del sistema.

$$
(A - \lambda_2 I) \mathbf{C}_1 = \begin{pmatrix} 1 & 0 & 0 \\ 1 & 2 & 2 \\ -2 & -2 & -3 \end{pmatrix} - (-2) \begin{pmatrix} 1 & 0 & 0 \\ 0 & 1 & 0 \\ 0 & 0 & 1 \end{pmatrix} \begin{pmatrix} \alpha_1 \\ \beta_1 \\ \gamma_1 \end{pmatrix} = \begin{pmatrix} 0 \\ 0 \\ 0 \end{pmatrix}
$$

Resolviendo el sistema resultante se obtiene que:

 $\alpha_1 = 0$ ,  $\gamma_1 = -2\beta_1$ ,  $\beta_1 =$ arbitraria

Si  $\beta_1 = 1$  se obtiene el vector característico:

$$
\mathbf{C}_1 = \left( \begin{array}{c} 0 \\ 1 \\ -2 \end{array} \right)
$$

La solución particular es:

$$
\mathbf{V}_1 = \left(\begin{array}{c} 0\\1\\-2 \end{array}\right) e^{-2t}
$$

Ahora como  $\lambda_2 = \lambda_3 = 1$  existe una o dos soluciones linealmente independientes de la forma  $V_{\alpha} - C_{\alpha} e^{t}$ de la forma  $\mathbf{V}_2 = \mathbf{C}_2 e^t$ .

Para que  $V_2$  sea una solución,  $C_2$  debe satisfacer:

$$
(A - I) C_2 = 0
$$
  

$$
\begin{pmatrix} 1 - 1 & 0 & 0 \\ 1 & 2 - 1 & 2 \\ -2 & -2 & -3 - 1 \end{pmatrix} \begin{pmatrix} \alpha_2 \\ \beta_2 \\ \gamma_2 \end{pmatrix} = \begin{pmatrix} 0 \\ 0 \\ 0 \end{pmatrix}
$$
  

$$
\alpha_2 + \beta_2 + 2\gamma_2 = 0
$$
 (12.19)

$$
-2\alpha_2 - 2\beta_2 - 4\gamma_2 = 0 \tag{12.20}
$$

Si se multiplica (12.19) por <sup>−</sup>2 y se suma a (12.20), se anulan mutuamente lo que indica que se puede trabajar con una sola ecuación, por ejemplo la (12.19);  $\alpha_2 + \beta_2 +$  $2\gamma_2 = 0$  relaciona las 3 variables donde 2 de ellas pueden tomar valores arbitrarios, pero estos valores se deben escoger en forma tal que los vectores resultantes sean linealmente independientes.

Si  $\beta_2 = 1$  y  $\gamma_2 = 0 \Rightarrow \alpha_2 = -1$ 

$$
\mathbf{C}_2 = \begin{pmatrix} -1 \\ 1 \\ 0 \end{pmatrix}
$$
  
Si  $\beta_2 = 0$  y  $\gamma_2 = 1$   $\Rightarrow$   $\alpha_2 = -2$ 

$$
\mathbf{C}_2 = \left( \begin{array}{c} -2 \\ 0 \\ 1 \end{array} \right)
$$

Se puede comprobar que estos dos vectores son L.I

También se puede demostrar que **C**<sup>1</sup> y los dos **C**<sup>2</sup> son L.I, entonces las tres soluciones particulares son L.I, por lo tanto la solución general es de la forma:

$$
\begin{pmatrix} x \\ y \\ z \end{pmatrix} = k_1 \begin{pmatrix} 0 \\ 1 \\ -2 \end{pmatrix} e^{-2t} + k_2 \begin{pmatrix} -1 \\ 1 \\ 0 \end{pmatrix} e^t + k_3 \begin{pmatrix} -2 \\ 0 \\ 1 \end{pmatrix} e^t
$$

Caso c) La ecuación característica tiene al menos una raíz compleja

Si una de las raíces características es la de la forma  $\lambda_1 = a + bi$ , entonces  $\lambda_2 =$ a − bi tambien es raíz característica, entonces existen dos vectores característicos complejos **C**<sup>∗</sup> <sup>1</sup> y **C**<sup>∗</sup> <sup>2</sup> y dos soluciones complejas linealmente independientes, que son de la forma:

$$
\mathbf{C}_{1}^{*}e^{\lambda_{1}t} = \mathbf{C}_{1}^{*}e^{(a+bi)t} = \mathbf{C}_{1}^{*}e^{at} (\cos bt + i \sin bt)
$$

$$
\mathbf{C}_{2}^{*}e^{\lambda_{1}t} = \mathbf{C}_{1}^{*}e^{(a-bi)t} = \mathbf{C}_{1}^{*}e^{at} (\cos bt - i \sin bt)
$$

Ejemplo 12.5 Hallar la solución general del siguiente sistema:

$$
\frac{dx}{dt} = -9x + 19y + 4z
$$

$$
\frac{dy}{dt} = -3x + 7y + z
$$

$$
\frac{dz}{dt} = -7x + 17y + 2z
$$

La ecuación característica es:

$$
|A - \lambda I| = \begin{vmatrix} -9 - \lambda & 19 & 4 \\ -3 & 7 - \lambda & 1 \\ -7 & 17 & 2 - \lambda \end{vmatrix} = -\lambda^3 - \lambda = \lambda (\lambda^2 + 1) = 0
$$

$$
\lambda_1 = i, \quad \lambda_2 = -i = \lambda_3 = 0
$$

Para $\lambda_1=i$ se obtiene:

$$
(A - \lambda_1 I) \mathbf{C}_1 = \begin{bmatrix} \begin{pmatrix} -9 & 19 & 4 \\ -3 & 7 & 1 \\ -7 & 17 & 2 \end{pmatrix} - i \begin{pmatrix} 1 & 0 & 0 \\ 0 & 1 & 0 \\ 0 & 0 & 1 \end{pmatrix} \end{bmatrix} \begin{pmatrix} \alpha_1 \\ \beta_1 \\ \gamma_1 \end{pmatrix} = \begin{pmatrix} 0 \\ 0 \\ 0 \end{pmatrix}
$$

$$
(-9 - i)\alpha_1 + 19\beta_1 + 4\gamma_1 = 0
$$
(12.21)

$$
-3\alpha_1 + (7 - i)\beta_1 + \gamma_1 = 0 \tag{12.22}
$$

$$
-7\alpha_1 + 17\beta_1 + (2 - i)\gamma_1 = 0 \tag{12.23}
$$

De (12.21) y (12.22) se obtiene que:

$$
(3-i)\,\alpha_1 + (-9+4i)\,\beta_1 = 0
$$

$$
\gamma_1 = 3\alpha_1 - (7 - i)\beta_1
$$

Haciendo $\beta=\left(3-i\right)k$ 

$$
\alpha_1 = (9 - 4i) k
$$

$$
\gamma_1 = (7 - 2i) k \quad k = \text{valor arbitrario}
$$

Cuando  $k = 1$  se obtiene:

$$
\alpha_1 = 9 - 4i, \ \beta_1 = 3 - i, \ \gamma_1 = 7 - 2i
$$

Como  $\lambda_2 = -i,$ es la conjugada de  $\lambda_1,$ se puede reemplazar  $i$  por  $-i$  en la solución anterior y se llega a:

$$
\alpha_2 = 9 + 4i, \ \beta_2 = 3 + i, \ \gamma_2 = 7 + 2i
$$

Para  $\lambda_3 = 0$ ,  $(A - \lambda_3 I) \mathbf{C}_3 = 0$  produce:

$$
-9\alpha_3 + 19\beta_3 + 4\gamma_3 = 0
$$
  

$$
-3\alpha_3 + 7\beta_3 + \gamma_3 = 0
$$
  

$$
-7\alpha_3 + 17\beta_3 + 2\gamma_3 = 0
$$

De donde se obtiene:

$$
\alpha_3 = 3, \ \beta_3 = 1, \ \gamma_3 = 2
$$

La solucion general es:

$$
x = k_1 (9 - 4i) e^{it} + \overline{k}_1 (9 + 4i) e^{-it} + 3k_3
$$
  

$$
y = k_1 (3 - i) e^{it} + \overline{k}_1 (9 + i) e^{-it} + k_3
$$
  

$$
z = k_1 (7 - i) e^{it} + \overline{k}_1 (7 + 2i) e^{-it} + 2k_3
$$

Para obtener la solución en forma real se procede como se indica a continuación:

Si  $k_1 = \frac{1}{2}(c_1 + ic_2) \Rightarrow \overline{k}_1 = \frac{1}{2}(c_1 - ic_2)$ , luego:

$$
x = k_1 (9 - 4i) e^{it} + \overline{k}_1 (9 + 4i) e^{-it} + 3k_3
$$
  
\n
$$
= 2Re [k_1 (9 - 4i) e^{it}] + 3k_3
$$
  
\n
$$
= 2Re \left[ \frac{1}{2} (c_1 + ic_2) (9 - 4i) e^{it} \right] + 3k_3
$$
  
\n
$$
= Re [(c_1 + ic_2) (9 - 4i) e^{it}] + 3k_3
$$
  
\n
$$
= c_1 (9 \cos t + 4 \sin t) - c_2 (9 \sin t - 4 \cos t) + 3k_3
$$

En forma similar se procede para obtener:

$$
y = c_1 (\sin t + 3 \cos t) - c_2 (3 \sin t - \cos t) + k_3
$$
  

$$
z = c_1 (2 \sin t + 7 \cos t) + c_2 (7 \sin t - 2 \cos t) + 2k_3
$$

Ejemplo 12.6 Resolver el siguiente sistema.

$$
x' = x - z
$$

$$
y' = 4x + y + z
$$

$$
z' = 3x - y + 2z
$$

La ecuación característica es:

$$
|A - \lambda I| = \begin{vmatrix} 1 - \lambda & 0 & -1 \\ 4 & 1 - \lambda & 1 \\ 3 & -1 & 2 - \lambda \end{vmatrix} = -\lambda^3 + 4\lambda^2 - 9\lambda + 10 = 0
$$

$$
\lambda_1 = 2, \quad \lambda_2 = 1 + 2i, \quad \lambda_3 = 1 - 2i
$$

Para  $\lambda_1 = 2$  debe existir un vector  $\mathbf{C}_1$  tal que  $(A - 2I)\mathbf{C} = 0$ 

$$
(A-2I)\mathbf{C} = \begin{pmatrix} 1-2 & 0 & -1 \\ 4 & 1-2 & 1 \\ 3 & -1 & 2-2 \end{pmatrix} \begin{pmatrix} \alpha_1 \\ \beta_1 \\ \gamma_1 \end{pmatrix} = \begin{pmatrix} 0 \\ 0 \\ 0 \end{pmatrix}
$$

$$
\begin{aligned}\n-\alpha_1 & -\gamma_1 &= 0 \\
4\alpha_1 & -\beta_1 + \gamma_1 &= 0 \\
3\alpha_1 & -\beta_1 &= 0\n\end{aligned}
$$
\n
$$
\begin{aligned}\n\gamma_1 &= -\alpha_1 \\
\beta_1 &= 3\alpha_1 \\
\alpha_1 &= valor\,\,arbitrario\n\end{aligned}
$$

Sea  $\alpha_1 = 1 \Rightarrow \gamma_1 = -1, \beta_1 = 3$  una solución del sistema es:

$$
\mathbf{V}_1 = \left( \begin{array}{c} 0 \\ 3 \\ -1 \end{array} \right) e^{2t}
$$

Para  $\lambda_2 = 1 + 2i$  debe existir  $\mathbf{C}_2^*$  tal que  $(A - (1 + 2i) I) \mathbf{C}_2^* = \mathbf{0}$ 

$$
\begin{pmatrix}\n1 - (1 + 2i) & 0 & -1 \\
4 & 1 - (1 + 2i) & 1 \\
3 & -1 & 2 - (1 + 2i)\n\end{pmatrix}\n\begin{pmatrix}\n\alpha_2^* \\
\beta_2^* \\
\gamma_2^*\n\end{pmatrix} = \begin{pmatrix}\n0 \\
0 \\
0\n\end{pmatrix}
$$
\n
$$
\begin{cases}\n\gamma_2^* & = -2i\alpha_2^* \\
\beta_2^* & = (-1 - 2i)\alpha_2^*\n\end{cases}
$$
\n
$$
\begin{cases}\n\gamma_2^* & = -2i\alpha_2^* \\
\beta_2^* & = arbitraryi\alpha_2^*\n\end{cases}
$$
\n
$$
\begin{cases}\n-1 & \to \alpha^* = 2i, \quad \alpha^* = -1, \quad 2i \\
-1 & \to \alpha^* = 2i, \quad \alpha^* = -1, \quad 2i\n\end{cases}
$$

Sea  $\alpha_2^* = 1 \Rightarrow \gamma_2^* = -2i, \ \beta_1^* = -1 - 2i$ 

La otra solución particular del sistema es:

$$
\mathbf{V}_2 = \begin{pmatrix} 1 \\ -1 - 2i \\ -2i \end{pmatrix} e^{(1+2it)}
$$
  
= 
$$
\begin{pmatrix} 1 \\ -1 - 2i \\ -2i \end{pmatrix} e^t (\cos 2t + i \sin t)
$$
  
= 
$$
\begin{pmatrix} \cos 2t + i \sin t \\ -\cos 2t + 2 \sin 2t + i (-2 \cos 2t - \sin 2t) \\ 2 \sin 2t + i (-2 \cos 2t) \end{pmatrix} e^x
$$

Como las raíces características complejas son conjugadas (no repetidas) entonces las partes reales e imaginarias de la solución vectorial compleja proporciona dos soluciones vectoriales reales linealmente independientes del sistema.

Por lo anterior podemos establecer la solucion general en forma real.

$$
\begin{pmatrix} x \\ y \\ z \end{pmatrix} = k_1 \begin{pmatrix} 1 \\ 3 \\ 1 \end{pmatrix} e^{2t} + k_2 \begin{pmatrix} \cos 2t \\ -\cos 2t + 2\sin t \\ 2\sin 2t \end{pmatrix} e^t + k_3 \begin{pmatrix} \sin 2t \\ -2\cos t - \sin 2t \\ 1 - 2\cos 2t \end{pmatrix} e^x
$$

### Ejercicios 12.1

Solucionar los siguientes sistemas, donde  $D = \frac{d}{dt}$ 

1.

 $Dx = 7x + 6y$  $Dz = -4x - 4y - 11z$ 

 $Dy = 2x + 6y$  $Dx = -5x - 10y - 20z$ 

 $Dy = 5x + 5y + 10z$ 

 $Dz = 2x + 4y + 9z$ 

4.

5.

2.

$$
Dx = -x + y
$$

 $Dy = -5x + 3y$ 

3.

 $Dx = 16x + 14y + 38z$  $Dx = 2x$ 

$$
Dy = -9x - 7y - 18z \qquad \qquad Dy = 4y
$$

## 12.4 Solución de sistemas de E.D.L. con coeficientes constantes por medio de la transformada de Laplace

Ejemplo 12.7 Resolver el siguiente sistema:

$$
y' + z = x \quad y(0) = 1
$$

$$
z' + 4y = 0 \quad z(0) = -1
$$

Sea  $Y(s) = L \{y(x)\}, Z(s) = L \{z(x)\}\$ 

Tomando la transformada de Laplace a ambas ecuaciones y usando el teorema 1 obtenemos:

$$
L(y') + L(z) = L(x)
$$
  
\n
$$
L(z') + 4L(y) = L(0)
$$
  
\n
$$
sY(s) - c_0 + Z(s) = \frac{1}{s^2}
$$
  
\n
$$
sZ(s) - c_0 + 4Y(s) = 0
$$
  
\n
$$
sY(s) - 1 + Z(s) = \frac{1}{s^2}
$$
  
\n
$$
sZ(s) + 1 + 4Y(s) = 0
$$
  
\n
$$
sY(s) + Z(s) = \frac{s^2 + 1}{s^2}
$$
  
\n
$$
4Y(s) + sZ(s) = -1
$$
  
\n
$$
Y(s) = \frac{s^2 + s + 1}{s(s^2 - 4)}
$$
  
\n
$$
Z(s) = \frac{s^2 + 4s^2 + 4s^2}{s(s^2 - 4)}
$$

Descomponer en fracciones parciales:

$$
\frac{s^2 + s + 1}{s (s^2 - 4)} = -\frac{\frac{1}{4}}{s} + \frac{\frac{7}{8}}{s - 2} + \frac{\frac{3}{8}}{s + 2}
$$

$$
y(x) = L^{-1} \{ Y(s) \} = -\frac{1}{4} L^{-1} \left\{ \frac{1}{s} \right\} + \frac{7}{8} L^{-1} \left\{ \frac{1}{s-2} \right\} + \frac{3}{8} L^{-1} \left\{ \frac{1}{s+2} \right\}
$$

$$
= -\frac{1}{4} (1) + \frac{7}{8} e^{2x} + \frac{3}{8} e^{-2x}
$$

$$
\frac{s^2 + 4s^2 + 4}{s (s^2 - 4)} = \frac{1}{s^2} - \frac{\frac{7}{4}}{s-2} + \frac{\frac{3}{4}}{s+2}
$$

$$
z(x) = L^{-1} \{ Z(s) \} = L^{-1} \left\{ \frac{1}{s^2} \right\} - \frac{7}{4} L^{-1} \left\{ \frac{1}{s-2} \right\} + \frac{3}{4} L^{-1} \left\{ \frac{1}{s+2} \right\}
$$

$$
= x - \frac{7}{4} e^{2x} + \frac{3}{4} e^{-2x}
$$

Ejemplo 12.8 Resolver el siguiente sistema:

$$
\frac{dx}{dt} = 2x - 3y \quad x(0) = 8
$$

$$
\frac{dy}{dt} = y - 2x \quad y(0) = 3
$$

$$
Sea X(s) = L \{x(t)\} \quad y Y(s) = L \{y(t)\}
$$

$$
L \{\frac{dx}{dt}\} = L(2x) - L(3y)
$$

$$
L \{\frac{dy}{dt}\} = L(y) - L(2x)
$$

$$
sX(s) - 8 = 2X(s) - 3Y(s)
$$

$$
sY(s) - 3 = Y(s) - 2X(s)
$$

$$
sX(s) - 2X(s) - 3Y(s) = 8
$$

$$
2X(s) + sY(s) - Y(s) = 3
$$

$$
(s-2) - X(s) + 3Y(s) = 8
$$
  
2X(s) + (s – 1)Y(s) = 3

Usamos regla de Cramer para resolver el sistema anterior:

#### CAPÍTULO 12. SISTEMAS DE ECUACIONES DIFERENCIALES ORDINARIAS LINEALES CON COEFICIENTES CONSTANTES

$$
X(s) = \frac{\begin{vmatrix} 8 & 3 \\ 3 & (s-1) \end{vmatrix}}{\begin{vmatrix} (s-2) & 3 \\ 2 & (s-1) \end{vmatrix}} = \frac{8s - 17}{s^2 - 3s - 4} = \frac{8s - 17}{(s+1)(s-4)} = \frac{5}{s+1} + \frac{3}{s-4}
$$

$$
Y(s) = \frac{\begin{vmatrix} (s-2) & 8 \\ 2 & 3 \end{vmatrix}}{\begin{vmatrix} (s-2) & 3 \\ 2 & (s-1) \end{vmatrix}} = \frac{3s - 22}{s^2 - 3s - 4} = \frac{3s - 22}{(s+1)(s-4)} = \frac{5}{s+1} - \frac{2}{s-4}
$$

Tomamos transformada inversa:

$$
x(t) = L^{-1} \{ X(s) \} = L^{-1} \left\{ \frac{5}{s+1} \right\} + L^{-1} \left\{ \frac{3}{s-4} \right\}
$$

$$
= 5e^{-t} + 3e^{4t}
$$

$$
y(t) = L^{-1} \{ Y(s) \} = L^{-1} \left\{ \frac{5}{s+1} \right\} - L^{-1} \left\{ \frac{2}{s-4} \right\}
$$

$$
= 5e^{-t} - 2e^{4t}
$$

Ejemplo 12.9 Resolver el siguiente sistema:

$$
x' + x + y' - y = 2 \quad x(0) = 0
$$

$$
x'' + x' - y' = \cos t \quad x'(0) = 2, \quad y(0) = 1
$$
  
 
$$
\text{ Sea } X(p) = L \{x(t)\} \quad y \quad Y(p) = L \{y(t)\}
$$
  
 
$$
L(x') + L(x) + L(y') - L(y) = L (2)
$$
  
 
$$
L(x'') + L(x') - L(y') = L(\cos t)
$$

$$
L\{f'(t)\} = pF(p) - f(0)
$$
  
\n
$$
L\{f''(t)\} = p^2F(p) - pf(0) - f'(0)
$$
  
\n
$$
L(y') = pY(p) - 1
$$
  
\n
$$
L(x') = pX(p) - 0
$$
  
\n
$$
L(x'') = p^2X(p) - p \times 0 - 2
$$
  
\n
$$
pX(p) + X(p) + pY(p) - 1 - Y(p) = \frac{2}{p}
$$
  
\n
$$
p^2X(p) - 20 + pX(p) - pY(p) - 1 = \frac{p}{(p^2 + 1)}
$$
  
\n
$$
(p + 1) X(p) + (p - 1) Y(p) = 1 - \frac{2}{p}
$$
  
\n
$$
(p^2 + p) X(p) - pY(p) = 1 + \frac{p}{p^2 + 1}
$$

Resolvemos el sistema por el método de Cramer y aplicando fracciones parciales se obtiene:

$$
X(p) = \frac{1}{p^2} + \frac{1}{p^2 + 1}
$$

$$
Y(p) = \frac{p}{p^2 + 1} + \frac{1}{p^2}
$$

$$
x(t) = L\left\{X(p)\right\} = L^{-1}\left\{\frac{1}{p^2}\right\} + L^{-1}\left\{\frac{1}{p^2 + 1}\right\}
$$

$$
= t + \sin t
$$

$$
y(t) = L \{ Y(p) \} = L^{-1} \left\{ \frac{p}{p^2 + 1} \right\} + L^{-1} \left\{ \frac{1}{p^2} \right\}
$$
  
= cos t + t

Ejemplo 12.10 Dada la siguiente malla, hallar i $_1$  y i $_2$  si inicialmente ellas valen cero o sea  $i_1(0) = 0, i_2(0) = 0$ 

La 2° ley de Kirchhoff establece que la suma algebraica de las caídas de voltaje alrededor de cualquier malla cerrada es cero.

#### CAPÍTULO 12. SISTEMAS DE ECUACIONES DIFERENCIALES ORDINARIAS LINEALES CON COEFICIENTES CONSTANTES

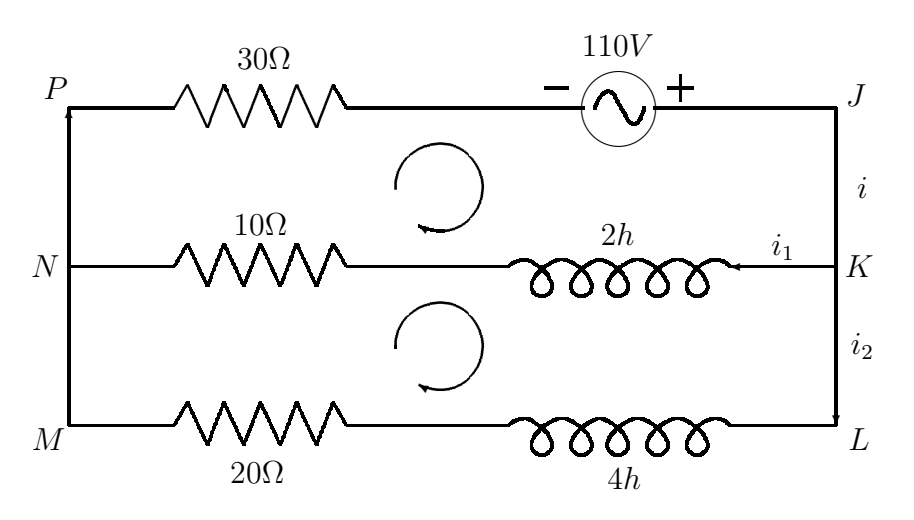

Figura 12.1: Ejemplo 12.10

a) Para la malla KLMNK

$$
-10i_1 - 2\frac{di_1}{dt} + 4\frac{di_2}{dt} + 20i_2 = 0
$$

b) Para la malla JKNPJ

$$
30i_1 + 110 + 2\frac{di_1}{dt} + 10i_1 + 30i_2 = 0
$$

$$
-5i_1 - \frac{di_1}{dt} + 2\frac{di_2}{dt} + 10i_2 = 0
$$

$$
\frac{di_1}{dt} + 20i_1 + 15i_2 = 55
$$

$$
-5L(i_1) - L(i'_1) + 2L(i'_2) + 10L(i_2) = 0
$$

$$
L(i'_1) + 20L(i_1) + 15L(i_2) = L(55)
$$

$$
-5I_{1}(s) - sI_{1}(s) + 0 + 2sI_{2}(s) - 0 + 10I_{2}(s) = 0
$$
  

$$
sI_{1}(s) - 0 + 20I_{1}(s) + 15I_{2}(s) = \frac{55}{s}
$$

$$
5I_1(s) + sI_1(s) - 2sI_2(s) - 10I_2(s) = 0
$$
  

$$
sI_1(s) + 20I_1(s) + 15I_2(s) = \frac{55}{s}
$$
  

$$
(s+5)5I_1(s) - (2s+10)I_2(s) = 0
$$

 $(s + 20) I_1(s) + 15I_2(s) = \frac{65}{s}$ 

De la 1° ecuación  $I_1(s)=2I_2(s)$ , entonces reemplazando  $I_1(s)$  en la 2°

$$
(s+20) (2I_2(s)) + 15I_2(s) = \frac{55}{s}
$$
  
\n
$$
(2s+55) I_2(s) = \frac{55}{s}
$$
  
\n
$$
I_2(s) = \frac{55}{s (2s+55)}
$$
  
\n
$$
I_2(s) = \frac{1}{s} - \frac{2}{2s+55}
$$
  
\n
$$
i_2(t) = L^{-1} (I_2(s)) = L^{-1} \left(\frac{1}{s}\right) - L^{-1} \left(\frac{2}{2s+55}\right)
$$
  
\n
$$
i_2(t) = 1 - e^{-\frac{55}{2}t}
$$

Como  $i_1 = 2i_2 \Rightarrow i_1(t) = 2 - 2e^{-\frac{55}{2}t}$ 

$$
i(t) = i_1(t) + i_2(t) = 3\left(1 - e^{-\frac{55}{2}t}\right)
$$

### Ejercicios 12.2

Usar transformada de Laplace para resolver los siguientes sistemas de ecuaciones diferenciales.

#### CAPÍTULO 12. SISTEMAS DE ECUACIONES DIFERENCIALES ORDINARIAS LINEALES CON COEFICIENTES CONSTANTES

1.  $y'' + z + y = 0$  $z'+y'$  $\mathbb{Z}^{\mathbb{Z}}$  $y(0) = 0, y'(0) = 0, z(0) = 1$ 2.  $z'' + y' = \cos x$  $y'' - z = \sin x$  $z(0) = -1, z'(0) = -1,$  $y(0) = 1, y'(0) = 0$ 3.  $y' + z = x$  $z' - y = 0$  $y(0) = 1, z(0) = 0$ 

4. 
$$
y' - z = 0
$$

$$
y - z' = 0
$$

$$
y(0) = 1, z(0) = 1
$$
  
5.  $w' - w - 2y = 1$   
 $y' - 4w - 3y = -1$   
 $w(0) = 1, y(0) = 2$   
6.  $u'' + \omega = 0$   
 $u'' + \omega' = -2e^x$   
 $u(0) = 0, u'(0) = -2,$ 

 $\omega(0) = 0, \ \omega'(0) = 2$ 

7. 
$$
u'' - 2\omega = 2
$$
  
\n $u + \omega' = 5e^{2x} + 1$   
\n $u(0) = 2, u'(0) = 0, \omega(0) = 1$ 

# Bibliografía

- [1] Abell Marthag L., Differential Equations with Mathematica, Academic Press, 1993.
- [2] BETZ,Herman; BURCHAM Paul y EWING, George. Ecuaciones Diferenciales con Aplicaciones. Harla, 1977
- [3] Blanchard Paul, Ecuaciones Diferenciales, Thomson Internacional, ISBN 9687529636, 1999
- [4] Braun Martin, Ecuaciones Diferenciales y sus Aplicaciones, Grupo Editorial Iberoamerica, 1990
- [5] Bronson R., Ecuaciones Diferenciales Modernas. México, McGraw-Hill, Serie Schaum.1995
- [6] Campbell, Stephen L, and Haberman, Richard, Introducción a las Ecuaciones Diferenciales con Problemas de Valor de Frontera, McGraw-Hill, 1997
- [7] Edwars C.H y Penney David E. Ecuaciones Diferenciales Elementales y Problemas con Condiciones en la Frontera. Prentice Hall Hispanoamericana. México, 1994
- [8] Kaplan, Wilfred. Matemáticas Avanzadas para estudiantes de Ingeniería. Fondo Educativo Interamericano. México, 1985
- [9] Kahn Peter B., Mathematical Methods for Scientists and Engineers, John Wiley & sons, 1990
- [10] Kaplan, Wilfred. Elements of Differential Equations. addison-wesley, 1974
- [11] Kells, Lyman. Elementary Diferrential Equations, Mc Graw-Hill, 1960
- [12] Marcus, Daniel A. , Ecuaciones Diferenciales, CECSA, 1993
- [13] Roberts, Charles. Ecuaciones Diferenciales Ordinarias. Prentice-Hall, 1979
- [14] Ross, Shepley. Ecuaciones Diferenciales. Reverte S.A. Segunda edición. España, 1981.
- [15] Simmons George. Ecuaciones Diferenciales, McGraw-Hill(2 edición), 1993
- [16] Simmons, George F., and Robertson, John S. Ecuaciones Diferenciales con Aplicaciones y notas históricas, segunda edición, McGraw-Hill, 1993
- [17] Spiegel, Murray. Laplace Transforms. Schaum Publishing. 1965
- [18] Zill Dennis G., Ecuaciones Diferenciales con Aplicaciones, Grupo Editorial Iberoamérica, 3<sup>o</sup> edición, 1994
- [19] Zill D. G. & Cullen M. R., Ecuaciones Diferenciales con Problemas de valores en la frontera, México, International Thomson Editores, 2001

# Índice alfabético

Álgebra del Operador D, 147 Amperio, 85 Aplicaciones de E.D.O. de primer orden, 85 Caídas de voltaje, 85 canónica, 75 Capacitancia, 85 Carga eléctrica, 85 Casos especiales, 166 Circuitos elementales, 86 Circuitos simples en serie, 85 Clasificación, 9 Coeficientes Constantes, 253 Comparación de los métodos de R.K para EDO, 241 Conceptos básicos, 9 Corriente, 85 Crecimiento y decremento exponencial, 92 Culombio, 85 Curva solución, 14 Dependencia e independencia lineal, 101 Diferenciación, 181 E.D.L. no homogénea con coeficientes constantes, 126 E.D.L. no homogéneas, 125 E.D.L.H. con coeficientes constantes, 113 E.D.L.H. de 2 orden, 113 E.D.L.H. de orden n con coeficientes constantes, 119 E.D.O, 9 E.D.O. de 1º orden exactas, 30 E.D.O. lineal, 75 E.D.O. lineal homogénea, 69 E.D.O. lineal no homogénea de 1 orden, 70 E.D.O. no lineal., 69 E.D.P, 9 ecuación característica, 268 Ecuación de Bernoulli, 77 Ecuación diferencial homogénea, 39 Ecuación diferencial lineal con coeficientes constantes, 159 Ecuaciones diferenciales de primer orden homogéneas, 37 Ecuaciones diferenciales lineales, 69 El operador D y la E.D. lineal, 155 El Operador Diferencial (D), 147

#### ÍNDICE ALFABÉTICO

El problema del valor inicial, 15 Existencia y unicidad de las soluciones, 19 Expansión de Heaviside, 177 Factor de integración, 49 factor de integración, 49, 50 Factor de integración para una E.D.O. lineal de Primer orden, 71 Faradio, 85 fem, 85 Forma diferencial, 20 Forma general, 12 Forma vectorial, 256 Fracciones parciales del operador inverso, 176 funciones, 102 Funciones periódicas, 200 grado, 11 Henrio, 85 homogénea de orden 2, 107 Inductancia, 85 La transformada de Laplace, 181 Ley de enfriamiento de Newton, 95 Ley de Kirchhoff, 86

Método de Euler, 243 Método de Euler hacia adelante, 222 Método de Heun, 225 Método de Heun con corrector simple, 236 Método de R.K de  $2^o$ orden para EDO de  $2^o$  orden,  $246$ 

Método de R.K de  $4^o$ orden para EDO de  $2^o$  orden,  $248$ Método de Ralston-Rabinowitz, 238 Método de Runge-Kutta de 3<sup>o</sup>, 238 Método de Runge-Kutta de 4<sup>0</sup> orden, 239 Método de Runge-Kutta de  $5^{\circ}$  orden o método de Butcher, 240 Método de solución, 30 Método de solución por separación de variables, 25 Método de variación de parámetros, 137, 142 Método del Polígono Mejorado o Euler Modificado, 236 Métodos abreviados, 166 Métodos de los coeficientes indeterminados, 126 Métodos de Runge-Kutta, 230 Métodos para hallar  $L^{-1}$  de  $F(p)$ , 207 Métodos para resolver E.D.O. de 1º orden, 25 Metodo de Runge-Kutta de 2<sup>o</sup> orden, 233 Modificaciones y mejoras al método de Euler, 224 Multiplicación por una función, 181 Ohmio, 85 operador inverso, 165 orden, 11 Ordinarias, 9

Parciales, 9 Potencia, 85 Problemas con condiciones en la frontera, 221 Problemas con condiciones iniciales, 221 Procedimiento de solución, 25 Procedimiento para resolver E.D.O. lineal no homogéneas de primer orden, 71 Procedimiento para solucionar E.D. homogéneas, 39 Procedimientos de solución de  $\mathbf{Y}'=A(x)\mathbf{Y}$ , 258 Propiedad de convolución, 212 Propiedades de la transformada de Laplace, 189 raíces características, 260 Raíces Características reales repetidas, 265 raíz compleja, 268 Resistencia, 85 Símbolos y convenciones, 85 Sistema lineal homogéneo con coeficiente constantes, 257 sistemas de E.D.L. con coeficientes constantes por medio de la transformada de Laplace, 274 Sistemas de Ecuaciones Diferenciales, 253 Solución de EDO de Orden Superior, 242 solución general de E.D.L. homogéneas, 103 Solución general de una E.D.O., 13 Solución Numérica de Ecuaciones Diferenciales Ordinarias, 221 Solución particular de una E.D.O, 12

Tabla de transformadas de Laplace, 187 Tabla No 2 de transformadas de Laplace, 199 Teorema del cambio de variable, 39 Teoremas básicos relativos al operador D, 156 teoremas importantes, 178 Tipos de transformaciones., 181 Transformación integral, 182 Transformada de Laplace de derivadas, 194 Transformada de Laplace de integrales, 195 Transformada inversa de Laplace, 206 Una E.D.O. lineal, 69 Voltaje, 85 Voltio, 85 WRONSKIANO, 102 Wronskiano, 103

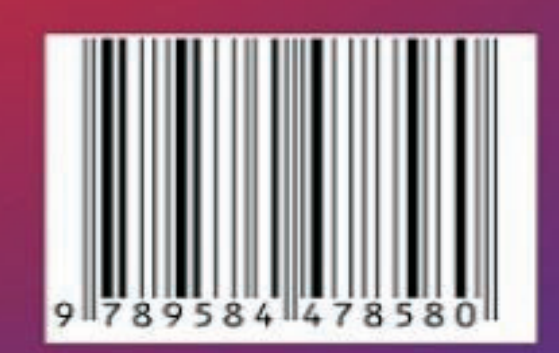